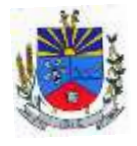

PREGÃO ELETRÔNICO Nº 11/2024

# **CONTRATAÇÃO DE LICENÇA DE USO DE SISTEMA INFORMATIZADO E INTEGRADO DE GESTÃO PARA ATENDIMENTO DAS NECESSIDADES DO PODER EXECUTIVO E LEGISLATIVO DO MUNICÍPIO DE JOIA - RS**

Data e horário da Licitação: 28/06/2024, às 09h10

Data e horário limite para envio das propostas: 28/06/2024, às 09h00

Joia, RS, 15/06/2024

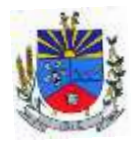

**ESTADO DO RIO GRANDE DO SUL M U N I C Í P I O D E J Ó I A – P O D E R E X E C U T I V O**

**" T E R R A D A S N A S C E N T E S "**

**SECRETARIA MUNICIPAL DE ADMINISTRAÇÃO**

## **SUMÁRIO**

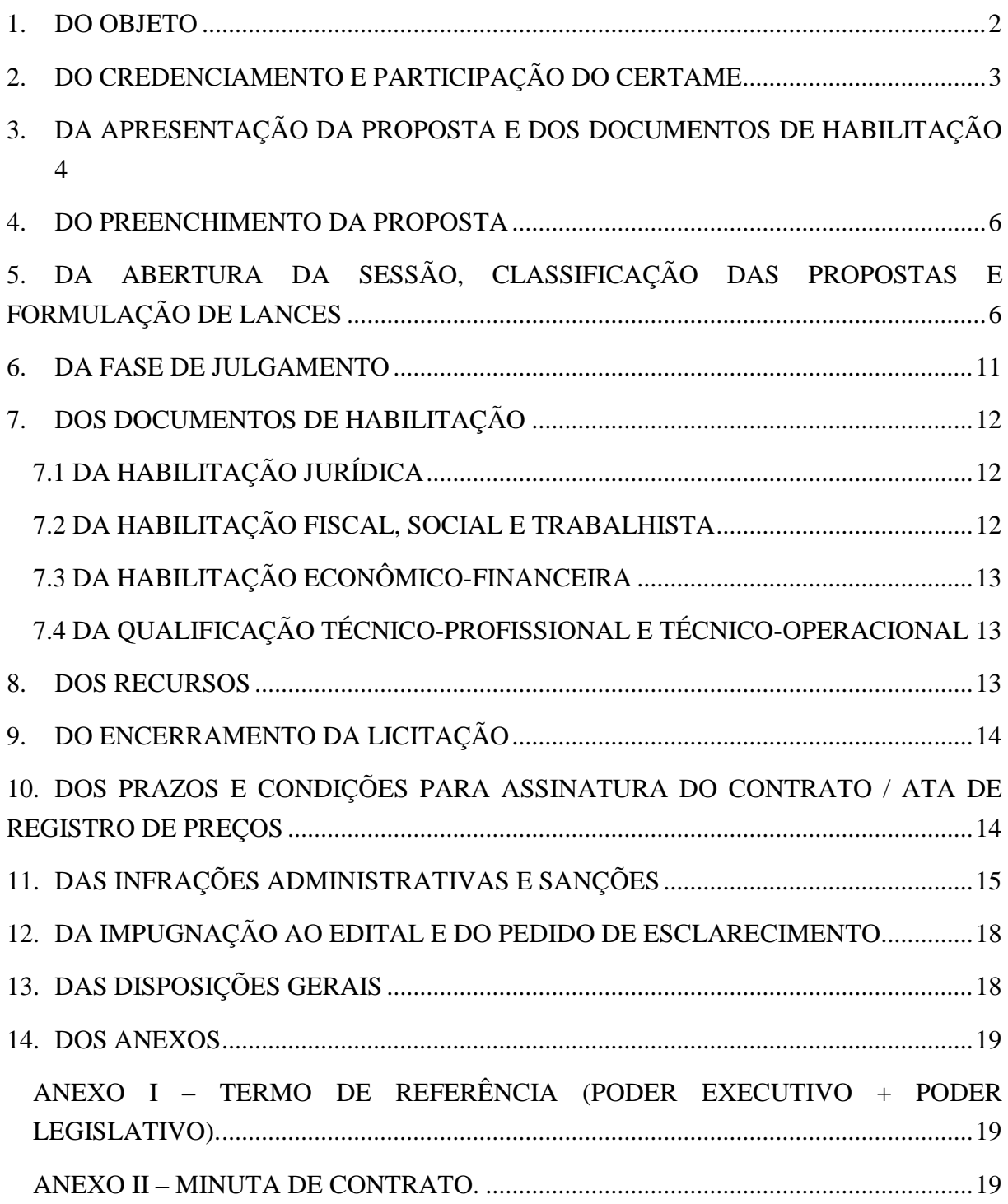

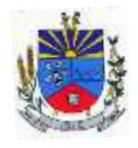

#### **EDITAL DE LICITAÇÃO**

**Prefeitura Municipal de Joia Secretaria Municipal de Administração Edital de Pregão Eletrônico nº: 11/2024 Tipo: Menor preço global Modo de disputa: Aberto**

**Edital de Pregão Eletrônico para a contratação de licença de uso de sistema informatizado e integrado de gestão para atendimento das necessidades do Poder Executivo e Legislativo do Município de Joia – RS.**

O Prefeito do Município de Joia - RS, em exercício, no uso de suas atribuições, torna público, para conhecimento dos interessados, a realização de licitação na modalidade pregão, na forma eletrônica, do tipo menor preço global, para contratação de licença de uso de sistema informatizado e integrado de gestão para atendimento das necessidades do poder Executivo e Legislativo do Município de Joia – RS, conforme descrito nesse edital e seus anexos, nos termos da Lei Federal nº 14.133, de 1º de abril de 2021.

A sessão virtual do pregão eletrônico será realizada no seguinte endereço: [https://www.portaldecompraspublicas.com.br/,](https://www.portaldecompraspublicas.com.br/) **no dia 28 de junho de 2024, às 09h10, podendo as propostas serem enviadas até às 09h00 do mesmo dia**, sendo que todas as referências de tempo observam o horário de Brasília.

Além do endereço eletrônico mencionado, o edital e anexos também poderão ser obtido no endereço eletrônico www.joia.rs.gov.br, na aba publicações legais - licitações ou ainda no Portal da Transparência do Município, sendo que apenas neste último serão publicados os atos decorrentes do processo, tais como propostas, atas, adjudicação, homologação e contrato(s).

#### <span id="page-2-0"></span>**1. DO OBJETO**

1.1. Constitui objeto da presente licitação a contratação de licença de uso de sistema informatizado e integrado de gestão para atendimento das necessidades do poder Executivo e Legislativo do Município de Joia – RS, conforme Termos de Referência (Anexo I), deste Edital.

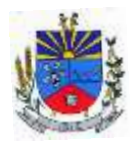

## <span id="page-3-0"></span>**2. DO CREDENCIAMENTO E PARTICIPAÇÃO DO CERTAME**

2.1. Para participar do certame, o licitante deve providenciar o seu credenciamento, com atribuição de chave e senha, diretamente junto ao provedor do sistema, onde deverá informarse a respeito do seu funcionamento, regulamento e instruções para a sua correta utilização.

2.2. As instruções para o credenciamento podem ser acessadas no seguinte sítio eletrônico: [https://www.portaldecompraspublicas.com.br/.](https://www.portaldecompraspublicas.com.br/)

2.3. É de responsabilidade do licitante, além de credenciar-se previamente no sistema eletrônico utilizado no certame e de cumprir as regras do presente edital:

2.3.1. Responsabilizar-se formalmente pelas transações efetuadas em seu nome, assumir como firmes e verdadeiras suas propostas e seus lances, inclusive os atos praticados diretamente ou por seu representante, excluída a responsabilidade do provedor do sistema ou do órgão ou entidade promotora da licitação por eventuais danos decorrentes de uso indevido da senha, ainda que por terceiros;

2.3.2. Acompanhar as operações no sistema eletrônico durante o processo licitatório e responsabilizar-se pelo ônus decorrente da perda de negócios diante da inobservância de mensagens emitidas pelo sistema ou de sua desconexão;

2.3.3. Comunicar imediatamente ao provedor do sistema qualquer acontecimento que possa comprometer o sigilo ou a inviabilidade do uso da senha, para imediato bloqueio de acesso;

2.3.4. Utilizar a chave de identificação e a senha de acesso para participar do pregão na forma eletrônica;

2.3.5. Solicitar o cancelamento da chave de identificação ou da senha de acesso por interesse próprio;

2.3.6. As licitantes que desejarem obter os benefícios de preferência concedidos às Microempresas e Empresas de Pequeno Porte e às demais pessoas jurídicas a elas legalmente equiparadas, deverão declarar, em CAMPO PRÓPRIO DO SISTEMA, sob as penas da Lei, que cumprem com os requisitos legais, estando aptas a usufruir o tratamento diferenciado estabelecido, nos termos dos artigos 43 a 49, da Lei Complementar Federal nº 123/2006 e Lei Complementar Federal nº 147/2014.

2.4 Não poderão disputar licitação ou participar da execução do objeto, direta ou indiretamente:

- pessoa física ou jurídica que se encontre, ao tempo da licitação, impossibilitada de participar da licitação em decorrência de sanção que lhe foi imposta;
- aquele que mantenha vínculo de natureza técnica, comercial, econômica, financeira,

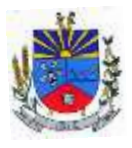

trabalhista ou civil com dirigente do órgão ou entidade contratante ou com agente público que desempenhe função na licitação ou atue na fiscalização ou na gestão do contrato, ou que deles seja cônjuge, companheiro ou parente em linha reta, colateral ou por afinidade, até o terceiro grau;

- c) empresas controladoras, controladas ou coligadas, nos termos da Lei nº 6.404, de 15 de dezembro de 1976, concorrendo entre si;
- pessoa física ou jurídica que, nos 5 (cinco) anos anteriores à divulgação do edital, tenha sido condenada judicialmente, com trânsito em julgado, por exploração de trabalho infantil, por submissão de trabalhadores a condições análogas às de escravo ou por contratação de adolescentes nos casos vedados pela legislação trabalhista;
- agente público do órgão licitante, devendo ser observadas as situações que possam configurar conflito de interesses no exercício ou após o exercício do cargo ou emprego, nos termos da legislação que disciplina a matéria.

## <span id="page-4-0"></span>**3. DA APRESENTAÇÃO DA PROPOSTA E DOS DOCUMENTOS DE HABILITAÇÃO**

3.1 Na presente licitação, a fase de habilitação sucederá as fases de apresentação de propostas e lances e de julgamento.

3.2. Os licitantes encaminharão, exclusivamente por meio do sistema eletrônico, a proposta com o preço, conforme o critério de julgamento adotado neste Edital, até a data e o horário estabelecidos.

3.3. O licitante deverá declarar, em campo próprio do sistema:

3.3.1. Que está ciente e concorda com as condições contidas no Edital e seus anexos;

3.3.2. Que cumpre as exigências de reserva de cargos para pessoa com deficiência e para reabilitado da Previdência Social, previstas em lei e em outras normas específicas;

3.3.3. Que suas propostas econômicas compreendem a integralidade dos custos para atendimento dos direitos trabalhistas assegurados na Constituição Federal, nas leis trabalhistas, nas normas infralegais, nas convenções coletivas de trabalho e nos termos de ajustamento de conduta vigentes na data de entrega das propostas;

3.3.4. Que não emprega menor de 18 anos em trabalho noturno, perigoso ou insalubre e não emprega menor de 16 anos, salvo menor, a partir de 14 anos, na condição de aprendiz, nos termos do artigo 7°, XXXIII, da Constituição;

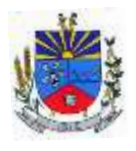

3.3.5. Que não possui, em sua cadeia produtiva, empregados executando trabalho degradante ou forçado, observando o disposto nos incisos III e IV do art. 1º e no inciso III do art. 5º da Constituição Federal;

3.3.6. Outras eventuais declarações complementares à proposta e à habilitação, que venham a ser solicitados pelo sistema do pregão eletrônico e/ou pregoeiro, deverão ser encaminhados via sistema, no prazo máximo estipulado pelo pregoeiro, que não poderá ser inferior à 02 (duas) horas.

3.4. A falsidade de declarações sujeitará o licitante às sanções previstas neste Edital e na Lei nº 14.133, de 2021.

3.5. Os licitantes poderão retirar ou substituir a proposta ou, na hipótese de a fase de habilitação anteceder as fases de apresentação de propostas e lances e de julgamento, os documentos de habilitação anteriormente inseridos no sistema, até a abertura da sessão pública.

3.6. Não haverá ordem de classificação na etapa de apresentação da proposta e dos documentos de habilitação pelo licitante, o que ocorrerá somente após os procedimentos de abertura da sessão pública e da fase de envio de lances.

3.7. Serão disponibilizados para acesso público os documentos que compõem a proposta dos licitantes convocados para apresentação de propostas, após a fase de envio de lances.

3.8. Desde que disponibilizada a funcionalidade no sistema, o licitante poderá parametrizar o seu valor mínimo quando do cadastramento da proposta e obedecerá às seguintes regras:

3.8.1. a aplicação do intervalo mínimo de diferença de valor entre os lances, que incidirá tanto em relação aos lances intermediários quanto em relação ao lance que cobrir a melhor oferta.

3.9. O valor final mínimo parametrizado no sistema poderá ser alterado pelo fornecedor durante a fase de disputa, sendo vedado:

3.9.1. valor superior a lance já registrado pelo fornecedor no sistema.

3.10. O valor final mínimo parametrizado possuirá caráter sigiloso para os demais fornecedores e para o órgão ou entidade promotora da licitação, podendo ser disponibilizado estrita e permanentemente aos órgãos de controle externo e interno.

3.11. Caberá ao licitante interessado em participar da licitação acompanhar as operações no sistema eletrônico durante o processo licitatório e se responsabilizar pelo ônus decorrente da perda de negócios diante da inobservância de mensagens emitidas pela Administração ou de sua desconexão.

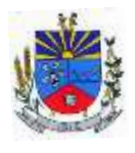

3.12. O licitante deverá comunicar imediatamente ao provedor do sistema qualquer acontecimento que possa comprometer o sigilo ou a segurança, para imediato bloqueio de acesso.

### <span id="page-6-0"></span>**4. DO PREENCHIMENTO DA PROPOSTA**

4.1. O prazo de validade da proposta será, no mínimo, de 60 (sessenta) dias, a contar da data de abertura da sessão do pregão, estabelecida no preâmbulo desse edital;

4.2. Os licitantes deverão registrar suas propostas no sistema eletrônico, com a indicação do preço unitário, englobando todos os custos necessários para a execução do objeto, bem como a tributação e quaisquer outras despesas incidentes para o cumprimento das obrigações assumidas;

4.3. Qualquer elemento que possa identificar o licitante importará na desclassificação da proposta, razão pela qual os licitantes não poderão encaminhar documentos com timbre ou logomarca da empresa, assinatura ou carimbo de sócios ou outra informação que possa levar a sua identificação, até que se encerre a etapa de lances.

## <span id="page-6-1"></span>**5. DA ABERTURA DA SESSÃO, CLASSIFICAÇÃO DAS PROPOSTAS E FORMULAÇÃO DE LANCES**

5.1. A abertura da presente licitação dar-se-á automaticamente em sessão pública, por meio de sistema eletrônico, na data, horário e local indicados neste Edital.

5.2. Os licitantes poderão retirar ou substituir a proposta ou os documentos de habilitação, quando for o caso, anteriormente inseridos no sistema, até a abertura da sessão pública.

5.2.1. Será desclassificada a proposta que identifique o licitante.

5.2.2. A desclassificação será sempre fundamentada e registrada no sistema, com acompanhamento em tempo real por todos os participantes.

5.2.3. A não desclassificação da proposta não impede o seu julgamento definitivo em sentido contrário, levado a efeito na fase de aceitação.

5.3. O sistema ordenará automaticamente as propostas classificadas, sendo que somente estas participarão da fase de lances.

5.4. O sistema disponibilizará campo próprio para troca de mensagens entre o Pregoeiro e os licitantes.

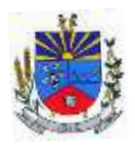

5.5. Iniciada a etapa competitiva, os licitantes deverão encaminhar lances exclusivamente por meio de sistema eletrônico, sendo imediatamente informados do seu recebimento e do valor consignado no registro.

5.6. O lance deverá ser ofertado de forma unitária por item.

5.7. Os licitantes poderão oferecer lances sucessivos, observando o horário fixado para abertura da sessão e as regras estabelecidas no Edital.

5.8. O licitante somente poderá oferecer lance com valor inferior ao último por ele ofertado e registrado pelo sistema.

5.9. O intervalo mínimo de valores entre os lances, que incidirá tanto em relação aos lances intermediários quanto em relação à proposta que cobrir a melhor oferta deverá ser de R\$ 10,00 (dez reais).

5.10. O licitante poderá, uma única vez, excluir seu último lance ofertado, no intervalo de quinze segundos (ou tempo permitido pelo sistema) após o registro no sistema, na hipótese de lance inconsistente ou inexequível.

5.11. O procedimento seguirá de acordo com o modo de disputa adotado.

5.12. Caso seja adotado para o envio de lances no pregão eletrônico o modo de disputa "aberto", os licitantes apresentarão lances públicos e sucessivos, com prorrogações.

5.12.1. A etapa de lances da sessão pública terá duração de dez minutos e, após isso, será prorrogada automaticamente pelo sistema quando houver lance ofertado nos últimos dois minutos do período de duração da sessão pública.

5.12.2. A prorrogação automática da etapa de lances, de que trata o subitem anterior, será de dois minutos e ocorrerá sucessivamente sempre que houver lances enviados nesse período de prorrogação, inclusive no caso de lances intermediários.

5.12.3. Não havendo novos lances na forma estabelecida nos itens anteriores, a sessão pública encerrar-se-á automaticamente, e o sistema ordenará e divulgará os lances conforme a ordem final de classificação.

5.12.4. Definida a melhor proposta, se a diferença em relação à proposta classificada em segundo lugar for de pelo menos 5% (cinco por cento), o pregoeiro, auxiliado pela equipe de apoio, poderá admitir o reinício da disputa aberta, para a definição das demais colocações.

5.12.5. Após o reinício previsto no item supra, os licitantes serão convocados para apresentar lances intermediários.

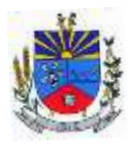

5.13. Caso seja adotado para o envio de lances no pregão eletrônico o modo de disputa "aberto e fechado", os licitantes apresentarão lances públicos e sucessivos, com lance final e fechado.

5.13.1. A etapa de lances da sessão pública terá duração inicial de quinze minutos. Após esse prazo, o sistema encaminhará aviso de fechamento iminente dos lances, após o que transcorrerá o período de tempo de até dez minutos, aleatoriamente determinado, findo o qual será automaticamente encerrada a recepção de lances.

5.13.2. Encerrado o prazo previsto no subitem anterior, o sistema abrirá oportunidade para que o autor da oferta de valor mais baixo e os das ofertas com preços até 10% (dez por cento) superiores àquela possam ofertar um lance final e fechado em até cinco minutos, o qual será sigiloso até o encerramento deste prazo.

5.13.3. No procedimento de que trata o subitem supra, o licitante poderá optar por manter o seu último lance da etapa aberta, ou por ofertar melhor lance.

5.13.4. Não havendo pelo menos três ofertas nas condições definidas neste item, poderão os autores dos melhores lances subsequentes, na ordem de classificação, até o máximo de três, oferecer um lance final e fechado em até cinco minutos, o qual será sigiloso até o encerramento deste prazo.

5.13.5. Após o término dos prazos estabelecidos nos itens anteriores, o sistema ordenará e divulgará os lances segundo a ordem crescente de valores.

5.14. Caso seja adotado para o envio de lances no pregão eletrônico o modo de disputa "fechado e aberto", poderão participar da etapa aberta somente os licitantes que apresentarem a proposta de menor preço/ maior percentual de desconto e os das propostas até 10% (dez por cento) superiores/inferiores àquela, em que os licitantes apresentarão lances públicos e sucessivos, até o encerramento da sessão e eventuais prorrogações.

5.14.1. Não havendo pelo menos 3 (três) propostas nas condições definidas no item 5.14, poderão os licitantes que apresentaram as três melhores propostas, consideradas as empatadas, oferecer novos lances sucessivos.

5.14.2. A etapa de lances da sessão pública terá duração de dez minutos e, após isso, será prorrogada automaticamente pelo sistema quando houver lance ofertado nos últimos dois minutos do período de duração da sessão pública;

5.14.3. A prorrogação automática da etapa de lances, de que trata o subitem anterior, será de dois minutos e ocorrerá sucessivamente sempre que houver lances enviados nesse período de prorrogação, inclusive no caso de lances intermediários;

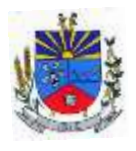

5.14.4. Não havendo novos lances na forma estabelecida nos itens anteriores, a sessão pública encerrar-se-á automaticamente, e o sistema ordenará e divulgará os lances conforme a ordem final de classificação;

5.14.5. Definida a melhor proposta, se a diferença em relação à proposta classificada em segundo lugar for de pelo menos 5% (cinco por cento), o pregoeiro, auxiliado pela equipe de apoio, poderá admitir o reinício da disputa aberta, para a definição das demais colocações;

5.14.6. Após o reinício previsto no subitem supra, os licitantes serão convocados para apresentar lances intermediários.

5.15. Após o término dos prazos estabelecidos nos subitens anteriores, o sistema ordenará e divulgará os lances.

5.16. Não serão aceitos dois ou mais lances de mesmo valor, prevalecendo aquele que for recebido e registrado em primeiro lugar.

5.17. Durante o transcurso da sessão pública, os licitantes serão informados, em tempo real, do valor do menor lance registrado (menor preço), vedada a identificação do licitante.

5.18. No caso de desconexão com o Pregoeiro, no decorrer da etapa competitiva do Pregão, o sistema eletrônico poderá permanecer acessível aos licitantes para a recepção dos lances.

5.19. Quando a desconexão do sistema eletrônico para o pregoeiro persistir por tempo superior a dez minutos, a sessão pública será suspensa e reiniciada somente após decorridas vinte e quatro horas da comunicação do fato pelo Pregoeiro aos participantes, no sítio eletrônico utilizado para divulgação.

5.20. Caso o licitante não apresente lances, concorrerá com o valor de sua proposta.

5.21. Em relação a itens não exclusivos para participação de microempresas e empresas de pequeno porte, uma vez encerrada a etapa de lances, será efetivada a verificação automática, junto à Receita Federal, do porte da entidade empresarial. O sistema identificará em coluna própria as microempresas e empresas de pequeno porte participantes, procedendo à comparação com os valores da primeira colocada, se esta for empresa de maior porte, assim como das demais classificadas, para o fim de aplicar-se o disposto nos arts. 44 e 45 da Lei Complementar nº 123, de 2006 e alterações.

5.21.1. Nessas condições, as propostas de microempresas e empresas de pequeno porte que se encontrarem na faixa de até 5% (cinco por cento) acima da melhor proposta ou melhor lance serão consideradas empatadas com a primeira colocada;

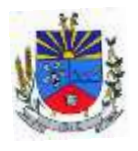

5.21.2. A melhor classificada nos termos do subitem anterior terá o direito de encaminhar uma última oferta para desempate, obrigatoriamente em preço inferior ao da primeira colocada, no prazo de 5 (cinco) minutos controlados pelo sistema, contados após a comunicação automática para tanto;

5.21.3. Caso a microempresa ou a empresa de pequeno porte melhor classificada desista ou não se manifeste no prazo estabelecido, serão convocadas as demais licitantes microempresa e empresa de pequeno porte que se encontrem naquele intervalo de 5% (cinco por cento), na ordem de classificação, para o exercício do mesmo direito, no prazo estabelecido no subitem anterior;

5.21.4. No caso de equivalência dos valores apresentados pelas microempresas e empresas de pequeno porte que se encontrem nos intervalos estabelecidos nos subitens anteriores, será realizado sorteio entre elas para que se identifique aquela que primeiro poderá apresentar melhor oferta.

5.22. Só poderá haver empate entre propostas iguais (não seguidas de lances), ou entre lances finais da fase fechada do modo de disputa aberto e fechado.

5.22.1. Havendo eventual empate entre propostas ou lances, o critério de desempate será aquele previsto no art. 60 da Lei nº 14.133, de 2021, nesta ordem:

5.22.1.1. disputa final, hipótese em que os licitantes empatados poderão apresentar nova proposta em ato contínuo à classificação;

5.22.1.2. avaliação do desempenho contratual prévio dos licitantes, para a qual deverão preferencialmente ser utilizados registros cadastrais para efeito de atesto de cumprimento de obrigações previstos nesta Lei;

5.22.1.3. desenvolvimento pelo licitante de ações de equidade entre homens e mulheres no ambiente de trabalho, conforme regulamento;

5.22.1.4. desenvolvimento pelo licitante de programa de integridade, conforme orientações dos órgãos de controle.

5.22.2. Persistindo o empate, será assegurada preferência, sucessivamente, aos bens e serviços produzidos ou prestados por:

5.22.2.1. empresas estabelecidas no território do Estado ou do Distrito Federal do órgão ou entidade da Administração Pública estadual ou distrital licitante ou, no caso de licitação realizada por órgão ou entidade de Município, no território do Estado em que este se localize;

5.22.2.2. empresas brasileiras;

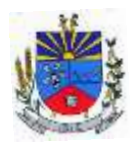

5.22.2.3. empresas que invistam em pesquisa e no desenvolvimento de tecnologia no País;

5.22.2.4. empresas que comprovem a prática de mitigação, nos termos da Lei nº 12.187, de 29 de dezembro de 2009.

5.23. Encerrada a etapa de envio de lances da sessão pública e definido o primeiro colocado, o pregoeiro poderá negociar condições mais vantajosas.

5.23.1. A negociação poderá ser feita com os demais licitantes, segundo a ordem de classificação inicialmente estabelecida, quando o primeiro colocado, mesmo após a negociação, for desclassificado em razão de sua proposta permanecer acima do preço máximo definido pela Administração;

5.23.2. A negociação será realizada por meio do sistema, podendo ser acompanhada pelos demais licitantes;

5.23.3. O resultado da negociação será divulgado a todos os licitantes e anexado aos autos do processo licitatório;

5.23.4. O pregoeiro solicitará ao licitante mais bem classificado que, no prazo de 2 (duas) horas, envie a proposta adequada ao último lance ofertado após a negociação realizada, acompanhada, se for o caso, dos documentos complementares, quando necessários à confirmação daqueles exigidos neste Edital e já apresentados;

5.23.5. É facultado ao pregoeiro prorrogar o prazo estabelecido, a partir de solicitação fundamentada feita no chat pelo licitante, antes de findo o prazo.

5.24. Após a negociação do preço e recebida e/ou registrada a proposta readequada, o Pregoeiro iniciará a fase de aceitação e julgamento da proposta.

#### <span id="page-11-0"></span>**6. DA FASE DE JULGAMENTO**

6.1. Encerrada a etapa de negociação, o pregoeiro verificará se o licitante provisoriamente classificado em primeiro lugar atende às condições de participação no certame.

6.2. Caso o licitante provisoriamente classificado em primeiro lugar tenha se utilizado de algum tratamento favorecido às ME/EPPs, o pregoeiro verificará se faz jus ao benefício.

6.3. Verificadas as condições de participação e de utilização do tratamento favorecido, o pregoeiro examinará a proposta classificada em primeiro lugar quanto à adequação ao objeto e à compatibilidade do preço em relação ao máximo estipulado para contratação neste Edital e em seus anexos.

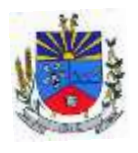

#### 6.4. Será desclassificada a proposta vencedora que:

6.4.1. contiver vícios insanáveis;

6.4.2. não obedecer às especificações técnicas contidas no Termo de Referência, inclusive na prova de conceito;

6.4.3. apresentar preços inexequíveis ou permanecerem acima do preço máximo definido para a contratação;

6.4.4. não tiverem sua exequibilidade demonstrada, quando exigido pela Administração;

6.4.5. apresentar desconformidade com quaisquer outras exigências deste Edital ou seus anexos, desde que insanável;

6.5 O licitante será convocado para manifestação previamente a uma eventual desclassificação.

6.6 Nessa etapa também será realizada a prova de conceito, conforme previsto no Termo de Referência.

#### <span id="page-12-0"></span>**7. DOS DOCUMENTOS DE HABILITAÇÃO**

Para fins de habilitação neste pregão, a licitante vencedora deverá enviar os seguintes documentos, quando solicitado pelo pregoeiro:

#### <span id="page-12-1"></span>7.1 DA HABILITAÇÃO JURÍDICA

- a) cópia do registro comercial, no caso de empresa individual;
- cópia do ato constitutivo, estatuto ou contrato social em vigor, devidamente registrado, em se tratando de sociedades comerciais, e, no caso de sociedade por ações, acompanhado de documentos de eleição de seus administradores;
- prova de inscrição no Cadastro Nacional de Pessoa Jurídica (CNPJ/MF);
- cópia do decreto de autorização, em se tratando de empresa ou sociedade estrangeira em funcionamento no País, e ato de registro ou autorização para funcionamento expedido pelo órgão competente, quando a atividade assim o exigir.

#### <span id="page-12-2"></span>7.2 DA HABILITAÇÃO FISCAL, SOCIAL E TRABALHISTA

- comprovante de inscrição no cadastro de contribuintes estadual e/ou municipal, se houver, relativo ao domicílio ou sede do licitante, pertinente ao seu ramo de atividade e compatível com o objeto contratual;
- prova de regularidade perante a Fazenda Federal, Estadual e/ou Municipal do domicílio ou

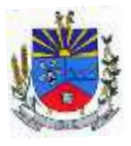

sede do licitante, nos termos do art. 193 do Código Tributário Nacional, ou outra equivalente, na forma da lei;

- prova de regularidade relativa à Seguridade Social e ao FGTS, que demonstre cumprimento dos encargos sociais instituídos por lei;
- <span id="page-13-0"></span>prova de regularidade perante a Justiça do Trabalho.

## 7.3 DA HABILITAÇÃO ECONÔMICO-FINANCEIRA

certidão negativa de falência expedida pelo distribuidor da sede da pessoa jurídica, em prazo não superior a 60 (sessenta) dias da data designada para a apresentação do documento.

#### <span id="page-13-1"></span>7.4 DA QUALIFICAÇÃO TÉCNICO-PROFISSIONAL E TÉCNICO-OPERACIONAL

Atestado ou declaração de capacidade técnica, expedido por entidade pública, comprovando que a proponente implantou e/ou que mantém em funcionamento sistema de gestão pública em nuvem (datacenter), como indica o objeto desta licitação, pelo menos nos seguintes módulos: Contabilidade Pública, Licitações e Contratos com atendimento ao LicitaCon, Controle de Patrimônio Público, Controle de Estoque, Gestão de Pessoal com atendimento ao eSocial, Arrecadação e Receitas, ISS Digital – Nota Fiscal Eletrônica e Declaração do ISSQN.

#### <span id="page-13-2"></span>**8. DOS RECURSOS**

8.1. A interposição de recurso referente ao julgamento das propostas, à habilitação ou inabilitação de licitantes, à anulação ou revogação da licitação, observará o disposto no art. 165 da Lei nº 14.133, de 2021.

8.2. O prazo recursal é de 3 (três) dias úteis, contados da data de intimação ou de lavratura da ata.

8.3. Quando o recurso apresentado impugnar o julgamento das propostas ou o ato de habilitação ou inabilitação do licitante:

8.3.1. a intenção de recorrer deverá ser manifestada imediatamente, sob pena de preclusão;

8.3.2. o prazo para apresentação das razões recursais será iniciado na data de intimação ou de lavratura da ata de habilitação ou inabilitação;

8.3.3. na hipótese de adoção da inversão de fases prevista no § 1º do art. 17 da Lei nº 14.133, de 2021, o prazo para apresentação das razões recursais será iniciado na data de intimação da ata de julgamento.

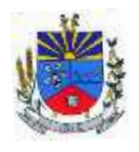

8.4. Os recursos deverão ser encaminhados em campo próprio do sistema.

8.5. O recurso será dirigido à autoridade que tiver editado o ato ou proferido a decisão recorrida, a qual poderá reconsiderar sua decisão no prazo de 3 (três) dias úteis, ou, nesse mesmo prazo, encaminhar recurso para a autoridade superior, a qual deverá proferir sua decisão no prazo de 10 (dez) dias úteis, contado do recebimento dos autos.

8.6. Os recursos interpostos fora do prazo não serão conhecidos.

8.7. O prazo para apresentação de contrarrazões ao recurso pelos demais licitantes será de 3 (três) dias úteis, contados da data da intimação pessoal ou da divulgação da interposição do recurso, assegurada a vista imediata dos elementos indispensáveis à defesa de seus interesses.

8.8. O recurso e o pedido de reconsideração terão efeito suspensivo do ato ou da decisão recorrida até que sobrevenha decisão final da autoridade competente.

8.9. O acolhimento do recurso invalida tão somente os atos insuscetíveis de aproveitamento.

8.10. Os autos do processo permanecerão com vista franqueada no Portal de Transparência do Município de Joia – RS.

## <span id="page-14-0"></span>**9. DO ENCERRAMENTO DA LICITAÇÃO**

9.1. Encerradas as fases de julgamento e habilitação, e exauridos os recursos administrativos, o processo licitatório será encaminhado à autoridade superior, que poderá:

- a) determinar o retorno dos autos para saneamento de irregularidades;
- b) revogar a licitação por motivo de conveniência e oportunidade;
- proceder à anulação da licitação, de ofício ou mediante provocação de terceiros, sempre que presente ilegalidade insanável;
- <span id="page-14-1"></span>d) adjudicar o objeto e homologar a licitação.

#### **10. DOS PRAZOS E CONDIÇÕES PARA ASSINATURA DO CONTRATO / ATA DE REGISTRO DE PREÇOS**

10.1 Após a homologação do processo e definição pela contratação a licitante vencedora será convocada de forma expressa e formal através de e-mail e terá um prazo de até 5 (cinco) dias, contados da sua convocação, para assinar o respectivo termo contratual ou ata de registro de preços.

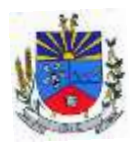

10.2 O prazo de que trata o item anterior poderá ser prorrogado uma vez, pelo mesmo período, desde que seja solicitado de forma motivada e durante o transcurso do prazo.

10.3 A Administração, quando o convocado não assinar o termo de contrato ou ata de registro de preços no prazo e condições estabelecidos, poderá convocar os licitantes remanescentes, na ordem de classificação, para fazê-lo em igual prazo e nas mesmas condições propostas pelo primeiro classificado, inclusive quanto aos preços ofertados, de conformidade com este Edital, ou, revogar a licitação sem prejuízo da cominação antecedente.

## <span id="page-15-0"></span>**11. DAS INFRAÇÕES ADMINISTRATIVAS E SANÇÕES**

11.1. Comete infração administrativa, nos termos da lei, o licitante que, com dolo ou culpa:

11.1.1. deixar de entregar a documentação exigida para o certame ou não entregar qualquer documento que tenha sido solicitado pelo Pregoeiro durante o certame;

11.1.2. Salvo em decorrência de fato superveniente devidamente justificado, não mantiver a proposta em especial quando:

11.1.2.1. não enviar a proposta adequada ao último lance ofertado ou após a negociação;

11.1.2.2. recusar-se a enviar o detalhamento da proposta quando exigível;

11.1.2.3. pedir para ser desclassificado quando encerrada a etapa competitiva; ou

11.1.2.4. deixar de apresentar amostra, quando exigido;

11.1.2.5. apresentar proposta ou amostra em desacordo com as especificações do edital;

11.1.3. não celebrar o contrato ou ata de registro de preços ou não entregar a documentação exigida para a contratação, quando convocado dentro do prazo de validade de sua proposta;

11.1.3.1. recusar-se, sem justificativa, a assinar o contrato ou a ata de registro de preço, ou a aceitar ou retirar o instrumento equivalente no prazo estabelecido pela Administração;

11.1.4. apresentar declaração ou documentação falsa exigida para o certame ou prestar declaração falsa durante a licitação

11.1.5. fraudar a licitação

11.1.6. comportar-se de modo inidôneo ou cometer fraude de qualquer natureza, em especial quando:

11.1.6.1. agir em conluio ou em desconformidade com a lei;

11.1.6.2. induzir deliberadamente a erro no julgamento;

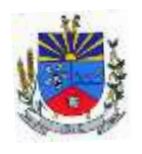

11.1.6.3. apresentar amostra falsificada ou deteriorada;

11.1.7. praticar atos ilícitos com vistas a frustrar os objetivos da licitação.

11.1.8. praticar ato lesivo previsto no art. 5º da Lei n.º 12.846, de 2013.

11.2. Com fulcro na Lei nº 14.133, de 2021, a Administração poderá, garantida a prévia defesa, aplicar aos licitantes e/ou adjudicatários as seguintes sanções, sem prejuízo das responsabilidades civil e criminal:

11.2.1. advertência;

11.2.2. multa;

11.2.3. impedimento de licitar e contratar e

11.2.4. declaração de inidoneidade para licitar ou contratar, enquanto perdurarem os motivos determinantes da punição ou até que seja promovida sua reabilitação perante a própria autoridade que aplicou a penalidade.

11.3. Na aplicação das sanções serão considerados:

11.3.1. a natureza e a gravidade da infração cometida.

11.3.2. as peculiaridades do caso concreto.

11.3.3. as circunstâncias agravantes ou atenuantes.

11.3.4. os danos que dela provierem para a Administração Pública.

11.3.5. a implantação ou o aperfeiçoamento de programa de integridade, conforme normas e orientações dos órgãos de controle.

11.4. A multa será recolhida em percentual de 0,5% a 30% incidente sobre o valor do contrato licitado, recolhida no prazo máximo de 10 (dez) dias úteis, a contar da comunicação oficial.

11.4.1. Para as infrações previstas nos itens 11.1.1, 11.1.2 e 11.1.3, a multa será de 0,5% a 15% do valor do contrato licitado.

11.4.2. Para as infrações previstas nos itens 11.1.4, 11.1.5, 11.1.6, 11.1.7 e 11.1.8, a multa será de 15% a 30% do valor do contrato licitado.

11.5. As sanções de advertência, impedimento de licitar e contratar e declaração de inidoneidade para licitar ou contratar poderão ser aplicadas, cumulativamente ou não, à penalidade de multa.

11.6. Na aplicação da sanção de multa será facultada a defesa do interessado no prazo de 15 (quinze) dias úteis, contado da data de sua intimação.

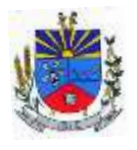

11.7. A sanção de impedimento de licitar e contratar será aplicada ao responsável em decorrência das infrações administrativas relacionadas nos itens 11.1.1, 11.1.2 e 11.1.3, quando não se justificar a imposição de penalidade mais grave, e impedirá o responsável de licitar e contratar no âmbito do Município de Joia - RS, pelo prazo máximo de 3 (três) anos.

11.8. Poderá ser aplicada ao responsável a sanção de declaração de inidoneidade para licitar ou contratar, em decorrência da prática das infrações dispostas nos itens 11.1.4, 11.1.5, 11.1.6, 11.1.7 e 11.1.8, bem como pelas infrações administrativas previstas nos itens 11.1.1, 11.1.2 e 11.1.3 que justifiquem a imposição de penalidade mais grave que a sanção de impedimento de licitar e contratar, cuja duração observará o prazo previsto no art. 156, §5<sup>°</sup>, da Lei n.<sup>º</sup> 14.133/2021.

11.9. A recusa injustificada do adjudicatário em assinar o contrato ou a ata de registro de preço, ou em aceitar ou retirar o instrumento equivalente no prazo estabelecido pela Administração, descrita no item 11.1.3, caracterizará o descumprimento total da obrigação assumida e o sujeitará às penalidades e à imediata perda da garantia de proposta em favor do órgão ou entidade promotora da licitação, nos termos do art. 45, §4º da IN SEGES/ME n.º 73, de 2022.

11.10. A apuração de responsabilidade relacionadas às sanções de impedimento de licitar e contratar e de declaração de inidoneidade para licitar ou contratar demandará a instauração de processo de responsabilização a ser conduzido por comissão composta por 2 (dois) ou mais servidores estáveis, que avaliará fatos e circunstâncias conhecidos e intimará o licitante ou o adjudicatário para, no prazo de 15 (quinze) dias úteis, contado da data de sua intimação, apresentar defesa escrita e especificar as provas que pretenda produzir.

11.11. Caberá recurso no prazo de 15 (quinze) dias úteis da aplicação das sanções de advertência, multa e impedimento de licitar e contratar, contado da data da intimação, o qual será dirigido à autoridade que tiver proferido a decisão recorrida, que, se não a reconsiderar no prazo de 5 (cinco) dias úteis, encaminhará o recurso com sua motivação à autoridade superior, que deverá proferir sua decisão no prazo máximo de 20 (vinte) dias úteis, contado do recebimento dos autos.

11.12. Caberá a apresentação de pedido de reconsideração da aplicação da sanção de declaração de inidoneidade para licitar ou contratar no prazo de 15 (quinze) dias úteis, contado da data da intimação, e decidido no prazo máximo de 20 (vinte) dias úteis, contado do seu recebimento.

11.13. O recurso e o pedido de reconsideração terão efeito suspensivo do ato ou da decisão recorrida até que sobrevenha decisão final da autoridade competente.

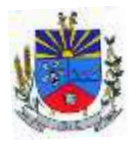

11.14. A aplicação das sanções previstas neste edital não exclui, em hipótese alguma, a obrigação de reparação integral dos danos causados.

### <span id="page-18-0"></span>**12. DA IMPUGNAÇÃO AO EDITAL E DO PEDIDO DE ESCLARECIMENTO**

12.1. Qualquer pessoa é parte legítima para impugnar este Edital por irregularidade na aplicação da Lei nº 14.133, de 2021, devendo protocolar o pedido até 3 (cinco) dias úteis antes da data da abertura do certame.

12.2. A resposta à impugnação ou ao pedido de esclarecimento será divulgado em sítio eletrônico oficial no prazo de até 3 (três) dias úteis, limitado ao último dia útil anterior à data da abertura do certame.

12.3. As impugnações e/ou pedidos de esclarecimentos deverão ser realizados, preferencialmente, através da plataforma eletrônica em que será realizada a licitação. Não havendo essa possibilidade também poderá ser realizado através do e-mail ["licitacoes@joia.rs.gov.br"](mailto:licitacoes@joia.rs.gov.br).

12.4. As impugnações e pedidos de esclarecimentos não suspendem os prazos previstos no certame.

12.4.1. A concessão de efeito suspensivo à impugnação é medida excepcional e deverá ser motivada pelo Pregoeiro, nos autos do processo de licitação.

<span id="page-18-1"></span>12.5. Acolhida a impugnação, será definida e publicada nova data para a realização do certame.

## **13. DAS DISPOSIÇÕES GERAIS**

13.1. Será divulgada ata da sessão pública no sistema eletrônico.

13.2. Não havendo expediente ou ocorrendo qualquer fato superveniente que impeça a realização do certame na data marcada, a sessão será automaticamente transferida para o primeiro dia útil subsequente, no mesmo horário anteriormente estabelecido, desde que não haja comunicação em contrário, pelo Pregoeiro.

13.3. Todas as referências de tempo no Edital, no aviso e durante a sessão pública observarão o horário de Brasília - DF.

13.4. A homologação do resultado desta licitação não implicará direito à contratação.

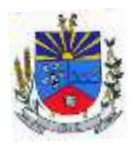

13.5. As normas disciplinadoras da licitação serão sempre interpretadas em favor da ampliação da disputa entre os interessados, desde que não comprometam o interesse da Administração, o princípio da isonomia, a finalidade e a segurança da contratação.

13.6. Os licitantes assumem todos os custos de preparação e apresentação de suas propostas e a Administração não será, em nenhum caso, responsável por esses custos, independentemente da condução ou do resultado do processo licitatório.

13.7. Na contagem dos prazos estabelecidos neste Edital e seus Anexos, excluir-se-á o dia do início e incluir-se-á o do vencimento. Só se iniciam e vencem os prazos em dias de expediente na Administração.

13.8. Todas as etapas de julgamento serão realizadas mediante o aviso prévio de data e horário, no chat da plataforma de licitação, que não poderá ser inferior a 01 (um) dia útil, exceto, se devidamente fundamentado.

13.9. O desatendimento de exigências formais não essenciais não importará o afastamento do licitante, desde que seja possível o aproveitamento do ato, observados os princípios da isonomia e do interesse público.

13.10. Em caso de divergência entre disposições deste Edital e de seus anexos ou demais peças que compõem o processo, prevalecerá as deste Edital.

13.11. Para as informações ocultas neste Edital e seus anexos serão utilizados os dispositivos da Lei 14.133/2021.

#### <span id="page-19-0"></span>**14. DOS ANEXOS**

<span id="page-19-1"></span>14.1 Integram este Edital os seguintes anexos:

ANEXO I – TERMO DE REFERÊNCIA (PODER EXECUTIVO + PODER LEGISLATIVO).

<span id="page-19-2"></span>ANEXO II – MINUTA DE CONTRATO.

Joia - RS, 15 de junho de 2024.

## **Adriano Marangon de Lima** Prefeito de Joia

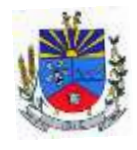

**SECRETARIA MUNICIPAL DE ADMINISTRAÇÃO**

# ANEXO I – TERMO DE REFERÊNCIA – PODER EXECUTIVO

# **CONTRATAÇÃO DE LICENÇA DE USO DE SISTEMA INFORMATIZADO E INTEGRADO DE GESTÃO PARA ATENDIMENTO DAS NECESSIDADES DO PODER EXECUTIVO DO MUNICÍPIO DE JOIA - RS**

Joia, RS, 15/06/2024

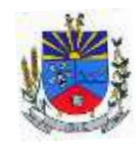

**SECRETARIA MUNICIPAL DE ADMINISTRAÇÃO**

## **SUMÁRIO**

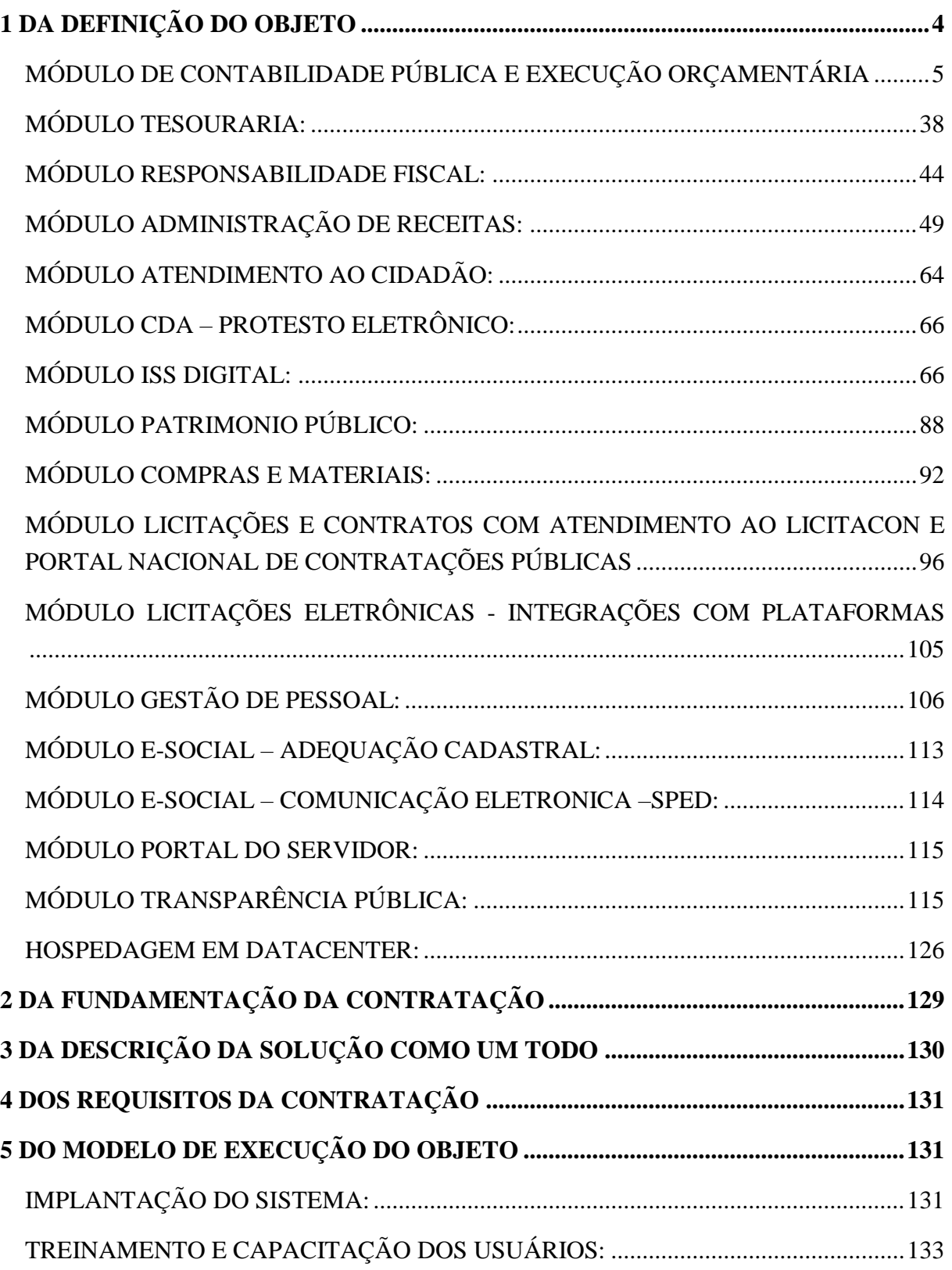

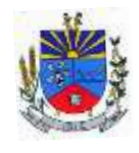

#### **ESTADO DO RIO GRANDE DO SUL M U N I C Í P I O D E J Ó I A – P O D E R E X E C U T I V O " T E R R A D A S N A S C E N T E S "**

**SECRETARIA MUNICIPAL DE ADMINISTRAÇÃO**

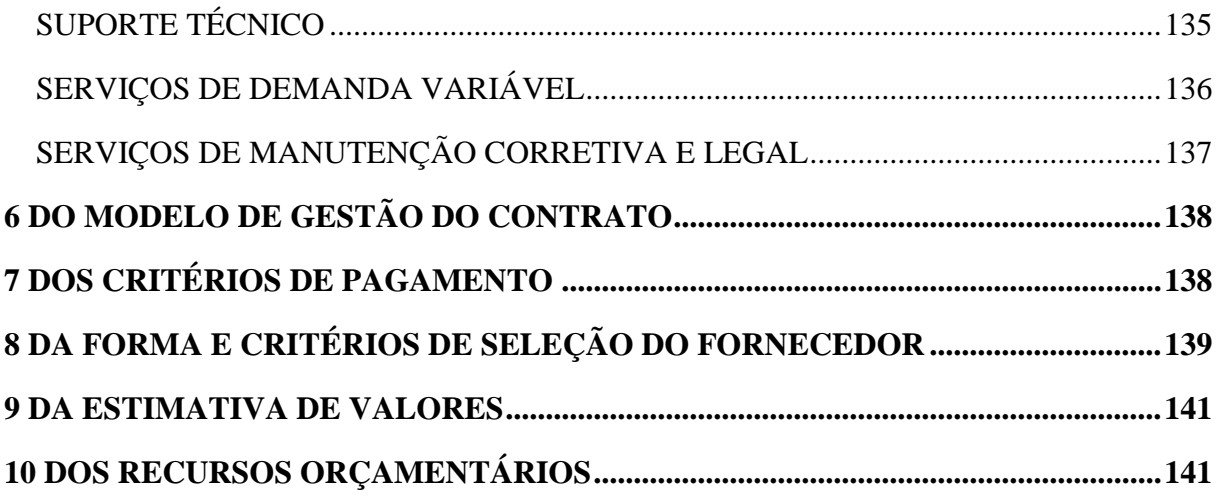

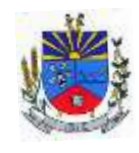

#### **TERMO DE REFERÊNCIA**

## <span id="page-23-0"></span>**1 DA DEFINIÇÃO DO OBJETO**

1.1 A presente licitação tem por objeto a contratação de empresa especializada para fornecimento de licença de uso (locação) de sistema informatizado de gestão pública municipal, ambientado em nuvem, na forma de licença de uso (locação), sem limite de usuários, incluindo serviços necessários a sua implantação, migração, treinamento, suporte técnico especializado e manutenção (corretiva e legal), para atendimento de necessidades do Poder Executivo do Município de Joia, conforme especificações deste termo.

1.2 O sistema de administração e gestão fornecido/ofertado deverá ser subdivido em módulos de sistemas, conforme apresentado na tabela a seguir:

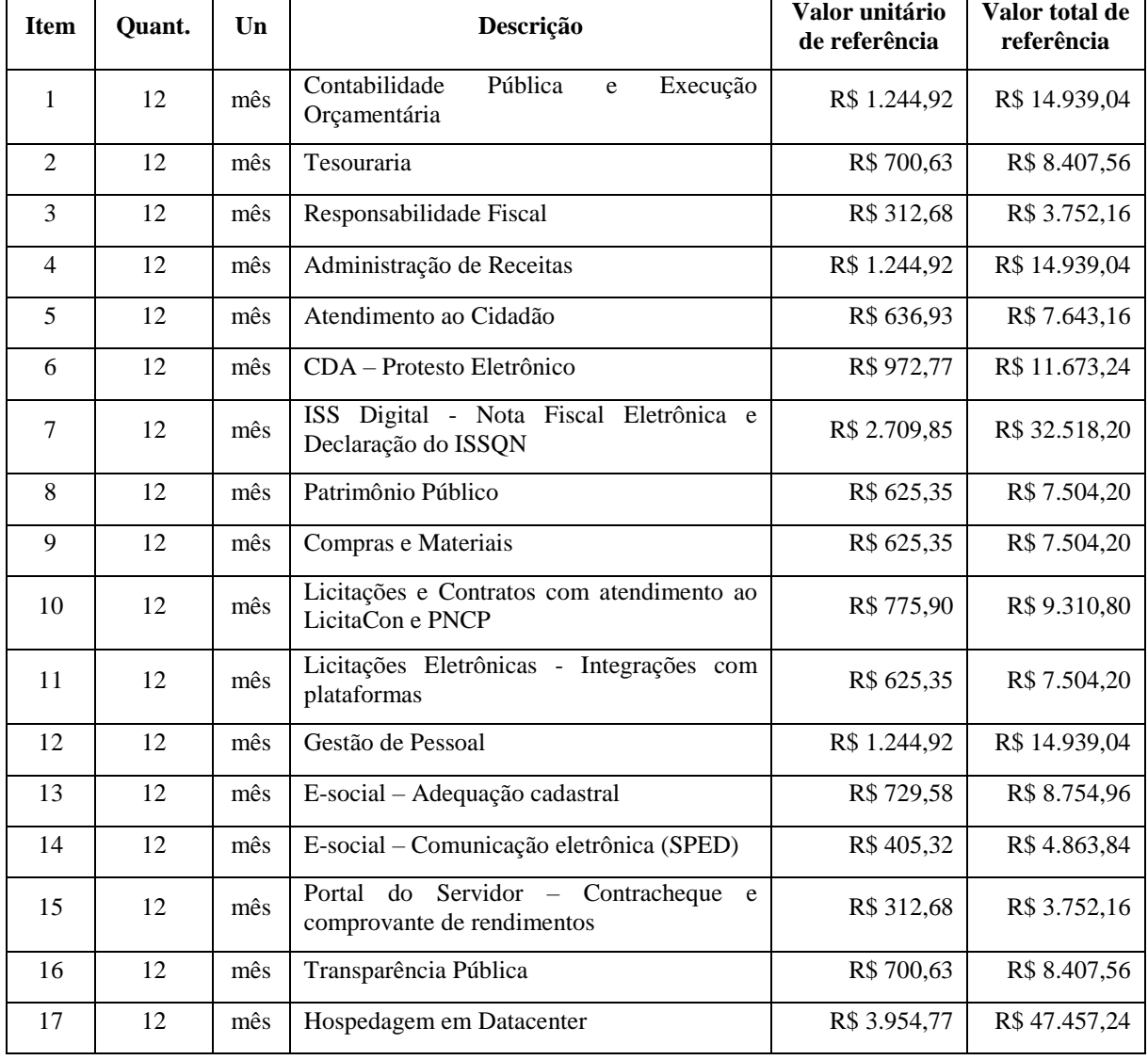

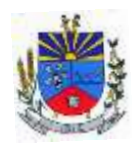

1.3 As especificações mínimas de cada módulo são as seguintes:

## <span id="page-24-0"></span>MÓDULO DE CONTABILIDADE PÚBLICA E EXECUÇÃO ORÇAMENTÁRIA

1. Deve ser possível a criação e configuração das regas contábeis para os fatos contábeis de acordo com a necessidade da entidade, permitindo que todo o processo da execução orçamentária da receita, execução orçamentária da despesa, execução dos restos a pagar, alterações orçamentárias sejam personalizados, de modo que apenas os usuários com permissão tenham acesso para este processo de manutenção.

2. Possuir um mecanismo de conferência das regras de contabilização cadastradas, de modo que estas regras sejam validadas sem a necessidade de executar o determinado fato contábil, demonstrando assim a integridade dos cadastros e alertando sobre a duplicidade de contabilização com o mesmo objetivo contábil.

3. Permitir que a entidade diferencie dentro de cada fato contábil as regras de contabilização através de grupos de regras, organizando as mesmas de acordo com a necessidade e particularidade da entidade.

4. Dispor de mecanismo que permita que a entidade relacione os cadastros de naturezas de receita utilizados na gestão do município com as naturezas de receita definidas pelo SICONFI - Sistema de Informações Contábeis e Fiscais do Setor Público Brasileiro para a MSC - Matriz de Saldos Contábeis. Este mecanismo deve ter um processo de atualização automática dos relacionamentos sugeridos pelo sistema. Também deverá prover mecanismo onde a entidade possa personalizar os relacionamentos de natureza de receita utilizados na gestão com os do SICONFI - Sistema de Informações Contábeis e Fiscais do Setor Público Brasileiro. Além disso, é necessário que estes relacionamentos sejam tipificados de modo a demonstrar quais são os que foram sugeridos pelo sistema e os que foram alterados ou incluídos pela própria entidade.

5. Dispor de mecanismo que permita que a entidade relacione os cadastros de naturezas de despesa utilizados na gestão do município com as naturezas de despesa definidas pelo SICONFI - Sistema de Informações Contábeis e Fiscais do Setor Público Brasileiro para a MSC - Matriz de Saldos Contábeis. Este mecanismo deve ter um processo de atualização automática dos relacionamentos sugeridos pelo sistema. Também deverá prover mecanismo onde a entidade possa personalizar os relacionamentos de natureza de despesa utilizados na gestão com os do SICONFI - Sistema de Informações Contábeis e Fiscais do Setor Público Brasileiro. Além disso, é necessário que estes relacionamentos sejam tipificados de modo a demonstrar quais são os que foram sugeridos pelo sistema e os que foram alterados ou incluídos pela própria entidade.

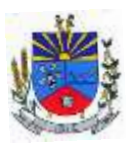

6. Dispor de mecanismo que permita que a entidade relacione os cadastros do plano de contas utilizados na gestão do município com o plano de contas definido pelo SICONFI - Sistema de Informações Contábeis e Fiscais do Setor Público Brasileiro para a MSC - Matriz de Saldos Contábeis. Este mecanismo deve ter um processo de atualização automática dos relacionamentos sugeridos pelo sistema. Também deverá prover mecanismo onde a entidade possa personalizar os relacionamentos do plano de contas utilizados na gestão com os do SICONFI - Sistema de Informações Contábeis e Fiscais do Setor Público Brasileiro. Além disso, é necessário que estes relacionamentos sejam tipificados de modo a demonstrar quais são os que foram sugeridos pelo sistema e os que foram alterados ou incluídos pela própria entidade.

7. Dispor de mecanismo que permita que a entidade relacione os cadastros de fonte de recursos e código de aplicação/detalhamento da fonte (quando existir) utilizados na gestão do município com as fontes de recursos definidas pelo SICONFI - Sistema de Informações Contábeis e Fiscais do Setor Público Brasileiro para a MSC - Matriz de Saldos Contábeis. Permitir que seja possível realizar a cópia dos relacionamentos das fontes de recursos utilizados na gestão do município com as fontes de recursos definidas pelo SICONFI da vigência anterior.

8. Permitir que a entidade responsável pelo envio da MSC - Matriz de Saldos Contábeis possa consolidar e agrupar as informações de acordo com o tipo da entidade enviando as mesmas ao SICONFI - Sistema de Informações Contábeis e Fiscais do Setor Público Brasileiro, através dos formatos XBRL - Extensible Business Reporting Language e CSV - Commaseparated values.

9. Permitir que a entidade responsável pelo envio da MSC - Matriz de Saldos Contábeis possa importar informações de entidades do mesmo município utilizando o padrão estrutural de informações estabelecido pelo SICONFI - Sistema de Informações Contábeis e Fiscais do Setor Público Brasileiro, através dos formatos XBRL - Extensible Business Reporting Language e CSV - Comma-separated values. Este processo de importação objetiva exclusivamente a consolidação e agrupamento de informações para a prestação de contas da Matriz de Saldos Contábeis ao SICONFI - Sistema de Informações Contábeis e Fiscais do Setor Público Brasileiro.

10. Permitir que a entidade responsável pelo envio da MSC - Matriz de Saldos Contábeis tenha um controle e histórico dos arquivos que foram importados com informações relacionadas a MSC - Matriz de Saldos Contábeis de outras entidades. O histórico deve conter no mínimo as seguintes informações: Período de Importação, Data de Importação, Usuário Responsável e Entidade.

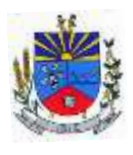

11. Impedir que a importação de arquivos de outras entidades no formato XBRL - Extensible Business Reporting Language e CSV - Comma-separated values sejam armazenados fora do padrão estrutural definido pelo SICONFI - Sistema de Informações Contábeis e Fiscais do Setor Público Brasileiro para a geração da MSC - Matriz de Saldos Contábeis. Para este processo é necessário que seja demonstrado um relatório com as inconsistências encontradas no arquivo a ser importado.

12. Dispor de uma consulta que demonstre as movimentações que foram realizadas referentes a Matriz de Saldos Contábeis, demonstrando também as informações que foram importadas de outras entidades, trazendo visões consolidadas e agrupadas destes registros. Estas informações devem ser apresentadas no formato em que são exigidas na Matriz de Saldos Contábeis. Também deverá dispor de filtros para conferências das informações, tais como: Entidade, Período, Valor, Nível Contábil da MSC e as Informações Complementares da Matriz de Saldos Contábeis. Permitir que os filtros utilizados na consulta possam ser salvos por usuário, sem a necessidade do usuário refazer os filtros a cada nova consulta.

13. Dispor de uma relatório que demonstre as movimentações que foram realizadas referentes a Matriz de Saldos Contábeis, demonstrando também as informações que foram importadas de outras entidades, trazendo visões consolidadas e agrupadas destes registros. Estas informações devem ser apresentadas no formato em que são exigidas na Matriz de Saldos Contábeis. Também deverá dispor de filtros para conferências das informações, tais como: Entidade, Período, Valor, Nível Contábil da MSC e as Informações Complementares da Matriz de Saldos Contábeis.

14. Dispor de mecanismo que permita que a entidade relacione os cadastros de naturezas de receita utilizados na gestão do município com as naturezas de receita definidas pelo Ministério da Saúde para o SIOPS - Sistema de Informações sobre Orçamentos Públicos em Saúde. Este mecanismo deve ter um processo de atualização automática dos relacionamentos sugeridos pelo sistema. Também deverá prover mecanismo onde a entidade possa personalizar os relacionamentos de natureza de receita utilizados na gestão do município. Além disso, é necessário que estes relacionamentos sejam tipificados de modo a demonstrar quais são os que foram sugeridos pelo sistema e os que foram alterados ou incluídos pela própria entidade.

15. Dispor de mecanismo que permita que a entidade relacione os cadastros de naturezas da despesa utilizados na gestão do município com as naturezas da despesa definidas pelo Ministério da Saúde para o SIOPS - Sistema de Informações sobre Orçamentos Públicos em Saúde. Este mecanismo deve ter um processo de atualização automática dos relacionamentos sugeridos pelo sistema. Também deverá prover mecanismo onde a entidade possa personalizar

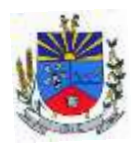

os relacionamentos de natureza da despesa utilizados na gestão do município. Além disso, é necessário que estes relacionamentos sejam tipificados de modo a demonstrar quais são os que foram sugeridos pelo sistema e os que foram alterados ou incluídos pela própria entidade.

16. Dispor de mecanismo que permita que a entidade relacione os cadastros de fonte de recursos e código de aplicação/detalhamento da fonte (quando existir) utilizados na gestão do município com as fontes de recursos definidas pelo Ministério da Saúde para o SIOPS - Sistema de Informações sobre Orçamentos Públicos em Saúde.

17. Permitir que a entidade responsável pelo envio do SIOPS - Sistema de Informações sobre Orçamentos Públicos em Saúde possa enviar todas as informações relacionadas as seguintes pastas: Previsão e Execução das Receitas, Previsão e Execução das Despesas, Despesa Custeada Restos a Pagar Cancelados, Despesa Custeada Limite Não Cumprido e Despesa por Fonte e Restos. Tais informações são exigidas no sistema do Ministério da Saúde (SIOPS) e devem ser enviadas através de arquivos de terceiros sem a necessidade de digitação destas informações.

18. Dispor de um relatório de conferência para verificar as informações que foram geradas ao SIOPS - Sistema de Informações sobre Orçamentos Públicos em Saúde referente as seguintes pastas: Previsão e Execução das Receitas, Previsão e Execução das Despesas, Despesa Custeada Restos a Pagar Cancelados, Despesa Custeada Limite Não Cumprido e Despesa por Fonte e Restos.

19. Dispor do relatório de Liberação de Recursos conforme Lei 9.452/1997. Permitir que o relatório seja impresso considerando as transferências da União, Estados e Ambos, também deve dispor de um filtro de data inicial e final que considere as informações por um intervalo de dias.

20. Dispor de relatório para apuração do PASEP. Permitir que a entidade possa selecionar as receitas que compõe a base de cálculo. Deverá ser possível informar o percentual de contribuição do PASEP. Permitir que a entidade tenha flexibilidade para definir até qual o nível da natureza da receita deverá ser impresso no relatório.

21. Dispor do relatório de Arrecadação Municipal conforme regras definidas no artigo 29-A da Constituição Federal. Permitir que o relatório seja impresso por intervalo de meses e que tenha a opção para considerar as Receitas de Contribuições. Também deve permitir que a entidade altere o número populacional do município a qualquer momento.

22. Dispor do relatório Anexo 1 - Demonstração da Receita e Despesa segundo as categorias econômicas de acordo com as regras definidas na Lei 4.320/64, de 17 de Março de 1964. O relatório deve ser impresso por período, permitindo que seja informado um intervalo de meses.

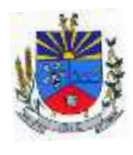

Permitir que o relatório seja impresso considerando os valores do orçamento inicial e o valor do orçamento atualizado.

23. Dispor do relatório Anexo 13 - Balanço Financeiro de acordo com as regras definidas no DCASP - Demonstrativos Contábeis Aplicados ao Setor Público. Permitir que o relatório seja listado por Destinação de Recursos, Função de Governo e Natureza da Despesa. O relatório deve ser impresso por período, permitindo que seja informado um intervalo de dias. Permitir que os valores apresentados na coluna do exercício anterior sejam apresentados considerando as informações do exercício, considerando as informações apenas do período selecionado e que também tenha opção de não listar as informações. Permitir que a entidade possa desconsiderar do relatório as contas sem saldo. Permitir que o demonstrativo seja gerado utilizando a conversão de moeda estrangeira conforme estabelecido pelo Decreto 10.540/2020 que estabelece o Sistema Único e Integrado de Execução Orçamentária, Administração Financeira e Controle - SIAFIC.

24. Dispor do relatório Anexo 14 - Balanço Patrimonial de acordo com as regras definidas no DCASP - Demonstrativos Contábeis Aplicados ao Setor Público. O relatório deve ser impresso por período permitindo que seja informado um intervalo de dias. Permitir que os valores da coluna do exercício anterior sejam apresentados considerando as informações do exercício, considerando as informações apenas do período selecionado e que também tenha opção de não listar as informações. O relatório deve dispor de uma opção que considere as movimentações dos níveis INTRA OFSS. Permitir que os valores do nível ativo e passivo sejam detalhados de acordo com o saldo do atributo do superávit financeiro dos níveis contábeis. Permitir que a entidade tenha flexibilidade para definir até qual o nível do plano de contas deverá ser impresso no relatório. Permitir que a entidade possa desconsiderar do relatório as contas sem saldo. Permitir que o demonstrativo seja gerado utilizando a conversão de moeda estrangeira conforme estabelecido pelo Decreto 10.540/2020 que estabelece o Sistema Único e Integrado de Execução Orçamentária, Administração Financeira e Controle - SIAFIC.

25. Dispor do relatório Anexo 15 – Demonstrativo das Variações Patrimoniais de acordo com as regras definidas no DCASP - Demonstrativos Contábeis Aplicados ao Setor Público. O relatório deve ser impresso por período permitindo que seja informado um intervalo de dias. Permitir que os valores da coluna do exercício anterior sejam apresentados considerando as informações do exercício, considerando as informações apenas do período selecionado e que também tenha opção de não listar as informações. O relatório deve dispor de uma opção que considere as movimentações dos níveis INTRA OFSS. Permitir que a entidade tenha flexibilidade para definir até qual o nível do plano de contas deverá ser impresso no relatório.

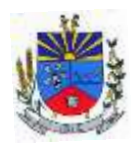

Dispor de uma opção para listar o quadro de Variações Patrimoniais Qualitativas e que neste mesmo quadro seja possível considerar os Ganhos/Perdas com Alienação de Ativos. Permitir que a entidade possa desconsiderar do relatório as contas sem saldo.

26. Dispor do relatório Anexo 16 – Demonstrativo da Dívida Fundada de acordo com as regras definidas no DCASP - Demonstrativos Contábeis Aplicados ao Setor Público. O relatório deve ser impresso por período permitindo que seja informado um intervalo de dias. O relatório deve dispor de uma opção que considere as movimentações dos níveis INTRA OFSS. Permitir que a entidade tenha flexibilidade para definir até qual o nível do plano de contas deverá ser impresso no relatório. Permitir que a entidade possa desconsiderar do relatório as contas sem saldo.

27. Dispor do relatório Anexo 17 – Demonstrativo da Dívida Flutuante de acordo com as regras definidas no DCASP - Demonstrativos Contábeis Aplicados ao Setor Público. O relatório deve ser impresso por período permitindo que seja informado um intervalo de dias. O relatório deve dispor de uma opção que considere as movimentações dos níveis INTRA OFSS. Permitir que a entidade tenha flexibilidade para definir até qual o nível do plano de contas deverá ser impresso no relatório. Permitir que a entidade possa desconsiderar do relatório as contas sem saldo. Dispor de uma opção para listar somente os movimentos com atributo do superávit financeiro. Dispor de uma opção para listar os valores de Restos a Pagar não Processados.

28. Dispor do relatório Anexo 18 – Demonstração dos Fluxos de Caixa e de acordo com as regras definidas no DCASP - Demonstrativos Contábeis Aplicados ao Setor Público. O relatório deve ser impresso por período permitindo que seja informado um intervalo de dias. O relatório deve dispor de uma opção que considere as movimentações dos níveis INTRA OFSS. Permitir que a entidade desconsidere no relatório as contas sem saldo. Permitir que as Receitas e Despesas intraorçamentárias sejam consideradas no relatório. A entidade deverá ter autonomia de selecionar quais os quadros deverão ser impressos, levando em consideração os seguintes quadros do relatório: 1FC – Receitas Derivadas e Originárias, 2FC – Transferências Recebidas e Concedidas, 3FC – Desembolso de Pessoal e Demais Despesas por Função e 4FC – Juros e Encargos da Dívida. Permitir que o demonstrativo seja gerado utilizando a conversão de moeda estrangeira conforme estabelecido pelo Decreto 10.540/2020 que estabelece o Sistema Único e Integrado de Execução Orçamentária, Administração Financeira e Controle - SIAFIC.

29. Dispor do relatório Anexo 19 – Demonstração das Mutações do Patrimônio Líquido de acordo com as regras definidas no DCASP - Demonstrativos Contábeis Aplicados ao Setor Público. O relatório deve ser impresso por período permitindo que seja informado um intervalo

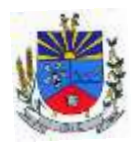

de dias. O relatório deve dispor de uma opção que considere as movimentações dos níveis INTRA OFSS.

30. Dispor de mecanismo que permita que a entidade relacione os cadastros de naturezas de receita utilizados na gestão do município com as naturezas de receita definidas pelo Ministério da Saúde para o SIOPE - Sistema de Informações sobre Orçamentos Públicos em Educação. Este mecanismo deve ter um processo de atualização automática dos relacionamentos sugeridos pelo sistema. Também deverá prover mecanismo onde a entidade possa personalizar os relacionamentos de natureza de receita utilizados na gestão do município. Além disso, é necessário que estes relacionamentos sejam tipificados de modo a demonstrar quais são os que foram sugeridos pelo sistema e os que foram alterados ou incluídos pela própria entidade.

31. Dispor de mecanismo que permita que a entidade relacione os cadastros de naturezas da despesa utilizados na gestão do município com as naturezas da despesa definidas pelo Ministério da Saúde para o SIOPE - Sistema de Informações sobre Orçamentos Públicos em Educação. Este mecanismo deve ter um processo de atualização automática dos relacionamentos sugeridos pelo sistema. Também deverá prover mecanismo onde a entidade possa personalizar os relacionamentos de natureza da despesa utilizados na gestão do município. Além disso, é necessário que estes relacionamentos sejam tipificados de modo a demonstrar quais são os que foram sugeridos pelo sistema e os que foram alterados ou incluídos pela própria entidade.

32. Permitir que a entidade responsável pelo envio do SIOPS - Sistema de Informações sobre Orçamentos Públicos em Saúde possa enviar todas as informações relacionadas as seguintes pastas: Previsão e Execução das Receitas, Previsão e Execução das Despesas, Despesa Custeada Restos a Pagar Cancelados, Despesa Custeada Limite Não Cumprido e Despesa por Fonte e Restos. Tais informações são exigidas no sistema do Ministério da Saúde (SIOPS) e devem ser enviadas através de arquivos de terceiros sem a necessidade de digitação destas informações.

33. Dispor de um cadastro de Lançamentos Contábeis Padronizados (LCP) permitindo que a entidade possa definir a conta contábil a débito e a crédito que será utilizada no processo de contabilização. Este cadastro deve possuir um controle por vigência de modo que o mesmo possa ser desativado a partir de uma determinada data. Dispor de um campo para informar a descrição do cadastro e outro campo para informar uma identificação do cadastro.

34. Dispor de um cadastro de Conjunto de Lançamentos Padronizados (CLP) permitindo que a entidade possa inserir os Lançamentos Contábeis Padronizados (LCP) que serão utilizados no processo de contabilização. Este cadastro deve possuir um controle por vigência de modo que

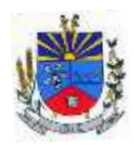

o mesmo possa ser desativado a partir de uma determinada data. Dispor de um campo para informar a descrição do cadastro e outro campo para informar uma identificação do cadastro.

35. Dispor de uma rotina que atualize de forma automática os cadastros de Natureza da Receita, Natureza de Despesa, Plano de Contas, Função e Subfunção, ficando a critério do usuário o momento da atualização dos mesmos. Estes cadastros devem ser atualizados com as mesmas informações definidas pelos órgãos de fiscalização estaduais e federais. Dispor de um histórico demonstrando todas as atualizações realizadas no exercício contendo no mínimo as seguintes informações: Descrição da Atualização, Data da Atualização e Usuário Responsável.

36. O sistema deverá escriturar em tempo real todos os atos e fatos administrativos que afetam ou que podem afetar a gestão fiscal, orçamentária, patrimonial, econômica e financeira, conforme exigência da LC 101/2000 em seu art. 48, inciso III, e o Decreto Federal 7.185/2010, atualizados; garantindo que todos os atos e fatos movimentem todas as contas contábeis de acordo com o ato e fato realizado através das diversas funcionalidades do sistema, atendendo assim ao padrão mínimo de qualidade da informação contábil.

37. Permitir o registro contábil de forma individualizada por fato contábil e por ato que possam afetar a gestão fiscal, orçamentária, patrimonial, econômica e financeira, conforme artigo 8º da Portaria da STN 548/2010, atualizada, que trata sobre padrão mínimo de qualidade de sistema.

38. Dispor de rotinas para a realização de correções ou anulações por meio de novos registros, assegurando a inalterabilidade das informações originais incluídas após sua contabilização, de forma a preservar o registro histórico de todos os atos.

39. O sistema deverá dispor de um controle que impeça que as contas contábeis sintéticas (contas que não estão no último nível) sejam utilizadas no processo de escrituração contábil. Também deverá impedir a escrituração contábil envolvendo contas contábeis cuja a natureza da informação sejam diferentes.

40. Dispor de uma consulta que demonstre todas as contabilizações realizadas pela entidade permitindo que as informações sejam filtradas por Unidade Gestora e por um Grupo de Unidades Gestoras. Nesta consulta é necessário que as seguintes informações sejam exibidas na tela: Número da Entidade ou Unidade Gestora, Identificação se é um movimento de Estorno, Data do Movimento, Tipo de Lançamento (Débito ou Crédito), Código da Conta a Débito, Código da Conta a Crédito, Valor da Operação, Fato Contábil que originou o processo, Regra de Contabilização utilizada na escrituração, Conjunto de Lançamento Contábil utilizado na escrituração, Lançamento Contábil Padronizado utilizado na escrituração, Histórico do

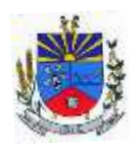

Processo, Identificador do Superávit Financeiro e a Data da Operação/Computador que foi realizado o processo. Cada usuário deverá ter autonomia de modificar a ordem de exibição e ocultar as colunas a qualquer momento sem alterar a consulta dos demais usuários. Esta consulta deve ser passível de impressão e cada usuário deverá ter autonomia de modificar a ordem de impressão e poderá selecionar quais colunas devem ser impressas no relatório sem alterar a definição de impressão dos demais usuários. A consulta deve ser demonstrada por período permitindo que seja informado um intervalo de dias. A consulta deve dispor dos seguintes filtros de pesquisa: Entidade ou Unidade Gestora, Conta Contábil, Tipo de Atributo do Superávit Financeiro, Valor (sendo possível consultar um intervalo de valores), Tipo de Lançamento (Débito ou Crédito), Conjunto de Lançamento Padronizado, Lançamento Contábil Padronizado e Regra de Contabilização. A consulta deverá ter um quadro com totalizadores demonstrando o Saldo Inicial, Total de Débito, Total de Crédito e Saldo Final. Também deverá apresentar os mesmos totalizadores de acordo com o tipo de atributo do superávit financeiro, sendo ele Financeiro e Patrimonial. Demonstrar a informação da quantidade de lançamentos contábeis que foram apresentados na consulta. O usuário deverá ter autonomia de ordenar de forma crescente ou decrescente as colunas tendo a opção de ordenar mais de uma coluna.

41. Dispor de um cadastro do Plano de Contas com os atributos definidos pelo PCASP - Plano de Contas Aplicado ao Setor Público, dispondo no mínimo das seguintes características: Título, Função, Legislação, Natureza da Informação, Subsistema da Natureza da Informação, Funcionamento, Natureza do Saldo, Encerramento, Indicador do Superávit Financeiro, Variação da Natureza do Saldo, Frequência das Movimentações, Tipo de Movimentação e Conta Redutora. Dispor de uma identificação para diferenciar as contas contábeis que foram criadas pela entidade e as que foram definidas pelo órgão fiscalizados estadual ou federal. Dispor de um controle que impeça o cadastramento de contas contábeis em níveis definidos pelo órgão estadual ou federal, mantendo a integridade da estrutura hierárquica do plano de contas. Dispor de mecanismo de modo que o usuário possa cadastrar mais de uma fonte de recursos para as contas contábeis do grupo de bancos.

42. Permitir que o sistema acesse vários exercícios financeiros de uma mesma entidade de forma simultânea, possibilitando assim a execução de movimentações, consultas ou relatórios.

43. Permitir que a troca de exercício e entidades possa ser realizada a partir do próprio sistema, sem que para isso seja necessário encerrar e reabrir o mesmo.

44. Dispor de relatórios de Execução Orçamentária de acordo com o artigo 2º, inciso XII da Instrução Normativa 28, de 05 de Maio de 1999 do Tribunal de Contas da União. O relatório deve ser impresso por período, permitindo que seja informado um intervalo de meses. Permitir

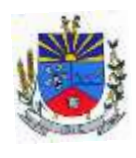

que a entidade possa selecionar uma ou mais entidades para a impressão do relatório. Permitir que a entidade possa selecionar a opção a ser listada no relatório, sendo ela: Órgão, Unidade Orçamentária, Função, Subfunção, Programa, Fonte de Recursos e Grupo de Despesa. A entidade deverá ter a opção se escolher se deseja considerar o valor Liquidado ou o valor Pago para a execução da despesa.

45. Dispor de relatório que contenha o Balanço Orçamentário de acordo com o artigo 2º, inciso XIV da Instrução Normativa 28, de 05 de Maio de 1999 do Tribunal de Contas da União. Permitir que a entidade possa selecionar uma ou mais entidades para a impressão do relatório. A entidade deverá ter a opção se escolher se deseja considerar o valor Empenhado, Liquidado ou Pago na composição do relatório

46. Dispor de relatório que contenha os Tributos e Contribuições Arrecadadas de acordo com o artigo 2º, inciso I da Instrução Normativa 28, de 05 de Maio de 1999 do Tribunal de Contas da União.

47. Dispor de relatório que contenha o Orçamento Anual de acordo com o artigo 2º, inciso X da Instrução Normativa 28, de 05 de Maio de 1999 do Tribunal de Contas da União. Permitir que a entidade possa listas as despesas fixadas através das seguintes opções: Órgão, Unidade Orçamentária, Função, Subfunção, Programa, Fonte de Recursos e Grupo de Despesa.

48. Dispor de relatório que contenha o Demonstrativo das Receitas de Despesas do município de acordo com o artigo 2º, inciso XVI da Instrução Normativa 28, de 05 de Maio de 1999 do Tribunal de Contas da União. A entidade deverá ter a opção se escolher se deseja considerar o valor Empenhado, Liquidado ou Pago na composição do relatório.

49. Dispor de uma consulta que demonstre em tela os saldos de todos os processos que envolvem a despesa orçamentária. São eles: Orçamento Inicial, Alterações Orçamentárias (Suplementações e Reduções), Correção do Orçamento, Orçamento Atualizado, Empenhado (Bruno e Líquido), Liquidado (Bruno e Líquido), Em Liquidação, Retido, Pago (Bruno e Líquido), Saldo a Liquidar, Saldo a Pagar, Saldo Reservado, Saldo Bloqueado e Saldo Disponível. Permitir que a entidade possa realizar filtros nesta consulta, através das seguintes informações: Órgão, Unidade Orçamentária, Função, Subfunção, Programa, Ação, Natureza da Despesa, Modalidade de Empenho, Fonte Recursos, Credor, Número do Fundamento Legal, Código da Ementa do Fundamento Legal e código da Despesa. Permitir que as informações sejam filtradas por Unidade Gestora e por um Grupo de Unidades Gestoras. Esta consulta deve ser passível de impressão e cada usuário deverá ter autonomia de modificar a ordem de impressão e poderá selecionar quais colunas devem ser impressas no relatório sem alterar a definição de impressão dos demais usuários. A consulta deve ser demonstrada por período,

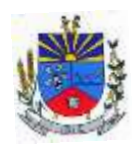

permitindo que seja informado um intervalo de dias. Permitir que os filtros utilizados na consulta possam ser salvos por usuário, sem a necessidade do usuário refazer os filtros a cada nova consulta.

50. Dispor de uma consulta que demonstre em tela os saldos de todos os processos que envolvem a receita orçamentária. São eles: Previsão Inicia, Previsão das Deduções, Previsão Inicial Líquida (Receita - Deduções), Reestimativa da Receita, Reestimativa das Deduções, Previsão Atualizada Líquida, Arrecadação Bruta, Estorno da Arrecadação, Dedução da Receita, Arrecadação Líquida e Saldo a Arrecadar. Permitir que a entidade possa aplicar filtros através das seguintes informações: Código da Receita, Natureza da Receita, Fonte de Recursos, Número do Fundamento Legal e Código da Ementa do Fundamento Legal. Permitir que as informações sejam filtradas por Unidade Gestora e por um Grupo de Unidades Gestoras. Esta consulta deve ser passível de impressão e cada usuário deverá ter autonomia de modificar a ordem de impressão e poderá selecionar quais colunas devem ser impressas no relatório sem alterar a definição de impressão dos demais usuários. A consulta deve ser demonstrada por período, permitindo que seja informado um intervalo de dias. Permitir que os filtros utilizados na consulta possam ser salvos por usuário, sem a necessidade do usuário refazer os filtros em uma nova consulta.

51. Dispor de uma consulta que demonstre em tela todos os movimentos que envolvem a despesa orçamentária. Esta consulta deverá demonstrar no mínimo as seguintes informações: Número do Lançamento, Data de Movimento, Histórico da Movimentação, Número do Empenho (quando o movimento estiver vinculado a um empenho) e o Valor. Permitir que as informações sejam filtradas por Unidade Gestora e por um Grupo de Unidades Gestoras, também deverá ter a opção de filtrar a Despesa utilizada no processo. A consulta deve ser demonstrada por período, permitindo que seja informado um intervalo de dias.

52. Dispor de uma consulta que demonstre em tela todos os movimentos que envolvem a receita orçamentária. Esta consulta deverá demonstrar no mínimo as seguintes informações: Número do Lançamento, Data de Movimento, Histórico da Movimentação e o Valor. Permitir que as informações sejam filtradas por Unidade Gestora e por um Grupo de Unidades Gestoras, também deverá ter a opção de filtrar a Receita utilizada no processo. A consulta deve ser demonstrada por período, permitindo que seja informado um intervalo de dias. A entidade deverá ter a opção de desconsiderar as seguintes informações da consulta: Movimento de Arrecadação, Movimento de Estorno de Arrecadação, Movimento de Dedução e Movimento de Estorno de Dedução da Receita. Demonstrar nesta consulta um resumo com as seguintes informações: Previsão Inicial da Receita, Previsão Inicial da Dedução, Previsão Inicial da

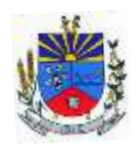

Receita Líquida, Reestimativa da Receita, Previsão Atualizada da Receita, Arrecadação da Receita (Bruta), Dedução da Receita e Arrecadação da Receita Líquida (Arrecadação - Dedução).

53. Dispor de um relatório que possibilite consultar os saldos movimentado nas contas corrente de fonte de recursos do tribunal de contas com os saldos registrados nos contas correntes da Matriz de Saldos Contábeis (financeiro por fonte)

54. Dispor de filtro de consulta que permita o usuário localizar qualquer funcionalidade através da "palavra-chave" digitada, retornando como resultado da busca (filtro) todas as funcionalidades existentes. As funcionalidades encontradas devem ser exibidas em tela, na ordem alfabética exibindo o caminho completo da funcionalidade, permitindo o acesso e abertura da funcionalidade ao clicar sobre o item selecionado.

55. Dispor de campos para formatação de notas de lançamento contábil e ordem de pagamento de transferência com o código e descrição referente ao banco, agência e conta corrente.

56. Dispor de uma consulta que demonstre todas as informações do empenho do Empenho, tais como: Órgão, Unidade Orçamentária, Despesa, Funcional Programática, Fonte de Recursos, Fornecedor, Número e Modalidade do Processo Licitatório, Número e Ano do Contrato, Número e Ano do Convênio, Tipo do Empenho. A consulta deve demonstrar todas as movimentações do empenho, itens do empenho e as retenções do empenho. Dispor de mecanismo que permita consultar o próximo empenho, empenho anterior e o último empenho. Dispor de mecanismo que permita consultar a assinatura digital do empenho.

57. Dispor do relatório Anexo 12 - Balanço Orçamentário de acordo com as regras definidas no DCASP - Demonstrativos Contábeis Aplicados ao Setor Público. O relatório deve ser impresso por período permitindo que seja informado um intervalo de dias. Permitir que os valores referente aos Restos a Pagar sejam apresentados e que também tenha opção de não listar as informações. O relatório deve dispor de uma opção que considere as movimentações das Receitas e Despesas INTRA OFSS. Permitir que o demonstrativo seja gerado utilizando os valores em milhares. Permitir que o demonstrativo seja gerado utilizando a conversão de moeda estrangeira conforme estabelecido pelo Decreto 10.540/2020 que estabelece o Sistema Único e Integrado de Execução Orçamentária, Administração Financeira e Controle - SIAFIC.

58. Dispor de rotina que permita ao usuário informar no momento da liquidação do empenho em relação a quantidade (metas físicas) que está sendo realizada para a ação governamental em questão, proporcionando assim um acompanhamento em tempo real da realização das
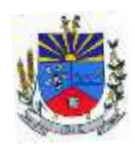

respectivas metas das ações que estão sendo executadas. Dispor de mecanismo que permita ao usuário informar o percentual da retenção e que o valor seja calculado automaticamente, podendo ainda o valor da retenção sugerido pelo sistema ser alterado.

59. Dispor de rotina que permita realizar a integração de Contratos e Termos Aditivos de Contratos com o software de Licitações e Contratos. A rotina deve garantir que além do cadastro as movimentações contábeis também sejam refletidas no software de Contabilidade.

60. Dispor de rotina que permita realizar a integração de Termos Aditivos de Contratos com o software de Licitações e Contratos. A rotina deve garantir que além do cadastro as movimentações contábeis também sejam refletidas no software de Contabilidade.

61. Possuir cadastro do contribuinte específico em atendimento a exigência da EFD-Reinf, onde seja possível cadastrar e todas as unidades gestoras ativas de forma que uma seja selecionada desde que haja cadastro prévio com a informação obrigatória do CNPJ, campo para informa data de início da vigência do ingresso da unidade gestora a EFD-Reinf e ser capaz de exibir as opções da informação da obrigatoriedade da ECD situação da empresa conforme layout REINF. Deve ser possível apenas visualizar no mesmo cadastro a informação do Responsável pela Reinf e o tipo da entidade se (Prefeitura, Câmara, Fundo, Autarquia e Fundações), dispor de opção com os tipos de classificação tributária (código e descrição conforme layout REINF) para que seja possível ser escolhido apenas uma, ainda ter campo com a identificação de Natureza Jurídica onde seja possível digitar e limitado a 4 dígitos, possui informativo sobre as Naturezas Jurídicas que a EFE-Reinf não permite cadastrar para auxilio, dispor de campo para informar o tipo de envio dos eventos REINF na forma Consolidado com a Prefeitura ou Individual e ainda permitir informar na forma de seleção o se EFR- Ente Federativo Responsável ou Vinculado e campo para informar o CNPJ do EFR quando o item anterior for Vinculado ( campo obrigatório). Possuir validações para que quando houver transmissão dos eventos utilizando o cadastro não seja possível excluir ou alterar.

62. Dispor de cadastro de processos administrativos/Judiciais REINF que em tela seja possível cadastrar, consultar, excluir e imprimir. O cadastro deve ser composto pelos campos de número de processo que seja possível digitar e haja limitação dos dígitos conforme o layout Reinf, permitir selecionar o tipo do processo (administrativo ou judicial) e a autoria (Próprio contribuinte ou terceiros ainda permitir selecionar a UF e Município, possuir data de cadastro do processo correspondente ao ingresso na REINF e campo para informar a vara do processo. Deve permitir informar os indicativos se suspensão da exigibilidade de tributos com número de indicativo, ter a opção de selecionar os tipos de indicativos de suspensão conforme o layout da REINF, data da decisão, Depósito, situação (inclusão/alteração), status (enviado/não enviado)

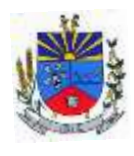

e data do indicativo, ainda permitir incluir mais de um indicativo e que demonstre em tela de forma histórica para consulta.

63. Possuir cadastro especifico para NOTAS FISCAIS E RPS atendendo ao modelo da ABRASF, devendo existir obrigatoriamente a opção de informar se Contribuinte da CPRB, Unidade Gestora e consulta do credor, podendo ser cadastro na hora por meio de facilitador sem a necessidades de sair da tela, tipo de serviço para seleção conforme definido na tabela 06 do layout da REINF devendo ser apenas esses tipos de serviços. Dispor de mecanismo que viabilize a consulta dos processos previamente cadastrados do credor correspondente a NFS/RPS para vinculação a mesma.

64. Dispor de mecanismo para identificação do tipo de atividade do credor pré-cadastrada como Associação Desportiva e Produtor Rural.

65. Possuir rotina para que ao realizar uma liquidação de um fornecedor enquadrado como contribuinte REINF (NFS/RPS / Repasse para Associação Desportiva e Produtor Rural) seja emitido um informativo sem bloquear o sistema, explanando as exigências da REINF em realizar as devidas Retenções , devendo a liquidação ser vinculada ao documento de liquidação, de forma que seja aberto em tela o documento de liquidação para preenchimento imediatamente, ser obrigatório o uso do documento de liquidação para informar os dados da REINF. Para apenas fornecedores com NFS/RPS no documento de liquidação deve existir obrigatoriamente a opção de consultar a NFS/RPS cadastrada para vinculação desde que possua data de emissão correspondente ao período da liquidação, dispor de campos Retenções como Valor Base, Valor Retenção ( com validação de % não podendo ser superior a exigência da REINF), Serviços especiais 20,25 E 15 anos , adicional de retenção , adicional de retenção não retido , retenção principal não efetuada ( com validação de % não podendo ser superior a exigência da REINF) e ainda exibir em tela a informação do tipo de serviço da NFS/RPS e processo se houver. Para fornecedores com Associação desportiva no documento de liquidação deve existir obrigatoriamente a opção de informar o tipo do repasse ( Conforme descrição do layout Reinf), consulta e vinculação de processo de houver, campo para descrever o repasse e campo para informar os valores de valor base, valor retenção( com validação de % não podendo ser superior a exigência da REINF e Retenção Principal não efetuada ( com validação de % não podendo ser superior a exigência da REINF e para fornecedor identificado como Produtor Rural o documento de liquidação deve permitir informar o tipo da contribuição ( Conforme descrição e código do layout Reinf), campo informativo de CPRB sobre a folha de pagamento, valor bruto, valor previdenciário, valo senar, valor gilrat e permitir consultar e vincular processo administrativo se houver. Deve possuir validação que restrinja a opção estornar parcial

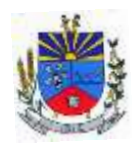

liquidação com fornecedor REINF. Excluir ou estornar o documento de liquidação caso o evento com a liquidação tenha sido transmitido.

66. Dispor de um Painel para consultar de empenho/liquidação/Documento de todos os fornecedores enquadrados como contribuinte REINF. A consulta deve trazer detalhes para fácil identificação de possíveis problemas de preenchimento dos dados de Documento ou mesmo Retenção, tais como consulta pela UG, Período por mês, Tipo do Fornecedor ( NFS/RPS/Associação e Produtor), filtros que permita consulta com e sem pendência, trazer em tela as informações lado a lado de documento de liquidação( Credor código e descrição, nº do documento, valor com a liquidação, valor da retenção no documento de liquidação) e liquidação de empenho (UG, nº empenho, data da liquidação, valor da liquidação e retenção na liquidação). Ainda possuir forma de ressaltar as pendências em cor e possuir filtros secundário (credor, ano do empenho, despesa e fonte de recurso, deve exibir também totalizadores empenhos liquidados, retenções de empenhos, retenções de liquidações e diferença.

67. Dispor de funcionalidade que permita a reimpressão em lote, ou seja, de um ou vários documentos de forma simultânea. A funcionalidade deve permitir a reimpressão em lote dos seguintes documentos: Empenho Orçamentário, Subempenho e Documento Extra.

68. Dispor de funcionalidade que permita realizar a anulação em lote de vários empenhos orçamentários de forma simultânea. A funcionalidade deve permitir informar se a anulação está ocorrendo por insuficiência financeira caso o movimento for realizado no mês de dezembro. Também deve permitir informar um complemento de histórico e a descrição do item padrão.

69. Dispor de funcionalidade que permita realizar Lançamentos Contábeis informando uma conta débito e outra conta a crédito. Permitir informar a data de movimento, Unidade Gestora, valor, data do documento, número do documento, histórico padrão e complemento histórico. Permitir manter os valores informados na funcionalidade após a última gravação. Permitir consultar os movimentos realizados bem como selecionados para realizar o estorno e ainda permitir filtrar por número de lançamento, conta contábil ou período inicial e final. Na consulta dos movimentos já contabilizados demonstrar as informações complementares referente a Conta Correte do TCE/MSC separando as informações da conta débito da conta crédito. Permitir realizar movimento do tipo implantando de saldos e ainda permitir informar valor igual a zero. Permitir realizar movimentos do tipo transposição entre conta bancárias permitindo o usuário selecionar a fonte de recursos que deseja movimentar. Permitir realizar movimentos através de Lançamentos Contábeis Padronizados previamente já cadastrados.

70. Dispor de funcionalidade que permita realizar Lançamentos Contábeis informando um Conjunto de Lançamentos Padronizados previamente cadastrados. Permitir informar a data de

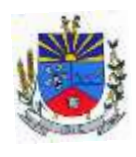

movimento, Unidade Gestora, valor, data do documento, número do documento, histórico padrão e complemento histórico. Permitir manter os valores informados na funcionalidade após a última gravação. Permitir consultar os movimentos realizados bem como selecionados para realizar o estorno e ainda permitir filtrar por número de lançamento, conta contábil débito e/ou crédito, período inicial e final, Conjunto de Lançamentos Padronizados e Fonte de Recursos débito e/ou crédito. Permitir realizar movimento do tipo implantando de saldos e ainda permitir informar valor igual a zero. Permitir realizar movimentos através de Lançamentos Contábeis Padronizados previamente já cadastrados.

71. Dispor de mecanismo que permita realizar a exportação de formulários pré formatados. Dispor de mecanismo que permita a importação de formulários pré formatados. Ambos os mecanismos devem permitir selecionar a Unidade Gestora e a data de vigência.

72. Dispor de mecanismo que permita realizar a autenticação do usuário ao logar no sistema pelo CPF, conforme o Decreto Nº 10.540 do SIAFIC.

73. Dispor de mecanismo que permita definir um usuário autorizador que libere o acesso dos outros usuários ao sistema. Dispor de mecanismo que permita anexar o termo de responsabilidade de acesso ao sistema por usuário, conforme o Decreto Nº 10.540 do SIAFIC.

74. Dispor de mecanismo que permita controlar a quebra de ordem cronológica de emissão de empenho e documento extra. O mecanismo deve ser controlado através de parâmetro configurável pelo usuário, tendo o seguinte comportamento: Bloqueia, Mostrar Mensagem e Não Utiliza.

75. Dispor de mecanismo que permita realizar o cadastro de retenções, de modo que seja possível inserir as informações de conta contábil, vigência, situação, tipo da retenção (INSS, IR, RPPS, ISSQN e Outros), sugestão de data de vencimento: podendo ser por dias úteis ou dias corridos, classificação (própria ou terceiros): no caso de retenção própria permitir inserir as receitas orçamentárias que serão contabilizadas. Permitir que os valores de percentuais cadastrados sejam utilizados de forma automática no processo de liquidação de empenho.

76. Dispor de mecanismo que permita realizar a consulta de saldos das contas bancárias por fonte de recursos. O mecanismo deverá demonstrar o saldo anterior, lançamentos de entrada, arrecadação de receita, transferência concedidas e recebidas, lançamentos de saída, pagamentos e reservas financeiras. Deverá permitir realizar filtros do tipo: receita, despesa, fonte de recursos e fato contábil. Deverá demonstrar o resumo do saldo por fonte de recursos e também as movimentações detalhadas por fonte de recursos. Ainda deve ser permitido gerar a consulta por

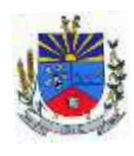

conta bancária ou por conta contábil. Deverá permitir imprimir em relatório o resumo, saldo por fonte de recursos ou movimentação detalhada.

**Além das especificações mínimas descritas anteriormente, o módulo de contabilidade pública deve dispor, no próprio módulo ou em módulo subsidiário, as seguintes funcionalidades relacionadas ao planejamento e orçamento:**

1. Dispor de um cadastro onde seja possível informar as Unidades Gestoras que fazem parte do município. Este cadastro deverá ter um controle de vigência e situação indicando a data de alteração e se o cadastro encontra-se ativado ou desativado. Ofertar condições para que uma ou mais Unidades Gestoras utilizem a mesma sequência de empenhos da Unidade Gestora principal do Município (Prefeitura).

2. Dispor de um cadastro onde possa ser cadastrado um Grupo de Unidade Gestora, de modo que este grupo seja utilizado em outras rotinas do sistema, tais como: cadastros, consultas e na impressão de relatórios. A entidade deverá ter autonomia de alterar as informações do grupo, bem como adicionar ou remover as unidades gestoras do grupo a qualquer momento. Este cadastro deverá ter um controle de vigência e situação indicando a data de alteração e se o cadastro encontra-se ativado ou desativado.

3. Dispor de um cadastro de Classificação Funcional da Despesa demonstrando o código e descrição da Função e Subfunção de Governo. Este cadastro deverá ter um controle de vigência e situação indicando a data de alteração e se o cadastro encontra-se ativado ou desativado.

4. Dispor de uma rotina para informar as Estimativas das Receitas Orçamentárias referentes ao quadriênio do PPA – Plano Plurianual. As estimativas devem ser cadastradas utilizando no mínimo as seguintes informações: Unidade Gestora, Natureza de Receita e Fonte de Recursos. Permitir que a entidade tenha flexibilidade para definir até qual o nível da natureza da receita será cadastrada a estimativa da receita orçamentária. Permitir que a entidade possa informar para o quadriênio do PPA – Plano Plurianual a previsão da Receita bruta e a previsão das deduções de Renúncia, Restituição, Desconto Concedido, FUNDEB, Compensações, Retificações e Outras Deduções. Impedir que a entidade altere os valores informados nas estimativas das receitas orçamentárias se o projeto de lei e alteração legal estiverem aprovadas ou em processo de tramitação no legislativo, sendo estas situações identificadas no sistema.

5. Dispor de uma rotina para informar as Estimativas das Receitas Orçamentárias referentes ao ano da LDO - Lei de Diretrizes Orçamentárias. As estimativas devem ser cadastradas utilizando no mínimo as seguintes informações: Unidade Gestora, Natureza de Receita e Fonte

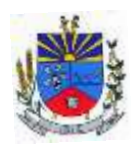

#### **ESTADO DO RIO GRANDE DO SUL M U N I C Í P I O D E J Ó I A – P O D E R E X E C U T I V O " T E R R A D A S N A S C E N T E S " SECRETARIA MUNICIPAL DE ADMINISTRAÇÃO**

de Recursos. Permitir que a entidade tenha flexibilidade para definir até qual o nível da natureza da receita será cadastrada a estimativa da receita orçamentária. Permitir que a entidade possa informar para o ano da LDO - Lei de Diretrizes Orçamentárias a previsão da Receita bruta e a previsão das deduções de Renúncia, Restituição, Desconto Concedido, FUNDEB, Compensações, Retificações e Outras Deduções. Permitir que a entidade possa importar as Estimativas das Receitas Orçamentárias que foram cadastradas no PPA – Plano Plurianual para o mesmo ano da LDO – Lei de Diretrizes Orçamentárias. Impedir que a entidade altere os valores informados nas estimativas das receitas orçamentárias se o projeto/alteração legal estiver aprovado ou em processo de tramitação no legislativo, sendo estas situações identificadas no sistema.

6. Dispor de uma rotina para informar as Metas das Ações dos Programas de Governo referentes ao quadriênio do PPA – Plano Plurianual. As metas devem ser cadastradas utilizando as seguintes informações: Programa de Governo, Ação de Governo, Classificação Institucional e Classificação Funcional da Despesa. Permitir que a entidade possa informar para o quadriênio do PPA – Plano Plurianual os valores das Metas Físicas e Metas Fiscais. Ofertar neste cadastro o detalhamento das metas fiscais por Natureza da Despesa e Fonte de Recursos. Permitir que a entidade tenha flexibilidade para definir até qual o nível da natureza da despesa será cadastrada a meta. Impedir que a entidade altere os valores informados nas Metas das Ações dos Programas de Governo se o projeto de lei e alteração legal estiverem aprovado ou em processo de tramitação no legislativo, sendo estas situações identificadas no sistema. Permitir que entidade tenha a flexibilidade de informar as Metas Físicas podem tipificar a meta física em Acumulativo, Pontual e Estágios ou Marcos, bem como definir a periodicidade da meta física em Anual, Semestral, Trimestral ou Mensal. Dispor de mecanismo para informar a previsão de alcance da Meta Física.

7. Dispor de uma rotina para informar as Metas das Ações dos Programas de Governo referentes ao ano do LDO - Lei de Diretrizes Orçamentárias. Permitir que as metas sejam cadastradas por Programa de Governo, Ação de Governo, Classificação Institucional e Classificação Funcional da Despesa. Permitir que a entidade possa informar para o ano do LDO - Lei de Diretrizes Orçamentárias os valores das Metas Físicas e Metas Fiscais. Ofertar neste cadastro o detalhamento das metas fiscais por Natureza da Despesa e Fonte de Recursos. Permitir que a entidade possa importar as Metas das Ações dos Programas de Governo que foram cadastradas no PPA – Plano Plurianual para o mesmo ano da LDO – Lei de Diretrizes Orçamentárias. Permitir que a entidade tenha flexibilidade para definir até qual o nível da natureza da despesa será cadastrada a meta. Impedir que a entidade altere os valores informados

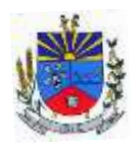

nas Metas das Ações dos Programas de Governo se o projeto/alteração legal estiver aprovado ou em processo de tramitação no legislativo, sendo estas situações identificadas no sistema.

8. Dispor de um mecanismo que permita a entidade a projetar as Estimativas das Receitas Orçamentárias através de um percentual para cada ano do PPA - Plano Plurianual. Permitir que o percentual aplicado tenha efeito acumulativo ou individual por ano. Permitir que a entidade possa filtrar quais Estimativas das Receitas serão projetadas, utilizando as seguintes opções como filtro: Unidade Gestora, Natureza da Receita e Fonte de Recursos. Os valores projetados devem ficar disponíveis em tela para consulta da entidade antes mesmo da sua efetivação, permitindo que os valores sejam corrigidos tendo ainda a opção de aplicar a projeção realizada efetivamente ao PPA - Plano Plurianual.

9. Dispor de um mecanismo que permita a entidade a projetar as Estimativas das Receitas Orçamentárias através de um percentual para o ano da LDO – Lei de Diretrizes Orçamentárias. Permitir que a entidade possa filtrar quais Estimativas das Receitas serão projetadas, utilizando as seguintes opções como filtro: Unidade Gestora, Natureza da Receita e Fonte de Recursos. Os valores projetados devem ficar disponíveis em tela para consulta da entidade antes mesmo da sua efetivação, permitindo que os valores sejam corrigidos tendo ainda a opção de aplicar a projeção realizada efetivamente a LDO - Lei de Diretrizes Orçamentárias.

10. Dispor de um mecanismo que permita a entidade a projetar as Metas das Ações dos Programas de Governo através de um percentual para cada ano do PPA - Plano Plurianual. Permitir que o percentual aplicado tenha efeito acumulativo ou individual por ano. Permitir que a entidade possa filtrar quais Metas das Ações dos Programas de Governo serão projetadas, utilizando as seguintes opções como filtro: Classificação Institucional, Função, Subfunção, Programa e Ação. Os valores projetados devem ficar disponíveis em tela para consulta da entidade antes mesmo da sua efetivação, permitindo que os valores sejam corrigidos tendo ainda a opção de aplicar a projeção realizada efetivamente ao PPA - Plano Plurianual.

11. Dispor de um mecanismo que permita a entidade a projetar as Metas das Ações dos Programas de Governo através de um percentual para o ano da LDO – Lei de Diretrizes Orçamentárias. Permitir que o percentual aplicado tenha efeito acumulativo ou individual por ano. Permitir que a entidade possa filtrar quais Metas das Ações dos Programas de Governo serão projetadas, utilizando as seguintes opções como filtro: Classificação Institucional, Função, Subfunção, Programa e Ação. Os valores projetados devem ficar disponíveis em tela para consulta da entidade antes mesmo da sua efetivação, permitindo que os valores sejam corrigidos tendo ainda a opção de aplicar a projeção realizada efetivamente a LDO - Lei de Diretrizes Orçamentárias.

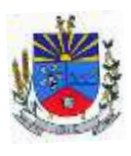

12. Dispor de um cadastro de alterações legais no PPA – Plano Plurianual. Permitir que as alterações legais realizadas nas Estimativas das Receitas Orçamentárias e Metas das Ações dos Programas de Governo no PPA - Plano Plurianual sejam replicadas de igual maneira na LDO – Lei de Diretrizes Orçamentárias e sem a necessidade intervenção do usuário. Permitir que a entidade possa definir quais anos da LDO – Lei de Diretrizes Orçamentárias serão alteradas de forma automática através das alterações legais realizadas no PPA – Plano Plurianual.

13. Disponibilizar um controle das alterações legais no PPA - Plano Plurianual que foram realizadas pela entidade. Demonstrar neste controle todas as alterações legais que encontramse na fase de elaboração e ainda não foram enviadas ao legislativo ou foram aprovadas. Permitir que as alterações legais que encontram-se em fase de elaboração sejam enviadas ao poder legislativo, sejam arquivadas e sejam aprovadas. Permitir que as alterações legais que não foram aprovadas sejam arquivadas para posteriormente serem utilizadas ou descartadas, tal arquivamento pode ser feito tanto pelo poder executivo quanto legislativo. Permitir que a entidade possa revisar as alterações legais, de modo a corrigir qualquer inconsistência de digitação mesmo após a sua aprovação. Permitir que a entidade tenha a opção de incluir as emendas definidas pelo poder legislativo. Demostrar para cada alteração legal o históricos das suas movimentações, apresentando no mínimo as seguintes informações: Data do Processo, Tipo de Processo, Nome do Usuário e Data da Operação.

14. Disponibilizar um controle das alterações legais na LDO - Lei de Diretrizes Orçamentárias que foram realizadas pela entidade. Demonstrar neste controle todas as alterações legais que encontram-se na fase de elaboração e ainda não foram enviadas ao legislativo ou foram aprovadas. Permitir que as alterações legais que encontram-se em fase de elaboração sejam enviadas ao poder legislativo, sejam arquivadas e sejam aprovadas. Permitir que as alterações legais que não foram aprovadas sejam arquivadas para posteriormente serem utilizadas ou descartadas, tal arquivamento pode ser feito tanto pelo poder executivo quanto legislativo. Permitir que a entidade possa revisar as alterações legais, de modo a corrigir qualquer inconsistência de digitação mesmo após a sua aprovação. Permitir que a entidade tenha a opção de incluir as emendas definidas pelo poder legislativo. Demostrar para cada alteração legal o históricos das suas movimentações, apresentando no mínimo as seguintes informações: Data do Processo, Tipo de Processo, Nome do Usuário e Data da Operação.

15. Dispor de um relatório no PPA - Plano Plurianual que demonstre os Programas de Governo por Macro objetivo. Demonstrar no relatório os valores agrupados por Macro objetivo para o quadriênio do PPA – Plano Plurianual. Permitir que a entidade possa filtrar o relatório por Unidade Gestora e Macro objetivo. Permitir que o usuário possa escolher, no momento da

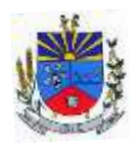

impressão, se as informações que serão listadas no relatório devem levar em consideração: 1) As informações do PPA – Plano Plurianual inicial. 2) Utilizar informações de uma alteração legal específica. 3) Considerar as informações atualizadas até a última alteração legal aprovada.

16. Dispor de um relatório no PPA - Plano Plurianual que demonstre a Identificação dos Programas. Deverá constar no relatório no mínimo as seguintes informações: Unidade Gestora, Denominação do Programa, Objetivo do Programa, Público Alvo, Unidade Orçamentária responsável pelo programa, Horizonte Temporal, Quantidade de Ações vinculadas ao programa e o valor Total do Programa. Permitir que o relatório seja filtrado através da Unidade Gestora e Programa. Permitir que o usuário possa escolher, no momento da impressão, se as informações que serão listadas no relatório devem levar em consideração: 1) As informações do PPA – Plano Plurianual inicial. 2) Utilizar informações de uma alteração legal específica. 3) Considerar as informações atualizadas até a última alteração legal aprovada.

17. Dispor de um relatório no PPA - Plano Plurianual que demonstre a Identificação das Ações de Governo. Deverá constar no relatório no mínimo as seguintes informações: Unidade Gestora, Classificação Institucional, Programa de Governo, Ação, Produto (bem ou serviço), Ano do PPA, Meta Física e Meta Fiscal. Permitir que o relatório seja filtrado através da Unidade Gestora, Ano do PPA, Classificação Institucional e Programa. Permitir que o usuário possa escolher, no momento da impressão, se as informações que serão listadas no relatório devem levar em consideração: 1) As informações do PPA – Plano Plurianual inicial. 2) Utilizar informações de uma alteração legal específica. 3) Considerar as informações atualizadas até a última alteração legal aprovada.

18. Dispor de um relatório na LDO - Lei de Diretrizes Orçamentárias que demonstre a Identificação das Ações de Governo. Deverá constar no relatório no mínimo as seguintes informações: Unidade Gestora, Classificação Institucional, Programa de Governo, Ação, Produto (bem ou serviço), Meta Física e Meta Fiscal. Permitir que o relatório seja filtrado através da Unidade Gestora, Classificação Institucional e Programa. Permitir que o usuário possa escolher, no momento da impressão, se as informações que serão listadas no relatório devem levar em consideração: 1) As informações da LDO – Lei de Diretrizes Orçamentárias inicial. 2) Utilizar informações de uma alteração legal específica. 3) Considerar as informações atualizadas até a última alteração legal aprovada.

19. Dispor de um relatório no PPA - Plano Plurianual que demonstre as metas físicas e metas fiscais por Programa de Governo listando as suas Ações de Governo. Deverá constar no relatório no mínimo as seguintes informações: Unidade Gestora, Programa de Governo, Ação de Governo, Produto (bem ou serviço), Unidade de Medida, Ano do PPA, Meta Física e Meta

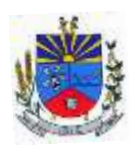

Fiscal. O relatório deverá dispor também de totais por Ação de Governo e Programa de Governo. Permitir que o usuário possa escolher, no momento da impressão, se as informações que serão listadas no relatório devem levar em consideração: 1) As informações do PPA Plano Plurianual inicial. 2) Utilizar informações de uma alteração legal específica. 3) Considerar as informações atualizadas até a última alteração legal aprovada.

20. Dispor de um relatório no PPA - Plano Plurianual que demonstre as Metas das Ações dos Programas de Governo para o quadriênio do PPA – Plano Plurianual. Deverá constar no relatório no mínimo as seguintes informações: Classificação Institucional, Programa de Governo, Ação de Governo, Função e Subfunção. Permitir que a entidade possa filtrar as informações referentes aos seguintes cadastros: Classificação Institucional, Programa de Governo, Ação de Governo, Função e Subfunção. Permitir que a entidade defina de forma dinâmica quais informações serão exibidas no relatório, optando minimamente pelas seguintes informações: Classificação Institucional, Programa de Governo, Ação de Governo, Função e Subfunção. Permitir que o usuário possa escolher, no momento da impressão, se as informações que serão listadas no relatório devem levar em consideração: 1) As informações do PPA – Plano Plurianual inicial. 2) Utilizar informações de uma alteração legal específica. 3) Considerar as informações atualizadas até a última alteração legal aprovada.

21. Dispor de um relatório na LDO - Lei de Diretrizes Orçamentárias que demonstre as Metas das Ações dos Programas de Governo para o ano da LDO - Lei de Diretrizes Orçamentárias. Deverá constar no relatório no mínimo as seguintes informações: Classificação Institucional, Programa de Governo, Ação de Governo, Função e Subfunção. Permitir que a entidade possa filtrar as informações referentes aos seguintes cadastros: Classificação Institucional, Programa de Governo, Ação de Governo, Função e Subfunção. Permitir que a entidade defina de forma dinâmica quais informações serão exibidas no relatório, optando minimamente pelas seguintes informações: Classificação Institucional, Programa de Governo, Ação de Governo, Função e Subfunção. Permitir que o usuário possa escolher, no momento da impressão, se as informações que serão listadas no relatório devem levar em consideração: 1) As informações da LDO - Lei de Diretrizes Orçamentárias inicial. 2) Utilizar informações de uma alteração legal específica. 3) Considerar as informações atualizadas até a última alteração legal aprovada.

22. Permitir que a entidade possa cadastrar no PPA - Plano Plurianual os Órgão e Unidades Orçamentárias para cada Unidade Gestora da entidade. Este cadastro deverá ter um controle de vigência e deverá permitir a sua desativação. Este cadastro deverá ser único entre as peças do planejamento e orçamento (PPA – Plano Plurianual, LDO – Lei de Diretrizes Orçamentárias e LOA – Lei Orçamentária Anual), de modo que as informações sejam compartilhadas sem a

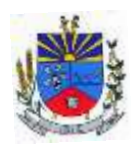

necessidade de recadastramento. Permitir que a entidade tenha autonomia de cadastrar um Departamento/Subunidade (terceiro nível da classificação institucional). Dispor de um relatório que demonstre todos os Órgão, Unidade e Departamento/Subunidade que estão ativas, de modo que neste relatório sejam demonstradas no mínimo as seguintes informações: Órgão, Unidade, Departamento, Descrição, Campo de Atuação, Legislação, Unidade Gestora e Data de Alteração.

23. Permitir que a entidade possa cadastrar na LDO - Lei de Diretrizes Orçamentárias os Órgão e Unidades Orçamentárias para cada Unidade Gestora da entidade. Este cadastro deverá ter um controle de vigência e deverá permitir a sua desativação. Este cadastro deverá ser único entre as peças do planejamento e orçamento (PPA – Plano Plurianual, LDO – Lei de Diretrizes Orçamentárias e LOA – Lei Orçamentária Anual), de modo que as informações sejam compartilhadas sem a necessidade de recadastramento. Permitir que a entidade tenha autonomia de cadastrar um Departamento/Subunidade (terceiro nível da classificação institucional). Dispor de um relatório que demonstre todos os Órgão, Unidade e Departamento/Subunidade que estão ativas, de modo que neste relatório sejam demonstradas no mínimo as seguintes informações: Órgão, Unidade, Departamento, Descrição, Campo de Atuação, Legislação, Unidade Gestora e Data de Alteração.

24. Permitir que a entidade possa cadastrar na LOA - Lei Orçamentária Anual os Órgão e Unidades Orçamentárias para cada Unidade Gestora da entidade. Este cadastro deverá ter um controle de vigência e deverá permitir a sua desativação. Este cadastro deverá ser único entre as peças do planejamento e orçamento (PPA – Plano Plurianual, LDO – Lei de Diretrizes Orçamentárias e LOA – Lei Orçamentária Anual), de modo que as informações sejam compartilhadas sem a necessidade de recadastramento. Permitir que a entidade tenha autonomia de cadastrar um Departamento/Subunidade (terceiro nível da classificação institucional). Dispor de um relatório que demonstre todos os Órgão, Unidade e Departamento/Subunidade que estão ativas, de modo que neste relatório sejam demonstradas no mínimo as seguintes informações: Órgão, Unidade, Departamento, Descrição, Campo de Atuação, Legislação, Unidade Gestora e Data de Alteração.

25. Dispor de uma rotina onde seja possível cadastrar os Riscos Fiscais do município referente a LDO – Lei de Diretrizes Orçamentárias, de modo que a entidade possa relacionar o risco com uma ou mais providências. Permitir que os Riscos Fiscais sejam alterados pela entidade e que estas alterações sejam controlados de acordo com a data informada.

26. Dispor do relatório Demonstrativo dos Riscos Fiscais e Providências de acordo com a estrutura e regras definidas no MDF - Manual de Demonstrativos Fiscais para o ano de vigência

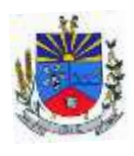

da LDO - Lei de Diretrizes Orçamentárias. Permitir que na impressão do relatório seja informada a data de referência das informações que deverão ser consideradas na impressão do relatório, de modo que as alterações realizadas nos Riscos Fiscais também sejam impressas. Dispor de uma opção para que a entidade possa informar as notas explicativas do relatório.

27. Dispor de uma rotina onde seja possível cadastrar as Metas Fiscais Consolidadas do município para a LDO – Lei de Diretrizes Orçamentárias, permitindo informar no mínimo as seguintes informações: Receita Total, Receita Não-Financeira, Despesa Total, Despesa Não-Financeira, Resultado Nominal, Dívida Pública Consolidada, Receitas Primárias Advindas de PPP, Receitas Primárias Geradas por PPP e Receita Corrente Líquida. Permitir que os valores sejam alterados pela entidade e que estas alterações sejam controlados de acordo com a data de apuração das informações. Disponibilizar uma opção a qual permita que a entidade importe as informações do PPA – Plano Plurianual vigente e da LDO – Lei de Diretrizes Orçamentárias do ano anterior.

28. Dispor do relatório Demonstrativo 1 - Metas Anuais de acordo com a estrutura e regras definidas no MDF - Manual de Demonstrativos Fiscais para o ano de vigência da LDO - Lei de Diretrizes Orçamentárias. Permitir que na impressão do relatório seja informada a data de referência das informações que deverão ser consideradas na impressão do relatório, de modo que as alterações realizadas nas Metas Fiscais Consolidadas também sejam impressas. Dispor de uma opção para que a entidade possa informar as notas explicativas do relatório.

29. Dispor do relatório Demonstrativo 2 - Avaliação do Cumprimento das Metas Fiscais Consolidadas do Exercício Anterior de acordo com a estrutura e regras definidas no MDF - Manual de Demonstrativos Fiscais para o ano de vigência da LDO - Lei de Diretrizes Orçamentárias. Permitir que na impressão do relatório seja informada a data de referência das informações que deverão ser consideradas na impressão do relatório, de modo que as alterações realizadas nas Metas Fiscais Consolidadas também sejam impressas. Dispor de uma opção para que a entidade possa informar as notas explicativas do relatório.

30. Dispor do relatório Demonstrativo 3 - Metas Fiscais Atuais Comparadas com as Fixadas nos Três Exercícios Anteriores de acordo com a estrutura e regras definidas no MDF - Manual de Demonstrativos Fiscais para o ano de vigência da LDO - Lei de Diretrizes Orçamentárias. Permitir que na impressão do relatório seja informada a data de referência das informações que deverão ser consideradas na impressão do relatório, de modo que as alterações realizadas nas Metas Fiscais Consolidadas também sejam impressas. Dispor de uma opção para que a entidade possa informar as notas explicativas do relatório.

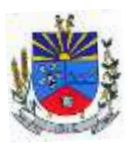

31. Dispor de uma rotina onde seja possível cadastrar a Evolução do Patrimônio Líquido do município para a LDO – Lei de Diretrizes Orçamentárias, permitindo informar no mínimo as seguintes informações: Patrimônio/Capital, Reservas, Resultado Acumulado, Patrimônio do RPPS, Reservas do RPPS e Lucros/Prejuízos Acumulados do RPPS. Permitir que os valores sejam alterados pela entidade e que estas alterações sejam controlados de acordo com a data de apuração das informações. Disponibilizar uma opção a qual permita que a entidade importe as informações cadastradas na LDO – Lei de Diretrizes Orçamentárias do ano anterior.

32. Dispor do relatório Demonstrativo 4 - Evolução do Patrimônio Líquido de acordo com a estrutura e regras definidas no MDF - Manual de Demonstrativos Fiscais para o ano de vigência da LDO - Lei de Diretrizes Orçamentárias. Permitir que na impressão do relatório seja informada a data de referência das informações, de modo que as alterações realizadas nas Metas Fiscais Consolidadas também sejam impressas. Dispor de uma quadro para que a entidade possa informar as notas explicativas do relatório.

33. Dispor de uma rotina onde seja possível cadastrar a Alienação de Ativos do município para a LDO – Lei de Diretrizes Orçamentárias, permitindo informar no mínimo as seguintes informações: Receita Realizada de Alienação de Bens Móveis, Receita Realizada de Alienação de Bens Imóveis, Despesas de Investimento, Despesas de Inversões Financeiras, Despesas de Amortização da Dívida, Despesas Decorrentes do RPPS e Despesas Decorrentes do RGPS. Permitir que os valores sejam alterados pela entidade e que estas alterações sejam controlados de acordo com a data de apuração das informações. Disponibilizar uma opção a qual permita que a entidade importe as informações cadastradas na LDO – Lei de Diretrizes Orçamentárias do ano anterior.

34. Dispor do relatório Demonstrativo 5 - Origem e Aplicação dos Recursos Obtidos com Alienação de Ativos de acordo com a estrutura e regras definidas no MDF - Manual de Demonstrativos Fiscais para o ano de vigência da LDO - Lei de Diretrizes Orçamentárias. Permitir que na impressão do relatório seja informada a data de referência das informações, de modo que as alterações realizadas nas Metas Fiscais Consolidadas também sejam impressas. Dispor de uma quadro para que a entidade possa informar as notas explicativas do relatório.

35. Dispor de uma rotina onde seja possível cadastrar as Receitas, Despesas, Aportes, Bens e Direitos do RPPS, tanto do Plano Financeiro quanto do Plano Previdenciário para a LDO – Lei de Diretrizes Orçamentárias. Permitir que os valores sejam alterados pela entidade e que estas alterações sejam controlados de acordo com a data de apuração das informações. Disponibilizar uma opção a qual permita que a entidade importe as informações cadastradas na LDO – Lei de Diretrizes Orçamentárias do ano anterior.

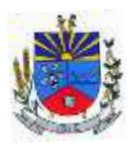

36. Dispor de uma rotina onde seja possível cadastrar Projeção Atuarial do RPPS, tanto do Plano Financeiro quanto do Plano Previdenciário para a LDO – Lei de Diretrizes Orçamentárias, permitindo informar no mínimo as seguintes informações: Saldo Financeiro, Receitas e Despesas para o Plano Financeiro e Plano Previdenciário do RPPS. Permitir que a entidade possa alterar o número de anos a ser projetado. Permitir que os valores sejam alterados pela entidade e que estas alterações sejam controlados de acordo com a data de apuração das informações. Disponibilizar uma opção a qual permita que a entidade importe as informações cadastradas na LDO – Lei de Diretrizes Orçamentárias do ano anterior.

37. Dispor do relatório Demonstrativo 6 - Avaliação da Situação Financeira e Atuarial do Regime Próprio de Previdência dos Servidores de acordo com a estrutura e regras definidas no MDF - Manual de Demonstrativos Fiscais para o ano de vigência da LDO - Lei de Diretrizes Orçamentárias. Permitir que na impressão do relatório seja informada a data de referência das informações, de modo que as alterações realizadas nas Metas Fiscais Consolidadas também sejam impressas. Dispor de uma quadro para que a entidade possa informar as notas explicativas do relatório.

38. Dispor de uma rotina onde seja possível cadastrar as Renúncias de Receita para a LDO – Lei de Diretrizes Orçamentárias, permitindo informar no mínimo as seguintes informações: Setor/Programa/Beneficiário, Modalidade da Renúncia, Tipo de Tributo e a Forma de Compensação. Permitir que a entidade possa cadastrar o Setor/Programa/Beneficiário e o Tributo.

39. Dispor do relatório Demonstrativo 7 - Estimativa e Compensação da Renúncia de Receita de acordo com a estrutura e regras definidas no MDF - Manual de Demonstrativos Fiscais para o ano de vigência da LDO - Lei de Diretrizes Orçamentárias. Permitir que na impressão do relatório seja informada a data de referência das informações, de modo que as alterações realizadas nas Metas Fiscais Consolidadas também sejam impressas. Dispor de uma quadro para que a entidade possa informar as notas explicativas do relatório.

40. Dispor de uma rotina onde seja possível cadastrar a Margem de Expansão das Despesas Obrigatórias de Caráter Continuada para a LDO – Lei de Diretrizes Orçamentárias, permitindo informar no mínimo as seguintes informações: Aumento Permanente da Receita, (-) Transferências Constitucionais, (-) Transferências ao FUNDEB, Reeducação Permanente da Despesa, Novas Despesas Obrigatórias de Caráter Continuado e Novas Despesas Obrigatórias de Caráter Continuado geradas por Parecerias Público-Privada.

41. Dispor do relatório Demonstrativo 8 - Margem de Expansão das Despesas Obrigatórias de Caráter Continuado de acordo com a estrutura e regras definidas no MDF - Manual de

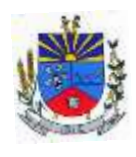

Demonstrativos Fiscais para o ano de vigência da LDO - Lei de Diretrizes Orçamentárias. Permitir que na impressão do relatório seja informada a data de referência das informações, de modo que as alterações realizadas nas Metas Fiscais Consolidadas também sejam impressas. Dispor de uma quadro para que a entidade possa informar as notas explicativas do relatório.

42. Permitir que sejam cadastrados na LOA - Lei Orçamentária Anual os Programas de Governo da entidade. Este cadastro deverá ter um controle de alterações por data. Este cadastro deverá ser único entre as peças do planejamento e orçamento (PPA – Plano Plurianual, LDO – Lei de Diretrizes Orçamentárias e LOA – Lei Orçamentária Anual), de modo que as informações sejam compartilhadas sem a necessidade de recadastramento. Permitir que seja informado no cadastro do programa no mínimo as seguintes informações: Descrição do Programa, Tipo de Programa, Macro objetivo, Objetivo do Programa, Natureza do Programa (Contínuo ou Temporário), Unidade Responsável pelo Programa, Objetivo Setorial, Problema, Justificativa, Público Alvo e Indicadores. Permitir que a entidade tenha autonomia de incluir um ou mais indicadores para o mesmo programa de governo, também deverá permitir que a entidade atualize as informações do indicador, sendo elas: Índice Atual do Indicador, Índice Previsto do Indicador, Índice dos Anos informados no PPA, Periodicidade da Apuração, Data da Apuração e Abrangência.

43. Permitir que sejam cadastrados na LDO - Lei de Diretrizes Orçamentárias os Programas de Governo da entidade. Este cadastro deverá ter um controle de alterações por data. Este cadastro deverá ser único entre as peças do planejamento e orçamento (PPA – Plano Plurianual, LDO – Lei de Diretrizes Orçamentárias e LOA – Lei Orçamentária Anual), de modo que as informações sejam compartilhadas sem a necessidade de recadastramento. Permitir que seja informado no cadastro do programa no mínimo as seguintes informações: Descrição do Programa, Tipo de Programa, Macro objetivo, Objetivo do Programa, Natureza do Programa (Contínuo ou Temporário), Unidade Responsável pelo Programa, Objetivo Setorial, Problema, Justificativa, Público Alvo e Indicadores. Permitir que a entidade tenha autonomia de incluir um ou mais indicadores para o mesmo programa de governo, também deverá permitir que a entidade atualize as informações do indicador, sendo elas: Índice Atual do Indicador, Índice Previsto do Indicador, Índice dos Anos informados no PPA, Periodicidade da Apuração, Data da Apuração e Abrangência.

44. Permitir que sejam cadastrados no PPA - Plano Plurianual os Programas de Governo da entidade. Este cadastro deverá ter um controle de alterações por data. Este cadastro deverá ser único entre as peças do planejamento e orçamento (PPA – Plano Plurianual, LDO – Lei de Diretrizes Orçamentárias e LOA – Lei Orçamentária Anual), de modo que as informações sejam

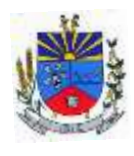

compartilhadas sem a necessidade de recadastramento. Permitir que seja informado no cadastro do programa no mínimo as seguintes informações: Descrição do Programa, Tipo de Programa, Macro objetivo, Objetivo do Programa, Natureza do Programa (Contínuo ou Temporário), Unidade Responsável pelo Programa, Objetivo Setorial, Problema, Justificativa, Público Alvo e Indicadores. Permitir que a entidade tenha autonomia de incluir um ou mais indicadores para o mesmo programa de governo, também deverá permitir que a entidade atualize as informações do indicador, sendo elas: Índice Atual do Indicador, Índice Previsto do Indicador, Índice dos Anos informados no PPA, Periodicidade da Apuração, Data da Apuração e Abrangência.

45. Permitir que a entidade possa cadastrar na LOA - Lei Orçamentária Anual as Ações de Governo da entidade. Este cadastro deverá ter um controle de alterações por data. Este cadastro deverá ser único entre as peças do planejamento e orçamento (PPA – Plano Plurianual, LDO – Lei de Diretrizes Orçamentárias e LOA – Lei Orçamentária Anual), de modo que as informações sejam compartilhadas sem a necessidade de recadastramento. Permitir que a entidade possa informar no mínimo as seguintes informações neste cadastro: Descrição da Ação, Objetivo da Ação, Detalhamento da Ação, Produto da Ação, Tipo de Ação de Governo e a Situação da Ação. Permitir que a entidade possa cadastrar o Tipo de Ação de Governo e o Produto da Ação de acordo com a sua necessidade.

46. Permitir que a entidade possa cadastrar na LDO - Lei de Diretrizes Orçamentárias as Ações de Governo da entidade. Este cadastro deverá ter um controle de alterações por data. Este cadastro deverá ser único entre as peças do planejamento e orçamento (PPA – Plano Plurianual, LDO – Lei de Diretrizes Orçamentárias e LOA – Lei Orçamentária Anual), de modo que as informações sejam compartilhadas sem a necessidade de recadastramento. Permitir que a entidade possa informar no mínimo as seguintes informações neste cadastro: Descrição da Ação, Objetivo da Ação, Detalhamento da Ação, Produto da Ação, Tipo de Ação de Governo e a Situação da Ação. Permitir que a entidade possa cadastrar o Tipo de Ação de Governo e o Produto da Ação de acordo com a sua necessidade.

47. Permitir que a entidade possa cadastrar no PPA - Plano Plurianual as Ações de Governo da entidade. Este cadastro deverá ter um controle de alterações por data. Este cadastro deverá ser único entre as peças do planejamento e orçamento (PPA – Plano Plurianual, LDO – Lei de Diretrizes Orçamentárias e LOA – Lei Orçamentária Anual), de modo que as informações sejam compartilhadas sem a necessidade de recadastramento. Permitir que a entidade possa informar no mínimo as seguintes informações neste cadastro: Descrição da Ação, Objetivo da Ação, Detalhamento da Ação, Produto da Ação, Tipo de Ação de Governo e a Situação da Ação.

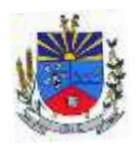

Permitir que a entidade possa cadastrar o Tipo de Ação de Governo e o Produto da Ação de acordo com a sua necessidade.

48. Permitir que a entidade possa cadastrar na LOA - Lei Orçamentária Anual as Subações de Governo da entidade. Este cadastro deverá ter um controle de alterações por data. Este cadastro deverá ser único entre as peças do planejamento e orçamento (PPA – Plano Plurianual, LDO – Lei de Diretrizes Orçamentárias e LOA – Lei Orçamentária Anual), de modo que as informações sejam compartilhadas sem a necessidade de recadastramento. Permitir que a entidade possa informar no mínimo as seguintes informações neste cadastro: Descrição da Subação, Objetivo da Subação, Detalhamento da Subação e Tipo de Subação de Governo. Permitir que a entidade possa cadastrar o Tipo de Ação de Governo de acordo com a sua necessidade.

49. Permitir que a entidade possa cadastrar na LDO - Lei de Diretrizes Orçamentárias as Subações de Governo da entidade. Este cadastro deverá ter um controle de alterações por data. Este cadastro deverá ser único entre as peças do planejamento e orçamento (PPA – Plano Plurianual, LDO – Lei de Diretrizes Orçamentárias e LOA – Lei Orçamentária Anual), de modo que as informações sejam compartilhadas sem a necessidade de recadastramento. Permitir que a entidade possa informar no mínimo as seguintes informações neste cadastro: Descrição da Subação, Objetivo da Subação, Detalhamento da Subação e Tipo de Subação de Governo. Permitir que a entidade possa cadastrar o Tipo de Ação de Governo de acordo com a sua necessidade.

50. Permitir que a entidade possa cadastrar no PPA - Plano Plurianual as Subações de Governo da entidade. Este cadastro deverá ter um controle de alterações por data. Este cadastro deverá ser único entre as peças do planejamento e orçamento (PPA – Plano Plurianual, LDO – Lei de Diretrizes Orçamentárias e LOA – Lei Orçamentária Anual), de modo que as informações sejam compartilhadas sem a necessidade de recadastramento. Permitir que a entidade possa informar no mínimo as seguintes informações neste cadastro: Descrição da Subação, Objetivo da Subação, Detalhamento da Subação e Tipo de Subação de Governo. Permitir que a entidade possa cadastrar o Tipo de Ação de Governo de acordo com a sua necessidade.

51. Permitir que a entidade possa cadastrar as Transferências Financeiras do Município. A entidade deverá ter autonomia de informar a Entidade Concessora e Entidade Recebedora do recurso. Este cadastro deverá ser único entre as peças do planejamento e orçamento (PPA – Plano Plurianual, LDO – Lei de Diretrizes Orçamentárias e LOA – Lei Orçamentária Anual), de modo que as informações sejam compartilhadas sem a necessidade de recadastramento.

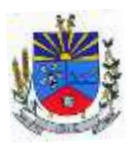

52. Permitir que a entidade possa cadastrar as Transferências Financeiras do Município. A entidade deverá ter autonomia de informar a Entidade Concessora e Entidade Recebedora do recurso. Este cadastro deverá ser único entre as peças do planejamento e orçamento (PPA – Plano Plurianual, LDO – Lei de Diretrizes Orçamentárias e LOA – Lei Orçamentária Anual), de modo que as informações sejam compartilhadas sem a necessidade de recadastramento.

53. Permitir que a entidade possa cadastrar as Transferências Financeiras do Município. A entidade deverá ter autonomia de informar a Entidade Concessora e Entidade Recebedora do recurso. Este cadastro deverá ser único entre as peças do planejamento e orçamento (PPA – Plano Plurianual, LDO – Lei de Diretrizes Orçamentárias e LOA – Lei Orçamentária Anual), de modo que as informações sejam compartilhadas sem a necessidade de recadastramento.

54. Dispor de uma rotina onde seja possível realizar a programação das Transferências Financeiras do município no PPA – Plano Plurianual. Permitir que nesta rotina seja informada a Fonte e Recursos, Descrição da Transferência, Tipo de Transferência (Recebida/Concedida) e os valores que serão programadas para o quadriênio.

55. Dispor de uma rotina onde seja possível realizar a programação das Transferências Financeiras do município na LDO - Lei de Diretrizes Orçamentárias. Permitir que nesta rotina seja informada a Fonte e Recursos, Descrição da Transferência, Tipo de Transferência (Recebida/Concedida) e o valor programada para o ano. Permitir que as informações cadastradas no PPA - Plano Plurianual referente as Transferências Financeiras sejam importadas para a LDO - Lei de Diretrizes Orçamentárias.

56. Dispor de uma consulta que demonstre em tela os saldos de todos os processos que envolvem a despesa orçamentária. São eles: Orçamento Inicial, Alterações Orçamentárias (Suplementações e Reduções), Correção do Orçamento, Orçamento Atualizado, Empenhado (Bruno e Líquido), Liquidado (Bruno e Líquido), Em Liquidação, Retido, Pago (Bruno e Líquido), Saldo a Liquidar, Saldo a Pagar, Saldo Reservado, Saldo Bloqueado e Saldo Disponível. Permitir que a entidade possa realizar filtros nesta consulta, através das seguintes informações: Órgão, Unidade Orçamentária, Função, Subfunção, Programa, Ação, Natureza da Despesa, Modalidade de Empenho, Fonte Recursos, Credor, Número do Fundamento Legal, Código da Ementa do Fundamento Legal e código da Despesa. Permitir que as informações sejam filtradas por Unidade Gestora e por um Grupo de Unidades Gestoras. Esta consulta deve ser passível de impressão e cada usuário deverá ter autonomia de modificar a ordem de impressão e poderá selecionar quais colunas devem ser impressas no relatório sem alterar a definição de impressão dos demais usuários. A consulta deve ser demonstrada por período, permitindo que seja informado um intervalo de dias. Permitir que os filtros utilizados na

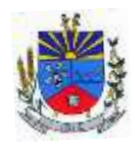

consulta possam ser salvos por usuário, sem a necessidade do usuário refazer os filtros a cada nova consulta.

57. Dispor de uma consulta que demonstre em tela os saldos de todos os processos que envolvem a receita orçamentária. São eles: Previsão Inicia, Previsão das Deduções, Previsão Inicial Líquida (Receita - Deduções), Reestimativa da Receita, Reestimativa das Deduções, Previsão Atualizada Líquida, Arrecadação Bruta, Estorno da Arrecadação, Dedução da Receita, Arrecadação Líquida e Saldo a Arrecadar. Permitir que a entidade possa aplicar filtros através das seguintes informações: Código da Receita, Natureza da Receita, Fonte de Recursos, Número do Fundamento Legal e Código da Ementa do Fundamento Legal. Permitir que as informações sejam filtradas por Unidade Gestora e por um Grupo de Unidades Gestoras. Esta consulta deve ser passível de impressão e cada usuário deverá ter autonomia de modificar a ordem de impressão e poderá selecionar quais colunas devem ser impressas no relatório sem alterar a definição de impressão dos demais usuários. A consulta deve ser demonstrada por período, permitindo que seja informado um intervalo de dias. Permitir que os filtros utilizados na consulta possam ser salvos por usuário, sem a necessidade do usuário refazer os filtros a cada nova consulta.

58. Dispor de uma consulta que demonstre em tela todos os movimentos que envolvem a despesa orçamentária. Esta consulta deverá demonstrar no mínimo as seguintes informações: Número do Lançamento, Data de Movimento, Histórico da Movimentação, Número do Empenho (quando o movimento estiver vinculado a um empenho) e o Valor. Permitir que as informações sejam filtradas por Unidade Gestora e por um Grupo de Unidades Gestoras, também deverá ter a opção de filtrar a Despesa utilizada no processo. A consulta deve ser demonstrada por período, permitindo que seja informado um intervalo de dias.

59. Dispor de uma consulta que demonstre em tela todos os movimentos que envolvem a receita orçamentária. Esta consulta deverá demonstrar no mínimo as seguintes informações: Número do Lançamento, Data de Movimento, Histórico da Movimentação e o Valor. Permitir que as informações sejam filtradas por Unidade Gestora e por um Grupo de Unidades Gestoras, também deverá ter a opção de filtrar a Receita utilizada no processo. A consulta deve ser demonstrada por período, permitindo que seja informado um intervalo de dias. A entidade deverá ter a opção de desconsiderar as seguintes informações da consulta: Movimento de Arrecadação, Movimento de Estorno de Arrecadação, Movimento de Dedução e Movimento de Estorno de Dedução da Receita. Demonstrar nesta consulta um resumo com as seguintes informações: Previsão Inicial da Receita, Previsão Inicial da Dedução, Previsão Inicial da Receita Líquida, Reestimativa da Receita, Previsão Atualizada da Receita, Arrecadação da

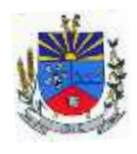

Receita (Bruta), Dedução da Receita e Arrecadação da Receita Líquida (Arrecadação - Dedução).

60. Dispor de uma forma para localizar e acessar todas as funcionalidades disponíveis no sistema. Deverá englobar necessariamente consultas, relatórios e todas as funcionalidades de operação do sistema. Ao pesquisar uma funcionalidade deverá exibir como resultado o nome da funcionalidade e o caminho de sua localização.

61. Dispor de rotina que permita monitorar, acompanhar a evolução dos indicadores dos Programas de Governo e das Metas Físicas das Ações Governamentais. Este monitoramento deve permitir incluir avaliações durante o ciclo dos quatros anos do PPA, dispondo no mínimo das informações como justificativas, providências, restrições, quantidade realizada e a data da avaliação.

62. Dispor de rotina que permita ao usuário definir quais ações poderão ser avaliadas no momento da liquidação do empenho em relação a quantidade que está sendo realizada, proporcionando assim um acompanhamento em tempo real da realização das respectivas metas das ações que estão sendo executadas.

63. "Dispor de um relatório no PPA - Plano Plurianual que demonstre a evolução dos indicadores dos Programas de Governo, comparando os valores estimados com os realizados, bem como comparar as metas das ações com seus valores estimados e realizados proporcionando assim a visão financeira e física das ações governamentais concomitante com a evolução dos indicadores do Programa de Governo.

64. Demonstrar no relatório os valores agrupados por Classificação Institucional e Programa ou vice-versa. Permitir que a entidade possa filtrar o relatório por Unidade Gestora, Classificação Institucional e Programa."

65. Dispor de relatório que demonstre os controles dos percentuais da Educação, Fundeb, Saúde e Gastos com Pessoal. Para a Educação devem ser demonstrados os valores de: Base de Cálculo, Aplicação Constitucional, Receitas de Convênios e Transferências, Aplicação Obrigatória, Dedução do Fundeb, Vinculação Orçamentária Mínima e Estimado. Para o FUNDEB devem ser demonstrados os valores de: Base de Cálculo, Aplicação Obrigatória, Pessoal em Efetivo Exercício no Magistério, Outras Receitas e Valor Estimado. Para a Saúde devem ser demonstrados os valores de: Base de Cálculo, Aplicação Constitucional, Receitas de Convênios e Transferências e Valor Estimado. Para os Gastos com Pessoal devem ser demonstrados os valores de: base de Cálculo e Limites Legais.

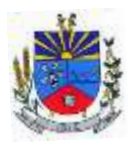

66. Dispor de mecanismo que permita realizar a autenticação do usuário ao logar no sistema pelo CPF, conforme o Decreto Nº 10.540 do SIAFIC.

67. Dispor de mecanismo que permita definir um usuário autorizador que libere o acesso dos outros usuários ao sistema. Dispor de mecanismo que permita anexar o termo de responsabilidade de acesso ao sistema por usuário, conforme o Decreto Nº 10.540 do SIAFIC.

# **Com relação a geração de informações para prestação de contas ao Tribunal de Contas do Estado do Rio Grande do Sul, o módulo de contabilidade pública deve dispor, no próprio módulo ou em módulo subsidiário, as seguintes funcionalidades:**

1. Gerar arquivos para a Secretaria da Receita Previdenciária, conforme layout definido no Manual Normativo de Arquivos Digitais – MANAD.

2. Gerar arquivos para prestação de contas aos Tribunais de Contas.

3. Possuir integração com o sistema de contabilidade pública.

4. Dispor de uma forma para localizar e acessar todas as funcionalidades disponíveis no sistema. Deverá englobar necessariamente consultas, relatórios e todas as funcionalidades de operação do sistema. Ao pesquisar uma funcionalidade deverá exibir como resultado o nome da funcionalidade e o caminho de sua localização.

5. Possuí que mecanismos que realiza comunicação com o ambiente nacional da EFD-Reinf WebService para transmissão e processamento de retornos dos eventos de tabelas e periódicos. De modo que exista um cadastro especifico para Certificado Digital, permitindo incluir e excluir, devendo ser composto por consulta da UG para informação (desde que a UG possua Cadastro do Contribuinte vigente), cadastro do tipo do outorgado com tipo da inscrição (CNPJ/CPF) e dígitos do CPF ou CNPJ, Cargo, informe do tipo do certificado A1, permitir buscar arquivo apenas no formato pfx do certificado digital na pasta do computar para seleção. Ainda no cadastro do certificado digital, deve existir campo com a informação data de início e fim de validade do certificado, no formato DD/MM/AAAA apenas modo de exibição, preenchida de forma automática após a leitura do certificado. Deve possuí validação de forma que não permita cadastrar certificado vencido.

6. Dispor de cadastro de Parâmetros de forma acessível com opção de informar a data MM/AAAA de início da obrigatoriedade da EFDREINF, informação do tipo de Ambiente de Produção em que está trabalhando e campo para incluir a URL's disponibilizadas pela EFD-REINF de consulta e recepção dos eventos.

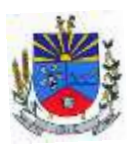

#### **ESTADO DO RIO GRANDE DO SUL M U N I C Í P I O D E J Ó I A – P O D E R E X E C U T I V O " T E R R A D A S N A S C E N T E S " SECRETARIA MUNICIPAL DE ADMINISTRAÇÃO**

7. Dispor de Painel para Validação e Transmissão dos eventos da EFD-REINF por contribuinte Reinf cadastrado de acordo com a sua forma de envio, se a forma de envio for como contribuinte único (prefeitura) uma ou mais unidades, os dados de cadastros e movimentações devem ser unificados, se na forma de individual, apenas uma única UG. Deve possuí as opções de validação, consulta do arquivo para envio, transmissão por evento e lote, exclusão por evento e lote, Processamento de Retorno de cada evento, consulta por competência, por tipo de evento de tabela e periódico, status (Pendente, Erro na Transmissão, Processado, Processando, Transmitido e retorno com erro), exclusão dos eventos, demonstrativo do fechamento por tipo de serviço e credor com CNPJ e descrição da razão social. Ainda para o painel deve possuí forma de listagem em tela por evento constando a descrição de cada um , tipo do envio, data do evento, status, histórico de gravação das ação de cada evento com ( data/hora, usuário, data do evento, competência, tipo, status, transmitido, retorno, recibo, mensagem de retorno da RFB), disponibilizando para consulta os arquivos no formato de xml em tela, de enviado e transmitido. Permitir que no Painel de Validação e Transmissão para validação ocorra por evento de tabela e periódico individualmente, trazendo as possíveis pendências encontradas por falta de informação, dados errados e até mesmo se validado com sucesso, de forma que mostre os dados de nº empenho, nota fiscal e UG, data de processo, NFS/RPS cadastrada sem vínculo de retenção, se não foi realizado a devida retenção e documento de liquidação para o credor contribuinte da Reinf. Dispor na rotina de transmissão opção de marcar todos eventos ou transmitir um por um.

8. Dispor de mecanismo que permita realizar a autenticação do usuário ao logar no sistema pelo CPF, conforme o Decreto Nº 10.540 do SIAFIC.

9. Dispor de mecanismo que permita definir um usuário autorizador que libere o acesso dos outros usuários ao sistema. Dispor de mecanismo que permita anexar o termo de responsabilidade de acesso ao sistema por usuário, conforme o Decreto Nº 10.540 do SIAFIC.

### MÓDULO TESOURARIA:

1. Deverá disponibilizar configurações para o uso de Ordem Bancária Eletrônica, de modo que seja possível configurar a versão do leiaute do banco, tamanho total do registro do arquivo, valor limite para emissão de transferências bancárias do tipo DOC. Deverá também permitir configurar o conteúdo de cada ocorrência enviado pelo banco no arquivo de retorno, identificando se o mesmo refere-se a pagamentos, bem como a identificação do contrato realizado com a instituição bancária, o número de dias para pagamento, o código da Unidade Gestora emitente da Ordem Bancária, o nome e localização física dos arquivos de remessa e

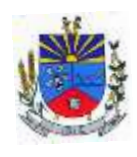

retorno e a sequência que deve ser gerada no arquivo de remessa. Deverá ainda dispor de mecanismo que oferte configuração flexível permitindo que a entidade tenha autonomia de formatar as informações do arquivo de remessa e retorno da ordem bancária eletrônica. Por fim, deverá disponibilizar meios de identificar quais contas bancárias geridas pela entidade fazem uso de cada Contrato de Ordem Bancária, devendo administrar vários contratos de ordem bancária simultaneamente.

2. Disponibilizar a ordem bancária eletrônica como meio de pagamento de empenhos orçamentários, empenhos de restos a pagar, documentos extra orçamentários. Deverá oportunizar que vários empenhos orçamentários, empenhos de restos a pagar e documentos extra orçamentários possam ser pagos em uma mesma ordem bancária, mesmo sendo para credores distintos. Deverá ainda permitir o pagamento com código de barras dos tipos: Fatura e Convênio. Deverá também disponibilizar meios de realizar a geração do arquivo contendo os documentos que serão processados e pagos pela instituição bancária, podendo gerar o arquivo eletrônico de várias ordens bancárias num mesmo instante. É necessário ainda disponibilizar mecanismo que faça a importação do arquivo de retorno bancário demonstrando as críticas apuradas pela instituição bancária. O processo deverá, de forma automática e sem intervenção do usuário, executar o estorno de pagamento dos empenhos orçamentários, empenhos de restos a pagar e documentos extra orçamentários que não foram efetivados, identificando quais cítricas foram apontadas como motivos de insucesso pela instituição bancária. Demonstrar o valor total pago e rejeitado pela instituição bancária. Deve, por fim, disponibilizar mecanismo que permita o cancelamento da ordem bancária mesmo após o seu envio e processamento pela instituição bancária.

3. Dispor de mecanismo que permita a realização de transferências bancárias eletrônicas entre as contas bancárias da entidade. Este mecanismo deve permitir a realização de várias transferências em uma mesma ordem bancária eletrônica. Deverá também disponibilizar meios de realizar a geração do arquivo contendo as transferências que serão processadas e pagas pela instituição bancária, podendo gerar o arquivo eletrônico de várias ordens bancárias num mesmo instante. É necessário ainda disponibilizar mecanismo que faça a importação do arquivo de retorno bancário demonstrando as críticas apuradas pela instituição bancária. O processo deverá, de forma automática e sem intervenção do usuário, executar o estorno das transferências bancárias que não foram efetivadas, identificando quais cítricas foram apontadas como motivos de insucesso pela instituição bancária. Demonstrar o valor total pago e rejeitado pela instituição bancária. Deve, por fim, disponibilizar mecanismo que permita o cancelamento da ordem bancária mesmo após o seu envio e processamento pela instituição bancária.

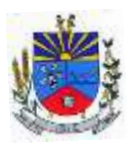

4. Ofertar mecanismo de abertura e fechamento de caixa, com suporte a funcionamento de autenticadoras de documentos. Deve emitir os relatórios de movimentação diária da autenticadora e o resumo do movimento da autenticadora. Também deve ofertar recurso para autenticar movimentações cotidianas da entidade, como arrecadação de receitas, notas de lançamentos, devolução de recursos ao contribuinte. Também deve dispor de mecanismo flexível para configuração do modelo da autenticadora, dispondo minimamente dos modelos Bematech, TSP, PrintPlus, Sigtron, bem como a porta que será utilizada na impressão.

5. Disponibilizar o cheque como meio de pagamento de empenhos orçamentários, empenhos de restos a pagar, documentos extra orçamentários. Deverá oportunizar que vários empenhos orçamentários, empenhos de restos a pagar e documentos extra orçamentários possam ser pagos em um único cheque, mesmo sendo para credores distintos. Deve disponibilizar meios de configurar a impressão do cheque, devendo ser por meio de talonário avulso ou através de formulário contínuo de cheque. Deve disponibilizar recurso que permita a impressão de cheques sem reflexo contábil, sem contabilização. Na configuração de talonário de cheques, deve dispor da identificação de sequência do talão, folha inicial e folha final, número de série e data de início do uso. Na configuração da impressão de cheque através de impressão contínua, deve permitir configurar o local de impressão na folha das seguintes informações: valor, primeira e segunda linha de extenso, portador, local e data e número do cheque. Também deve configurar a quantidade de cheques por folha e a altura do cheque. Também deve disponibilizar recurso que permita a transferência bancária entre contas da entidade, através da emissão de cheque para transferência entre contas. Por fim, deve ser possível realizar o cancelamento do cheque, podendo reemiti-lo novamente com novas características, bem como a anulação do cheque, não podendo utilizar-se do mesmo número novamente, sendo estas duas opções distintas uma da outra.

6. Disponibilizar mecanismo que permita a realização da conciliação bancária, devendo informar o saldo do extrato bancário para uma determinada data, bem como a conta que está sendo conciliada. Deve disponibilizar mecanismo que permita realizar a conciliação dos movimentos existentes no extrato bancário e contabilidade, simultaneamente, de modo a resultar nos movimentos que não foram conciliados. Também deve disponibilizar mecanismo que permita realizar o ajuste da conciliação, em relação aos movimentos existentes no extrato bancário e não existentes na contabilidade, e vice versa.

7. Disponibilizar de mecanismo que permita o recebimento dos tributos municipais, realizando a identificação do débito a ser quitado através de leitura de código de barras e também identificação manual de débito em aberto para o contribuinte. Deve identificar juros,

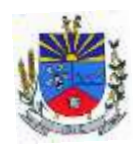

multas e correções monetárias de forma automatizada, exibindo as mesmas em tela e acrescentando-as no valor a ser cobrado. Ao efetivar a operação, deve dar a o recebimento do valor e efetuar a quitação do débito no sistema de administração tributária, sem necessidade de intervenção naquele sistema. Deve também disponibilizar de mecanismo que faça a devolução de valores para o contribuinte, gerando um recibo para o mesmo a partir dessa operação.

8. Deve dispor de mecanismo onde seja possível acessar vários exercícios financeiros de uma mesma entidade de forma simultânea, possibilitando assim a execução de movimentações, consultas ou relatórios. Deverá também dispor de mecanismo que permita a troca do exercício financeiro dentro do próprio sistema, não sendo necessário encerrar o sistema para tal objetivo.

9. Dispor de uma consulta que demonstre todas as contabilizações realizadas pela entidade permitindo que as informações sejam filtradas por Unidade Gestora e por um Grupo de Unidades Gestoras. Nesta consulta é necessário que as seguintes informações sejam exibidas na tela: Número da Entidade ou Unidade Gestora, Identificação se é um movimento de Estorno, Data do Movimento, Tipo de Lançamento (Débito ou Crédito), Código da Conta a Débito, Código da Conta a Crédito, Valor da Operação, Fato Contábil que originou o processo, Regra de Contabilização utilizada na escrituração, Conjunto de Lançamento Contábil utilizado na escrituração, Lançamento Contábil Padronizado utilizado na escrituração, Histórico do Processo, Identificador do Superávit Financeiro e a Data da Operação/Computador que foi realizado o processo. Cada usuário deverá ter autonomia de modificar a ordem de exibição e ocultar as colunas a qualquer momento sem alterar a consulta dos demais usuários. Esta consulta deve ser passível de impressão e cada usuário deverá ter autonomia de modificar a ordem de impressão e poderá selecionar quais colunas devem ser impressas no relatório sem alterar a definição de impressão dos demais usuários. A consulta deve ser demonstrada por período permitindo que seja informado um intervalo de dias. A consulta deve dispor dos seguintes filtros de pesquisa: Entidade ou Unidade Gestora, Conta Contábil, Tipo de Atributo do Superávit Financeiro, Valor (sendo possível consultar um intervalo de valores), Tipo de Lançamento (Débito ou Crédito), Conjunto de Lançamento Padronizado, Lançamento Contábil Padronizado e Regra de Contabilização. A consulta deverá ter um quadro com totalizadores demonstrando o Saldo Inicial, Total de Débito, Total de Crédito e Saldo Final. Também deverá apresentar os mesmos totalizadores de acordo com o tipo de atributo do superávit financeiro, sendo ele Financeiro e Patrimonial. Demonstrar a informação da quantidade de lançamentos contábeis que foram apresentados na consulta. O usuário deverá ter autonomia de ordenar de forma crescente ou decrescente as colunas tendo a opção de ordenar mais de uma coluna.

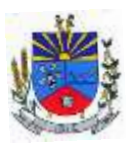

10. Deverá dispor de gestão de despesas do tipo "Recursos Antecipados", tendo flexibilidade no uso nos seguintes controles: Deverá permitir configurar a quantidade máxima de recursos recebidos sem a prestação de contas do recurso. Deverá também ser possível de configuração pelo usuário a quantidade máxima de dias para realizar a prestação de contas, bem como o valor máximo do empenho. Deve ainda permitir configurar se bloqueará a movimentação ou apenas emitirá aviso alertando o usuário, caso ocorra alguma movimentação extrapole as configurações previstas nos itens expostos anteriormente. Essas configurações devem ser aplicadas para despesas do tipo "Suprimento de Fundos", "Viagens" e "Demais Recursos Antecipados" de forma individual, podendo em cada uma delas ter uma configuração específica. Deverá ainda dispor de configuração de qual valor percentual permitirá empenhar no subelemento de despesa 96 - Pagamentos Antecipados.

11. Deverá emitir empenhos destinados a "Recursos Antecipados", como Suprimentos de Fundos, Diárias e outros recursos antecipados, contando com dispositivo para efetuar a Prestação de Contas do mesmo. Deverá realizar a Prestação de Contas do Recursos Antecipado, registrando o saldo a ser devolvido, a conta contábil que recebe a devolução, o número do processo administrativo que originou a despesa. Também deverá emitir documentos desse processo de despesa, sendo o documento de Prestação de Contas e o Recibo da Prestação de Contas.

12. Deverá disponibilizar mecanismo que permita a realização das transferências financeiras, seja as Concessões e Devoluções de Transferências Concedidas bem como os Recebimentos e Devoluções das Transferências Recebidas. Em ambos os casos, deverá interligar com o Orçamento, onde tais valores devem estar devidamente programados, e não deverá possibilitar que se faça mais transferências do que os valores programados. Deverá ainda realizar ambas as operações, onde para cada operação individualmente deve identificar de quais meses o valor a ser movimentado deverá ser utilizado.

13. Deverá dispor de emissão de Ordem de Pagamento. Deverá ter controle sequencial da numeração da Ordem de Pagamento, bem como a opção para incluir vários empenhos em uma mesma Ordem de Pagamento, tanto Orçamentários, quanto de Restos e Extras. Deverá também possuir emissão de Ordem de Pagamento para transferência entre contas bancárias da entidade, onde dessa forma, deve solicitar a conta bancária de origem e destino da transação.

14. Deverá disponibilizar o cadastro de Ordem Cronológica de Pagamentos por meio do conceito de Filas de Pagamento. As filas devem ter minimamente como critério para criação: Unidade Gestora, Descrição da Fila, Número da Lei, Data de Criação, Data da Publicação e

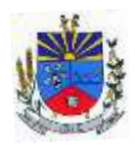

Data de Vigência. Como critério de ordenação, deve ter minimamente: Data da Liquidação, Data de Vencimento e Tipo de Documento.

15. Deverá disponibilizar visão que demonstre a Ordem Cronológica dos Pagamentos, por meio de filas de pagamento. Esta visão deverá ter meios de filtrar as informações que serão exibidas, sendo minimamente as opções: Número da Fila de Pagamento, Intervalo de Data de Vencimento, intervalo de valores, Fonte de Recursos, Apenas os empenhos a Pagar bem como os Pagos também, Natureza da Despesa, Credor, Função e Subfunção de Governo. Deverá exibir o resultado da visão de forma configurável pelo usuário, ficando a seu critério a decisão de quais informações deverão ser exibidas. Deverá demonstrar no mínimo as informações de: Data de Vencimento, Quantidade de Dias Vencidos, Data da Liquidação, Data de Pagamento, Empenho, Credor, Histórico do Empenho, Documento Fiscal, Fonte de Recursos.

16. Dispor de uma consulta que demonstre em tela os saldos de todos os processos que envolvem a despesa orçamentária. São eles: Orçamento Inicial, Alterações Orçamentárias (Suplementações e Reduções), Correção do Orçamento, Orçamento Atualizado, Empenhado (Bruno e Líquido), Liquidado (Bruno e Líquido), Em Liquidação, Retido, Pago (Bruno e Líquido), Saldo a Liquidar, Saldo a Pagar, Saldo Reservado, Saldo Bloqueado e Saldo Disponível. Permitir que a entidade possa realizar filtros nesta consulta, através das seguintes informações: Órgão, Unidade Orçamentária, Função, Subfunção, Programa, Ação, Natureza da Despesa, Modalidade de Empenho, Fonte Recursos, Credor, Número do Fundamento Legal, Código da Ementa do Fundamento Legal e código da Despesa. Permitir que as informações sejam filtradas por Unidade Gestora e por um Grupo de Unidades Gestoras. Esta consulta deve ser passível de impressão e cada usuário deverá ter autonomia de modificar a ordem de impressão e poderá selecionar quais colunas devem ser impressas no relatório sem alterar a definição de impressão dos demais usuários. A consulta deve ser demonstrada por período, permitindo que seja informado um intervalo de dias. Permitir que os filtros utilizados na consulta possam ser salvos por usuário, sem a necessidade do usuário refazer os filtros a cada nova consulta.

17. Dispor de uma consulta que demonstre em tela os saldos de todos os processos que envolvem a receita orçamentária. São eles: Previsão Inicia, Previsão das Deduções, Previsão Inicial Líquida (Receita - Deduções), Reestimativa da Receita, Reestimativa das Deduções, Previsão Atualizada Líquida, Arrecadação Bruta, Estorno da Arrecadação, Dedução da Receita, Arrecadação Líquida e Saldo a Arrecadar. Permitir que a entidade possa aplicar filtros através das seguintes informações: Código da Receita, Natureza da Receita, Fonte de Recursos, Número do Fundamento Legal e Código da Ementa do Fundamento Legal. Permitir que as

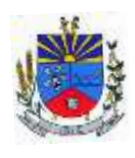

informações sejam filtradas por Unidade Gestora e por um Grupo de Unidades Gestoras. Esta consulta deve ser passível de impressão e cada usuário deverá ter autonomia de modificar a ordem de impressão e poderá selecionar quais colunas devem ser impressas no relatório sem alterar a definição de impressão dos demais usuários. A consulta deve ser demonstrada por período, permitindo que seja informado um intervalo de dias. Permitir que os filtros utilizados na consulta possam ser salvos por usuário, sem a necessidade do usuário refazer os filtros a cada nova consulta.

18. Dispor de uma consulta que demonstre em tela todos os movimentos que envolvem a despesa orçamentária. Esta consulta deverá demonstrar no mínimo as seguintes informações: Número do Lançamento, Data de Movimento, Histórico da Movimentação, Número do Empenho (quando o movimento estiver vinculado a um empenho) e o Valor. Permitir que as informações sejam filtradas por Unidade Gestora e por um Grupo de Unidades Gestoras, também deverá ter a opção de filtrar a Despesa utilizada no processo. A consulta deve ser demonstrada por período, permitindo que seja informado um intervalo de dias.

19. Dispor de uma consulta que demonstre em tela todos os movimentos que envolvem a receita orçamentária. Esta consulta deverá demonstrar no mínimo as seguintes informações: Número do Lançamento, Data de Movimento, Histórico da Movimentação e o Valor. Permitir que as informações sejam filtradas por Unidade Gestora e por um Grupo de Unidades Gestoras, também deverá ter a opção de filtrar a Receita utilizada no processo. A consulta deve ser demonstrada por período, permitindo que seja informado um intervalo de dias. A entidade deverá ter a opção de desconsiderar as seguintes informações da consulta: Movimento de Arrecadação, Movimento de Estorno de Arrecadação, Movimento de Dedução e Movimento de Estorno de Dedução da Receita. Demonstrar nesta consulta um resumo com as seguintes informações: Previsão Inicial da Receita, Previsão Inicial da Dedução, Previsão Inicial da Receita Líquida, Reestimativa da Receita, Previsão Atualizada da Receita, Arrecadação da Receita (Bruta), Dedução da Receita e Arrecadação da Receita Líquida (Arrecadação - Dedução).

20. Dispor de uma forma para localizar e acessar todas as funcionalidades disponíveis no sistema. Deverá englobar necessariamente consultas, relatórios e todas as funcionalidades de operação do sistema. Ao pesquisar uma funcionalidade deverá exibir como resultado o nome da funcionalidade e o caminho de sua localização.

MÓDULO RESPONSABILIDADE FISCAL:

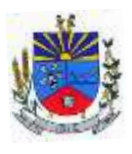

1. Dispor do relatório Anexo 1 - Balanço Orçamentário referente aos Relatórios Resumidos da Execução Orçamentária da LRF - Lei de Responsabilidade Fiscal de acordo com a estrutura e regras definidas no MDF - Manual de Demonstrativos Fiscais para o ano de vigência da LRF – Lei de Responsabilidade Fiscal. Permitir que o relatório seja impresso considerando as informações de uma única Unidade Gestora, de um grupo de Unidades Gestoras ou de todas as Unidades Gestoras cadastradas para o Município. Dispor de um filtro de data inicial e final que considere as informações por um intervalo de meses.

2. Dispor do relatório Anexo 2 - Demonstrativo da Execução das Despesas por Função e Subfunção referente aos Relatórios Resumidos da Execução Orçamentária da LRF - Lei de Responsabilidade Fiscal de acordo com a estrutura e regras definidas no MDF - Manual de Demonstrativos Fiscais para o ano de vigência da LRF – Lei de Responsabilidade Fiscal. Permitir que o relatório seja impresso considerando as informações de uma única Unidade Gestora, de um grupo de Unidades Gestoras ou de todas as Unidades Gestoras cadastradas para o Município. Dispor de um filtro de data inicial e final que considere as informações por um intervalo de meses.

3. Dispor do relatório Anexo 3 - Demonstrativo da Receita Corrente Líquida referente aos Relatórios Resumidos da Execução Orçamentária da LRF - Lei de Responsabilidade Fiscal de acordo com a estrutura e regras definidas no MDF - Manual de Demonstrativos Fiscais para o ano de vigência da LRF – Lei de Responsabilidade Fiscal. Permitir que o relatório seja impresso considerando as informações de uma única Unidade Gestora, de um grupo de Unidades Gestoras ou de todas as Unidades Gestoras cadastradas para o Município.

4. Dispor do relatório Anexo 4 - Demonstrativo das Receitas e Despesas Previdenciárias do Regime Próprio de Previdência Social referente aos Relatórios Resumidos da Execução Orçamentária da LRF - Lei de Responsabilidade Fiscal de acordo com a estrutura e regras definidas no MDF - Manual de Demonstrativos Fiscais para o ano de vigência da LRF – Lei de Responsabilidade Fiscal. Permitir que o relatório seja impresso considerando as informações de uma única Unidade Gestora, de um grupo de Unidades Gestoras ou de todas as Unidades Gestoras cadastradas para o Município. Dispor de um filtro de data inicial e final que considere as informações por um intervalo de meses.

5. Dispor do relatório Anexo 6 - Demonstrativo dos Resultados Primário e Nominal referente aos Relatórios Resumidos da Execução Orçamentária da LRF - Lei de Responsabilidade Fiscal de acordo com a estrutura e regras definidas no MDF - Manual de Demonstrativos Fiscais para o ano de vigência da LRF – Lei de Responsabilidade Fiscal. Permitir que o relatório seja impresso considerando as informações de uma única Unidade

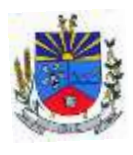

Gestora, de um grupo de Unidades Gestoras ou de todas as Unidades Gestoras cadastradas para o Município. Dispor de um filtro de data inicial e final que considere as informações por um intervalo de meses.

6. Dispor do relatório Anexo 7 - Demonstrativos dos Restos a Pagar por Poder e Órgão referente aos Relatórios Resumidos da Execução Orçamentária da LRF - Lei de Responsabilidade Fiscal de acordo com a estrutura e regras definidas no MDF - Manual de Demonstrativos Fiscais para o ano de vigência da LRF – Lei de Responsabilidade Fiscal. Permitir que o relatório seja impresso considerando as informações de uma única Unidade Gestora, de um grupo de Unidades Gestoras ou de todas as Unidades Gestoras cadastradas para o Município. Dispor de um filtro de data inicial e final que considere as informações por um intervalo de meses.

7. Dispor do relatório Anexo 8 - Demonstrativo das Receitas e Despesas com Manutenção e Desenvolvimento do Ensino referente aos Relatórios Resumidos da Execução Orçamentária da LRF - Lei de Responsabilidade Fiscal de acordo com a estrutura e regras definidas no MDF - Manual de Demonstrativos Fiscais para o ano de vigência da LRF – Lei de Responsabilidade Fiscal. Permitir que o relatório seja impresso considerando as informações de uma única Unidade Gestora, de um grupo de Unidades Gestoras ou de todas as Unidades Gestoras cadastradas para o Município. Dispor de um filtro de data inicial e final que considere as informações por um intervalo de meses. Permitir que o relatório seja impresso utilizando as regras e definições estabelecidas pela STN/SICONFI/MSC. Permitir que o relatório seja impresso utilizando as regras e controles orçamentários conforme a definição estabelecida pelo usuário e respeitando os layouts definidos no MDF - Manual de Demonstrativos Fiscais para o ano de vigência da LRF – Lei de Responsabilidade Fiscal.

8. Dispor do relatório Anexo 9 - Demonstrativo das Operações de Crédito e Despesa de Capital referente aos Relatórios Resumidos da Execução Orçamentária da LRF - Lei de Responsabilidade Fiscal de acordo com a estrutura e regras definidas no MDF - Manual de Demonstrativos Fiscais para o ano de vigência da LRF – Lei de Responsabilidade Fiscal. Permitir que o relatório seja impresso considerando as informações de uma única Unidade Gestora, de um grupo de Unidades Gestoras ou de todas as Unidades Gestoras cadastradas para o Município.

9. Dispor do relatório Anexo 10 - Demonstrativo da Projeção Atuarial do Regime Próprio de Previdência dos Servidores referente aos Relatórios Resumidos da Execução Orçamentária da LRF - Lei de Responsabilidade Fiscal de acordo com a estrutura e regras definidas no MDF

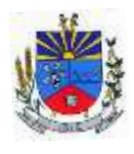

- Manual de Demonstrativos Fiscais para o ano de vigência da LRF – Lei de Responsabilidade Fiscal.

10. Dispor do relatório Anexo 11 - Demonstrativo da Receita de Alienação de Ativos e Aplicação dos Recursos referente aos Relatórios Resumidos da Execução Orçamentária da LRF - Lei de Responsabilidade Fiscal de acordo com a estrutura e regras definidas no MDF - Manual de Demonstrativos Fiscais para o ano de vigência da LRF – Lei de Responsabilidade Fiscal.

11. Dispor do relatório Anexo 12 - Demonstrativo das Receitas e Despesas com Ações em Serviços Públicos de Saúde referente aos Relatórios Resumidos da Execução Orçamentária da LRF - Lei de Responsabilidade Fiscal de acordo com a estrutura e regras definidas no MDF - Manual de Demonstrativos Fiscais para o ano de vigência da LRF – Lei de Responsabilidade Fiscal. Permitir que o relatório seja impresso considerando as informações de uma única Unidade Gestora, de um grupo de Unidades Gestoras ou de todas as Unidades Gestoras cadastradas para o Município. Dispor de um filtro de data inicial e final que considere as informações por um intervalo de meses.

12. Dispor do relatório Anexo 13 - Demonstrativo das Parcerias Público-Privadas referente aos Relatórios Resumidos da Execução Orçamentária da LRF - Lei de Responsabilidade Fiscal de acordo com a estrutura e regras definidas no MDF - Manual de Demonstrativos Fiscais para o ano de vigência da LRF – Lei de Responsabilidade Fiscal.

13. Dispor do relatório Anexo 14 - Demonstrativo Simplificado dos Relatórios Resumidos da Execução Orçamentária referente aos Relatórios Resumidos da Execução Orçamentária da LRF - Lei de Responsabilidade Fiscal de acordo com a estrutura e regras definidas no MDF - Manual de Demonstrativos Fiscais para o ano de vigência da LRF – Lei de Responsabilidade Fiscal. Dispor de um filtro de data inicial e final que considere as informações por um intervalo de meses. Permitir que o relatório seja impresso utilizando as informações do Anexo 8- MDE com as regras e definições estabelecidas pela STN/SICONFI/MSC. Permitir que o relatório seja impresso utilizando as informações do Anexo 8 - MDE com as regras e controles orçamentários conforme a definição estabelecida pelo usuário e respeitando os layouts definidos no MDF - Manual de Demonstrativos Fiscais para o ano de vigência da LRF – Lei de Responsabilidade Fiscal.

14. Dispor do relatório Anexo 1 - Demonstrativo da Despesa com Pessoal referente aos Relatórios de Gestão Fiscal da LRF - Lei de Responsabilidade Fiscal de acordo com a estrutura e regras definidas no MDF - Manual de Demonstrativos Fiscais para o ano de vigência da LRF – Lei de Responsabilidade Fiscal. O relatório deverá ter a opção de impressão através do Poder Executivo, Legislativo e Consolidado. Permitir que o relatório seja impresso considerando as

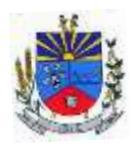

informações de uma única Unidade Gestora, de um grupo de Unidades Gestoras ou de todas as Unidades Gestoras cadastradas para o Município.

15. Dispor do relatório Anexo 2 - Demonstrativo da Dívida Consolidada referente aos Relatórios de Gestão Fiscal da LRF - Lei de Responsabilidade Fiscal de acordo com a estrutura e regras definidas no MDF - Manual de Demonstrativos Fiscais para o ano de vigência da LRF – Lei de Responsabilidade Fiscal. Permitir que o relatório seja impresso considerando as informações de uma única Unidade Gestora, de um grupo de Unidades Gestoras ou de todas as Unidades Gestoras cadastradas para o Município. Dispor de um filtro de data inicial e final que considere as informações por um intervalo de meses.

16. Dispor do relatório Anexo 3 - Demonstrativo das Garantias e Contra garantias de Valores referente aos Relatórios de Gestão Fiscal da LRF - Lei de Responsabilidade Fiscal de acordo com a estrutura e regras definidas no MDF - Manual de Demonstrativos Fiscais para o ano de vigência da LRF – Lei de Responsabilidade Fiscal. Dispor de um filtro de data inicial e final que considere as informações por um intervalo de meses.

17. Dispor do relatório Anexo 4 - Demonstrativo das Operações de Crédito referente aos Relatórios de Gestão Fiscal da LRF - Lei de Responsabilidade Fiscal de acordo com a estrutura e regras definidas no MDF - Manual de Demonstrativos Fiscais para o ano de vigência da LRF – Lei de Responsabilidade Fiscal. Permitir que o relatório seja impresso considerando as informações de uma única Unidade Gestora, de um grupo de Unidades Gestoras ou de todas as Unidades Gestoras cadastradas para o Município. Dispor de um filtro de data inicial e final que considere as informações por um intervalo de meses.

18. Dispor do relatório Anexo 5 - Demonstrativo da Disponibilidade de Caixa e Restos a Pagar referente aos Relatórios de Gestão Fiscal da LRF - Lei de Responsabilidade Fiscal de acordo com a estrutura e regras definidas no MDF - Manual de Demonstrativos Fiscais para o ano de vigência da LRF – Lei de Responsabilidade Fiscal. O relatório deverá ter a opção de impressão através do Poder Executivo, Legislativo e Consolidado. Permitir que o relatório seja impresso considerando as informações de uma única Unidade Gestora, de um grupo de Unidades Gestoras ou de todas as Unidades Gestoras cadastradas para o Município.

19. Dispor do relatório Anexo 6 - Demonstrativo Simplificado do Relatório de Gestão Fiscal referente aos Relatórios de Gestão Fiscal da LRF - Lei de Responsabilidade Fiscal de acordo com a estrutura e regras definidas no MDF - Manual de Demonstrativos Fiscais para o ano de vigência da LRF – Lei de Responsabilidade Fiscal. O relatório deverá ter a opção de impressão através do Poder Executivo, Legislativo e Consolidado. Dispor de um filtro de data inicial e final que considere as informações por um intervalo de meses.

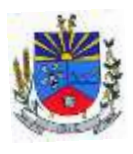

20. Dispor de uma forma para localizar e acessar todas as funcionalidades disponíveis no sistema. Deverá englobar necessariamente consultas, relatórios e todas as funcionalidades de operação do sistema. Ao pesquisar uma funcionalidade deverá exibir como resultado o nome da funcionalidade e o caminho de sua localização.

21. Dispor de mecanismo que permita realizar a autenticação do usuário ao logar no sistema pelo CPF, conforme o Decreto Nº 10.540 do SIAFIC.

22. Dispor de mecanismo que permita definir um usuário autorizador que libere o acesso dos outros usuários ao sistema. Dispor de mecanismo que permita anexar o termo de responsabilidade de acesso ao sistema por usuário, conforme o Decreto Nº 10.540 do SIAFIC.

## MÓDULO ADMINISTRAÇÃO DE RECEITAS:

1. Deverá dispor de mecanismo para importação do Arquivo de Período de enquadramento das Empresas optante do Simples Nacional, disponibilizado pela Receita Federal do Brasil. Ao importar o arquivo deverá atualizar automaticamente o cadastro das empresas com a data de vigência de opção do Simples Nacional.

2. Deverá dispor de mecanismo para importação do Arquivo das empresas estabelecidas no Município disponibilizado pela Receita Federal. Ao importar o arquivo deverá avaliar se as empresas relacionadas no arquivo possuem pendências financeiras ou cadastrais, e no mesmo momento gerar automaticamente um arquivo no layout da RFB com a relação das empresas com pendências.

3. Deverá dispor de mecanismo que possibilite realizar o registro bancário dos boletos de cobrança, através de integração com a Instituição Financeira via WebService. Quando a integração for acionada, todos os documentos de arrecadação selecionados deverão ser enviados automaticamente para registro, ofertando minimamente os seguintes padrões: Banco do Brasil carteira 17, Caixa Econômica Federal, Bradesco, Banrisul, SICREDI e Santander

4. Dispor de editor que permita o fisco personalizar fórmulas para cálculo de todas as naturezas de receitas. Este mecanismo deverá conter minimamente comandos que recuperem automaticamente informações constantes no boletim cadastral, cadastro de logradouros, trechos e tabelas de valores pré cadastradas a serem utilizadas como variáveis para cálculo, também de possuir operadores matemáticos que possibilitem a realização de cálculos de subtração, somatório, divisão, multiplicação e operadores lógicos que permitam criar condições de execução dos comandos de fórmulas.

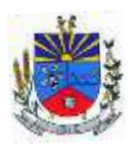

5. Deverá possuir cadastro imóveis com informações especificas a esta gestão, bem como ser possível que o próprio fisco crie novos campos inerentes as suas particularidades para a formação do boletim cadastral

6. Deverá possuir cadastro de empresas com informações especificas a esta gestão, bem como ser possível que o próprio fisco crie novos campos inerentes as suas particularidades para a formação do boletim cadastral

7. Deverá possuir cadastro de para a gestão de taxas diversas com informações especificas a esta gestão, bem como ser possível que o próprio fisco crie novos campos inerentes as suas particularidades para a formação do boletim cadastral

8. Deverá ser possível criar minimante 5 novos tipos de boletins cadastrais, que permitam a gestão de novos cadastros criados pela entidade, sendo possível que próprio fisco crie novos campos inerentes as suas particularidades para a formação do boletim cadastral.

9. Deverá possuir cadastro de contribuintes unificado, de modo que ao cadastrar um contribuinte e vincular o mesmo em um cadastro de imóvel ou empresa, seja atualizado automaticamente os dados básicos de identificação e endereço de correspondência.

10. Permitir a formatação e/ou personalização do layout de todos os documentos oficiais, gerados pelo sistema, tais como: guias de recolhimento, certidões, notificações, espelhos cadastrais, alvarás, acordos de parcelamento, permitindo configuração campos cadastrais, financeiros e imagens que serão visualizadas.

11. Possibilitar a emissão de segunda via dos documentos oficiais emitidos pelo sistema, tais como: certidões, notificações, espelhos cadastrais, alvarás, acordos de parcelamento

12. Permitir o cadastramento dos logradouros do município, informando minimante sua descrição, lei que a originou e sua posição de distrito, setor, bairro e segmento.

13. Permitir o cadastramento das características de cada trecho dos logradouros, sendo possível informar se existe recursos básicos de abastecimento, equipamentos urbanos e serviços públicos

14. Para cada característica de trecho deve ser possível informar suas coordenadas de início, fim, largura de via e passeio.

15. Permitir o cadastramento das faces de quadra, informando sua localização através de chave a ser composta de acordo com a necessidade do município e suas características bem como a existência de pavimentação, iluminação pública, coleta de lixo e meio fio.

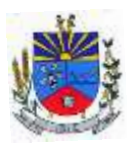

16. Permitir o cadastramento de índices a serem utilizados na atualização monetários dos valores lançados que estão pendentes de pagamento, ao realizar o cadastramento deverá ser possível informar se a incidência do valor será mensal ou diária

17. Permitir o cadastramento dos planos econômicos afim de realizar as devidas conversões dos valores lançados no passado para a atualidade, ao realizar o cadastro deverá ser possível informar minimamente os dados de identificação e fator de conversão.

18. Possuir rotinas parametrizáveis de cálculos gerais, parciais e individualizados, dos valores inerentes à obrigação principal e acréscimos legais, com destaque para cada item, aplicável a quaisquer tributos e/ou receitas derivadas.

19. Gerenciar o calendário de dias úteis por exercício.

20. Gerenciar as datas de vencimentos de tributos por exercício.

21. Permitir a emissão de documentos oficiais.

22. Permitir a emissão do edital de convocação para ciência de Notificação de Lançamento da Contribuição de Melhoria.

23. Permitir que a emissão do documento de Notificação do Lançamento seja feita em conjunto com a Guia de Recolhimento dos Tributos, em um único documento, quando em cota única.

24. Permitir a emissão de todas as Guias de Recolhimento de Tributos controlados pelo sistema.

25. Gerenciar as operações de isenções, não incidências, imunidades, reduções de alíquota e de bases de cálculo, para qualquer tributo e/ou receitas derivadas. Além disso, deve ser possível realizar estorno destas operações.

26. Gerenciar as operações da situação cadastral mobiliária e imobiliária, tais como:

27. Ativos, inativos, baixados, dentre outras situações.

28. Gerenciar as operações de Extinção por pagamento, decisão administrativa, decisão judicial, remissão, prescrição, compensação e dação em pagamento.

29. Gerenciar operações de Suspensão de Créditos Tributários ou Não Tributários.

30. Gerenciar operações dos lançamentos de créditos a receber, sejam eles de qualquer natureza, bem como possibilitar o estorno de tais operações.

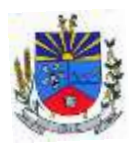

31. Gerenciar operações de reparcelamento, bem como possibilitar o estorno do mesmo quando necessário.

32. Permitir a emissão das Guias de Recolhimento com incorporação de códigos de barra, padrão CNAB\FEBRABAN, para recebimento das mesmas pelas instituições financeiras arrecadadoras, integrantes do Sistema Financeiro Nacional.

33. Gerenciar a devolução de correspondências, em função da não localização do contribuinte\destinatário.

34. Permitir a cobrança de tributos e\ou receitas derivadas, através de débito automático, no domicílio bancário autorizado pelo contribuinte.

35. Gerenciar o recolhimento dos tributos e\ou receitas derivadas e classificar os dados da arrecadação, através da leitura de arquivos de dados em formato digital com layout prédeterminado, disponível a Licitante Vencedora.

36. Gerenciar os arquivos digitais de troca de dados com as instituições financeiras arrecadadoras conveniadas.

37. Possuir rotina para auditoria dos valores recolhidos pelas instituições financeiras arrecadadoras e repassados ao Tesouro Municipal, acusando discrepâncias nos valores devidos e prazos de repasse.

38. Possuir rotina para conciliação manual dos documentos da arrecadação, a ser empregada nas situações em que não seja possível a conciliação automática dos mesmos através do sistema.

39. Possuir rotina que permita a integração mediante exportação de dados, para o sistema contábil\financeiro do município, através de arquivos em formato digital com layout parametrizável, gerando os lançamentos contábeis da receita arrecadada e classificada, sem que haja a necessidade de retrabalho.

40. Gerar na conta corrente do contribuinte, de forma consolidada, todos os lançamentos efetuados, com os respectivos valores, datas de vencimento e pagamento, mesmo aqueles advindos de exercícios anteriores, informando em que fase da cobrança o débito se enquadra (em cobrança ou em dívida ativa), permitindo a consulta parametrizada de extratos da posição financeira, destacando os acréscimos legais dos valores principais.

41. Nos extratos de posição financeira do contribuinte, que seja proprietário de mais de um imóvel, assegurar que também sejam listados os lançamentos e pagamentos relativos a cada imóvel de sua propriedade.
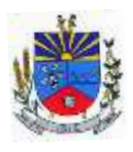

42. Permitir o parcelamento, reparcelamento e desparcelamento de débitos de qualquer natureza, inclusive os inscritos em dívida ativa e não executados, com a criação de regras parametrizáveis aplicadas no controle destas operações, possibilitando a emissão de guias de recolhimento e dos termos de parcelamento, realizando a gestão integral da carteira.

43. Permitir a emissão de certidões positivas, negativas e positivas com efeito de negativa, sobre os tributos controlados pelo sistema.

44. Gerenciar a restituição de valor cobrado a maior ou indevidamente.

45. Gerenciar os campos variáveis e links para objetos externos ao sistema, que serão executados pelos aplicativos a eles associados, que comporão os cadastros mobiliário e imobiliário, permitindo a definição de parâmetros para consistência e integridade do conteúdo dos campos.

46. Gerenciar a destinação das guias de recolhimento dos tributos e\ou receitas derivadas para o domicílio do representante autorizado.

47. Permitir ao usuário poder personalizar o roteiro de atendimento ao cidadão, de forma a aperfeiçoar a execução das operações inerentes ao fluxo de um determinado atendimento, evitando que o mesmo execute de forma aleatória, as opções disponíveis nos menus da aplicação que correspondam às operações inerentes ao atendimento em específico.

48. Possuir recurso que permita em nível dos tipos de cadastro imobiliário e mobiliário registrados no sistema, promover a alteração programada dos valores constantes dos atributos que compõem os referidos cadastros, utilizando filtros para seleção.

49. Possuir mecanismo de classificação de receita por tributo de acordo com o plano de contas da receita do exercício contábil, sendo que deve ser possível classificar quanto seu exercício de origem, situação e também percentual de rateio.

50. Toda operação financeira deve ser realizada com sua receita devidamente classificada de acordo com a natureza do plano de contas da receita do exercício corrente.

51. Possuir mecanismo de implantação de saldos dos créditos a receber que ficaram pendentes do exercício anterior de acordo com plano de contas da receita do exercício corrente.

52. Possuir mecanismo de atualização de acréscimo do saldo dos créditos a receber, classificando de acordo com o plano de contas da receita do exercício corrente.

53. Deve identificar as receitas com fato gerador já reconhecido em sua devida competência.

54. Não deve ser permitida a exclusão física das operações financeiras já realizadas.

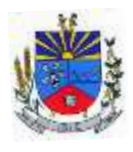

55. Possuir relatório demonstrativo (analítico/sintético) de todas as operações financeiras realizadas.

56. Possuir relatório demonstrativo das operações financeiras contabilizadas.

57. Deve possuir relatório que demonstre a classificação dos tributos municipais, bem como aqueles que ainda não possuem sua devida classificação da receita.

58. Para as operações financeiras que necessitam de embasamento legal deve ser possível informar o fundamento legal, sendo que também deve existir mecanismo (parâmetro) que facilite a inserção de tal informação.

59. Possibilitar o armazenamento em banco de dados das imagens informada no boletim cadastral.

60. Gerenciar a situação cadastral do imóvel, permitindo a emissão de relatório de conformidade.

61. Gerenciar operações de englobamento e\ou parcelamento do solo.

62. Possuir rotina para a geração automática e parametrizada do lançamento do IPTU, prevendo a possibilidade de, na emissão da guia de recolhimento, incluir valores de outros tributos.

63. Gerenciar tabelas parametrizáveis de valores e alíquotas para cálculo do IPTU, em conformidade com a planta de valores do município.

64. Permitir simulações parametrizadas dos lançamentos do IPTU aplicadas a todo o município ou a uma região territorial específica.

65. Possuir rotina de cálculo parametrizável para cobrança de Contribuição de Melhoria, baseada em rateio de custo.

66. Permitir a emissão do edital de convocação para ciência da cobrança de Contribuição de Melhoria.

67. Permitir a emissão da certidão de valor venal do imóvel.

68. Atender integralmente ao estatuído na resolução IBGE\CONCLA Nº 01 de 25\06\1998 atualizada pela resolução CONCLA Nº 07 de 16\12\2002 que prevê o detalhamento do CNAE (Código de Classificação Nacional de Atividades Econômicas).

69. Gerenciar as diversas atividades desempenhadas pelo contribuinte, possibilitando destacar a atividade principal e as secundárias.

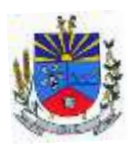

70. Permitir identificar a partir das consultas financeiras e inclusive no momento do cadastramento dos integrantes do quadro societário da empresa, a existência de débitos anteriores, relacionados aos sócios, inter-relacionando a situação societária das empresas estabelecidas no município, bem como a situação dos débitos referentes aos sócios, enquanto pessoas físicas.

71. Possuir tabelas parametrizáveis com as atividades econômicas, estruturadas por código, grupos, parâmetros para cálculo e lançamento dos tributos em cada atividade econômica.

72. Gerenciar o contador responsável por uma empresa.

73. Realizar enquadramento de empresas optantes do Simples Nacional e SIMEI, através de digitação dos dados de enquadramento

74. Gerenciar as tabelas parametrizáveis de valores e alíquotas para cálculo do ISSQN.

75. Permitir o cálculo automático do ISSQN fixo, levando em conta períodos proporcionais e tabelas com faixas de valores por atividades ou grupo de atividades de qualquer natureza, prevendo também descontos parametrizáveis.

76. Possuir rotinas de enquadramento de contribuintes para cálculo do valor do imposto conforme seja fixo ou variável.

77. Permitir a gestão da vigência de alvarás, possibilitando a sua emissão no balcão de atendimento e na internet.

78. Permitir o controle do ISSQN no balcão.

79. Gerenciar o processo de autorização para utilização de documentos fiscais.

80. Realizar enquadramento de empresas optantes do Simples Nacional, através da importação do arquivo de Períodos disponibilizado pela Receita Federal do Brasil.

81. Realizar enquadramento de empresas optantes do SIMEI, através da importação do arquivo de Períodos disponibilizado pela Receita Federal do Brasil.

82. Possibilitar que na execução da operação de transferência de propriedade do imóvel e na geração da guia de recolhimento do ITBI, seja informada a existência de débito do imóvel, inclusive aqueles inscritos em dívida ativa ou em execução fiscal.

83. Permitir o cálculo automático do ITBI com base em tabelas parametrizáveis de valores e alíquotas.

84. Gerenciar a averbação\transferência de imóveis.

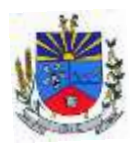

85. Possibilitar o cálculo, lançamento e a emissão de Guias de recolhimento, referentes a taxas de poder de polícia e serviço.

86. Possuir tabelas parametrizáveis de valores, que permitam o cálculo automático de qualquer taxa controlada pelo sistema.

87. Permitir a emissão do livro de dívida ativa, contendo os documentos que correspondam aos termos de abertura, encerramento e fundamentação legal.

88. Possuir rotina parametrizável, que permita a inscrição em dívida ativa dos tributos e\ou receitas derivadas vencidas e não pagas.

89. Gerenciar as ações de cobrança dos contribuintes inadimplentes, ajuizadas ou não após a inscrição em dívida ativa.

90. Permitir a emissão parametrizada da notificação de inscrição dos débitos do contribuinte em dívida ativa e da certidão de dívida ativa do contribuinte, que comporá o processo de ajuizamento.

91. Possibilitar a emissão parametrizada da certidão de petição para ajuizamento dos débitos de contribuinte inscritos em dívida ativa.

92. Gerenciar as operações referentes aos trâmites dos processos de ajuizamento de débitos, permitindo a vinculação da certidão de petição a um procurador responsável, registrado no cadastro de procuradores.

93. Possuir rotina que permita a integração com o sistema de procuradoria do município, mediante a importação\exportação de dados, através de arquivos em formato digital com layout parametrizável, que possibilite à exportação dos dados pertinentes a emissão da petição para ajuizamento e ao acompanhamento do trâmite jurídico e a importação dos dados necessários à identificação dos ajuizamentos, sem que haja a necessidade de redigitação em ambas as operações.

94. Permitir a elaboração e a execução de programação de cobrança de forma parametrizada, a partir das informações recebidas da consulta financeira, sendo possível programar a emissão das notificações ou avisos de cobrança e guias de recolhimento, considerando os seguintes parâmetros: o montante dos valores e a situação do débito, os períodos de vencimento e a região de localização.

95. Permitir o Protesto de Certidões de Dívida Ativa (Manual)

96. Permitir o cancelamento/desistência de protestos de Certidões de Dívida Ativa.

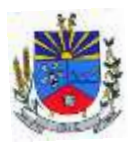

97. Permitir o Protesto de Certidões de Dívida Ativa de maneira eletrônica, integrando-se junto ao Instituto de Estudos de Títulos do Brasil (IEPTB).

98. Permitir a parametrização dos documentos envolvidos no processo de protesto.

99. Possibilitar a emissão da Carta de Anuência.

100. Emissão de relatório listando os valores protestados e valores enviados para protesto em aberto.

101. Controle dos valores arrecadados, das Certidões Enviadas para Protestos e Protestadas.

102. Permitir o Cancelamento de Certidões de Dívida, informando motivo e Processo Administrativo

103. Permitir a Inclusão de Anotações nas Certidões de Dívida Ativa.

104. Atualização de Certidão de Dívida Ativa com controle versão, possibilitando a rastreabilidade dos fatos ocorridos

105. Possibilitar a Assinatura Digital na Certidão de Dívida Ativa através de certificado padrão ICP Brasil, garantindo assim a integridade dos dados constantes no documento.

106. Controle da Fundamentação Legal constante na Certidão de Dívida Ativa, controlando o vínculo entre Fundamento Legal com seus Tributos e suas vigências.

107. Controle das informações complementares que serão incluídas na Certidão de Dívida Ativa.

108. No momento do envio de uma Certidão de Dívida Ativa para protesto, deve ser possível selecionar qual o sujeito passivo que deverá ser considerado no protesto.

109. Permitir consultar as Certidões de Dívida Ativa protestada ou enviada para protesto.

110. Permitir consultar as Certidões de Dívida Ativa protestada ou enviada para protesto pelo CPF ou CNPJ do sujeito passivo.

111. Conter rotina para identificação dos débitos parcelados que constam em execução fiscal para a emissão da Petição de Suspensão do processo.

112. Conter rotina para identificação de parcelamentos cancelados que constam débitos em execução fiscal para a emissão da Petição de Prosseguimento do Feito.

113. Conter rotina para identificação processos de execução fiscal que se encontra totalmente quitada para emissão da Petição de extinção do processo.

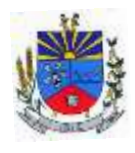

114. Permitir a manutenção de CDA, possibilitando vincular ou desvincular débitos em determinada CDA.

115. Permitir a configuração do cálculo de custas processuais sobre o valor com ou sem descontos.

116. Demonstrativo dos valores calculados para lançamento dos débitos.

117. Demonstrativo analítico de valores de débitos lançados.

118. Demonstrativo analítico de débitos vencidos e a vencer.

119. Demonstrativo analítico de débitos por contribuinte detalhado por tributo num determinado período.

120. Demonstrativo sintético de débitos por tipo de cadastro, dívida e tributo.

121. Demonstrativo analítico de débitos prescritos e a prescrever.

122. Demonstrativo analítico de previsão da receita.

123. Demonstrativo analítico de cadastro sem lançamentos de débito.

124. Demonstrativo analítico e sintético dos maiores devedores por atividade.

125. Demonstrativo analítico de isenção de débitos.

126. Planta de Valores.

127. Demonstrativo analítico e sintético de pagamentos, cancelamentos, estornos e reabilitações de débitos num determinado período.

128. Demonstrativo analítico de pagamentos por empresa.

129. Demonstrativo sintético do quantitativo e valor das guias de recolhimento emitidas por tributo num determinado período.

130. Demonstrativo sintético do quantitativo de certidões por tipo emitidas num determinado período.

131. Demonstrativos analíticos de movimento econômico.

132. Demonstrativos analíticos de valores e datas de vencimento que foram alterados no sistema.

133. Demonstrativos analíticos de operações de parcelamentos e reparcelamentos num determinado período.

134. Demonstrativo sintético de resumo da arrecadação por período e tipo de tributo.

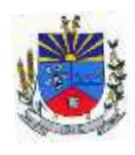

135. Demonstrativo analítico e sintético da arrecadação, por instituição financeira arrecadadora, por atividade, por região, por unidade cadastral e contribuinte único, num determinado período.

136. Demonstrativo analítico da discrepância entre os valores arrecadados e os valores lançados.

137. Demonstrativo analítico das notificações devolvidas pela não localização do contribuinte\destinatário.

138. Demonstrativo analítico e sintético da situação das notificações emitidas.

139. Demonstrativo analítico de retenções de imposto na fonte por empresa.

140. Demonstrativo sintético por atividade e exercício.

141. Demonstrativo analítico e sintético dos maiores pagadores por atividade.

142. Demonstrativo sintético das parcelas arrecadadas por tributo e mês num determinado exercício.

143. Demonstrativo sintético dos valores lançados, arrecadados e débitos por dívida e tributo num determinado exercício e região.

144. Demonstrativo sintético de débitos por situação do débito e mês num determinado exercício e região.

145. Demonstrativo sintético de faixa de valores arrecadados num determinado exercício.

146. Demonstrativo analítico das guias de recolhimento por situação num determinado período.

147. Demonstrativo analítico dos débitos inscritos e\ou ajuizados por livro de inscrição.

148. Permitir que a construção do layout e a seleção de registros nas operações de geração de etiquetas sejam parametrizadas e esteja vinculado aos atributos que compõem os cadastros mobiliário e imobiliário, bem como a geração das mesmas, poder estar vinculada às rotinas de notificação de cobrança e lançamentos de débitos.

149. Permitir a geração de tabelas estatísticas, provenientes do cruzamento de qualquer atributo em dois ou mais níveis, selecionados a partir do cadastro mobiliário e imobiliário, podendo o usuário determinar em qual eixo (x, y) o atributo será destacado. Deverá poder ser parametrizado pelo usuário, as faixas de valores por atributo selecionado, resultando na composição do universo de informações que serão avaliadas pela aplicação. Deverá também ser possível visualizar o resultado proveniente do cruzamento dos atributos, sob as formas de

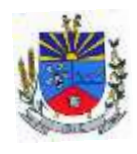

planilha ou gráfico, permitindo para esta última forma, a definição dinâmica dos estilos de apresentação.

150. Possibilitar o intercâmbio online de dados, com as bases de dados controladas pelo sistema de Arrecadação, utilizado internamente pela prefeitura.

151. Prover sigilo absoluto quanto às informações pessoais de cada cidadão\contribuinte cadastrado no sistema, permitindo que somente o próprio cidadão\contribuinte tenha acesso aos seus próprios dados.

152. Permitir que o cidadão\contribuinte realize consultas detalhadas sobre os seus próprios débitos e pagamentos, mesmo aqueles gerados em exercícios anteriores, informando em que fase da cobrança de cada débito se enquadra (em cobrança ou em dívida ativa), permitindo a consulta ou emissão de extratos da posição financeira.

153. Permitir a emissão de certidões positivas, negativas e positivas com efeito de negativa.

154. Permitir que as certidões e documentos de apresentação obrigatórios, emitidas pela aplicação, possam ter sua autenticidade validada, através de mecanismo seguro.

155. Permitir a emissão de segunda via de guias de recolhimento de IPTU e ISSQN, inclusive de débitos já parcelados anteriormente nos procedimentos formais de atendimento.

156. Possibilitar a emissão da Carta de Anuência para Certidões de Dívida Ativa Protestadas.

157. Permitir que o contribuinte visualize seus débitos em aberto ou pagos, e, quando exigíveis e vencidos devem ser mostrados já com valor atualizado.

158. Permitir ao contribuinte emitir as guias de recolhimento com valores atualizados e com código de barras de todos os débitos para com o fisco municipal.

159. Permitir que o contribuinte emita o carnê de qualquer tributo incluindo as cotas únicas.

160. Permitir que seja impresso a imagem que atesta que o contribuinte está em dia com a taxa de licença e localização, isso mediante a consulta do pagamento integral da taxa.

161. Permitir que o contribuinte obtenha a consulta impressa da sua conta corrente com o município. Essa impressão deve ser personalizada, contando minimamente com cabeçalho formatado e brasão do município.

162. Permitir a solicitação de impressão de documentos fiscais. A solicitação recebida pelo fiscal responsável pode ser deferida (autorizada) ou denegada. Em ambos os casos o solicitante e o contador são notificados. No caso de autorização a gráfica também é avisada, bem como

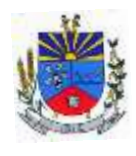

deverá haver funcionalidade específica para que sejam realizadas as consultas de impressões por gráfica, com acesso restrito a própria.

163. Permitir que o contribuinte visualize dados do seu cadastro no município, um espelho dos cadastros.

164. Permitir que o contribuinte solicite via internet o acesso ao sistema. O município poderá optar em liberar o acesso direto, sem intervenção do município, ou poderá optar em homologar (autorizar) essa solicitação.

165. O sistema deve ter o padrão de cores configurável, em ferramenta que permita a modificação de forma fácil, de acordo com as cores do município, cabendo a esse, escolher a cores do topo do site, das barras, dos botões de acionamento.

166. O sistema deve dispor de ferramenta para alterar o tamanho da fonte do site, isso de forma ilimitada, a cada clique deve ser percebido o aumento.

167. Os nomes dos botões de acionamento do sistema devem ser configuráveis pelo município, em ferramenta que permita a modificação de forma fácil.

168. Deve ser possível ao município cadastrar, ajustar, em ferramenta que permita a modificação de forma fácil, a ajuda dos principais botões de acionamento. O texto dessa ajuda deve ser apresentado quando o usuário passar o cursor do mouse sobre o botão.

169. Os documentos impressos pelo sistema devem ser exatamente os mesmos impressos no sistema de administração de receitas, devendo inclusive utilizar a mesma formatação, evitando retrabalho ao município.

170. O sistema deve ter funcionalidade que apresente aos usuários do sistema as perguntas frequentes.

171. O sistema deve ter funcionalidade de ajuda, diferenciando o conteúdo da área de acesso geral, área sem senha, da área restrita por senha.

172. O sistema deve disponibilizar um menu de acesso rápido, sendo possível ao município optar por disponibilizar, ou não, serviços nesse menu, tais como: emissão de certidões, emissão de comprovante de quitação da taxa de licença, emissão do carnê de tributos.

173. As certidões emitidas devem ser passíveis de conferência quanto a sua autenticidade, isso deve se dar por meio de consulta em um menu de acesso rápido, devendo o usuário informar minimamente, número da certidão, ano da certidão e código de autenticidade.

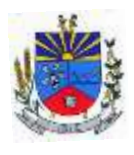

174. Deve ser possível ao município configurar mensagens fixas aos usuários, distinguindo as mensagens da área de acesso geral, área sem senha, da área restrita por senha.

175. O sistema deve contar com dispositivo de segurança para evitar que outros softwares tentem fazer requisições ao site. Esse sistema pode ser o uso de uma imagem que deverá obrigatoriamente ser alterada a cada tentativa de login.

176. O sistema deve contar com área para que o município inclua no mínimo 3 (três) ícones que servirão de hiperlinks para sites que o município julgar importantes. Tanto os ícones, como o caminho para onde serão direcionados, devem ser configuráveis pelo município, em ferramenta que permita a modificação de forma fácil.

177. Deve ser possível conter rotina de processamento do arquivo digital (SIAFI) disponibilizado pelo Banco do Brasil, referente ao ISSQN retido pelas entidades públicas federais e repassado ao município pela STN - Secretaria do Tesouro Nacional

178. Deve ser possível listar os arquivos SIAFI processados, identificando lote, data de importação, situação, valor total e o número do SERPRO

179. A partir da lista de arquivos SIAFI já processados, deve ser possível visualizar todos os pagamentos realizados, visualizando minimamente os seguintes dados: CNPJ e Razão Social do prestador de serviços, dados da nota (Data de emissão, competência, Unidade Gestora, Número, Série e valor da nota

180. Deve ser possível realizar estorno de parcelamento de acordo com a quantidade de dias que o acordo de parcelamento está em atraso e também de acordo com a quantidade de parcelas consecutivas inadimplentes, a seleção deverá ser individual ou por faixa de acordos (ano e número inicial/final) de determinada lei.

181. Permitir a distinção dos pagamentos do Simples Nacional registrando de em codificação distintas as dívidas do Simples Nacional e SIMEI, bem como para contribuintes eventuais.

182. O sistema deverá realizar a distribuição dos pagamentos dos simples nacional em suas respectivas competências, seja o pagamento oriundo de uma DAS de parcelamento ou uma DAS normal.

183. Na definição do quadro societário da empresa, deverá ser possível definir a condição de sócio da pessoa física ou jurídica.

184. Permitir a emissão de Notificação de Cobrança por imóvel listando as informações do proprietário, coproprietários e responsáveis

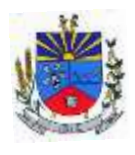

185. Permitir a emissão de Notificação de Cobrança por empresa listando as informações dos sócios e responsáveis

186. Permitir a emissão de Notificação de Cobrança por Acordos de Parcelamento, onde o usuário deverá informar o ano/acordo inicial e final e o sistema deverá emitir uma notificação por acordo dentro do intervalo informado.

187. Na emissão de Notificação de Cobrança por Acordos de Parcelamento, deverá listar os dados do representante do acordo.

188. O processo de atualização de Certidão de Dívida deve possuir as possibilidade de atualização completa (informações cadastrais e financeiras), apenas informações cadastrais ou apenas informações financeira.

189. Permitir o cadastro e manutenção dos valores das taxas e preços públicos prestados pela Entidade Pública, bem como: Tipo (Taxa ou Preço Público), fundamentação legal, controle de vigência e índice a ser utilizado para cálculo.

190. Permitir a consulta dos valores das taxas e preços públicos prestados pela Entidade Pública, retornando minimamente as seguintes informações: Identificação, tipo, fundamento legal e valor.

191. Dispor de mecanismos que permitam a emissão de boleto através de API's para créditos tributários/não tributários que ainda não foram constituídos.

192. Permitir a consulta por intermédio de API's de boletos emitidos.

193. Permitir a emissão de carnê de Cobrança listando as informações dos sócios, coproprietários e responsáveis do cadastro

194. Permitir que o contribuinte possa realizar o pagamento do carnê através do QRcode disponibilizado no mesmo

195. Permitir que o contribuinte possa realizar o pagamento de um boleto através do QRcode impresso no documento

196. Permitir o envio do arquivo de cálculo para gráfica, contendo o EMV\_QRcode PIX das Parcelas normais e cotas -únicas

197. Permitir o envio do arquivo de notificações para gráfica, contendo o EMV\_QRcode PIX das guias geradas no processo

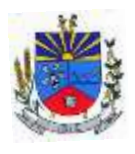

198. Permitir a definição dos usuários responsáveis pela assinatura digital da Certidão de Dívida Ativa e Petição, possibilitando informar um ou mais usuários para cada documento, com controle de vigência, permitindo visualizar o nome do assinante, CPF, e-mail e a vigência.

199. Possibilitar o envio Automático da Certidão de Dívida Ativa e Petição para o Processo Digital com o objetivo de assinar eletronicamente o documento utilizando um certificado padrão ICP Brasil.

200. Possibilitar o envio da Certidão de Dívida Ativa e Petição para o Processo Digital com o objetivo de assinar eletronicamente o documento utilizando assinatura digital com validade de acordo com a Medida Provisória 2.200-2/2001

201. Permitir a lista de Certidões de Dívida Ativa e Petições enviadas para assinatura, obtendo: Ano/Número do Documento, Tipo de Documento, data do envio e o link de um documento enviado para Assinatura Eletrônica, possibilitando identificar se o documento está ou não assinado, bem como os respectivos assinantes

202. Possibilitar o envio Automático de Certidões de Dívida Ativa e Petições para a obtenção da Assinatura Eletrônica, sem que haja intervenção do usuário no produto.

203. Notificar o usuário da existência de documentos pendentes de assinatura eletrônica.

204. Possibilitar o parcelamento de honorários, calculando seu valor de forma proporcional ao valor da entrada a ser pago pelo contribuinte

205. Possibilitar a geração de três arquivos para Entes Federativos para atender o Novo Sistema de Opção pelo Simples Nacional – Topar, sendo: Arquivo Inicial onde constará todas as empresas irregulares, Arquivo Complementar contendo a complementação das novas empresas irregular durante o prazo para processamento do arquivo e o Arquivo dos CNPJ Regularizados onde, as empresas que regularizaram seus créditos junto ao Fisco Municipal, terão seus dados gerados neste arquivo.

## MÓDULO ATENDIMENTO AO CIDADÃO:

1. Deverá dispor de mecanismo que permita ao contribuinte visualizar seus débitos estando eles exigíveis ou não, e quando vencidos deve demonstrar o valor devido atualizado, considerando o valor principal, multas, juros e atualização monetária. A consulta deve estar disponível para impressão, sendo que deve ser possível personalizar minimamente o cabeçalho e brasão da entidade.

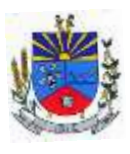

2. Permitir ao contribuinte emitir boletos através da internet, de um ou vários débitos. No boleto deve constar os dados do sacado, cedente, descrição dos tributos e o detalhamento do valor a ser pago, bem como: valor principal, atualização monetária, juros e multas para débitos que já tiveram seu prazo legal para pagamento ultrapassado.

3. Permitir ao contribuinte emitir o carnê de qualquer tributo, sendo possível escolher a emissão apenas das parcelas, cota única ou o carnê completo.

4. Permitir que o contribuinte imprima comprovante atestando que o mesmo está em dia com o pagamento da Taxa de Licença e Localização, sendo que o comprovante só deve ser gerado se o valor da Taxas tenha sido pago integralmente.

5. Dispor de mecanismo que permita ao contribuinte, realizar através da internet a solicitação de Autorização para Impressão de Documentos Fiscais. A solicitação recebida pelo fiscal poderá ser deferida ou indeferida. Em ambos os casos o solicitante e o contador devem ser comunicados com envio de e-mail. Para as solicitações deferidas a Gráfica informada na solicitação também deverá ser comunicada.

6. Dispor de mecanismo que permita as gráficas realizarem consultas das Autorizações de Impressão de Documentos Fiscais em seu nome.

7. Permitir que o contribuinte consulte seus dados cadastrais por intermédio da internet, sendo possível também, optar pela impressa do documento Espelho de Cadastro, o qual deverá ser personalizável.

8. Permitir que o contribuinte solicite via internet o acesso ao sistema. O município poderá optar em liberar o acesso automaticamente, sem intervenção do município, ou poderá optar que a solicitação de acesso tenha que ser homologada por um fiscal, onde a autorização poderá ser deferida ou indeferida. Quando a solicitação de acesso for autorizada, o solicitante deverá receber um e-mail com os dados de acesso, bem como sua senha. O texto enviado no e-mail deverá ser personalizável de acordo com a necessidade da entidade e quando a solicitação for indeferida, o solicitando deverá também receber um e-mail comunicando motivo do indeferimento.

9. O sistema deve ter o padrão de cores configurável, em ferramenta que permita a modificação de forma fácil, de acordo com as cores do município, cabendo a esse, escolher a cores do topo do site, rodapé e dos botões de ação.

10. Os nomes dos botões de ação do sistema devem ser configuráveis pelo município, em ferramenta que permita a modificação de forma fácil.

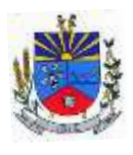

11. O sistema deve dispor de ferramenta para alterar o tamanho da fonte do site, isso de forma ilimitada, a cada clique deve ser percebido o aumento.

12. Dispor de mecanismo que permita o cadastramento e alteração de texto de ajuda dos botões de ação. O texto de ajuda deve ser apresentado quando o usuário passar o cursor do mouse sobre o botão.

13. Permitir que o contribuinte possa realizar o pagamento de uma ou várias parcelas, copiando a chave Pix e colando no APP do Banco onde possuí conta.

14. Permitir que o contribuinte possa realizar o pagamento de uma ou várias parcelas, realizando a leitura do QRcode Pix com leitor do APP do Banco onde possuí conta.

15. Permitir que o contribuinte possa realizar o pagamento do carnê através do QRcode disponibilizado no mesmo.

# MÓDULO CDA – PROTESTO ELETRÔNICO:

1. O Protesto Eletrônico de CDA dever ser integrado com os Cartórios, com base no fluxo de processos utilizado pelo IEPTB (Instituto de Estudos de Protestos de Títulos do Brasil), ao qual a prefeitura está conveniada. As consultas financeiras dos débitos em protesto devem ser demonstradas de forma a possibilitar consulta/filtros com as novas situações de Protesto. O sistema também deve efetuar a emissão da carta de anuência, atestando que o título protestado foi regularizado pelo devedor.

## MÓDULO ISS DIGITAL:

1. A aplicação deve trafegar os dados utilizando protocolo de comunicação seguro, denominado HTTPS.

2. "O sistema deverá proporcionar duas formas de utilização:

. Solução web, disponibilizada para acesso no sítio oficial da entidade, com possibilidade de acesso através de navegador de internet;

. Acesso a serviços via Web Service, permitindo a integração com os sistemas próprios dos contribuintes ou através de aplicativo cliente, disponibilizado pela própria entidade."

3. O sistema deve possibilitar realizar identificar as pessoas jurídicas ou físicas como emissores de NFSe, o acesso ao sistema seja ele para a solução web ou consumo dos serviços via webservice só poderá ocorrer se a pessoa estiver identificada como Prestador de Serviços Emissor de Notas, Prestador Eventual ou Tomador/Intermediário de serviços.

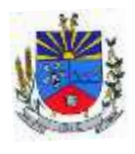

4. O sistema deverá ser aderente ao modelo conceitual e de integração da ABRASF versão 1.0, 2.02 e 2.03

5. A solução web do sistema deve possuir um módulo administração e um módulo prestador ambos devem possuir acesso através de autenticação de usuários, deverá possuir também uma área pública onde o acesso ocorrerá sem necessidade de autenticação.

6. Permitir que as pessoas solicitem acesso ao sistema, de forma online.

7. Para solicitações de acesso de credenciamento de pessoas jurídicas, no ato da solicitação deve ser informada a pessoa responsável pela empresa, a qual terá privilégios de administrador, podendo outorgar a outras pessoas a utilização do sistema em nome da empresa em questão.

8. Possibilitar a geração de termo de solicitação de acesso.

9. O termo de solicitação de acesso deve ser personalizável pelo fisco.

10. Possibilitar que o fisco cadastre lista de documentos que devem ser anexados no ato da solicitação de acesso.

11. Possibilitar que o fisco defina quais documentos a serem anexados na solicitação de acesso devem ser obrigatórios.

12. Possibilitar que o fisco defina quais documentos a serem anexados na solicitação de acesso devem ser assinados com certificado digital padrão ICP-Brasil.

13. Quando realizada a solicitação de acesso, o sistema deve conter mecanismo de confirmação e-mail, onde o solicitante deve receber uma mensagem em seu e-mail para realizar a confirmação.

14. A solicitação só deverá estar disponível para análise do fisco após a confirmação do email pelo solicitante.

15. O acesso ao sistema só poderá ser liberado após o deferimento da solicitação pelo fisco através de funcionalidade para deferimento/indeferimento.

16. O fisco deverá visualizar os dados da solicitação de acesso bem como o termo de solicitação.

17. O fisco deverá visualizar os documentos anexados na solicitação de acesso.

18. O fisco deve ter a opção de definir um período de vigência para acesso ao sistema.

19. Para o caso de deferimento, o sistema deve enviar um e-mail ao solicitante informando que sua solicitação foi deferida.

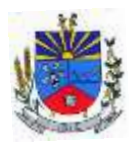

20. Para o caso de indeferimento, deve ser informado um motivo e o sistema deve enviar um e-mail ao solicitante informando que sua solicitação foi deferida.

21. O corpo do e-mail de confirmação de deferimento/indeferimento deve ser personalizável pelo fisco.

22. A autenticação para acesso ao sistema deverá se dar através de usuário (CPF) e senha.

23. Para realizar a autenticação ao sistema deverá possuir mecanismo de proteção do tipo Captchas utilizado para distinguir humanos e máquinas.

24. Também deverá ser possível realizar autenticação através de certificado digital padrão ICP-Brasil (e-CPF ou e–CNPJ com vinculo do CPF da pessoa no certificado).

25. Deverá ter funcionalidade de recuperação de senha.

26. Deverá ter funcionalidade de alteração de senha.

27. Deverá ser possível realizar alteração do cadastro da pessoa.

28. Deve ser possível consultar o log de auditoria das operações realizas no sistema, identificando data, hora, funcionalidade, detalhamento textual do que foi realizado, pessoa que realizou a operação e empresa.

29. Deve ser possível cadastrar procuração por vigência, para outorgar a utilização das funcionalidades que a pessoa poderá utilizar em nome do outorgado.

30. Deve ser possível consultar as procurações realizadas para utilização das funcionalidades.

31. Deve ser possível realizar a declaração dos serviços prestados e tomados por item de serviço da Lei Complementar 116/2003.

32. Deve ser possível realizar a declaração dos serviços prestados e tomados por item de serviço da Lei Complementar 116/2003 por intermédio de WebService.

33. Deve ser possível realizar a declaração dos serviços prestados e tomados por item de serviço da Lei Complementar 116/2003 por intermédio de processamento de arquivo.

34. Deve ser possível realizar a declaração dos serviços prestados e tomados por nota fiscal emitida.

35. Deve ser possível realizar a declaração dos serviços prestados e tomados por nota fiscal emitida por intermédio de WebService.

36. Deve ser possível realizar a declaração dos serviços prestados e tomados por nota fiscal emitida por intermédio de processamento de arquivo.

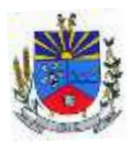

37. Deve ser possível retificar as declarações pelo portal e via webservices.

38. Deve conter rotina para realizar a entrega da declaração, a qual irá realizar a consolidação de todos os serviços prestados e tomados gerando o imposto a pagar.

39. Deve ser possível emitir boleto para pagamento do imposto gerado.

40. Deve ser possível consultar as declarações realizadas.

41. "No módulo prestador o sistema deve contar com as seguintes funcionalidades:

Geração de NFSe (solução web) - Funcionalidade para emissão de notas fiscais diretamente na aplicação web sem a necessidade de integração.

Recepção e Processamento lote de RPS (solução web e WebService) – Funcionalidade que permite receber e processar lotes RPS (Recebido provisório de serviço) e transforma-los em NFSe

Consulta de lote de RPS (solução web e WebService) - Funcionalidade que permite consultar a situação de lotes de RPS enviado para a aplicação.

Consulta de NFSe por RPS (solução web e WebService) - Funcionalidade que permite consultar e exibir notas que foram convertidas por intermédio do envio de RPS.

Consulta de NFSe (solução web e WebService) - Funcionalidade para Consulta e exibição de notas fiscais emitidas.

Cancelamento de NFSe (solução web e WebService) - Funcionalidade que permite o cancelamento de notas fiscais emitidas.

Substituição de NFSe (solução web) - Funcionalidade que permite a substituição de notas fiscais emitidas.

Consulta de empresas autorizadas a emitir NFSe (solução web) - Funcionalidade que permite a qualquer pessoa consultar quais empresas estão autorizadas a emitir NFSe.

Nota Avulsa (solução web) – Funcionalidade que permite a emissão de notas avulsas de serviço para prestadores eventuais.

Carta de correção eletrônica (solução web e Webservice) – Funcionalidade que permite ao prestador efetuar correções de dados da NFSe emitida desde que não impacte no valor apurado do imposto

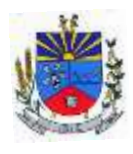

Manifestação do tomador (solução web e webservice) – Funcionalidade que permite ao tomador de serviço informado na NFSe comunicar ao fisco que teve conhecimento do serviço prestado bem como se recebeu ou não o serviço descrito na NFSe."

42. "A funcionalidade de geração de NFSe será disponibilizada apenas na solução web, e deverá exigir dos emissores exclusivamente o que não pode ser obtido pelo Cadastro Municipal do Contribuinte, evitando redundância ou redigitação de dados, exigindo apenas os dados abaixo:

Exigibilidade de ISSQN

Data do serviço

Local da prestação de serviço

Série do RPS

Número do RPS

Identificação do Tomador

Identificação do intermediário

Código de Identificação do Serviço Lei Complementar à Constituição Federal 116/2003

Detalhamento do serviço

Valores de dedução, descontos e outras retenções (quando necessário)

Valor Bruto do Serviço

Matrícula CEI da obra (quando necessário)

Anotação de Responsabilidade Técnica (quando necessário)"

43. "A funcionalidade de geração de NFSe deverá contar com facilitadores aos emissores tais como:

Possibilitar a digitação de vários serviços, sem qualquer relação entre eles, desde que para o mesmo tomador e intermediário e mesma natureza de operação, gerando ao final, tantas NFSe quantas forem necessárias;

Definir a alíquota do Simples Nacional automaticamente, sem a possibilidade de intervenção do usuário nessa seleção;

Definir as regras de retenção na fonte para cada um dos serviços identificados, conforme determinação da legislação do município sem qualquer intervenção do emissor;"

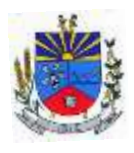

44. Todas as notas, independente de qual aplicação ocorra sua geração, Solução web ou webservices, deverão obrigatoriamente conter a identificação do tomador do serviço, e a do intermediário quando houver ou for necessário.

45. Todas as notas, independente de qual aplicação ocorra sua geração, online ou webservices, deverão obrigatoriamente ser assinadas digitalmente por certificado ICP Brasil, emitido para o Município.

46. "A solução web deverá contar com funcionalidade para recepção e processamento de lotes de RPS, devendo nessa funcionalidade ter comportamento idêntico ao WebService de recepção e processamento de lotes de RPS, cumprindo as seguintes etapas:

O contribuinte gera o arquivo com lote de RPS através da aplicação instalada em seu computador.

Acessa o serviço de "Recepção e Processamento de Lote de RPS" na aplicação web da NFSe disponibilizada no sítio oficial da Secretaria da Fazenda.

Envia lote de RPS gerado para processamento.

A requisição é recebida pelo servidor Web, que valida o lote e, caso as informações sejam válidas, grava-as e gera o número de protocolo de recebimento.

O Web Site retorna uma mensagem com o número do protocolo de recebimento.

O lote recebido será processado posteriormente. (Fonte: modelo conceitual ABRASF versão 1.0)

O lote recebido será processado no momento do recebimento. (Fonte: modelo conceitual ABRASF versão 2.02)"

47. A solução web deverá possuir uma Consulta de Situação de Lotes de RPS, para utilizá-la o emissor de notas deverá estar autenticado na aplicação, e informará o número do lote. O sistema fará a verificação se esse lote é do emissor que está efetuando a consulta, se for, retornará o status do lote (Recebido aguardando processamento, processando, processado).

48. "A solução web deve possuir uma rotina para consulta de notas fiscais com diversos filtros de seleção, além de exibir detalhes, fazer download de XML e PDF da NFSe, a partir dessa funcionalidade deve ser possível acessar outras rotinas do sistema que fazem parte do contexto da NFSe emitida:

Substituir NFS-e

Cancelar NFS-e

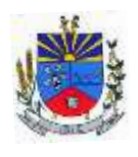

Detalhes dos e-mails enviados após a emissão da NFSe"

49. "A solução web deverá possuir a funcionalidade de carta de correção, tal documento é complementar à nota fiscal e deve permitir corrigir dados que não impactam na apuração do imposto ou mudança do prestador/tomador de serviços, conforme abaixo:

Razão Social do prestador de serviço

Nome fantasia do prestador de serviço

Contatos (e-mail e telefone) do prestador de serviço

Endereço (Logradouro/Número/complemento, bairro) do prestador de serviço

Razão Social do tomador de serviço

Nome Fantasia do tomador de serviço

Endereço (Logradouro/Número/complemento, bairro) do tomador de serviço

Contatos (e-mail e telefone) do tomador de serviço

Razão Social do intermediário do serviço

Dados RPS (número//série/tipo)

Discriminação do serviço"

50. "O sistema deve observar as parametrizações da entidade quanto às regras para emissão da carta de correção com no mínimo os seguintes itens:

Prazo máximo para efetuar correções em notas fiscais

Prazo máximo para cancelamento de cartas de correção

Parametrização quanto à data base para permissão de cancelamento de cartas de correção"

51. O sistema deverá possibilitar a entidade que edite o modelo da carta correção conforme a necessidade de cada entidade.

52. Após o processamento da carta de correção o tomador e prestador devem ser notificados por e-mail da alteração, deve ser possível visualizar a NFSe e a Carta de Correção a partir do e-mail enviado.

53. O sistema deve permitir efetuar um cancelamento de uma carta de correção efetuada

54. Ao consultar uma nota fiscal eletrônica que possua carta de correção o sistema deve exibir a DANFSE e a carta de correção com os dados alterados

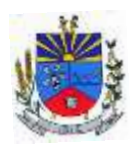

55. "A solução web deverá possuir funcionalidade que permita o cancelamento de uma NFSe gerada. O sistema deve observar as parametrizações da entidade quanto às regras para cancelamento com no mínimo os seguintes itens:

Prazo máximo para cancelamento.

Definição de data base para contagem de prazo para cancelamento.

Permissões quanto à disponibilidade para cancelamento de nota fiscal quando o ocorrer cancelamento dentro do mês de emissão nota.

Permissão quanto à necessidade de aprovação da entidade quando o cancelamento da nota fiscal ocorrer dentro do mês de emissão.

Parametrização para envio de e-mail aos envolvidos no processo de cancelamento;

A funcionalidade deve permitir o registro do cancelamento ainda que fora do prazo, nesse caso, o sistema deve criar uma solicitação de cancelamento para posterior análise do fisco municipal.

Para realizar o cancelamento da nota fiscal o emissor de NFSe deve estar devidamente autenticado na aplicação, ao executar o procedimento de cancelamento com sucesso o sistema deve enviar um e-mail aos envolvidos conforme parametrização da entidade."

56. "A solução web deverá possuir funcionalidade que permita a substituição de uma NFSe gerada. O sistema deverá observar as parametrizações da entidade quanto às regras para substituição com no mínimo os seguintes itens:

Prazo máximo para a substituição.

Definição de data base para contagem de prazo para substituição.

Permissões quanto à disponibilidade para substituição de nota fiscal quando ocorrer a substituição dentro do mês de emissão da nota.

Permissão quanto à necessidade de aprovação da entidade quando a substituição da nota fiscal ocorrer dentro do mês de emissão.

Parametrização para envio de e-mail aos envolvidos no processo de substituição.

A funcionalidade deve permitir o registro da substituição ainda que fora do prazo, nesse caso, o sistema deve criar uma solicitação de substituição para posterior análise do fisco municipal. Para realizar a substituição o emissor da NFSe deve estar devidamente autenticado na aplicação, ao gravar a substituição se todas as regras foram atendidas deve ser gerada uma nova NFSe com os mesmos dados da nota identificada adicionando à substituta o número da NFSe

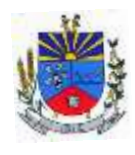

substituída. Ao final do processo um e-mail deve ser enviado aos envolvidos conforme parametrização da entidade."

57. A solução web deve possuir funcionalidade no módulo prestador que possibilite fazer consultas de notas fiscais emitidas a favor do prestador quando ele figura como tomador ou intermediário de serviço.

58. "A solução web deve possuir funcionalidade que permita ao tomador de serviço informar a ciência da execução do serviço discriminado na NFSe pelo prestador afim de dar fé sobre a ocorrência do fato gerador. Essa funcionalidade deve ser parametrizável atendendo as seguintes regras:

Determinar o valor mínimo da nota a ser manifestada;

Determinar os tipos de pessoas que podem manifestar a nota (Física, Jurídica ou Ambas);

Determinar o prazo para manifestação da nota."

59. A manifestação do tomador deve ocorrer via link enviado no e-mail ao tomador no momento da emissão da nota fiscal ou através da solução web com acesso autenticado pelo tomador.

60. "A funcionalidade deve possui rotina para emissão de notas avulsas com as seguintes características:

Possibilidade inclusão de requerimento de nota avulsa

Emissão de documento para arrecadação com o valor do ISS apurado na NFSe

Possiblidade de condicionar a emissão da nota mediante a pagamento dos tributos incidentes

Possibilidade de liberação manual, pelo fiscal, da nota avulsa através de informe de pagamento

Possibilidade de análise das liberações de notas em caso dos regimes especiais de tributação

Integração das informações das guias com o Sistema Tributário Municipal

Parametrização de Guias para recolhimento do ISS para prestadores eventuais

Mecanismos genérico para geração de linha Digitável e código de barras de modo com que atenda qualquer modelo disponível no mercado."

61. A título de cálculo do valor aproximado da carga tributária incidente sobre os serviços, deverá ser possível que apuração seja realizada de acordo com as metodologias do IBPT - Instituto Brasileiro de Planejamento e Tributação.

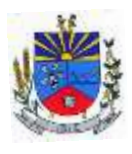

62. A título de cálculo do valor aproximado da carga tributária incidente sobre os serviços, deverá ser possível que apuração seja realizada de acordo metodologias definidas pelo próprio emissor.

63. Deve ser possível visualizar uma prévia da nota antes da sua geração.

64. "A solução web deve possui um ambiente de acesso público onde é possível executar rotinas sem a necessidade de autenticação, no mínimo esse ambiente público deve possuir as seguintes funcionalidades:

Consulta de empresas autorizadas a emitir NFSE.

Consulta de autenticidade de NFSE.

Consulta de NFSE por RPS.

Resumo geral dos movimentos de emissão de notas.

Solicitação de acesso ao sistema."

65. A funcionalidade "Consulta de empresas autorizadas a emitir NFSE deverá permitir fazer consulta pelo CNPJ/CPF do prestador.

66. "A funcionalidade "Consulta de NFSe por RPS", deve possuir, no mínimo os seguintes filtros:

Número do RPS.

Série do RPS.

Tipo do RPS.

CNPJ do Prestador.

CNPJ do Tomador.

Ao fazer a consulta o sistema deve exibir a possibilidade de visualizar a nota fiscal. Além de exibir a nota fiscal o sistema deve disponibilizar mecanismo para efetuar o download do XML."

67. "A funcionalidade "Consulta de autenticidade da NFSE" deve possuir as seguintes características:

Possibilidade de efetuar a leitura de código de barras impresso na nota fiscal

Digitação de informações com os no mínimo os seguintes itens:

Número da NFSe

Código verificador da NFSe

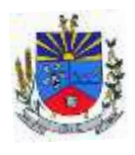

#### **SECRETARIA MUNICIPAL DE ADMINISTRAÇÃO**

## CPF/CNPJ do Prestador"

68. "A funcionalidade "Resumo geral dos movimentos de emissão de notas", deve demonstrar uma consulta com no mínimo os seguintes itens:

ISSQN devido para o município.

ISSQN devido para outros municípios.

Quantidade de notas geradas.

Resumo geral de Prestadores/Tomadores."

69. "A solução WebService deverá conter os seguintes serviços:

Recepção e Processamento lote de RPS.

Consulta de lote de RPS.

Consulta situação do lote de RPS.

Consulta de NFSe por RPS.

Consulta de NFSe.

Cancelamento de NFSe.

Carta de Correção

Manifestação do Tomador"

70. O serviço de Recepção e Processamento lote de RPS deverá, para validação de estrutura dos arquivos XML, usar os arquivos servico\_enviar\_lote\_rps\_envio.xsd e servico\_enviar\_lote\_rps\_resposta.xsd disponíveis em: http://www1.receita.fazenda.gov.br/nfse/download.htm na opção schemas XSD.

71. O serviço de Consulta de lote de RPS deverá, para validação de estrutura dos arquivos XML, usar os arquivos servico\_consultar\_lote\_rps\_envio.xsd e servico\_consultar\_lote\_rps\_resposta.xsd disponíveis em: http://www1.receita.fazenda.gov.br/nfse/download.htm na opção schemas XSD.

72. O serviço de Consulta situação do lote de RPS deverá, para validação de estrutura dos arquivos XML, usar os arquivos servico\_consultar\_situacao\_lote\_rps\_envio.xsd e servico\_consultar\_situacao\_lote\_rps\_envio\_resposta.xsd disponíveis em: http://www1.receita.fazenda.gov.br/nfse/download.htm na opção schemas XSD

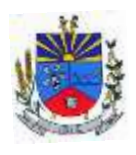

73. "O serviço de Consulta de NFSe por RPS deverá, para validação de estrutura dos arquivos XML, usar os arquivos servico-consultar rifse rps envio.xsd e servico consultar nfse rps resposta.xsd disponíveis em:

http://www1.receita.fazenda.gov.br/nfse/download.htm na opção schemas XSD"

74. O serviço de Consulta de NFSe deverá, para validação de estrutura dos arquivos XML, usar os arquivos servico\_consultar\_nfse\_envio.xsd e servico\_consultar\_nfse\_resposta.xsd disponíveis em: http://www1.receita.fazenda.gov.br/nfse/download.htm na opção schemas XSD

75. O serviço de Cancelamento de NFSe deverá, para validação de estrutura dos arquivos XML, usar os arquivos servico\_cancelar\_nfse\_envio.xsd e servico\_cancelar\_nfse\_resposta.xsd disponíveis em: http://www1.receita.fazenda.gov.br/nfse/download.htm na opção schemas XSD

76. O sistema deve possuir regras específicas e pré-definidas para consumo dos serviços "Manifestação do Tomador" e "Carta de Correção".

77. A solução web deve possuir um módulo administrador por meio de acesso autenticado.

78. O sistema deverá possibilitar a customização de textos de e-mails.

79. O sistema deverá possibilitar a customização dos seguintes documentos: Termo de Solicitação de Acesso e DANFSE e Carta de correção.

80. O sistema deverá possibilitar o envio de mensagens aos Prestadores, Prestadores Eventuais e Tomadores de serviços cadastrados na base de dados do cliente. A funcionalidade deve possibilitar controle de quais Prestadores, Prestadores Eventuais e Tomadores tiveram a ciência da mensagem enviada.

81. Na emissão da NFSe, o sistema deverá possibilitar o detalhamento dos serviços através da inclusão de itens adicionais ao Item da LC 116/03, possibilitando a inserção de: código do item, descrição, quantitativo e valor unitário.

82. O sistema deverá possuir funcionalidade onde seja possível movimentar as solicitações de acesso efetuadas pelos prestadores/tomadores de serviço.

83. O sistema deverá possuir funcionalidade onde seja possível deferir/indeferir as solicitações de cancelamento/substituição de notas que foram efetuadas fora do prazo definido pela entidade.

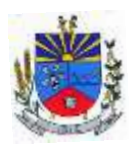

84. O sistema deverá possuir funcionalidade onde seja possível deferir/indeferir as solicitações de correções nas notas efetuadas através da carta de correção fora do prazo definido prazo definido pela entidade.

85. "Através do módulo administrador do sistema também deve ser possível executar as seguintes Consultas:

Consulta de NFSe onde seja possível exibir qualquer nota emitida no sistema

Consultar as situações dos e-mails enviados nas rotinas do sistema como:

Quando efetuada uma solicitação de acesso.

Na movimentação efetuada na solicitação de acesso.

Na emissão de nota fiscal.

Na geração da Carta de correção.

Movimentação da solicitação de correção de nota através da carta de correção efetuada fora do prazo.

Movimentação da solicitação de cancelamento/substituição de nota efetuada fora do prazo.

Movimentação de Liberação de Nota Avulsa – Pedidos de Aprovação.

Quando da ocorrência de diferença no pagamento do imposto devido.

Consulta das cartas de correções efetuadas pelos prestadores."

86. "No ambiente de administração também deve ser possível emitir, no mínimo os seguintes relatórios:

Relatórios gerais das NFSe:

Notas emitidas.

Resumo de notas por atividade (quantidade e valor das notas).

Visão geral dos cenários das notas emitidas (quantitativo e qualitativo)."

87. Deve ser possível bloquear a emissão de notas para serviços que o emissor não esteja autorizado.

88. Deve dispor de um canal de interação digital do usuário com o fiscal, quando o usuário estiver logado no sistema de ISS

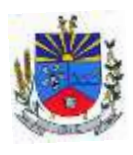

89. O canal digital de interação deve dispor mecanismo que possibilite o fiscal realizar o monitoramento dos visitantes do sistema, sendo possível identificar quais páginas já acessou, qual está acessando no momento e tempo de duração do acesso

90. Deve ser possível o fiscal realizar o atendimento do canal de interação digital a partir de dispositivo móvel

91. O canal digital deve dispor de mecanismos que possibilitem a configuração visual do widget do visitante

92. Para os casos de não existir nenhum fiscal online para atendimento, deve ser possível o usuário registrar sua mensagem, a qual deverá ser enviada por e-mail para o responsável do canal digital de interação.

93. O canal digital deve dispor de mecanismos que possibilitem a configuração visual do widget do visitante

94. O canal digital deve dispor de mecanismos que possibilitem a visualização de informações estatísticas do sistema, bem como quantidade de visitantes, páginas visualizadas, conversas respondidas, conversas perdidas e visitantes online.

95. Para os serviços prestados de construção civil, onde exista valor máximo estipulado para dedução da base de cálculo sem comprovação, deve ser sugerido automaticamente pelo sistema o valor dedução previsto, sendo possível a sua alteração.

96. Para os serviços prestados de construção civil deve ser obrigatório informações referente a obra, bem como Matrícula CEI/CNO da obra e Anotação de Responsabilidade Técnica - ART

97. Para os serviços prestados de construção civil onde o prestador julgar que não existe dados da obra, deve ser possível que mesmo declara que a obra em questão não necessita da Matrícula CEI/CNO e ART

98. Deverá substituir o processo manual de escrita fiscal.

99. Deverá proporcionar facilidades operacionais para pagamento do ISSQN retido na fonte e entrega da relação das empresas prestadoras de serviço.

100. Deverá proporcionar facilidades para entrega de declarações em locais estabelecidos pela Prefeitura, através de arquivos magnéticos ou diretamente pela Internet Pública, provendo mecanismos de consistência, de conferência de dados e de segurança do serviço.

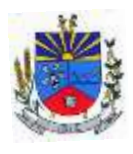

101. Disponibilizar layout e meios para possibilitar a importação de arquivos gerados pelos sistemas da escrita fiscal ou contábil utilizados pela empresa prestadora ou tomadora de serviço bem como meios para validação do layout do arquivo.

102. Proporcionar a impressão da Guia de pagamento de ISSQN Próprio ou Retido na Fonte em documento único, de pessoa física ou jurídica, cadastrada ou não no município, de uma determinada referência (mês e ano), com código de barras utilizando padrão FEBRABAN e o padrão estabelecido através de convênio da Prefeitura com as instituições bancárias.

103. Permitir a impressão da Guia de pagamento de ISSQN Fixo para profissional autônomo, sociedades de profissionais liberais e empresas em Regime de Estimativa, sem a necessidade de informar senha, a guia deve ser impressa com código de barras utilizando padrão FEBRABAN e o padrão estabelecido através de convênio da Prefeitura com as instituições bancárias.

104. Para contribuintes na condição de responsável, na retenção na fonte de serviços tomados de fornecedores residentes fora do Município, deverá permitir informar a razão social, CNPJ, município de localização da empresa, bem como emissão da Guia de Recolhimento de ISS atender as mesmas especificações dos contribuintes residentes no município.

105. Permitir a emissão da Guia de Recolhimento de ISS, quando responsável tributário, separado daquela em que paga como contribuinte, ou a critério do emissor poderá ser emitido em guia única.

106. Disponibilizar impressão eletrônica do livro fiscal.

107. Prover, através da disponibilização de senhas por contador/contribuinte, sigilo absoluto quanto às informações particulares de cada contador/contribuinte e das empresas sob sua responsabilidade.

108. Permitir ao contador/contribuinte acessar somente a lista de empresas sob sua responsabilidade e realizar a manutenção dos dados das DMSs – Declaração Mensal de Serviço – somente destas empresas.

109. Permitir ao contador/contribuinte adicionar tantos usuários no sistema quanto for necessário, sendo o acesso individualizado e todos devem ter acesso a todas as empresas da lista do contador/contribuinte.

110. Permitir ao contador/contribuinte realizar uma DMS sem movimento.

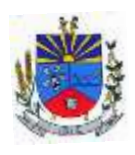

111. Cada DMS deverá ser composta de todas as informações necessárias à completa identificação do documento emitido, do prestador, do tomador, dos serviços prestados e do valor da operação.

112. Possibilitar ao contador/contribuinte a digitação, o recebimento e o processamento de DMSs retificadoras, após a entrega da declaração.

113. Permitir ao contador/contribuinte gerar e imprimir o protocolo de confirmação de recebimento da DMS.

114. Permitir que seja montado planos de contas para declaração de escolas, lotéricas, planos de saúde, concessionárias de transporte público, seguradoras, e todos outros segmentos que não tenham a obrigatoriedade de emissão de notas fiscais.

115. Permitir que em uma única nota fiscal seja vinculado vários serviços distintos, cada qual com sua identificação do item da lista de serviços, alíquota, valor da base de cálculo e valor do imposto.

116. Permitir informar notas que tenham sido roubadas, extraviadas, destruídas ou qualquer outro motivo que não tenham emitido.

117. Permitir que o declarante informe eventuais valores de créditos, valores estes que devem ser abatidos do valor de imposto próprio a pagar no mês. Deve ser possível configurar um percentual limite para este abatimento.

118. Possuir canal de fale conosco

119. Possibilitar a declaração da (RBT) Receita Bruta Total por empresas optantes do Regime Único Simples Nacional

120. Possibilitar a apuração automática da alíquota para empresas optantes do Regime Único Simples Nacional de acordo com sua RBT.

121. Possibilitar o envio de e-mail informado ao contador referente às autuações realizadas das empresas sob sua responsabilidade

122. Realizar constituição de créditos para declarações com valores não pagos

123. Possibilitar o envio de e-mail informado ao contador referente às constituições de créditos realizadas das empresas sob sua responsabilidade

124. Possuir canal de fale conosco

125. Possibilitar a declaração da (RBT) Receita Bruta Total por empresas optantes do Regime Único Simples Nacional

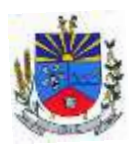

126. Possibilitar a apuração automática da alíquota para empresas optantes do Regime Único Simples Nacional de acordo com sua RBT.

127. Realizar autuação automática para empresas omissas de declaração

128. Possibilitar o envio de e-mail informado ao contador referente às autuações realizadas das empresas sob sua responsabilidade

129. Realizar constituição de créditos para declarações com valores não pagos

130. Possibilitar o envio de e-mail informado ao contador referente às constituições de créditos realizadas das empresas sob sua responsabilidade

131. Possibilitar o controle de deduções da base de cálculo para serviços de construção civil, podendo definir o valor máximo sem comprovação e o valor máximo possível de dedução.

132. Possibilitar o controle da dedução máxima de base de cálculo por prestador de serviço

133. Para o caso de uma nota declarada de construção civil com dedução da base de cálculo dentro do intervalo máximo sem comprovação, não deve ser solicitado nenhuma comprovação ao declarante.

134. Para o caso de uma nota declarada de construção civil com dedução da base de cálculo acima do valor máximo sem comprovação, não deve ser possível realizar a entrega da competência sem a anexação da documentação que comprove a dedução informada.

135. Para o caso de uma nota declarada de construção civil com dedução da base de cálculo acima do valor máximo sem comprovação, deve ser possível a anexação da documentação que comprove a dedução por nota de serviço declarada.

136. Possibilitar o cadastramento dos auditores fiscais, informando minimamente nome, CPF, matrícula e local de lotação.

137. Possibilitar o cadastramento de infrações relacionadas a omissão de declaração, sendo possível informar descrição, vigência, legislação, penalidade e valor da penalidade

138. Possibilitar o controle de configurações para infração por autuação de omissos, onde deve ser possível definir uma infração para omissão de declaração dos serviços prestados e para omissão de declaração de serviços tomados ou uma para cada tipo de omissão das definidas anteriormente.

139. Possibilitar a autuação de empresas omissas da declaração de serviços prestados/tomados, sendo possível selecionar por empresa, competência, enquadramento e tipo de autuação (Serviço Prestado, Serviço Tomado ou Ambos)

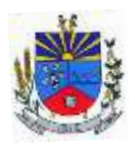

140. Possibilitar a consulta de empresas que foram autuadas, sendo possível selecionar por empresa, competência, auditor, tipo de autuação (Serviço Prestado, Serviço Tomado ou Ambos), número do auto, data da autuação e situação do débito do auto.

141. Deve conter relatório de auditoria que informa as operações realizadas, listando minimamente data, hora, funcionalidade, histórico do que foi realizado, usuário outorgado e empresa outorgante.

142. Permitir a escrituração dos serviços prestados por planos de contas para empresas não emissoras de notas, sendo possível informar declarar contas tributadas e não tributadas

143. Permitir o cadastro do plano de contas, sendo possível desdobramento em contras sintéticas e analíticas, definindo se a mesma será tributada ou apenas informativa, não tributada.

144. Permitir através de gráfico de gestão, a visualização do valor arrecadado de empresas optantes do simples nacional, sendo possível identificar qual a origem do valor pago. Exemplo: Se o pagamento se deu pelo DAS, DAS Cobrança, DAS-MEI, DAS-Parcelamento, DAS-Avulso.

145. Permitir através de gráfico de gestão, a identificação das 10 empresas optantes do simples nacional que mais arrecadaram em determinado período a ser informado pelo usuário

146. Permitir através de gráfico, a identificação dos valores arrecadados diariamente, em determinado período a ser informado pelo usuário

147. Permitir através de gráfico, a identificação consolidada da quantidade de parcelamentos por situação, em determinado período a ser informado pelo usuário.

148. Permitir através de gráfico, a identificação consolidada do valor de parcelamentos por situação, em determinado período a ser informado pelo usuário.

149. Permitir através de gráfico, a identificação da quantidade de parcelamentos por mês, em determinado período a ser informado pelo usuário.

150. Permitir através de gráfico, a identificação do valor de parcelamentos por mês, em determinado período a ser informado pelo usuário.

151. Permitir através de gráfico, a identificação da quantidade de parcelamentos por mês, em determinado período a ser informado pelo usuário.

152. Permitir através de gráfico, realizar o comparativo da quantidade de parcelamentos do mês corrente com o mês anterior.

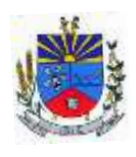

153. Permitir através de consulta, listar os parcelamentos, sendo possível identificar minimamente os seguintes dados: CNPJ, Razão Social, Número do Parcelamento, Data do Pedido, Data da Última Movimentação, Situação Valor Consolidado, Quantidade de Parcelas e Valor da Parcela, além disso. Também deve ser possível identificar o valor total consolidado negociado.

154. Permitir através de consulta, identificar os períodos de apuração que compõem os parcelamentos selecionados, listando minimamente os seguintes dados: Período de Apuração, Data de Vencimento, Valor Original e Valor Atualizado.

155. Permitir através de consulta, identificar a quantidade de parcelas pagas, não pagas e o valor total das parcelas de um parcelamento selecionado.

156. Permitir através de consulta, identificar as informações de arrecadação de um parcelamento selecionado, constando minimamente os seguintes dados: Vencimento da Parcela, Número da DAS, Data de Arrecadação e Valor Total do DAS

157. Permitir através de gráfico, realizar comparativo entre valores em parcelamento e arrecadado, sendo possível visualizar o Valor em Parcelamento, Arrecadado e Saldo a Receber.

158. Permitir através de gráfico, realizar o comparativo por período de apuração entre o declarado no município versus o declarado na Receita Federal do Brasil, identificando os valores bem como a diferença que ainda falta a ser declarada para o município.

159. Permitir através de gráfico, realizar o comparativo por período de apuração entre a quantidade de DAS declarada versus o que foi pago, identificando o percentual do saldo de DAS a serem quitadas.

160. Permitir através de gráfico, identificar as 10 maiores empresas contribuintes de ISSQN com declaração da Receita Federal do Brasil, bem qual a sua participação em R\$.

161. Permitir através de gráfico, identificar por exercício o valor de ISSQN declarado na Receita Federal que não está sujeito a Substituição

162. Permitir através de gráfico, identificar os valores das declaração, consolidando pela sua situação.

163. Permitir através de gráfico, identificar a quantidade de empresas divergentes entre o declarado na Receita Federal Brasileira e o declarado no município, sendo possível ainda, listar os dados que originaram os números.

164. Em todos os gráficos e consultas deve possuir filtros de seleção, prevendo minimante os seguintes parâmetros: CNPJ, Razão Social e Período de Apuração

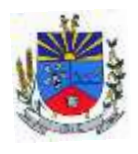

165. Para todos os gráficos e consultas deve ser possível listar os dados que deram origem a visão.

166. Para todos os gráficos e consultas deve ser possível exportar os dados, minimamente nos formatos de excel e csv.

167. Para todos os gráficos e consultas devem existir mecanismos que possibilitem a classificação pela ordem crescente ou decrescente, informando qual informação será base para a ordenação.

168. Estar com a tabela de nomenclatura brasileira de serviços minimamente na versão 2.0 e possuir controle de vigência.

169. Permitir a emissão de boleto avulso, o qual esteja desvinculado da entrega da declaração mensal, sendo necessário apenas informar a competência, valor do ISS Próprio, ISS Retido e observação.

170. Permitir a consulta dos boletos já emitidos, sendo possível visualizar número, ano, origem, competência, ISS Próprio, ISS Retido, valor total, situação e possível observação;

171. Permitir a emissão de segunda via de um boleto já emitido.

172. Para prestadores de serviço optantes do Simples Nacional, deve ser possível realizar a declaração de base de cálculo por anexo.

173. Deve ser possível o declarante visualizar um resumo da declaração a ser entregue, segregando pela associação dos itens de serviço LC116/03 com os serviços municipais, onde deve demonstrar minimamente as seguinte informações: valor do serviço, valor de dedução, desconto incondicional, base de cálculo, alíquota, valor do isso, valor do isso retido e valor do isso devido.

174. Deve ser possível que as cooperativas realizem ajuste do valor global a ser deduzido na competência para o serviços prestados.

175. Permitir que o contribuinte possa realizar o pagamento do ISS de uma determinada competência, copiando a chave Pix e colando no APP do Banco onde possuí conta.

176. Permitir que o contribuinte possa realizar o pagamento do ISS de uma determinada competência, realizando a leitura do QRcode Pix com leitor do APP do Banco onde possuí conta.

177. Permitir definir quais prestadores eventuais, podem efetuar emissão de documento para pagamento com seleção de documentos fiscais

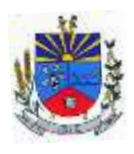

178. Permitir a emissão de documento para pagamento através de Boleto ou PIX para Prestadores Eventuais, selecionando os serviços tomados em que há retenção de ISSQN, permitindo selecionar um ou vários documentos fiscais em uma única seleção.

179. Permitir a exportação do extrato em XLSx, gerando de forma segregada as informações do resumo de declaração, notas constantes na declaração e a declaração por plano de contas.

180. Permitir efetuar a consulta para identificação de valores de ISS devido no munícipio relacionados a serviços prestados e tomados de documentos fiscais eletrônicos que ainda não foram constituídos no cadastro do contribuinte, podendo visualizar a competência, valor de ISS devido de forma segregada (Valor Tomado e Prestado), bem como a visualização dos documentos fiscais eletrônicos que compõem este valor.

181. Permitir a constituição de valores de ISS devido no município relacionado a serviços prestados e tomados de documentos fiscais eletrônicos, que ainda não foram constituídos no cadastro do contribuinte, de forma segregada (ISS de Serviços Prestados e Serviços tomados)

182. Permitir o cancelamento da constituição de valores de ISS devido no município relacionado a serviços prestados e tomados de documentos fiscais eletrônicos, cujo a constituição ocorreu através da omissão da declaração.

183. Permitir a notificação de lançamentos que foram constituídos por omissão de entrega, gerando de forma segregada uma notificação para valores de ISS de Serviços Prestados e outra para ISS de serviços tomados

184. Permitir o cancelamento da notificação de lançamentos que foram constituídos por omissão de entrega.

185. Permitir que o contribuinte visualize as notificações emitidas pelo fisco municipal contra seu cadastro, listando o número da notificação, a competência, o valor da notificação e a visualização do documento.

186. Permitir que o fisco possa Consultar as procurações existentes, filtrando a empresa e visualizando as procurações vinculadas, podendo visualizar, CPF, Nome, Vigência e situação da procuração.

187. Permitir que o fisco a partir de um número do CPF, possa consultar todas as empresas que o CPF está vinculado como outorgante, podendo visualizar o CNPJ da Empresa, Razão social, bem como o detalhamento da procuração podendo visualizar, CPF, Nome, Vigência e situação da procuração.

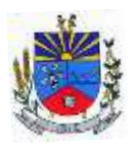

188. Permitir que o fisco efetue cadastramento de benefícios fiscais, informando a base legal, vigência, alíquota reduzida e também o vínculo de um ou mais beneficiados.

189. Permitir que o fisco efetue a manutenção das empresas com benefícios fiscais, permitindo a desvinculação da empresa do benefício e/ou alteração da vigência

190. Permitir que o fisco municipal possa visualizar através de um arquivo no formato PDF, o benefício e as empresas vinculados ao mesmo

191. Permitir que o fisco municipal possa exportar em XLSx a relação de benefício e seus beneficiários, podendo visualizar dados do benefício, bem como os dados dos beneficiários vinculados ao mesmo.

192. Permitir que no processo de emissão de nota fiscal eletrônica a alíquota apurada leve em consideração o benefício vinculado ao prestador, podendo visualizar na impressão do DANFSE a base legal que sustenta a concessão do benefício fiscal

193. Possibilitar a visualização em forma gráfica de dados gerenciais em área pública, podendo visualizar a quantidade de notas fiscais tributadas no município, bem como a visualização da média da base de cálculo e também valor médio do imposto apurado.

194. Possibilitar a visualização em forma gráfica de dados gerenciais em área pública, podendo visualizar dados inerentes as declarações de serviços, podendo visualizar as doze últimas competências apurando o total de ISS apurado de serviços prestados e de forma segregada o total do ISS de serviços tomados.

195. Possibilitar a visualização em forma gráfica de dados gerenciais em área pública, podendo visualizar dados inerentes as declarações de serviços entregues fora do prazo previsto na legislação, podendo visualizar as doze últimas competências apurando o total de ISS apurado de serviços prestados e de forma segregada o total do ISS de serviços tomados.

196. Possibilitar a visualização em forma gráfica de dados gerenciais em área pública, podendo visualizar dados inerentes as declarações de serviços entregues e pagas dentro do prazo previsto na legislação, podendo visualizar as doze últimas competências apurando o total de ISS apurado de serviços prestados e de forma segregada o total do ISS de serviços tomados.

197. Permitir, ao Fisco Municipal, determinar quais prestadores de serviços podem emitir notas com atividades não autorizadas, limitando a emissão de Notas Fiscais eletrônicas com serviços não autorizados. Essa limitação pode ser efetuada por competências ou por período.

198. Permitir, ao fisco municipal no momento em que constituírem os créditos de omissos gerar um aviso que será exibido como prioridade ao contribuinte na tela inicial.

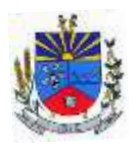

199. Permitir, ao fisco municipal reenviar os avisos de constituição dos créditos de omissos.

200. Permitir que o fisco municipal, adicione exceções no que diz respeito ao domicilio para pagamento do ISS, permitindo definir para os prestadores de serviços emissores de documento fiscal quais serão os tomadores e municípios de incidência que terão o domicilio do ISS diferente do previsto na LC 116/03.

201. Permitir que contribuintes emitam boletos após a entrega da declaração, informando se os boletos anteriores foram pagos ou não considerando esses valores ao apurar o saldo para pagamento, sem que o pagamento dos boletos anteriores tenham sido processados no sistema tributário.

202. Possibilitar a substituição de uma NFS-e Avulsa, pelo próprio prestador de serviço, mantendo o vínculo entre a nota substituída e a substituta, através da geração de novo requerimento para emissão de NFS-e Avulsa.

203. Estar aderente a resolução CGSN 169/2022, bloqueando a emissão de nota fiscal eletrônica caso o contribuinte seja microempreendedor individual (MEI).

204. Permitir através de relatórios, comparar os dados declarados junto à Receita Federal do Brasil, dados declarados junto ao sistema de gestão e os valores pagos no sistema Tributário Municipal.

# MÓDULO PATRIMONIO PÚBLICO:

1. Deverá disponibilizar, conforme preconiza a MCASP atualizado, identificação das Classificações Patrimoniais dos bens junto às suas respectivas contas contábeis do Ativo Imobilizado. Nessa identificação deve necessariamente relacionar as Contas Contábeis que representam o Ativo Imobilizado e a de Depreciação Acumulada, para cada Classificação de Bens Patrimoniais.

2. Deverá disponibilizar, conforme preconiza a MCASP atualizado, para cada Conta Contábil que representa uma Classificação de Bens Patrimoniais, a vida útil (em anos) e o valor residual esperado ao término da vida útil do bem (em % - percentual).

3. Disponibilizar a identificação das Comissão de trabalho para o setor de Patrimônio, dispondo de no mínimo a identificação das Comissões de Avaliação, Levantamento/Inventário e de Recebimento de Bens. Deverá ainda identifica, para cada comissão, a data de criação, de extinção e a respectiva identificação dos membros do grupo.
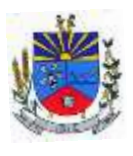

4. Deverá disponibilizar um cadastro para identificar os Responsáveis por Localizações, por Bens, de modo que essa identificação permita informar, minimamente, o nome do Responsável, o CPF, a Forma de Ingresso e Tipo de Relação do responsável com a entidade. Como formas de ingresso, minimamente, devem existir as opções: Admissão em Emprego Público, Eleição, Nomeação de Cargo Efetivo, Nomeação de Cargo Comissionado. Já como Tipo de Relação é necessário, minimante: Cargo Efetivo, Cargo Comissionado, Cargo Eletivo, Estagiário, Prestador de Serviços.

5. Deverá disponibilizar cadastro para os bens, sendo opções distintas para bens patrimoniais, alugados e em comodato. Nos bens patrimoniais, deve minimamente dispor de informações da Placa Patrimonial, Descrição, Nro. Certidão de Registro, Localização, Situação, Classificação Patrimonial, Estado de Conservação, Comissão de Recebimento responsável pelo ato, Data do Ingresso, Tipo do Ingresso, Valor do Ingresso e Valor Complementar, Se é um item que é necessário Ativar na contabilidade, se possuirá Depreciação, o método da depreciação (minimamente tendo as opções de quotas constantes e unidades produzidas), expectativa de vida útil, valor residual, quando inicia a depreciação do bem, dados do tombamento, matrícula, qual processo licitatório e empenho originou o bem (no caso de aquisição). Deverá ainda listar o Termo de Responsabilidade, a critério do usuário, seja ele individual ou coletivo dos bens.

6. Deverá disponibilizar rotina que permita a alteração da classificação patrimonial do item, de modo que possa ser feito individualmente ou por um lote de itens num mesmo instante. Para tal, deve disponibilizar meios de localizar os itens que são objetivo da alteração da classificação patrimonial, e disponibilizar uma descrição para esse fato que seja aplicada de uma só vez a todos os itens que estão recebendo a nova classificação patrimonial.

7. Disponibilizar mecanismo que permita a transferência física, de locais, dos itens. Esse mecanismo deve permitir a realização de transferência individual de item, parcial ou global (completa), onde neste último todos os itens de um local devem ser alocados em novo local físico. No caso de transferência parcial e global, deve disponibilizar meios de localizar os itens de origem, pela localização dos mesmos e também devendo selecionar mais de um item da mesma localização (quando parcial). Deverá ainda acrescentar uma descrição para o fato, aplicando a mesma ao histórico de todos os itens transferidos.

8. Deverá disponibilizar mecanismo que permita adicionar valores complementares, como custos subsequentes, aos itens já existentes. Na inserção desses valores complementares, deverá informar o tipo de ingresso desse valor, o fornecedor, o valor, a descrição, o processo licitatório,

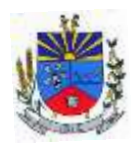

o empenho, devendo permitir a inserção de vários empenhos para um único valor complementar.

9. Deverá gerir os itens patrimoniais, comodatos e alugados dispondo de mecanismos para a cedência e devolução em comodato, registro e devolução de locação de item, identificação de seguro dos itens (contendo informações de seguradora, apólice, vigência, tipo do seguro), a periodicidade e o tipo de manutenção preventiva e corretiva (incluindo a garantia da manutenção realizada).

10. Deverá disponibilizar de gestão para itens que necessitam de conferência após o recebimento. Deverá identificar, ao ingressar o item, que o mesmo necessita ser conferido. Deverá disponibilizar meios de encontrar todos os itens que precisam de conferência, dispondo de um mecanismo que seja possível encontrar esses itens por empenho, fornecedor, classificação, nota fiscal e local físico, inserindo a identificação da conferência e também o responsável pelo fato.

11. Deverá ofertar mecanismo para a realização do inventário patrimonial. Deverá identificar o tipo do inventário, a data de abertura e fechamento/finalização do mesmo, a comissão de inventário responsável, o registro de conformidade do mesmo. Deverá ter meios de localizar os itens que comporão inventário, sendo possível encontra-los por: Classificação, Descrição, Estado de Conservação, Localização, Situação. Na realização do inventário, deve ofertar ainda na mesma funcionalidade, a atualização das informações da Localização do bem, Situação, Estado de Conservação, acrescentar histórico para cada item, bem como a realização da Baixa do mesmo. Enquanto durar o inventário, os bens nele relacionados não poderão receber outras operações. Deverá ter suporte a utilização de coletadores de dados, de modo a realizar a exportação e importação de conteúdos para esses equipamentos. Deverá oferecer recurso técnico que permita configurar os arquivos que são exportados e importados pelo coletor de dados, de modo ter flexibilidade para atender simultaneamente mais de um modelo de coletor e possa ser realizada pelo usuário.

12. Deverá oferecer mecanismo faça a gestão da depreciação dos bens. Nele deve ser possível identificar a que mês se refere a depreciação, a data de realização. A depreciação deve ser realizada automaticamente para todos os bens, com a possibilidade de informar determinados bens de uma natureza, classificação, conta contábil ou localização, possibilitando a inserção das unidades produzidas para os bens que possuem esse método de depreciação. Deve exibir, num mesmo campo de visão, as informações de todas as Contas Contábeis que receberão as depreciações, e em cada uma delas os itens que estão sendo depreciados. Deverá ainda exibir, para cada item que está sendo depreciado, as informações: Vida útil, produção (quando for o

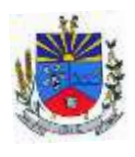

método), Valor Bruto Contábil, Valor Residual, Valor Depreciável, Depreciação já Acumulada, A Depreciação apurada no fato, e o Valor Líquido Contábil. Deverá também dispor de quadros totalizados demonstrando os mesmos valores por Conta Contábil, antes e após a Depreciação que está sendo realizada.

13. Disponibilizar mecanismo para realizar a Avaliação Patrimonial, tanto a Reavaliação quando a Redução do Ativo ao Valor Recuperável. Deverá permitir a realização da avaliação de forma individual, dispondo de meios para atualização das informações: unidades produzidas, situação, método de depreciação, vida útil, valor residual. Deverá, quando realizada avaliação para um item depreciável, calcular a depreciação parcial até o momento da realização da avaliação patrimonial, permitindo que o novo ciclo do bem, após a avaliação, tenha um novo ciclo para a depreciação. Deve ainda exibir o Valor Bruto Contábil, Valor Residual, Depreciação Acumulada, Depreciação Apurada no fato (na avaliação), e o Valor Líquido Contábil.

14. Deverá disponibilizar de mecanismos para realizar a Baixa dos itens, podendo ser individualmente ou de forma global/em lote. Deverá identificar o tipo da baixa que está sendo realizada, o motivo, e nos casos de baixa global, aplicar o histórico para todos itens que estão sendo baixados. É necessário identificar o fundamento legal que está amparando tal fato.

15. Deverá dispor de mecanismo para a realização da transferência de itens entre entidades distintas (unidades gestoras). Para tal, deve identificar se a transferência se refere a doação ou apenas transferência temporária, o fundamento legal que ampara tal fato, a identificação da origem e destino dos bens (identificando a unidade gestora e local de destino). Deverá ainda exibir um quadro com todos os itens que estão sendo transferidos, bem como todos os seus valores (contábil, depreciável, residual, líquido contábil).

16. Deverá integrar-se ao sistema de contabilidade de modo que todas as operações que necessitam de contabilização tenham o seu registro, no exato momento em que o fato está sendo realizado. Assim, as operações de Ingresso, Depreciação, Avaliação, Alteração da Classificação Contábil do Bem e Baixa devem contar com esse mecanismo de contabilização. As contabilizações decorrentes desses fatos devem ser flexíveis, configuráveis pelo usuário, de modo que atenda a todas as particularidades de contas contábeis existentes no PCASP. Deverá ainda, ter mecanismo que permita a realização dos estornos dessas operações citadas anteriormente, de modo que também ocorra a contabilização no sistema de contabilidade no exato momento em que ocorre o estorno no sistema de gestão patrimonial.

17. Deverá emitir relatório com visão contábil das operações realizadas e que possuem essa característica de interferir no valor dos bens. Esse relatório deve demonstrar, por Conta

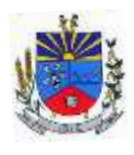

Contábil, por Classificação Patrimonial e por Localização, os valores de Saldo Anterior, Total de Ingressos, Avaliação, Depreciação, Baixa e Saldo Atualizado.

18. Deverá disponibilizar também informações gerenciais e contábeis dos bens, onde se evidencie numa única tela, as informações de saldo anterior, débitos, créditos, saldo atual, valor depreciável, depreciação acumulada e valor líquido contábil, sendo estas informações exibidas por conta contábil e por item/bem patrimonial. Deverá ainda exibir, nas mesma tela, as operações de cada item que resultaram nos totalizadores acima citados, contendo a data da operação, a descrição, o valor da operação e o reflexo dessa operação para a contabilidade.

19. Deverá disponibilizar relatório onde conste todo o histórico das alterações realizadas ao longo da vida útil do item, demonstrando minimamente as informações de alterações de placa, situação, estado de conservação, responsável. Também deverá demostrar em relatório todas as movimentações ocorridas com o bem e que tiveram impacto em seus valores, como depreciação, avaliação, baixa.

20. Deverá dispor de filtros para permitir calcular a depreciação dos itens de determinada conta contábil, localização, natureza, ou até mesmo de um único item, tornando o cálculo mais flexível e facilitando o recálculo, quando este se fizer necessário.

21. Possibilitar a transferência e um ou mais itens, seja patrimonial, comodato ou alugado, de uma determinada localização ou classificação, além de fornecer um resumo dos itens que serão transferidos com os respectivos valores totalizados, além de permitir indicar um intervalo de itens a serem transferidos, por código o placa inicial e final.

22. Possibilitar a geração de Termo de Responsabilidade com a relação dos itens patrimoniais, a ser entregue para assinatura dos detentores desses bens. Deve ser possível imprimir no termo todos os bens de um determinado responsável, ou de uma determinada localização, ou com determinadas situação/estado de conservação.

# MÓDULO COMPRAS E MATERIAIS:

1. Permitir que seja possível trabalhar com mais de vinte almoxarifados interligados entre si, permitindo a transferência de materiais entre eles, registrando o histórico.

2. Deverá ser possível realizar o bloqueio de um ou vários almoxarifados, e nesta condição não deverá ser possível realizar qualquer registro de movimento para o material.

3. A transferência de itens entre almoxarifado deverá identificar os itens e seus respectivos quantitativos que estão em transito, identificando-os em almoxarifado de trânsito ou em

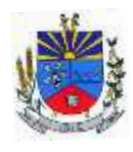

almoxarifado virtual, o qual não deverá disponibilizar para movimentação o saldo do material envolvido na transferência até o seu recebimento no almoxarifado de destino.

4. Deverá ser possível catalogar os órgãos que requisitam materiais com seus respectivos responsáveis, tendo a opção de estruturá-lo em grupo e subgrupo por exercício.

5. Dentro de um almoxarifado, e a critério do usuário, deverá ser possível identificar a localização física dos materiais os classificando por grupo e subgrupo de localização física.

6. Deverá ser possível realizar o gerenciamento dos materiais que possuem controle de vencimento, impedindo que se dê entrada no almoxarifado de materiais com data de validade inferior a data de movimento.

7. Os materiais que se tornaram obsoletos poderão ser bloqueados, impedindo a movimentação futura destes materiais para evitar o lançamento errôneo do material.

8. "Deverá ser possível determinar se o controle do estoque será realizado por quantidade (máxima, média, mínima) e percentual de reposição do material ou por média de consumo mensal, possibilitando indicar o número máximo e mínimo de meses que se deseja controlar, bem como o número de meses a serem considerados para realizar a média de consumo.

9. Deve ser possível configurar o controle por almoxarifado e, consequentemente, para todos os materiais desse almoxarifado, com a possibilidade de controle diferenciado para materiais específicos deste mesmo almoxarifado.

10. Estas informações deverão ser utilizadas para a geração de alertas e controles no almoxarifado."

11. Deverá ser possível identificar os materiais que serão de uso exclusivo de determinados órgãos, e quando for este o caso somente estes órgãos poderão movimentar tais materiais.

12. Ao cadastrar um material, o usuário deverá ter a possibilidade de anexar documentos, imagens, planilhas e relacioná-las a este material.

13. Ao realizar o inventário do almoxarifado deverá ser possível relacionar a portaria de nomeação da comissão responsável pelo referido inventário, a qual deverá identificar o número da portaria, a data de publicação da portaria, a vigência e o nome, CPF e cargo de cada integrante.

14. Deverá ser possível o registro de notas fiscais de serviços e bens patrimoniais, alertando o usuário caso ocorra a tentativa de registro dos referidos documentos em duplicidade.

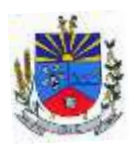

15. Deverá haver controle restritivo, a critério do usuário administrador, possibilitando que seja possível impedir ou permitir que outro(s) usuário(s) movimente materiais dentro de um almoxarifado.

16. Deverá haver controle restritivo, a critério do usuário administrador, possibilitando que seja possível controlar quais usuários poderão ou não registrar requisições de compra em favor de determinados órgãos requisitantes.

17. Permitir a fixação de cotas financeiras e quantitativas por material individual e por grupo de materiais para os centros de custos (nos níveis superiores e nos níveis mais baixos dentro da hierarquia), mantendo o controle sobre os totais requisitados, alertando sobre eventuais estouros de cotas;

18. Gerar relatório referente ao Consumo Médio dos Materiais e de Curva ABC, permitindo o a emissão seja filtrada por determinado período e classificação de material.

19. "Gerenciar a entrega dos materiais requisitados, permitindo entregas parciais e apresentando o saldo pendente de entrega. Quando necessário, deverá ser possível cancelar o saldo pendente de entrega.

20. Além disso, possibilitar a impressão das requisições de materiais, independentemente de sua situação."

21. Deverá ser possível realizar o registro referente a devolução de um material entregue a um requisitante, podendo ser devolvido integralmente e parcialmente, e seu saldo atualizado e disponível no almoxarifado para nova movimentação.

22. Ao registrar a Nota Fiscal de Compras, deverá ser possível relacioná-la a Autorização de Fornecimento oriunda de um processo licitatório. Desta forma o sistema propiciará que seja feita a gestão e controle do saldo dos materiais entre o que foi autorizado pelo processo licitatório e o que efetivamente já foi entregue e entrou em estoque.

23. Deverá ser possível importar o conteúdo e o arquivo físico " XML" referente as Notas Fiscais Eletrônicas e vinculá-los a Nota Fiscal do sistema, de forma que o usuário não precise digitar manualmente as informações referentes ao Fornecedor, número e série da Nota Fiscal evitando redundância de trabalho e evitando erros.

24. Deverá ser possível consultar o saldo virtual dos produtos, o qual deverá ser composto pelo saldo físico do material e do saldo quantitativo que está em processo de compra por processo licitatório.

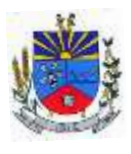

25. Deverá haver consulta que apresente a sugestão de compra por almoxarifado com base no saldo atual e o estoque mínimo do material previsto para o referido almoxarifado.

26. Deverá ser possível rastrear e visualizar em única tela, a partir de um determinado pedido de compra, o número e data da respectiva pesquisa de preços, a modalidade e número do processo licitatório com a data de cada uma das fases do processo, sendo as respectivas fases: Edital, Solicitação de Recursos Orçamentários, Divulgação do Edital, Habilitação, Análise de Parecer Jurídico e/ou Técnico quando houver, Adjudicação, Homologação.

27. Deverá ser possível, a partir do sistema de almoxarifado, realizar consulta referente a situação tributária municipal do fornecedor da nota fiscal. Esta consulta deverá abranger situação de adimplência ou inadimplência de forma integrada ao módulo de arrecadação do município, permitindo verificar o levantamento de débitos, cadastro, sociedade e certidão de dívida ativa.

28. Deverá ser possível emitir relatório que demonstre o consumo de bens materiais por requisitante e por projeto, filtrando pelos seguintes critérios combinados: período da requisição, requisitante, produto e classificação do produto.

29. Deverá ser possível consultar os movimentos do almoxarifado em um único relatório que consolide as seguintes movimentações: Implantação de saldo, nota Fiscal, Devolução de Requisição, Transferências, Acerto de Inventário, Requisição e Baixa. A seleção de impressão poderá utilizar os seguintes critérios combinados: material, classificação de material e por período de movimento.

30. Deverá ser possível emitir relatório que auxilie no levantamento físico dos materiais do almoxarifado. Este relatório deverá apresentar, de forma agrupada por local físico, a codificação, descrição e classificação dos materiais que compõem determinado local físico, disponibilizando espaço em seu leiaute para que o almoxarife preencha de forma manual o quantitativo existente do referido material.

31. Deverá ser possível emitir o Balancete Anual e Mensal do almoxarifado

32. Deverá possuir integração com o sistema de contabilidade, devendo contabilizar todos os fatos que remetem a entrada ou saída de materiais no exato momento em que o fato é realizado. Deverá ainda disponibilizar de mecanismo que permita baixar materiais obsoletos, também com a devida contabilização do mesmo. Deverá também realizar o ingresso de materiais no almoxarifado e no mesmo instante disparar o processo de liquidação do empenho orçamentário que efetuou o processo de aquisição do material.

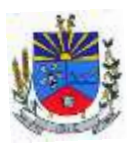

33. Deverá disponibilizar informações para subsidiar o processo licitatório, fazendo com que as requisições de compras sejam tramitadas diretamente para dar origem ao processo licitatório. Deverá, posteriormente, fazer o link com a entrada de materiais utilizando e baixando a mesma requisição de compras que originou o processo licitatório, rastreando as informações.

34. Permitir a impressão das requisições ao realizar a entrega dos materiais, possibilitando escolher entre visualizar apenas as requisições ou também os seus respectivos itens.

35. Deverá sugestionar os itens autorizados a partir do número da autorização de compra enviada ao fornecedor, evitando assim a digitação manual dos itens das notas fiscais, agilizando o cadastro das mesmas

MÓDULO LICITAÇÕES E CONTRATOS COM ATENDIMENTO AO LICITACON E PORTAL NACIONAL DE CONTRATAÇÕES PÚBLICAS

1. Deverá ofertar cadastro de feriados e realizar o cálculo das datas referentes ao prazo de abertura da fase de julgamento dos processos de forma automática, considerando os feriados cadastrados.

2. Deverá ter o cadastro de fornecedores impedidos de contratar, identificando o tipo e o prazo de inidoneidade, impedindo que a administração pública adjudique em favor do fornecedor inidôneo.

3. Deverá ser possível agrupar e identificar os processos realizados com a mesma finalidade (objeto padrão).

4. Deverá haver mecanismo de alerta que informa automaticamente o usuário quais serão os processos que iniciarão a fase de abertura e julgamento do processo em determinado número de dias. A configuração do número de dias para o alerta deverá ser variável e configurável por usuário, como também, a opção de alertá-lo sempre que acessar o sistema.

5. Deverá haver mecanismo de alerta que informa automaticamente o usuário quais serão os contratos que expirarão em determinado número de dias. A configuração do número de dias para o alerta deverá ser variável e configurável por usuário, como também, a opção de alertálo sempre que acessar o sistema.

6. Deverá ser possível cadastrar as comissões de Licitação; permanente, especial, leiloeiro, servidor designado, pregoeiro, leiloeiro oficial, leiloeiro administrativo, agente de contratação e comissão de certificado de registro cadastral.

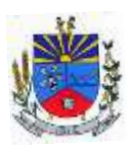

7. Deverá registrar e gerir processos de Registro de Preço que utilizem Maior Desconto sobre tabela, permitindo manutenção com a inserção de novos itens na tabela e a alteração dos referidos preços da tabela de preços após a fase de homologação. A manutenção das tabelas de preços deverá preservar o histórico das alterações, com controle de vigência para cada alteração da tabela de preços.

8. Deverá ser possível cadastrar fabricantes de itens a serem licitados, e vinculá-los com os itens e seus respectivos códigos de barra.

9. Deverá ser possível pré estabelecer quais os documentos serão necessários para a emissão do CRC- Certificado de Registro Cadastral

10. Deverá ser possível emitir o CRC – Certificado de Registro Cadastral com modelo previamente formatado e configurado pela entidade licitante.

11. Deverá ser possível realizar requisição de contratação, identificando que a mesma se destina a futuro processo licitatório o qual utilizará como critério de julgamento o menor preço obtido através do maior desconto sobre tabela de preços.

12. Deverá ser possível registrar a pesquisa de preços da requisição manualmente, e também, através da importação de arquivo padronizado referente aos itens da coleta de preços preenchida pelo próprio fornecedor.

13. Deverá ser possível realizar a classificação automática dos preços coletados na requisição, calculando e apresentando qual fornecedor possui a melhor proposta conforme o critério de julgamento previamente estabelecido.

14. Deverá ser possível anexar arquivos referentes orçamentos, plantas, laudos, pareceres e armazená-los dentro do sistema. Dever ser possível relacioná-los a determinada requisição de contratação, sendo possível registrar o nome do arquivo, a data do arquivo, o tipo do arquivo e a data de inclusão. A anexação deverá suportar qualquer extensão de arquivo, e compactá-lo automaticamente antes de anexá-lo a base de dados.

15. Deverá ser possível realizar a cópia da requisição de contratação, criando uma nova requisição a partir de outra já realizada sem a necessidade de redigitar as informações inerentes aos itens e seus quantitativos.

16. Deverá ser possível realizar a formalização de uma requisição de contratação em processo dispensável, ou licitatório. Nesta situação todas as informações da requisição deverão ser sugestionadas no processo a ser formalizado, permitindo que o valor de orçamento do item no

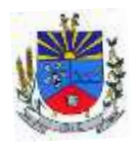

processo seja pré configurável pelo usuário, podendo ser pelo menor preço ou pelo preço médio da pesquisa de preço.

17. Deverá ser possível formalizar uma ou várias requisições em um único processo, sugestionando as informações da requisição neste novo processo e permitindo o remanejamento dos itens destas requisições, agrupando os itens por lote, classificação, despesa ou a critério do usuário.

18. Ao realizar o processo de dispensas licitatórias fundamentadas pelos incisos I e II do artigo 75 da lei 14.133/2021, o sistema deverá prover automatismos na geração dos documentos referentes aos instrumentos contratuais de Solicitação de Empenho e Autorização de Compras, os gerando automaticamente ao findar o registro do processo.

19. Deverá ser possível identificar se o processo licitatório se refere a licitação exclusiva, conforme preconiza o artigo 48, I da lei complementar 123/2006.

20. Deverá ser possível identificar a fundamentação legal que justifica o processo dispensável de licitação.

21. "Deverá ser possível visualizar em única tela, sem necessitar navegar para outros formulários, relatórios ou consultas, todos os instrumentos contratuais relacionados a um processo em ordem cronológica, sendo eles: solicitação de empenho, solicitação de empenho complementar, contrato, termo aditivo do contrato, publicação de contrato, publicação de termo aditivo, autorização de compras, ordem de execução de serviço, suspensão/cancelamento de contrato. Deve ser possível configurar os tipos de instrumentos contratuais a serem exibidos.

22. A partir desta visualização, deverá ser possível a navegação direta para o formulário de registro do referido instrumento contratual.

23. Deverá haver consulta em única tela permita escolher quais dos instrumentos contratuais deverão ser consultados, podendo optar pelos instrumentos contratuais dos processos, sendo eles: pedido de empenho, pedido de empenho complementar, contrato, termo aditivo, publicação de contrato, publicação de termo aditivo.

25. Deverá ser possível realizar processos licitatórios os identificando se permitem a participação de consórcios de empresas.

26. Deverá ser possível registrar os processos e identificá-lo se o mesmo será julgado de forma unitária, global ou por lote.

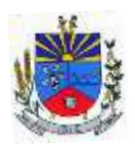

27. Deverá ser possível registrar os processos licitatórios e identificá-lo de acordo com a Lei Complementar 123/2006 se a Licitação será Exclusiva ou não Exclusiva para as empresas ME ou EPP, Lei Complementar 123/2006, Art. 48º, inciso III.

28. Deverá ser possível registrar os processos de pregão e identificá-lo quanto ao seu tipo de fornecimento, se integral ou parcelado.

29. Deverá ser possível registrar o credenciamento e a habilitação das empresas fornecedoras identificando, se o porte delas é ME ou EPP, e se estão sediadas local ou regionalmente, com seus respectivos representantes legais nos processos da modalidade de pregão.

30. Deverá ser possível realizar o registro dos processos desertos e frustrados, com sua respectiva justificativa e data do Ato.

31. Ao realizar os lances da licitação o pregoeiro ou agente de contratação deverá ter a possibilidade de definir o percentual ou o valor mínimo de variação entre os lances, a seu critério.

32. Ao realizar os lances da licitação o pregoeiro ou agente de contratação deverá ter a possibilidade de definir o tempo máximo em minutos e segundos entre os lances.

33. Ao findar a rodada de lances, e na classificação de propostas, para os demais processos, o sistema deverá identificar automaticamente se houve ou não empate ficto, com base no Direito de Preferência (ME ou EPP) e na Prioridade (Me ou EPP Local/Regional), em conformidade com a Lei Complementar 123/2006, Art. 48º, § 3º e inciso III.

34. Na sessão Pública, ao realizar os lances o sistema deverá apresentar a diferença percentual entre o lance atual em relação ao último lance e em relação ao valor da proposta.

35. Deverá ser possível realizar o registro dos lances, registro de desempate ficto e da negociação com auxílio do sistema, o qual deverá indicar as próximas etapas, sugerindo a abertura dos respectivos formulários.

36. Deverá ser possível consultar todo o histórico da licitação em um único relatório, o qual deverá demonstrar as fases de credenciamento, classificação da proposta, histórico dos lances, classificação após os lances, benefícios da Lei Complementar 123/06, registros de negociação, habilitação, Rateio dos itens por lote (quando houver), classificação final por item e classificação final por fornecedor.

37. Quando não houver três fornecedores na fase de lances, deverá ser possível permitir a participação de fornecedores que não estiverem na margem dos 10% em relação a proposta, a critério do usuário,

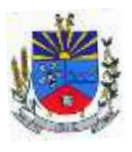

38. Deverá ser possível registrar o Parecer Técnico e o Parecer Jurídico da Licitação.

39. Deverá ser possível anexar arquivos referentes aos documentos do processo e armazenálos dentro do sistema. Deverá ser possível relacioná-los a determinado processo, sendo possível registrar o nome do arquivo, a data do arquivo, o tipo do arquivo e a data de inclusão. A anexação deverá suportar qualquer extensão de arquivo, e compactá-lo automaticamente antes de anexá-lo a base de dados.

40. Deverá ser possível visualizar em única funcionalidade, podendo ser impresso em relatório todas as principais informações que compõem o processo, sendo elas: Requisição que originou o processo, data de expedição, data de publicação, data de abertura, data de homologação, Critério de Julgamento, Descrição do Objeto, Documentos exigidos na licitação, Despesas Orçamentárias do processo, itens com seus respectivos quantitativos e cotação, Fornecedores, Solicitação de Empenho e Autorizações de Compra.

41. Deverá ser possível consultar o saldo virtual do produto, o qual é composto pela soma dos produtos em estoque e dos produtos que estão em processos de compras.

42. Deverá ser possível consultar o valor praticado pelos vencedores por produto(s), filtrando por processo, e ou, fornecedor, e ou por período.

43. Deverá ser possível identificar em única funcionalidade a data de realização de cada uma das fases do processo, sendo elas: Edital, Solicitação de Reserva de Recursos, Laudo de Análise Jurídica, Entrega de Edital, Designação de Comissão, Habilitação, Análise/Parecer Técnico e Jurídico, Adjudicação, Homologação.

44. Deverá ser exibido em funcionalidade única consulta que demonstre a situação de um pedido de compra em relação ao seu atendimento, demonstrando as autorizações de fornecimento relacionadas, o número do empenho, a despesa, a quantidade, a data da entrega, o fornecedor e a data de pagamento.

45. Através do módulo de Licitações, deverá ser possível consultar a situação tributária municipal de um determinado fornecedor.

46. Deverá ser possível emitir Mala Direta com conteúdo pré configurado para todos os fornecedores ou apenas para fornecedores de determinada categoria de fornecimento, a critério do usuário.

47. Deverá haver relatório que apresente os fornecedores que estão com contratos ativos até determinada data, e identificar os que estão com documentos vencidos, permitindo que estes

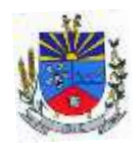

sejam filtrados por um dos tipos de habilitação: identificação, jurídica, técnica, fiscal, econômica/financeira ou todas.

48. Deverá ser possível registrar processos que utilizem o Sistema de Registro de Preços e definir a cota quantitativa de consumo de cada um dos itens para cada órgão participante do processo. Deverá haver controle do saldo a ser consumido por cada órgão e não deverá ser possível ultrapassar a cota prevista para cada órgão. Deverá ser possível realizar o remanejamento dos itens e suas quantidades entre os órgãos ao longo do processo.

49. Permitir que o valor a ser emitido na Ordem Execução de Serviço possa ser apurado em razão do quantitativo informado pelo usuário, ou diretamente através do valor, a critério do usuário.

50. Os editais referentes as obras e serviços de engenharia deverão ter a sua forma de estimativa de valores apurada em razão da quantidade dos itens em relação ao seu valor de cotação, ou então, serem informados diretamente a critério do usuário.

51. Deverá ser possível manter as quantidades dos itens relacionados as despesas orçamentárias, permitindo alterar o quantitativo entre as despesas a qualquer momento, até a fase de homologação do processo.

52. Integrar-se com a execução orçamentária, identificando a despesa orçamentária que deverá honrar o processo, devendo ofertar o uso de mais de uma despesa no mesmo processo. Deverá consistir o saldo orçamentário da despesa e do cronograma de desembolso, não permitindo que o processo tenha a etapa de Reserva Orçamentária concluída caso não exista saldo suficiente para tal. Deve gerar a reserva de saldo orçamentária diretamente através do sistema de licitações. Deverá ainda autorizar a emissão do empenho orçamentário em momento oportuno, quando findado os trâmites do processo, devendo este disponibilizar as informações do processo para composição do empenho orçamentário. Deverá ainda, no momento da emissão do empenho orçamentário do referido processo, fazer uso do saldo orçamentário antes reservado pelo trâmite do processo, bem como possibilitar a emissão do empenho orçamentário para qualquer despesa vinculada ao processo, ou adicionada posteriormente.

53. Permitir a cópia de processos de forma a evitar redigitação de dados de processos similares.

54. Possibilitar que a partir do sistema de licitação seja possível efetuar a anulação parcial do empenho no sistema de execução orçamentária.

55. Possibilitar consulta em tela e impressão dos fornecedores de determinados conjuntos de categorias econômicas ou municípios, para facilitar a seleção daqueles que poderão se

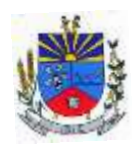

beneficiar do tratamento diferenciado e favorecido a ser dispensado às microempresas e empresas de pequeno porte, conforme rege a Lei Complementar 123/06, para obter cotações prévia dos processos licitatórios.

56. Permitir a alteração orçamentária em processos Licitatórios já homologados, Dispensáveis ou Inexigíveis, possibilitando a inclusão de despesas não previstas, e transferência de saldos entre as despesas previstas e/ou incluídas, de forma que essas alterações sejam refletidas na emissão dos empenhos.

57. Permitir realizar a reserva de recursos orçamentários e estornos para os processos Licitatórios, Dispensáveis ou Inexigíveis, de forma individual por despesa, em diferentes datas, bem como refazer as reservas conforme a disponibilidade de saldo de cada despesa.

58. Possibilitar o registro dos Editais de Chamamento Público para Credenciamento como um novo rito processual, com controle próprio de numeração para esses tipos de processos.

59. Permitir o credenciamento de dois ou mais fornecedores para o mesmo item em processos de Chamamento Público para Credenciamento, bem como a emissão de instrumentos contratuais para cada um deles.

60. Controlar a vigência do credenciamento dos fornecedores e itens, e permitir credenciar ou descredenciar fornecedor ou itens nos processos de Chamamento Público para Credenciamento a qualquer momento.

61. Permitir credenciar ou descredenciar fornecedor ou itens nos processos de Chamamento Público para Credenciamento a qualquer momento.

62. Garantir a aplicação do preço dos itens definido pela administração no edital de Chamamento Público para Credenciamento a todos os fornecedores credenciados, bem como o reajustamento desses preços, quando ocorrer.

63. Consistir a situação do fornecedor na data de emissão do instrumento contratual dos processos de Chamamento Público para Credenciamento, devendo estar dentro do período de vigência do credenciamento

64. Dispor de integração com o software de licitação eletrônica do fornecedor Paradigma, possibilitando a importação dos fornecedores, propostas, lances por item e por lote, e captura dos valores dos itens que compõe o lote, bem como as negociações.

65. Emitir um aviso ao registrar as propostas comerciais ou cotação, quando o porte do proponente for diferente de ME ou EPP, e o item de contratação for exclusivo para empresas ME ou EPP (Lei Complementar 123/2006, Art. 48º, inciso III)

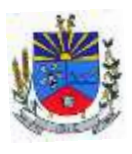

66. Possibilitar a divisão dos lotes de contratação de forma automatizada, para aplicação do tratamento diferenciado, simplificado e favorecido para empresas ME/EPP, conforme disposto na Lei Complementar nº 123/2006, art. 48º, inciso III, de forma que seja possível escolher a cota a ser aplicada (25% para reserva exclusiva ou 75% para ampla concorrência), bem como desconsiderar os itens não divisíveis. Possibilitar a seleção de todos os lotes do processo, ou de todos os itens de um lote, ou somente dos itens cujo valor ultrapasse R\$ 80.000,00.

67. Permitir a importação do rateio entre os órgão dos processos de Registro de Preço de um exercício para o outro, com o recalculo dos quantitativos para cada órgão com base no saldo renascente para o processo, forma automatizada.

68. Possibilitar a assinatura eletrônica/digital dos documentos de Contrato e Termos Aditivos, através da integração com Plataformas de Assinatura Eletrônica de Documentos.

69. Permitir a alteração das informações referentes ao porte da empresa e prioridade de contratação dos proponentes nos processos, mesmo havendo registro da proposta comercial e/ou início da rodada de lances.

70. Dispor de mecanismos que propiciem maior integridade entre os dados dos Contratos, Termos Aditivos, Termos de Credenciamento e Termos de Adesão, enviados na prestação de contas do SIAPC/PAD e Licitação.

71. Ao realizar os lances da licitação o pregoeiro ou agente de contratação deverá ter a possibilidade de definir se a marca dos itens, informada na proposta, será ou não apresentada.

72. Impedir a emissão de empenhos para itens da Ata de Registro de Preços que foram cancelados.

73. Possibilitar a classificação dos objetos contratados de acordo com as naturezas de objetos definidas na Lei 14.133/2021, possibilitando a vinculação com as categorias disponíveis no Portal Nacional de Contratação.

74. Dispor de uma forma para aferição das contrações diretas fundamentadas no Artigo 75, incisos I e II da Lei 14.1333, permitindo visualizar o total dos valores gastos por exercício, unidade gestora, fundamento legal e natureza do objeto contratado.

75. Permitir a realização de contrações diretas através de Dispensa e Inexigibilidade, com a possibilidade de indicação expressa do amparo legal conforme lei 14.133/2021, evidenciando o artigo, inciso e alínea.

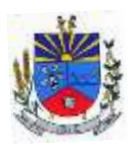

76. Possibilitar o acesso através de Menu independente para registro de contrações diretas ou processos licitatórios realizados na Lei 14.133/2021 com possibilidade de restrição do acesso a determinados usuários ou grupos de usuários.

77. Apresentar corretamente as fases de cada licitação conforme a lei aplicada ao processo, permitindo que ambas as leis convivam em um mesmo sistema, sem impactar no histórico dos processos já gravado, bem como apresentar de forma clara qual foi a lei aplicada em cada licitação.

78. Possibilitar a realização do julgamento das propostas antes da fase de habilitação nos processos de concorrência da mesma forma que ocorre para os processos de pregão

79. Permitir indicar qual foi o agente de contratação responsável por cada processo licitatório, ou a comissão de licitação, quando ele foi substituído por esta.

80. Dispor de pesquisa para consultar os processos licitatórios fundamentados na lei 14.133/2021.

81. Permitir realizar o registro das aplicações de penalidades contratuais, permitindo a tipificação delas, bem como consultar o histórico das ocorrências.

82. Possibilitar a impressão das ocorrências contratuais em relatório, permita filtrar por fornecedor, processo e/ou contrato.

83. Realizar a publicação no Portal Nacional de Contrações Públicas – PNCP, cumprindo o disposto nos Artigos 54 e 94 da Lei 14.133/2021, no que tange a publicidade dos atos no Portal Nacional de Contratações Públicas (PNCP).

84. Controlar a alteração em dados já publicados no PNCP, e retificar as informações visando manter a integridade das mesmas.

85. Permitir a gestão das informações a serem transmitidas ao PNCP, permitindo consultas por situação da transmissão, tipo de Ato, número de processo, instrumento contratual.

86. Registrar automaticamente a publicação no momento da transmissão dos atos ao PNCP.

87. Permitir indicar quais processos licitatórios do ente foram publicados no PNCP utilizando outro sistema ou portal de contratação eletrônica, bem como evitar que esses processos sejam novamente transmitidos ao PNCP, evitando duplicidade.

88. Para os municípios abaixo de 20 mil habitantes, deixar opcional a divulgação dos atos, permitindo ao ente escolher quais contratação ele deseja divulgar no PNCP e quais não.

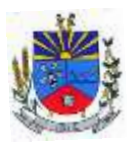

89. Permitir acessar a divulgação realizada no PNCP a partir do processo licitatório ou dispensa, facilitando a conferencia de informações.

90. Possibilitar indicar quais anexos o ente deseja divulgar no PNCP e quais não.

91. Permitir a divulgação no PNCP dos empenhos com força de contrato.

92. Apresentar a situação da divulgação dos atos no PNCP, bem como facilitar a consulta e o acesso a essas divulgações.

93. Gerar, através do módulo de licitações e contratos, todos os dados, documentos e informações relativos às licitações e contratos, tais como cópias dos editais, contratos, aditivos, planilhas orçamentárias, projetos básicos, propostas, identificação dos licitantes, dentre outras, sem a necessidade de redigitação ou retrabalho para o usuário do sistema, conforme padrões exigidos pelo TCE-RS. A remessa gerada deverá ser de acordo com o layout do "e-Validador", disponível pelo TCE/RS.

# MÓDULO LICITAÇÕES ELETRÔNICAS - INTEGRAÇÕES COM PLATAFORMAS

1. Dispor de integração com plataformas de Licitações Eletrônicas (Bolsa de Licitações do Brasil – BLL e Portal de Compras Públicas - PCP), para envio das informações dos processos a serem realizados de forma eletrônica, e recebimento das informações referentes as propostas, os lances por item e por lote, Atas e resultado final da sessão pública.

2. Permitir ter acesso de qualquer local na WEB.

3. Permitir o envio para a Plataforma de Licitações das informações e documentos da fase interna da licitação que será feito da forma eletrônica.

4. Possuir controle de usuários e cadastro de pregoeiros e/ou agente de contratação.

5. Realizar validação das informações. Ex.: Verificar junto ao portal se membros das comissões estão aptos a atuar no processo; verificar se os anexos obrigatórios na fase interna estão vinculados ao processo.

6. Permitir importar todas as fases, eventos da sessão pública das licitações e anexos obrigatórios para prestação de contas.

7. Na importação dos processos permitir o cadastro de fornecedores e representantes legais, realizando de forma automática, caso não estejam cadastrados.

8. Facilitar a gestão dos processos eletrônicos, evitando assim qualquer retrabalho.

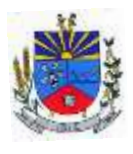

# MÓDULO GESTÃO DE PESSOAL:

1. Permitir duplicar as informações de uma Entidade, duplicando minimamente as informações de Cargos, Funcionários, Lotações, Verbas, objetivando a realização simulada de cálculos e emissão de relatórios.

2. "Permitir a gestão de múltiplas entidades, mantendo a independência de informações de cada uma delas. Disponibilizar, a critério do usuário, opção para que as matrículas dos servidores possam ser cadastradas em sequência única, independente da entidade.

3. Permitir identificar dentro de uma mesma Lotação (Local de Trabalho), mais de um Centro de Custo, sendo possível a contabilização e geração de relatórios por centro de custo.

4. Permitir identificar o servidor em seu local de trabalho de origem, bem como o local de trabalho de destino, em caso de movimentação do servidor dentro da estrutura organizacional da entidade. Deverá disponibilizar histórico de informações contendo todos os locais de trabalho em que o servidor já foi alocado. Da mesma forma, deve permitir a emissão de relatórios gerenciais, com opção de seleção pelo local de origem ou local de destino.

5. Permitir o cálculo dos valores previdenciários de Fundo de Previdência (RPPS) da entidade, como valores patronais, valores retidos dos servidores e também valores patronais suplementares, caso a entidade optar também por esta forma de complemento. Deverá permitir o cálculo para mais de um Fundo de Previdência e para mais de uma suplementar, caso a entidade tiver, bem como a emissão da guia de recolhimento por Fundo de Previdência.

6. Permitir o cálculo dos valores previdenciários de Fundo de Previdência (RPPS) da entidade, como valores patronais, valores retidos dos servidores e também valores patronais suplementares, caso a entidade optar também por esta forma de complemento. Deverá permitir o cálculo para mais de um Fundo de Previdência, caso a entidade tiver, bem como a emissão da guia de recolhimento por Fundo de Previdência.

7. Permitir o controle de descontos consignados na folha de pagamento dos funcionários, de forma que o valor máximo de desconto não ultrapasse a margem legal de desconto, que deve ser definida pela entidade. Deverá ter opção para que seja possível descontar todos os valores consignados dentro da margem legal, priorizar quais descontos deverão ser realizados em ordem de importância, não permitindo o desconto dos valores que ultrapassem a margem legal.

8. Manter o controle do quadro de vagas, por cargo e lotação, permitindo ao administrador definir a forma de restrição quando exceder o limite de vagas orçadas para o cargo contratado. As formas de restrição devem ser: Bloqueio, Advertência e Sem Restrição. Deverá gerar

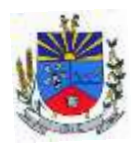

relatório gerencial referente ao quadro de vagas, demonstrando as informações de vagas Previstas, Realizadas e o Saldo de vagas para o cargo.

9. Manter histórico por usuário do sistema, referente aos registros de inclusão, alteração e exclusão, do cadastro de servidor e de seus dependentes, bem como de lançamentos variáveis, fixo, afastamentos, faltas e programação de férias. Deverá gerar relatório dos registros, por usuário e período, contendo minimamente as informações de nome do usuário, data, horário e a informação do conteúdo incluído, alterado e excluído.

10. Deverá permitir o cadastro de servidores que possuem mais de um vínculo empregatício com a entidade, vinculando cada contrato ao seu Regime de Previdência (RPPS ou RGPS). Deverá ainda, para servidores que possuem mais de contrato de trabalho com entidade, realizar o acúmulo de bases de encargos para Previdência (RPPS ou RGPS) e IRRF, bem como o cálculo dos encargos de retenção do servidor e encargos patronais da entidade.

11. Disponibilizar mecanismo para realização da cópia do Registro de Contrato do servidor ativo e demitido, duplicando todos os dados anterior de contrato de trabalho do servidor em um novo contrato. Deve permitir a partir da cópia, realizar as alterações dos dados que foram copiados, efetivando o novo registro de contrato do servidor.

12. Ofertar o registro de contrato suplementar para servidor ativo, que substituirá de forma temporária outro servidor. Deverá gerar um novo registro de contrato, contendo a nova matrícula para o servidor substituto, data do período de duração da substituição e qual servidor está sendo substituído. O cálculo da folha mensal deverá ocorrer para o contrato substituto até a data fim de período definido, encerrando de forma automática ao seu término.

13. Deverá dispor de mecanismo para realizar a reintegração de servidores que foram demitidos. No registro de reintegração do servidor, deverá constar as informações de reintegração solicitadas pelo eSocial, sendo minimamente o tipo de reintegração, número do processo judicial, lei de anistia e indicador de remunerações paga em juízo. Após efetuado o registro de reintegração, o servidor deve constar no sistema da folha de pagamento, para o processo do cálculo mensal.

14. Possuir cadastro de beneficiários de pensão judicial, utilizados nos processos de folha mensal, férias e 13º salário. Deverá cessar automaticamente a concessão da pensão ao atingir o limite de idade, devendo esta última ser configurável pelo usuário. Deverá ainda ter opção para gerar arquivo de crédito bancário para o beneficiário, e também a emissão de recibo de pagamento da Pensão Judicial.

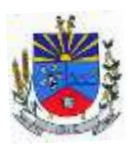

15. Disponibilizar o cadastro de Operadoras de Plano de Saúde, flexibilizando a definição das regras de cálculo da mensalidade por valor fixo e faixa etária, mensalidade com percentual sobre salário base, e percentual de participação da Entidade e cônjuge. Os valores descontados do Plano de Saúde do funcionário devem ser enviados de forma automática para e DIRF e Comprovante de Rendimentos.

16. Dispor de rotina de cálculo do benefício de Vale Transporte, ofertando o cadastro de empresas de vale transporte, linhas, tarifas específicas por linha de transporte e usuários que terão direito ao benefício. Deve listar relatório de conferência, com informações da quantidade de vale transporte que a entidade deve comprar mensalmente, bem como o valor que corresponde a parte legal da entidade e o valor de desconto que compete ao funcionário.

17. Emitir relatório de movimentação de pessoal, por período, listando minimamente os seguintes tipos de movimentações: Admissão, Demissão, Cargo, Alteração Salarial, Cedência, Afastamentos, Faltas, Movimento Fixo e Variável. O relatório deve conter informações de matrícula, nome do funcionário, período da movimentação e o tipo de movimentação.

18. "Deverá controlar os valores de descontos na folha de pagamento dos funcionários, permitindo ao usuário administrador parametrizar quais são as verbas de descontos que devem ser controladas, de forma que não gere saldo negativo na folha mensal dos funcionários.

19. Os valores dos descontos que foram rejeitados, por motivo de insuficiência de saldo, devem ser listado na forma de relatório contendo minimamente o código e descrição da verba, matricula e nome do funcionário, e o valor rejeitado."

20. Dispor de rotina de lançamento de movimento fixo e variável, disponibilizando ao usuário formas de lançamento por matrícula, verba, grupo de funcionários e por tipo de cálculo de folha mensal, férias, rescisão e 13º salário. Ofertar opções para alterar e substituir valores de movimentos fixo e variável já informados. Deverá disponibilizar relatórios de conferência de movimentos fixo e variável, permitindo classificar e totalizar por verba/funcionário e funcionário/verba, listando minimamente matrícula e nome do funcionário, código e descrição da verba, valor da verba, data de início e fim do movimento informado.

21. Manter o registro e controle de servidores cedidos e recebidos para outros órgãos ou entidades, bem como o período de duração da cedência do servidor, identificando o tipo de cessão (Cedido ou Recebido) e se a forma de pagamento será com ônus para a entidade que está cedendo ou recebendo o servidor. Deverá realizar a baixa automática do movimento de cessão ao término do período determinado.

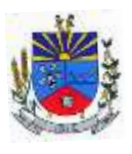

22. Ofertar o registro e controle de servidores efetivos que são nomeados para ocupar cargos comissionados, permitindo informar o período de duração, cargo e a faixa salarial que corresponde ao cargo comissionado. O cálculo da folha mensal do servidor em cargo comissionado deverá ser com referência na faixa salarial do cargo ocupado, bem como as demais verbas de proventos e vantagens que tem por base o salário do servidor. Deverá cessar de forma automática o cálculo dos valores referentes ao cargo comissionado quando finalizar o período determinado, voltando o servidor ao cargo de origem.

23. Dispor de rotinas que permitam realizar o reajuste de salarial por verba e por faixa salarial, permitindo realizar este ajuste por percentual e valor informado. Deverá ter opção de reajuste de forma simulada, para a realizar as conferências dos valores reajustados, bem como a opção para realizar o reajuste de forma efetiva. Deverá ainda ofertar relatório de conferência listando minimamente os funcionários impactados, valor anterior, valor reajustado e o percentual.

24. Ofertar o registro de servidores que possuem vínculo empregatício em outras empresas, permitindo informar o CNPJ da empresa, o valor da base de contribuição, a categoria de trabalhador para o eSocial e o período de vigência do vínculo empregatício na outra empresa. Deverá realizar o cálculo mensal do servidor que possui múltiplo vínculo, acumulando a base de contribuição de todos os vínculos, respeitando o limite máximo de desconto do INSSS de acordo com a tabela oficial do INSS.

25. "Dispor de consulta dos valores calculados da contribuição do empregado (INSS) em memória de cálculo, exibindo minimamente a Tabela Progressiva do INSS atualizada de acordo com cada competência de cálculo, base de contribuição, o valor calculado em cada faixa de contribuição e seu respectivo percentual aplicado.

26. Ainda, caso o servidor tiver mais de um contrato de trabalho (múltiplo vínculo), deverá mostrar os valores da base de contribuição acumulados de todos os vínculos, bem como o valor calculado em cada faixa de contribuição e seu respectivo percentual aplicado."

27. Dispor de rotina de importação de arquivo texto para movimento fixo, variável, faltas e afastamentos. Permitir a definição dos campos das tabelas, por tipo de movimento, que será importado. Deverá imprimir relatório de importação contendo minimamente a matrícula e nome do funcionário, o valor importado ou rejeitado, bem como a totalização dos valores importados e rejeitados.

28. Dispor de rotina para programação e cálculo do Décimo Terceiro de Adiantamento, Anual e Final, bem como opção para programar e calcular os valores variáveis (média) sobre o Décimo Terceiro Salário, de forma geral, grupo de funcionários e individual. Deverá também dispor de

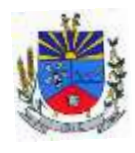

rotina para apurar os avos de direito de Décimo Terceiro Salário, bem como opção para abonar avos perdidos.

29. Dispor de relatório para conferência de avos perdidos por motivos de ausência (falta e afastamento), por funcionário, para a apuração dos períodos de Férias, Décimo Terceiro Salário e Benefícios por Tempo de Serviço. Deverá listar a quantidade de faltas e afastamentos ocorridos em cada período de apuração de Férias, Décimo Terceiro Salário e Benefícios por Tempo de Serviço.

30. Dispor de rotina para programação e cálculo de Férias com período aquisitivo fechado e aberto, inclusive para mais de um período aquisitivo, bem como opção para programar e calcular os valores variáveis (média) sobre Férias, de forma geral, grupo de funcionários e individual. Deverá também dispor de rotina para apurar os avos de direito de Férias, por tipo de férias, ofertando opções parametrizáveis para definir a quantidade de meses trabalhados para aquisição, concessão e prescrição, bem como os tipos de faltas e afastamentos que devem ser considerados para perda e suspensão de avos de férias.

31. Permitir o registro e controle de férias concedidas e que foram interrompidas em virtude da concessão do Afastamento de Maternidade. A interrupção de férias deve ocorrer de forma automática quando ocorrer a lançamento do Afastamento de Maternidade para o funcionário(a) em gozo de férias. Da mesma forma, o retorno ao gozo do saldo dos dias de férias do funcionário(a) deverá ocorrer após finalizado os dias de direito do Afastamento de Maternidade. Deverá listar relatório de férias interrompidas, contendo minimamente informações da matricula e nome do funcionário(a), período de férias aquisitivo, período de férias concedido, a data de início e fim da interrupção, bem como a nova data de retorno ao gozo das férias interrompidas.

32. Dispor de rotina para programação e cálculo de Rescisões de forma individual e coletiva. Deverá também dispor de opção para o registro e cancelamento do Aviso Prévio, emissão do Aviso Prévio, bem como a emissão do Termo de Rescisão (HomologNet).

33. Permitir o registro e manutenção de informações pessoais e funcionais de pessoal ativo, inativo e pensionista, registrando a evolução histórica dos registros e alterações.

34. Permitir liberação das funcionalidades por usuário e com controle de acesso restrito por lotação, permitindo acesso exclusivo das informações por lotação de acesso, para descentralização das atividades.

35. Garantir a disponibilidade e segurança das informações históricas das verbas e valores de todos os pagamentos e descontos realizados por competência.

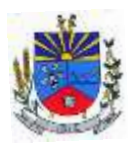

36. Ofertar o cadastramento de currículos de candidatos e funcionários.

37. Permitir o registro de atos de elogio, advertência e punição.

38. Permitir criar tabelas e campos para o registro de informações cadastrais complementares. Deverá ainda dispor destas tabelas e campos criados, para a formatação de arquivos e geração de relatórios.

39. Dispor do registro de Dependentes dos servidores para a realização de cálculos da folha de pagamento, referentes a benefícios e encargos. Deverá realizar a baixa automática da relação de dependência quando atingir o limite de idade configurado pelo usuário.

40. Permitir o controle das funções em caráter de confiança exercida e averbada, que o servidor tenha desempenhado, dentro ou fora do órgão, para pagamento de quintos ou décimos de acordo com a legislação.

41. Permitir o controle do tempo de serviço efetivo, emitir certidões de tempo de serviço e disponibilizar informações para cálculo e concessão aposentadoria.

42. Permitir o registro e controle da promoção e progressão de cargos e salários dos servidores.

43. Ofertar rotina que permita controlar limite de piso e teto salarial de acordo com os limites configurados pelo usuário. Deverá gerar relatório de críticas no momento da execução do cálculo da folha mensal, quando ocorrer o limite salarial excedido, listando minimamente a matricula, nome e o valor do salário que gerou o limite excedido.

44. Dispor de rotina de apuração de benefícios concedidos por tempo de serviço, tais como anuênio, triênio, quinquênio, licença prêmio com período fechado e aberto, progressões salariais. Deverá também realizar controle dos períodos de apurações referente a prorrogação, suspensão e perda do benefício, de acordo com os tipos de faltas e afastamentos configurados pelo usuário.

45. Ofertar o controle dos Tomadores de serviço, pagamentos por RPA, Nota Fiscal, integrando de forma automática essas informações para a geração do arquivo SEFIP e DIRF.

46. "Dispor de rotina para cálculos simulados, permitindo realizar simulações de reajuste salarial bem como o cálculo de forma parcial e total da folha de pagamento. Deverá listar relatório com os valores simulados calculados.

47. Permitir o cálculo de Folha Complementar e Retroativa com encargos (IRRF/Previdência), recalculando todos os funcionários que tiveram diferença salarial a ser

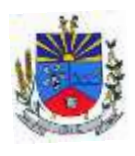

paga. Deverá ainda, para os funcionários que pertencem ao regime de RGPS, gerar a SEFIP retificadora para a competência devida.

48. "Dispor de rotina de cálculo retroativo que permita realizar cálculos retroativos, cujo os valores de referência salarial não foram atualizados na época devida, bem como as verbas de movimento fixo que eram devidas e também ainda não foram pagas.

49. Deverá permitir o cálculo de forma individual (por funcionário), devido aos períodos retroativos que compete a cada servidor, bem como opção de pagamento das diferenças encontradas de forma total, em um único pagamento, e também opção de parcelamento com controle automático do saldo a pagar."

50. Dispor forma de cálculo dos valores de retenção, desconto do servidor, referente ao Fundo de Previdência (RPPS) utilizando a regra de cálculo com Tabela Progressiva e também a exibir na Ficha Financeira do servidor "Memória de Cálculo" referente ao valor calculado em cada parcela e percentual.

51. Permitir o cálculo para pagamento do pessoal ativo, inativo e pensionistas, tratando adequadamente os diversos regimes jurídicos, adiantamentos, pensões e benefícios, permitindo recálculos gerais, parciais ou individuais.

52. Permitir o controle no cálculo da folha mensal para os funcionários com término de contrato no mês cujo contrato não foi rescindido, emitindo mensagem de advertência no término do processamento do cálculo, listando a matricula, nome e data de término do contrato.

53. Dispor de rotina de bloqueio do cálculo mensal, não permitindo aos usuários do sistema realizar movimentações que afetem o resultado do cálculo já fechado. Deverá permitir o desbloqueio do cálculo, somente para o usuário autorizado pelo administrador.

54. Ofertar rotina de cálculo da provisão de Férias, 13º Salário, bem como a emissão do relatório analítico e sintético, dos valores provisionados, listando minimamente o valor do saldo anterior, valor provisionado no mês e o saldo total provisionado.

55. Permitir a parametrização das contas contábeis de despesas e receitas com pessoal, bem como a emissão do demonstrativo da integração contábil da Folha Mensal, provisão de férias e provisão de 13º Salário.

56. Permitir a geração de informações mensais para Tribunal de Contas do Estado (TCE), Fundo de Previdência Municipal (GPRM), Previdência Social (GPS e MANAD), Caixa (GRFC, GRRF, SEFIP/GFIP) e Ministério do Trabalho (CAGED).

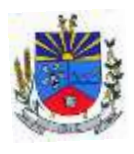

57. Permitir a geração de informações anuais como RAIS, DIRF, Comprovante de Rendimentos e pagamento PIS/PASEP.

58. Permitir a formatação de modelos de contracheque, cheques de pagamento e etiquetas, bem como a emissão dos formulários parametrizados pelo usuário.

59. Permitir formatação e geração de arquivos para crédito bancário.

60. Permitir utilização de logotipos, figuras e formatos PCL como imagem de fundo nos relatórios.

61. Permitir a parametrização de documentos legais e admissionais, com uso de um editor de texto (Word).

62. Permitir a parametrização de múltiplos organogramas para emissão de relatórios.

63. "Permitir leitura e importação de arquivo do tipo texto (TXT) disponibilizado pelo Sistema de Controle de Óbitos nacional, para posterior averiguação com os API's existentes na base de dados da entidade, identificando os servidores que possuem contrato de trabalho ativos (sem data de desligamento) e que constam no arquivo de Controle de Óbitos.

64. Deverá listar, após a importação do arquivo e averiguação com a base de dados, os CPFs encontrados.

65. O relatório deverá conter minimamente: Nome da entidade, Matrícula, Nome, CPF, Data de Admissão e Data de Óbito.

66. Disponibilizar mecanismo onde seja possível concentrar todas as funcionalidades que estão em uso no sistema (estão abertas). Esse mecanismo deve exibir em formato de lista todas as funcionalidades que estão em uso e permitir alternar entre as funcionalidades abertas através dele mesmo. Também deve dispor de opção para Fechar, Minimizar e Restaurar todas as funcionalidades em uso (abertas) através de um único comando.

67. Dispor de filtro de consulta que permita o usuário localizar qualquer funcionalidade através da "palavra-chave" digitada, retornando como resultado da busca (filtro) todas as funcionalidades existentes. As funcionalidades encontradas devem ser exibidas em tela, na ordem alfabética exibindo o caminho completo da funcionalidade, permitindo o acesso e abertura da funcionalidade ao clicar sobre o item selecionado.

# MÓDULO E-SOCIAL – ADEQUAÇÃO CADASTRAL:

1. Permitir realizar o diagnóstico da Qualificação Cadastral antes da geração do arquivo, realizar a geração arquivo de informações para envio ao Portal Nacional do eSocial referente a

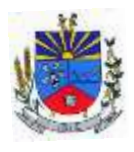

Qualificação Cadastral e receber arquivo de retorno do eSocial e emitir relatório com as críticas apurada.

2. Permitir o agrupamento de empresas com o mesmo CNPJ para envio ao eSocial.

3. Utilizar o mecanismo Token para habilitar os novos campos referentes ao eSocial.

4. Permitir realizar o cadastramento do responsável pelo eSocial com todas as informações exigidas pelo eSocial Nacional.

5. Permitir realizar o relacionamento dos códigos de verbas do sistema com as rubricas do eSocial.

6. Permitir gerar o relatório de Diagnóstico das informações do Empregador, Cargos, Escalas, Horários, e listar as inconsistências encontradas.

7. Permitir gerar o relatório de Diagnóstico do Empregado com dados pessoais, documentação, endereço, formação, informações contratuais, e listar as inconsistências encontradas.

8. Permitir a parametrização das rubricas do eSocial com a bases legais (IRRF, INSS, FGTS) e gerar relatórios de divergências.

9. "Deve dispor de rotina que permita a consulta dos Eventos registrados pelo sistema de Gestão de Pessoas, permitindo o acompanhamento do processamento dos Eventos através dos status, listando minimamente os Eventos com status Pendente, Agendado, Processado e Processando, bem como a quantidade de registros (Eventos).

10. A consulta dos Eventos deve dispor também de opções de filtro por Período, Empregador, CPF do Empregado, Tipo de Evento e o Tipo de Status do Processamento do Evento.

11. Deverá ainda dispor de rotina que permita visualizar e salvar o arquivo XML dos Eventos gerados."

# MÓDULO E-SOCIAL – COMUNICAÇÃO ELETRONICA –SPED:

1. Permitir ao usuário administrador, definir de forma parametrizável a periodicidade de envio dos eventos para o ambiente do eSocial.

2. Deverá validar as informações recebidas nos arquivos XMLs oriundos do sistema de gestão de pessoas, com referência nas regras definidas dos layouts do eSocial.

3. Deverá assinar digitalmente os arquivos de eventos em formato XML através de Certificado Digital A1.

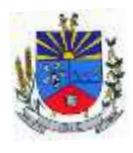

4. Dispor de rotina para enviar os arquivos de eventos assinados digitalmente para o ambiente do eSocial.

5. Deverá receber e armazenar os protocolos referente ao envio dos eventos para o ambiente do eSocial.

6. Permitir consultar através dos protocolos armazenados, o resultado do processamento dos eventos, identificando o status do evento, se foi armazenado ou rejeitado. Deverá ainda, para os eventos rejeitados exibir a mensagem com o motivo pelo qual o evento foi rejeitado.

7. Dispor de rotina para reenviar os eventos do eSocial que apresentaram inconsistências.

8. Manter o controle dos arquivos enviados e validados para o fechamento da Competência da Folha de Pagamento.

# MÓDULO PORTAL DO SERVIDOR:

1. Permitir consulta e emissão do contracheque via internet, com parametrização do servidor de acesso, definição do logon por funcionário e critérios para geração da senha inicial, permitindo alteração da senha após primeiro acesso.

2. Permitir controle da disponibilidade das informações para consulta, por competência e Tipo de Cálculo.

3. Permitir consulta e emissão do Contracheque com acesso via internet, mediante identificação do logon e senha, por funcionário.

4. Permitir listar Relação de Acesso ao Contracheque, Logon Inválido.

# MÓDULO TRANSPARÊNCIA PÚBLICA:

1. Permitir a impressão dos resultados das consultas. Para tanto, o usuário após preencher os dados pertinentes à consulta e gerar as informações, poderá imprimi-las através do botão "imprimir".

2. Possibilidade de exportar as informações em um ou mais arquivos através de um formato aberto (não proprietário).

3. Possibilidade de mergulhar nas informações até chegar ao empenho que originou a despesa orçamentária.

4. Possibilidade de mergulhar nas informações até chegar aos credores com seus respectivos empenhos que originaram a despesa orçamentária.

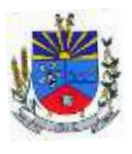

5. Histórico de navegação e filtros utilizados em cada consulta.

6. Resumo explicativo em todas as consultas da Receita e da Despesa. Esta informação deve ser parametrizável, ficando a critério do administrador do sistema informar o conteúdo que achar necessário.

7. Movimentação diária das despesas, contendo o número do empenho, data de emissão, unidade gestora e credor, além do valor empenhado, em liquidação (esta informação deve ser parametrizável pelo administrador do sistema), liquidado, pago e anulado relacionado ao empenho e ao período informado.

8. Movimentação diária das despesas, com possibilidade de impressão dos empenhos orçamentários, extra orçamentários e de restos a pagar.

9. Movimentação diária das despesas, com possibilidade de selecionar os registros por: período, unidade gestora, credor, documento do credor (CPF/CNPJ), número do empenho e tipo do empenho (orçamentário, extra orçamentário ou restos a pagar).

10. "Dados cadastrais do empenho com as seguintes informações:

Unidade gestora;

Data de emissão;

Funcional programática;

Categoria Econômica;

Grupo da Despesa;

Modalidade de Aplicação;

Natureza da Despesa;

Desdobramento da Despesa;

Fonte de recursos;

Credor, com seu respectivo documento;

Tipo, número, ano e data de homologação da licitação (quando houver);

Número do processo de compra (quando houver);

Número do convênio (quando houver);

Número do contrato (quando houver);

Descrição da conta extra (para os empenhos extra orçamentários)

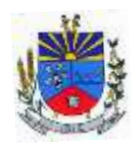

Itens do empenho com as suas respectivas quantidades, unidade e valor unitário;

Registros de comprovação da despesa (opcional)"

11. Histórico do empenho contendo descrição do item, quantidade, unidade, valor unitário e valor total

12. Histórico das liquidações contendo data de liquidação, número de liquidação, complemento histórico, valor liquidado e valor estornado.

13. Histórico dos pagamentos contendo data do pagamento, número do pagamento, número de liquidação, complemento histórico, valor pago e valor estornado.

14. Histórico das retenções contendo data da retenção, número da retenção, número de liquidação, complemento histórico, valor da retenção e valor estornado.

15. Dados de movimentação do empenho contendo os valores: empenhado, em liquidação (esta informação deve ser parametrizável pelo administrador do sistema), liquidado, pago e anulado.

16. Filtros para selecionar o exercício, mês inicial/final, e Unidade Gestora.

17. Movimentação das Despesas e Receitas de uma determinada unidade gestora ou de todas de forma consolidada.

18. Movimentação das Despesas por Classificação Institucional, contendo valores individuais e totais por Órgão, Unidade, 3º Nível (quando existir), Natureza da Despesa e Credores.

19. Movimentação das Despesas por Programa de Governo, contendo valores individuais e totais por Programa de Governo, Ação de Governo, Natureza da Despesa e Credores.

20. Movimentação das Despesas por Ação de Governo, contendo valores individuais e totais por Tipo da Ação (Projeto, Atividade, Operação Especial), Ação de Governo, Natureza da Despesa e Credores.

21. Movimentação das Despesas por Categoria Econômica, contendo valores individuais e totais por Natureza da Despesa, Grupo de Despesa, Modalidade de Aplicação, Elemento de Despesa e Credores.

22. Movimentação das Despesas por Fonte de Recursos, contendo valores individuais e totais por Fonte de Recursos, Detalhamento da Fonte, Natureza da Despesa e Credores.

23. Movimentação das Despesas por Esfera Administrativa, contendo valores individuais e totais por Esfera, Natureza da Despesa e Credores.

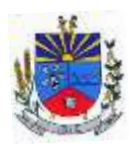

24. Movimentação das Despesas envolvendo "Diárias", "Passagens" e "Adiantamentos de Viagem", contendo valores individuais e totais por Credor, além de dados complementares que mostram a Lei Autorizativa, Ato de Concessão, Data Inicial/Final da Viagem, Meio de Transporte, Objetivo da Viagem, Quantidade de Diárias, Valor Unitário das Diárias, Valor Total, Matrícula, Nome e Cargo dos Beneficiários.

25. Movimentação de Arrecadação das Receitas por Natureza da Receita, contendo valores individuais e totais por Categoria Econômica, Origem, Espécie, Rubrica, Alínea, Sublínea e Detalhamento.

26. Movimentação de Arrecadação das Receitas por Fonte de Recursos, contendo valores individuais e totais por Natureza da Receita, Origem, Espécie, Rubrica, Alínea, Sublínea e Detalhamento.

27. Movimentação de Arrecadação das Receitas contendo os valores de Previsão Inicial, Previsão das Deduções, Previsão Atualizada Líquida, Arrecadação Bruta, Deduções da Receita e Arrecadação Líquida.

28. Movimentação das Despesas contendo os valores da Dotação Inicial, Créditos Adicionais, Dotação Atualizada, Valor Empenhado, em Liquidação (esta informação deve ser parametrizável pelo administrador do sistema), Valor Liquidado e Valor Pago.

29. Movimentação diária de arrecadação das receitas, contendo os valores totais de arrecadação no dia, no mês e no período selecionado.

30. Movimentação diária das despesas, contendo os valores totais efetuados no dia, no mês e no período selecionado.

31. Movimentação dos empenhos a pagar contendo a Data de Vencimento, Fornecedor, Valor a Pagar, Número do Empenho, Tipo do Empenho, Fonte de Recursos, Descrição do Movimento, Processo Licitatório (se houver), Valor Empenhado e Valor a Pagar.

32. Movimentação de recursos financeiros extra orçamentários repassados entre entidades públicas da mesma esfera de governo contendo unidade concessora/recebedora, finalidade da transferência, programação inicial, histórico de movimentos e resumo da transferência.

33. Movimentação de recursos recebidos da União, Estado ou outras entidades contendo a origem, fonte de recursos, detalhamento da fonte, previsão bruta, previsão das deduções, previsão líquida, arrecadação bruta, deduções e arrecadação líquida.

34. Movimentação de recursos concedidos a outras entidades para consecução de atividades de interesse público, que não sejam decorrentes de determinação legal ou constitucional

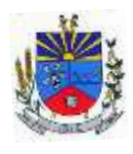

contendo o tipo da transferência, nome do beneficiário, CPF/CNPJ, valor empenhado, valor liquidado, valor pago e valor anulado, bem como os detalhes do empenho realizado.

35. Visão detalhada da Ordem Cronológica de Pagamentos, demonstrando fonte de recursos, empenho, histórico do empenho, data de liquidação, data de vencimento, data de pagamento, CPF/CNPJ do fornecedor, nome/razão social do fornecedor, valor, situação (a pagar, pagos, todos), contrato, processo licitatório, processo de compra, processo administrativo, processo de pagamento.

36. Localização de uma despesa, como o(s) bairro(s) ou regiões beneficiárias dos referidos gastos.

37. Possibilidade de buscar as despesas filtrando por data

38. Apresentar a relação de participantes da Licitação, bem como a relação de fornecedores classificados, desclassificados e o motivo da desclassificação

39. Apresentar os vencedores e seus respectivos fornecimentos à unidade gestora, identificando seus contratos e itens fornecidos.

40. Apresentar os produtos consumidos e seus respectivos fornecedores e contratos, permitindo selecioná-los por unidade gestora, descrição e períodos.

41. Possibilidade de exportar as informações em um ou mais arquivos através de um formato aberto (não proprietário).

42. Possibilidade de impressão de todas as informações que são disponibilizadas.

43. Data da última atualização dos dados efetuada.

44. Data da abertura das propostas.

45. Informações do quadro de servidores ativos contendo nome, matrícula, cargo/função, lotação e vínculo

46. Informações dos servidores efetivos contendo legislação regulamentadora, data de admissão, forma de contratação, carga horária, horário de trabalho e situação funcional

47. Informações dos servidores comissionados contendo data de nomeação, número do ato de nomeação, data de exoneração, número do ato de exoneração, existência de vínculo efetivo, carga horária, detalhamento das atribuições, legislação regulamentadora e situação funcional

48. Informações dos servidores cedidos/recebidos contendo legislação regulamentadora, carga horária, número do ato de cessão, ônus do pagamento e prazo de cessão

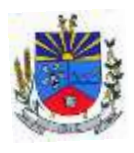

49. Informações dos servidores temporários contendo data inicial e final da contratação

50. Informações dos estagiários contendo data de admissão, curso vinculado ao estágio e carga horária

51. Informações do quadro de servidores inativos contendo nome, matrícula, cargo/função em que se deu a aposentadoria, data de ingresso no quadro de inativos e regime de aposentadoria

52. Informações da quantidade de servidores, salário base, vencimentos totais, descontos e valor líquido em níveis de visão por Entidade, Período, Secretaria, Departamento, Sessão, Setor, Cargo e Servidor

53. Informações analíticas de pagamento contendo matrícula, nome do servidor, cargo, vínculo, data de admissão, salário base, proventos, vantagens, vencimentos totais, descontos e valor líquido em níveis de visão por Entidade e Período

54. Informações detalhadas da folha de pagamento contendo códigos de verbas, descrição das verbas, valores de proventos, vantagens e descontos

55. Informações detalhadas da folha de pagamento complementar contendo códigos de verbas, descrição das verbas, valores de proventos, vantagens e descontos

56. Informações detalhadas da folha de pagamento complementar contendo códigos de verbas, descrição das verbas, valores de proventos, vantagens e descontos

57. Informações detalhadas de rescisão contendo códigos de verbas, descrição das verbas, valores de proventos, vantagens e descontos

58. Informações detalhadas da folha de 13º salário contendo códigos de verbas, descrição das verbas, valores de proventos, vantagens e descontos

59. Informações detalhadas do servidor, contendo nome, matrícula, data admissão, lotação, cargo, carga horária, situação, vínculo e CPF

60. Informações do número de vagas criadas, preenchidas e disponíveis, por cargo, conforme o regime de contratação

61. Informações sobre plano de cargos e salários contendo informações sobre código, descrição, lei, faixa salarial, vinculo e quantidade de funcionários dentro da faixa

62. Informações de Concursos em Andamento contendo o tipo de concurso, número/ano, decreto lei, datas de publicação, homologação, validade e prorrogação e anexo, filtrados por órgão e a partir de um determinado mês/ano.

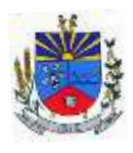

partir de um determinado mês/ano.

63. Informações de Concursos Encerrados contendo o tipo de concurso, número/ano, decreto lei, datas de publicação, homologação, validade e prorrogação e anexo, filtrados por órgão e a

64. Informações de Nomeações e Convocações de servidores públicos aprovados em concurso.

65. Possibilidade de exportar as informações em um ou mais arquivos através de um formato aberto (não proprietário).

66. Possibilidade de impressão de todas as informações que são disponibilizadas.

67. Data da última atualização dos dados efetuada.

68. Valores Arrecadados, em níveis de visão por Natureza da Receita, detalhamento das receitas e seus valores.

69. Valores Deduzidos, em níveis de visão por Natureza da Receita e seus valores.

70. Valores Lançados, Período, Tipo de tributo, Descrição do Tributo e seus valores.

71. Valores Lançados detalhados por níveis de Categoria, Origem, Espécie, Rubrica, Alínea, SubAlinea e Detalhes (Unidade Gestora, Descrição, Data Lançamento e Valor) de cada Tributo.

72. Valores Arrecadados, em níveis de visão por Fonte de Recurso, Natureza da Receita e seus valores.

73. Valores Deduzidos, em níveis de visão por Fonte de Recurso, Natureza da Receita e seus valores.

74. Possibilidade de exportar as informações em um ou mais arquivos através de um formato aberto (não proprietário).

75. Possibilidade de impressão de todas as informações que são disponibilizadas.

76. Data da última atualização dos dados efetuada.

77. Possibilidade de exportar as informações em um ou mais arquivos através de um formato aberto (não proprietário).

78. Possibilidade de impressão de todas as informações que são disponibilizadas.

79. Data da última atualização dos dados efetuada.

80. Relação de materiais contendo unidade gestora, descrição, unidade de medida, saldo anterior, entradas, saídas e saldo atual

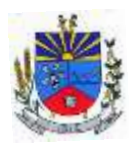

81. Possibilidade de exportar as informações em um ou mais arquivos através de um formato aberto (não proprietário).

82. Possibilidade de impressão de todas as informações que são disponibilizadas.

83. Data da última atualização dos dados efetuada.

84. Relação de veículos contendo unidade gestora, tipo de veículo, descrição, data de aquisição, localização, placa, ano de fabricação, situação, tipo do bem, chassi, estado de conservação, número do RENAVAM, combustível utilizado, cor e data de aquisição

85. Relação das despesas com abastecimento, impostos e outras manutenções contendo data do movimento, descrição, quantidade e valor.

86. Possibilidade de exportar as informações em um ou mais arquivos através de um formato aberto (não proprietário).

87. Possibilidade de impressão de todas as informações que são disponibilizadas.

88. Data da última atualização dos dados efetuada.

89. Possibilidade de consultar as opções de menu disponíveis, publicações e respostas as perguntas frequentes com base em um argumento simples de pesquisa.

90. Possibilidade de saber quais são os recursos de acessibilidade disponíveis.

91. Possibilidade de consultar, imprimir e exportar as respostas as perguntas mais frequentes que facilitam o entendimento sobre os objetivos e conteúdo do portal.

92. Possibilidade de consultar, imprimir e exportar informações sobre a estrutura organizacional da entidade. Tais dados compreendem: nome, endereço, horário de atendimento, telefones, atribuições e responsável.

93. Possibilidade de apresentar os principais programas, projetos e ações realizados pelo órgão e unidade gestora.

94. Possibilidade de consultar, imprimir e exportar informações sobre o local responsável pelo Serviço de Informações ao Cidadão (SIC). Tais dados compreendem: nome, endereço, horário de atendimento, telefones, atribuições e responsável.

95. Possibilidade de obter informações básicas sobre os pedidos de informação, bem como o endereço eletrônico para efetuar seu registro e acompanhamento.

96. Possibilidade de consultar informações do responsável pela manutenção do portal. Tais dados compreendem: nome, endereço, horário de atendimento, telefones e contato eletrônico.

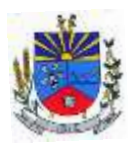

97. Possibilidade de disponibilizar o acesso rápido a uma ou mais consultas sem a necessidade de navegar pelos menus.

98. Possibilidade de disponibilizar o acesso via webservice ou outra ferramenta que permita leitura automatizada via API em um formato aberto (geração nos formatos XML e JSON).

99. Possibilidade de exportar as informações em um ou mais arquivos através de um formato aberto (não proprietário).

100. Possibilidade de criar Menus personalizados no Portal de Transparência. Permitindo ao órgão vincular Links, Páginas da Internet, ou qualquer arquivo dentro dos temas correlatos, bem como destacar algum tema específico.

101. Possibilidade de criar submenus nas abas disponíveis no Portal de Transparência personalizáveis a critério do Órgão.

102. Apresentar os Contratos da Administração Pública com seus aditivos, reajustes e demais alterações. Permitindo a seleção por exercício, unidade gestora, finalidade, fornecedor, valor e período. Os contratos serão exibidos a partir da data de publicação.

103. Apresentar os Processos Licitatórios e afastados de licitação, permitindo selecioná-los pelo exercício, unidade gestora, modalidade, finalidade, objeto e expedição. Os processos serão exibidos a partir da sua data de publicação. Permitir a visualização em processos Licitatórios já homologados, de despesas não previstas

104. Movimentação das Despesas por Função de Governo Educação, através de uma consulta específica para esta função.

105. Movimentação das Despesas por Função de Governo, contendo valores individuais e totais por Função, Subfunção, Programa de Governo, Natureza da Despesa e Credores. Poderá visualizar as despesas de todas as funções ou de uma função em específico.

106. Deve permitir a visualização dos contratos de um determinado órgão, através do filtro por órgão

107. Deve apresentar informações de contratos do tipo Obras, como situação atual, data da medição, percentual de execução física.

108. Deve permitir a visualização dos Licitações de um determinado órgão, através do filtro por órgão

109. Menu em destaque para o tema COVID-19.Deverá direcionar para uma página específica com acesso as publicações do tema.

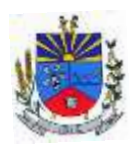

110. Menu em destaque para o tema COVID-19 com a opção de um menu para visualizar os Contratos específicos do tema.

111. Menu em destaque para o tema COVID-19 com a opção de um menu para visualizar as Licitações específicos do tema.

112. Menu em destaque para o tema COVID-19 com a opção de um menu para visualizar as Contratações de Pessoal específicos do tema.

113. Menu em destaque para o tema COVID-19 com a opção de um menu para visualizar as Despesas específicos do tema.

114. Menu em destaque para o tema COVID-19 com a opção de um menu para visualizar as Receitas específicos do tema.

115. Possibilitar habilitar e desabilitar o menus / botões do COVID-19

116. Menu em destaque para o tema COVID-19 com a opção de um menu para visualizar Receita X Despesa específicos do tema.

117. Possibilitar acessar diretamente a consulta de Licitações com filtro parametrizado, ou seja, sem a necessidade de passar pela tela de filtro.

118. Na consulta de ordem cronológica de pagamentos, permitir a exibição das colunas Justificativa e Ordem de Pagamentos.

119. Possibilitar habilitar e desabilitar as colunas Justificativa e Ordem de pagamento.

120. Para os convênios que não possuem órgão cedente informado, é exibida a descrição "Não informado".

121. Menu em destaque para o tema COVID-19 com a opção de habilitar o filtro de Categorias para a consulta de Despesas (Movimentação diária)

122. Permitir que ao consultar o termo COVID, sejam listadas todas as consultas do Tema específico

123. Permitir a ordenação das publicações por data de inclusão em ordem crescente ou decrescente

124. Permitir consulta de Licitações, para a Modalidade Chamamento Público/Credenciamento nos clientes do RS
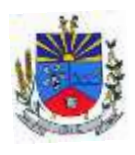

125. Exibir em cada consulta de informação, a Data e a Hora da última atualização por área. Ou seja, ao executar uma consulta no TB de qualquer exercício, será apresentado a Data e Hora da última atualização dessa área nesse exercício.

126. Menu em destaque para o tema COVID-19 com a opção de um menu para visualizar Patrimônios específicos do tema.

127. Menu em destaque para o tema COVID-19 com a opção de um menu para visualizar Compras Diretas específicos do tema.

128. Possibilitar de criação de Temas e Link relacionados a Calamidade Pública na página do Covis 19.

129. Exibir na Página Covid-19 os Temas e Links relacionado a Calamidade Pública

130. Disponibilizada a seção de Documentos Comprobatórios dos empenhos pagos no Estado do Pará

131. Apresentar o "Código da Fundamentação" na tela de detalhamento da Licitação, área de Informações do Edital.

132. Demonstrar na consulta de licitações os fornecedores vencedores da licitação, a partir da adjudicação do processo, momento no qual, são declarados os fornecedores como vencedores.

133. Possibilitar a consulta de Licitações para todas as combinações de Modalidades.

134. "Possibilitar consultar empenhos de "Restos a Pagar" em Consulta de Despesas > Covid-19".

136. Permitir a visualização das etapas de empenho, colunas Valor do Empenho, em Liquidação, Liquidado, Pago e Anulado.

137. Permitir a visualização das Fonte de Recurso nas consultas de Despesas > Covid-19

138. Permitir a consulta de arquivos anexos de bens patrimoniais.

139. Relação de bens contendo identificação do bem, unidade gestora, descrição, número da placa, situação, data de aquisição, valor de aquisição, tipo de ingresso, data da baixa, tipo da baixa, valor atual, data de avaliação, nota fiscal, número série, processo licitatório, fornecedor, data de cedência, data de devolução, documento de entrega, documento de recebimento, observação de ingresso, observação de saída.

140. Permitir a visualização do Fornecedor na consulta de Estoque.

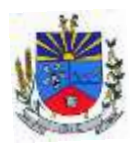

141. Proporcionar ao usuário uma consulta com mais detalhado dos tipos de Despesas Diárias, Passagens e Adiantamento com a inclusão do filtro Desdobramentos das Despesas.

142. Possibilitar a visualização do Número do Processo Administrativo nas consultas de Contratos e Licitações para amplia a transparência.

143. Viabilizar a consulta da informação do Custo com Meio de Transporte na consulta de Diárias

144. Possibilitar a consulta de "DESPESA COVID19", onde as despesas "Orçamentárias" e "Restos a Pagar" possam ser consultadas separadamente.

145. Possibilitar ao usuário filtrar licitações usando as finalidades "Concessões e Permissões de Serviços Públicos" e "Concessão e Permissão de Uso de Bem Público ".

146. Apresentar a ordenação de qualquer publicação em ordem decrescente de Data de Inclusão, caso o usuário não utilize o parâmetro de Critérios de Ordenação contido na página de Filtro de Publicações.

147. Apresentar Temas da página específica do COVID19 no Portal de Transparências em ordem alfabética.

148. Apresentar indicação no Portal de Transparência do caminho que está sendo navegado nas pesquisas de informações.

149. Consultar os dados do processo licitatório através de hiperlink contido na consulta de empenho.

150. Possibilitar a visualização da data de repasse das transferências recebidas

151. Possibilidade de consultar publicações diversas da entidade que envolvem temas como: Prestação de Contas, Planejamento/Orçamento, Lei 9.755/98 (Contas Públicas), Lei de Responsabilidade Fiscal (RREO e RGF), Anexos da Lei 4.320/64, Licitações, Lei de Acesso à Informação, Contratos, Gestão Pessoal e Auditorias e Inspeções de Controle Interno. Apresentar separação por paginação dos resultados da consulta de Outras Publicações.

### HOSPEDAGEM EM DATACENTER:

1. O provedor de nuvem deverá possuir no mínimo três datacenters, em localidades diferentes, e possibilitar escolha do local de residência dos dados com o intuito de otimizar performance e taxas de transmissão.

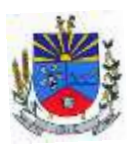

2. O provedor da nuvem deverá fornecer serviços que atendam as seguintes certificações e acreditações de segurança e conformidade internacionais ISO 27001, ISO 27017, ISO 27018, SOC 1, SOC 2 e SOC 3. Qualquer documento ou referência de acesso público deverá ser apresentado em nome do provedor através de fontes públicas como relatórios ou websites, sendo facultado aa CONTRATANTE promover diligencia destinada a esclarecer ou complementar informações.

3. O provedor de nuvem deverá oferecer um serviço que possua volumes de armazenamento que só suportem mídias SSD (solid state drive) com o intuito de otimizar desempenho, taxas de transmissão e alcançando latências da ordem de milissegundos.

4. A CONTRATADA deve permitir que a CONTRATANTE escolha em qual tipo de infraestrutura deseja operacionalizar os sistemas, sendo que a CONTRATADA deve suportar ambientes 100% na nuvem com toda a infraestrutura instalada no provedor de nuvem, suportar ambientes híbridos com nuvem pública e privada e também ambientes que suportem infraestrutura local da CONTRATANTE.

5. O acesso aos sistemas a partir das estações de trabalho da CONTRATANTE devem funcionar através dos navegadores padrão de mercado (Chrome, Internet Explorer e Firefox).

6. O acesso aos sistemas a partir das estações de trabalho da CONTRATANTE devem suportar sistemas operacionais suportados pela Microsoft e também pelos sistemas operacionais baseados em Linux.

7. O acesso ao provedor da nuvem deverá ser estabelecido de forma segura através de certificado SSL.

8. O provedor da nuvem deverá dispor de serviços que permitam monitorar inventário de recursos utilizados, assim como histórico de configurações realizadas com o intuito de aprimorar a segurança e conformidade

9. O provedor de nuvem deverá oferecer, um serviço de banco de dados relacional gerenciado que possibilite copias de segurança e snapshots de qualquer tamanho de uma região de nuvem para outra com o objetivo de facilitar o disaster recovery.

10. O provedor de nuvem deverá disponibilizar dashboard de acesso para criação, inativação e exclusão dos usuários.

11. O provedor de nuvem deverá suportar recursos de escalabilidade da aplicação, a partir de 15 usuários conectados um novo servidor de aplicação deve ser iniciado com o objetivo de não impactar a produtividade.

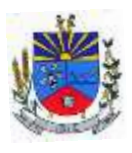

12. O provedor de nuvem deverá suportar recursos de segurança para garantir a integridade do servidor de aplicação, uma imagem padrão deve ser mantida e copiada para o ambiente de produção. A imagem padrão nunca será utilizada em ambiente de produção.

13. O provedor de nuvem deverá disponibilizar todos os logs de acesso ao ambiente de produção na nuvem. Os logs devem apresentar informações completas com data e hora dos acessos, usuários e ações realizadas.

14. O provedor de nuvem deverá oferecer serviço de banco de dados relacional gerenciado que possibilite a restauração de uma base de dados num determinado ponto no tempo

15. Compatível com SGBD MS SQL SERVER 2012, 2016, 2017 e 2019.

16. O provedor da nuvem deverá apresentar serviços que sejam executados em data centers isolados de falhas de outros data centers numa mesma região, e prover conectividade de rede e baixa latência com custo reduzido entre estes.

17. O provedor da nuvem deverá apresentar serviços que sejam executados em data centers isolados de falhas de outros data centers numa mesma região, e prover conectividade de rede e baixa latência com custo reduzido entre estes.

18. O provedor da nuvem deverá apresentar serviços que sejam executados em data centers isolados de falhas de outros data centers numa mesma região, e prover conectividade de rede e baixa latência com custo reduzido entre estes.

19. O provedor da nuvem deverá dispor de um serviço de entrega de conteúdo a baixa latência e altas taxas de transferência a partir de diferentes pontos de presença espalhados pelo mundo.

20. O provedor da nuvem deverá apresentar serviços que possibilitem possíveis reduções de custos decorrentes da economia de escala global de operação dos mesmos.

21. O provedor da nuvem deverá dispor de serviços que sejam melhorados e atualizados de forma contínua com o intuito de trazer benefícios de performance e melhor utilização para seus usuários, ou aplicações que o utilizem.

22. O provedor da nuvem deverá dispor de serviços que permitam restringir acesso a recursos a partir de IPs de origem.

23. O provedor da nuvem deverá dispor de serviços que permitam certificados SSL, e oferecer a opção de verificar autenticação multi-fator e permitam gerenciar grupos e usuários.

24. O provedor da nuvem deverá dispor de serviços gerenciados que possibilitem a criação e gestão de chaves criptográficas.

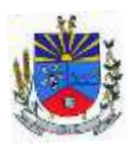

25. O provedor da nuvem deverá dispor de serviços que permitam monitorar inventário de recursos utilizados, assim como histórico de configurações realizadas com o intuito de aprimorar a segurança e conformidade.

26. O provedor de nuvem deverá ter instancias que sejam compatíveis com diferentes versões do Microsoft Windows Server (Windows Server 2008, Windows 2012, Windows 2016), e Linux.

27. O provedor de nuvem deverá ter instâncias que permitam a modificação de configurações do servidor (CPU, memória storage).

28. O provedor de nuvem deverá fornecer anti-afinity de instâncias, aonde estas possam ser segregadas entre diferentes data centers físicos com o intuito de evitar pontos únicos de falha, e descontinuidade de serviços.

29. O provedor de nuvem deverá oferecer um serviço que suporte à adição ou remoção de regras de tráfego inunda (ingress) para as instâncias.

30. O provedor de nuvem deverá oferecer um serviço que permita a adição ou remoção de regras de tráfego outbound (egress) originado nas instâncias.

31. O serviço deverá possibilitar alta disponibilidade por meio de replicação síncrona (com um SLA de 99.95) de uma base primária para uma réplica em standby num data center fisicamente segregado. Tudo isso obtendo redundância, eliminando freezes de I/O e minimizando picos de latência durante backups.

32. O provedor de nuvem deverá fornecer autenticação aos sistemas através de CPF e garantir a rastreabilidade.

33. O provedor de nuvem deverá fornecer backup diário aa CONTRATANTE e reter esse backup por 30 dias.

1.3 O prazo de vigência do contrato será 12 (doze) meses a contar da formalização contratual, prorrogável de acordo com a Lei n° 14.133 de 2021.

# **2 DA FUNDAMENTAÇÃO DA CONTRATAÇÃO**

2.1 Considerando a necessidade de oferecer serviços ao cidadão com mobilidade através de portais de serviços, trabalhando de forma tempestiva com decisões tomadas através de informações proativas, que prima pelo trabalho do servidor público dotando de ferramentas apropriadas para o desenvolvimento do seu trabalho e zelando pela transparência da gestão,

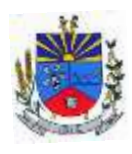

**SECRETARIA MUNICIPAL DE ADMINISTRAÇÃO**

pelo atendimento aos órgãos fiscalizadores e à todas exigências legais, definindo, assim, os macroprocessos dos pilares estratégicos:

a) Oferecer serviços públicos digitais;

b) Conceder acesso amplo à informação, para possibilitar o exercício da cidadania e a inovação em tecnologias digitais;

c) Promover a integração e a interoperabilidade das bases de dados;

d) Promover políticas públicas baseadas em dados e evidências e em serviços preditivos e personalizados, com utilização de tecnologias emergentes;

e) Adotar tecnologia de processos e serviços em nuvem como parte da estrutura tecnológica dos serviços e setores da administração;

f) Otimizar as infraestruturas de tecnologia da informação e comunicação;

g) Tempestividade quanto às prestações de contas e exigências legais;

h) Atendimento ao cidadão de forma ágil;

i) Disponibilizar serviços públicos para acesso através de várias plataformas de internet e dispositivos móveis (tablets, Smartphones etc).

j) Informações em tempo real;

k) Transparência da gestão.

2.2 Este processo visa o atendimento dos anseios da gestão por uma solução moderna, inovadora, de uma estrutura de serviços capaz de suportar tecnicamente um projeto complexo como este.

2.3 Cabe salientar sobre a necessidade de reconfiguração na gestão organizacional, buscando e visando à promoção da melhorias nos níveis de qualidade na prestação de seus serviços à comunidade, ao cidadão com foco na eficiência (processos), para a eficácia (resultados), no sentido do atendimento aos interesses sociais e governamentais.

### **3 DA DESCRIÇÃO DA SOLUÇÃO COMO UM TODO**

3.1 Considerando o exposto no item 2, e tendo em vista às demandas inerente ao Poder Público, tanto cumprir seu objetivo em relação aos munícipes, quanto à prestação de contas dos recursos utilizados, a contratação de sistema de gestão é a solução adequada.

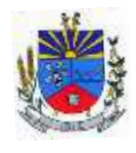

### **4 DOS REQUISITOS DA CONTRATAÇÃO**

4.1 O objeto a ser contratado tem natureza de bem comum, tendo em vista que seus padrões de desempenho e qualidade podem ser objetivamente definidos pelo edital, por meio de especificações usuais de mercado, nos termos do art. 6º, inciso XIII, da Lei Federal nº 14.133/2021.

4.2 Tendo em vista a natureza do objeto, fica permitida a subcontratação da estrutura de datacenter, no entanto, assume a responsabilidade pela execução total do objeto.

4.3 De acordo com as fundamentações e requisitos de funcionamento e integração apresentados, torna-se necessária a contratação desse objeto de forma global, com um único fornecedor, evitando ao Ente Público a tarefa e os custos de administrar diversos fornecedores, plataformas e tecnologias distintas, pois a não integração de sistemas, além de gerar retrabalhos, coloca em risco a tempestividade das informações, dificultando o atendimento aos prazos e exigências legais no que tange às prestações de contas, sem falar no óbice e consequência de uma não prestação contas.

4.4 Tendo em vista se tratar de uma licitação com lotes distintos para o Poder Executivo e Legislativo, o agente condutor do julgamento da licitação poderá negociar com o vencedor da disputa, através da plataforma que será realizada a licitação, o valor por lote antes de solicitar a proposta readequada.

## **5 DO MODELO DE EXECUÇÃO DO OBJETO**

5.1 A execução do objeto deverá ocorrer mediante solicitação pela CONTRATANTE, que será realizada via e-mail (indicado na proposta), e a implantação do sistema deverá ser efetuada num prazo de até 60 (sessenta) dias, sob pena das sanções estabelecidas no Edital e anexos.

5.1.1 A solicitação / Ordem de Serviço conterá a indicação dos itens (sistemas) que deverão ser implantados de forma imediata.

5.1.2 Para as solicitações realizadas posteriormente os prazos serão os mesmos.

5.1.3 Somente haverá o pagamento mensal de locação dos módulos que a CONTRATANTE esteja utilizando.

### IMPLANTAÇÃO DO SISTEMA:

5.2 A implantação e migração do sistema será de exclusiva responsabilidade da CONTRATADA e sem custos à CONTRATANTE:

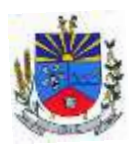

5.2.1 Deverá ser realizada a implantação, compreendendo o diagnóstico, configuração, habilitação do sistema para uso, conversão / migração e o aproveitamento de todos os dados cadastrais e informações dos sistemas em uso, de todos os períodos e exercícios cuja responsabilidade será da empresa CONTRATADA, com disponibilização dos mesmos pela CONTRATADA para uso, cuja migração, configuração e parametrização será realizada.

5.2.2. A migração compreenderá a conclusão da alimentação das bases de dados de todos os períodos e exercícios contidos na base atual, tabelas para permitir a utilização plena de cada um dos softwares e aplicativos.

5.2.3. O trabalho operacional de levantamento dos dados cadastrais que for necessário à implantação efetiva do sistema é de responsabilidade da licitante.

5.2.4. Considera-se necessária as seguintes atividades à migração efetiva dos seguintes dados:

a) Análise da base de dados;

b) Migração das informações de todos os sistemas legados, de todos os exercícios;

c) Conferência, homologação e integridade das informações migradas;

d) Cumprir o prazo estabelecido a contar da ordem de início para o processo de migração e disponibilização dos sistemas legados e novos para uso, em observação a continuidade do processo de gestão, prestação de contas e atendimento aos usuários internos e aos cidadãos.

5.2.4.1 Dados dos exercícios anteriores, deverão ser convertidos em toda plenitude, com todas as informações, históricos, movimentações, de todos os sistemas legados, de todos os exercícios.

5.2.5. A migração de informações dos sistemas são de plena responsabilidade da licitante.

5.2.6. A Prefeitura não dispõe de diagrama e/ou dicionário de dados para fornecimento as empresas vencedoras da licitação, devendo as mesmas migrar / converter a partir de cópia de banco de dados a ser fornecida.

5.2.7. As atividades de saneamento/correção dos dados são de responsabilidade da empresa licitante, bem como tratamento de inconsistências, erros de migração.

5.2.8. A prefeitura não admitirá que nenhuma base de dados não seja migrada, preservando todos os dados e de forma íntegra, homologados.

5.2.9. Durante o prazo de implantação, para cada um dos sistemas licitados, quando couber, deverão ser cumpridas as atividades de configuração de programas.

5.2.10. Considera-se como necessários na fase de implantação de sistemas a realização de:

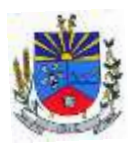

- a) Adequação de relatórios, telas, layouts com os logotipos padrões da CONTRATANTE;
- b) Configuração inicial de tabelas e cadastros;
- c) Estruturação de acesso e habilitações dos usuários;
- d) Adequação das fórmulas de cálculo para atendimento aos critérios adotados pela prefeitura.

e) Adequação de todo regramento de cálculos existentes, em relação ao código tributário, folha de pagamento demais legislações municipais vigentes.

5.2.11. A configuração visa à carga de todos os parâmetros inerentes aos processos em uso pela prefeitura e que atendam a legislação Estadual, Federal e Municipal.

5.2.12. A prefeitura disponibilizará técnicos do departamento de informática e de áreas afins para dirimir dúvidas. Para acompanhar e fiscalizar a execução dos serviços e decidir as questões técnicas submetidas pela empresa CONTRATADA, registrando em relatório as deficiências verificadas, encaminhando notificações à empresa CONTRATADA para imediata correção das irregularidades.

5.2.13. Todas as decisões e entendimentos havidos entre as partes durante o andamento dos trabalhos e que impliquem em modificações ou implementações nos planos, cronogramas ou atividades pactuadas deverão ser previa e formalmente acordados e documentados entre as partes

5.2.14. A empresa Licitante e os membros da equipe guardarão sigilo absoluto sobre os dados e informações do objeto da prestação de serviços ou quaisquer outras informações a que venham a ter conhecimento em decorrência da execução das atividades previstas no contrato, respondendo contratual e legalmente pela inobservância desta alínea, inclusive após o término do contrato.

5.2.15. A prefeitura caberá documentar todos os pedidos de intervenção no sistema e parâmetros de configuração, bem como fica obrigado a conferir todas as intervenções feitas no sistema pela licitante antes de liberação para o uso.

5.2.16. O prazo para implantação, migração, treinamento e disponibilização do sistema para uso efetivo dos usuários é de 60 (sessenta) dias a contar da assinatura do contrato. Os processos de implantação, migração, treinamento e disponibilização do sistema, deverão ocorrer de forma simultânea para todos os sistemas, com equipes específicas e especializadas. O único sistema que não será implantado de forma imediata é o correspondente ao 6 (CDA – Protestos Digitais).

## TREINAMENTO E CAPACITAÇÃO DOS USUÁRIOS:

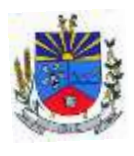

5.3 O treinamento e capacitação dos usuários também será de exclusiva responsabilidade da CONTRATADA e sem custos aa CONTRATANTE:

5.3.1 Deverá ser realizado treinamento e capacitação iniciais, durante a fase de implantação, para dar condições aos servidores de operar o novo sistema ou novos módulos. Nesse caso, a empresa vencedora deverá apresentar no início das atividades o Plano de Treinamento destinado à capacitação dos usuários e técnicos operacionais para a plena utilização das diversas funcionalidades de cada um dos módulos de programas, abrangendo os níveis funcional e gerencial, o qual deverá conter os seguintes requisitos mínimos:

a) Nome e objetivo de cada módulo de treinamento;

- b) Público alvo;
- c) Conteúdo programático;
- d) Conjunto de material a ser distribuído em cada treinamento, incluindo apostilas etc.;
- e) Carga horária de cada módulo do treinamento;
- f) Processo de avaliação de aprendizado;

g) Recursos utilizados no processo de treinamento (equipamentos, softwares, slides, fotos etc.);

5.3.2. O treinamento para o nível técnico compreendendo: capacitação para suporte aos usuários, aspectos relacionados às configurações, monitoração de uso e permissões de acesso, permitindo que a equipe técnica possa propiciar o primeiro atendimento aos usuários ou providenciar a abertura de chamado para suporte pela proponente.

5.3.3. As turmas devem ser dimensionadas por área de aplicação e com número de participantes compatível eficaz ao aproveitamento e assimilação de conhecimento dos participantes/treinandos.

5.3.4. Deverá ser fornecido Certificado de Participação aos servidores que tiverem comparecido a mais de 85% (oitenta e cinco por cento) das atividades de cada curso.

5.3.5. Os equipamentos necessários ao desenvolvimento das atividades de capacitação serão fornecidos pela empresa licitante, podendo esta utilizar-se das dependências da prefeitura, devendo em todo caso haver disponibilidade de uma impressora, na sala de treinamento, para testes e acesso à internet.

5.3.6. O treinamento deverá ser realizado dentro do período de implantação, em carga horária e com métodos suficientes a capacitação para normal uso do ferramental tecnológico a ser fornecido.

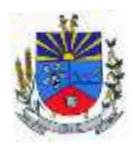

### SUPORTE TÉCNICO

5.4. Durante todo o período contratual deverá ser garantido atendimento para suporte técnico, no horário das 08:00 às 12:00 horas e das 13:30 às 18:00 horas, de segundas às sextas feiras, através de técnicos habilitados com o objetivo de:

a) Esclarecer dúvidas que possam surgir durante a operação e utilização dos sistemas;

b) Auxílio na recuperação da base de dados por problemas originados em erros de operação, queda de energia ou falha de equipamentos;

c) Orientar os servidores na operação ou utilização dos sistemas em função de substituição de pessoal, tendo em vista demissões, licenças, mudanças de cargos etc.;

d) Auxiliar o usuário, em caso de dúvidas, na elaboração de quaisquer atividades técnicas relacionadas à utilização dos sistemas.

5.4.1. A solicitação de atendimento técnico deverá ser realizada através de sistema de Gestão de Demandas que a empresa deverá ofertar e possuir para os devidos registros e acompanhamento de todas as solicitações, contendo minimamente às funcionalidades:

a) Mecanismo de controle, para que seja possível acompanhar, via internet, o andamento de uma solicitação, referente aos sistemas ou serviços prestados pela CONTRATADA, desde sua abertura até o encerramento;

b) Permitir a inclusão por parte do usuário, via internet (site), de qualquer tipo de solicitação de serviço (dúvidas, sugestões, problemas etc.);

c) Permitir o registro e acompanhamento de todos os passos e etapas havidos durante o atendimento da demanda cadastrada, de forma que o usuário possa a qualquer momento, via internet, verificar o andamento/histórico da sua solicitação;

d) Permitir o usuário incluir documentos em anexo na demanda cadastrada;

e) Possuir controle de responsáveis do cliente, ou seja, permitir configurar os usuários que irão acompanhar todas as demandas do cliente, pois os outros usuários irão verificar somente as suas demandas, possuir senhas de acesso, configuráveis pelo usuário.

5.4.2. O atendimento à solicitação do suporte deverá ser realizado por atendente apto a prover o devido suporte ao sistema ou redirecionar o atendimento a quem o solucione.

5.4.3. A empresa deverá realizar atividades planejadas e programadas de acompanhamento técnico permanente e coordenação de projeto, com objetivo de maximizar uso de rotinas, processos e manejo dos sistemas, disponibilizando profissional e ou profissionais capacitados

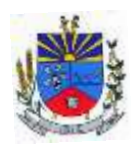

nos sistemas contratados na sede do município durante o horário de expediente, conforme agenda planejada e orientada para o cumprimento conforme segue:

a) 1 dia mensal com um profissional ou 1 dia bimestral com dois profissionais – carga horária mínima do dia de 08 horas.

5.4.4. O profissional e ou profissionais que desempenharão esta tarefa deverão ser especialistas nos softwares atendidos, deverão aplicar conceitos, diagnosticar processos, aplicar auditoria em relação às funcionalidades/rotinas utilizadas, ser facilitadores aos usuários dos sistemas quanto ao manejo dos softwares. Toda visita de acompanhamento deverá ser certificada pelos usuários e atestada pelo gestor da área. A empresa deverá fornecer relatório contemplando:

a) Apresentar relatório de atividades planejadas / desenvolvidas;

b) Identificação dos processos diagnosticados;

c) Identificação de funcionalidades / rotinas utilizadas – percentualidades através de análise gráfica;

d) Planejamento e execução de melhoria das rotinas.

5.4.5. A proponente deverá ofertar serviços de capacitação / qualificação / treinamento, durante a validade do contrato para assuntos inerentes aos sistemas, através de Ensino a Distância (forma de ensino utilizando tecnologias, através da internet, proporcionando que do ambiente da CONTRATANTE o servidor possa acessar o ambiente de curso). Considerando:

- a) Calendário sempre atualizado;
- b) Inscrição online
- c) Disponibilização de apostilas e demais materiais para download;

d) Oferecer no mínimo 70 horas ano, sem custos, sem limitação de inscrições;

e) Fornecer Certificação de participação.

### SERVIÇOS DE DEMANDA VARIÁVEL

5.5 A CONTRATADA poderá ser chamada pela CONTRATANTE para realizar ao longo da vigência do contrato os serviços de demanda variável, que serão pré-orçados e pagos por hora técnica autorizada e efetivada:

a) Serviços de capacitação pós-implantação em função de novas releases dos softwares e/ou rodízio de pessoal, cujo ambiente será fornecido pela CONTRATANTE, bem como chamados de atendimento técnico local a serem realizados pelos técnicos da CONTRATADA nas

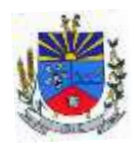

dependências da CONTRATANTE ou via conexão remota para tratamento de erros, inconformidades causadas pelos usuários dos softwares da CONTRATANTE ou por fatores alheios aos aplicativos (vírus e afins por exemplo), ou outros cuja necessidade tenha sido identificada pela CONTRATANTE;

b) Serviços de personalização e customização de softwares, neles relacionados todo os abrangentes e correlatos e todas as suas etapas, incluindo parametrizações, implementações, novas funcionalidades e quaisquer outros necessários para atender necessidades e interesses (oportunidade e conveniência) da CONTRATANTE pertinentes ao objeto contratado.

## SERVIÇOS DE MANUTENÇÃO CORRETIVA E LEGAL

5.6. Durante a vigência do contrato, a CONTRATADA deverá executar os serviços contínuos de manutenção legal e corretiva dos sistemas contratados, incluindo as seguintes atividades:

a) Manutenção corretiva (erros de software): é aquela decorrente de problemas de funcionalidade detectados pelo usuário, ou seja, funcionamento em desacordo com o que foi especificado relativo às telas, regras de negócio, relatórios e integração e outras anomalias conhecidas no jargão técnico como "erros de software". O prazo máximo para reparos e correções em erros de software é de até 5 (cinco) dias úteis;

b) Manutenção legal: em caso de mudanças na legislação federal, estadual ou em normas infra legais dos órgãos de controle externo, quanto às prestações de contas e contabilidade pública durante a vigência contratual, será elaborada uma programação para atendimento às mudanças ocorridas, sem prejuízos à operação do sistema.

5.6.1. A empresa CONTRATADA deverá disponibilizar a atualização de versão de todos os sistemas, sempre que necessário para atendimento da legislação federal vigente e das normas e procedimentos do Tribunal de Contas do Estado, sem quaisquer ônus adicionais para a CONTRATANTE, durante a vigência contratual.

5.6.2. Os serviços de manutenção corretiva e legal são uma responsabilidade da CONTRATADA abrangidos no conceito de termo de garantia (direito do consumidor) que coincidirá em prazos com a vigência contratual e não incidirão custos adicionais para a CONTRATANTE.

5.7. A CONTRATADA deverá apresentar cronograma dos serviços referentes à implantação dos sistemas, migração e treinamento.

5.8. O termo de recebimento/aceite definitivo será emitido em até 30 (trinta) dias após a disponibilização do sistema para uso.

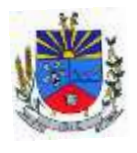

### **6 DO MODELO DE GESTÃO DO CONTRATO**

6.1 O contrato deverá ser executado fielmente pelas partes, de acordo com as cláusulas avençadas e as normas da Lei nº 14.133 de 2021, e cada parte responderá pelas consequências de sua inexecução total ou parcial.

6.2 As comunicações entre o órgão ou entidade e a CONTRATADA devem ser realizadas por escrito sempre que o ato exigir tal formalidade, admitindo-se o uso de mensagem eletrônica para esse fim.

6.3 O órgão ou entidade poderá convocar representante da empresa para adoção de providências que devam ser cumpridas de imediato.

6.4 A gestão do contrato será feita pelo responsável pela Secretaria correspondente, e desempenhará suas atribuições conforme previsto no Decreto Municipal n° 5.338/2023.

6.5 A fiscalização ocorrerá de acordo com a Portaria nº 11.297/2024 e Decreto Municipal n° 5.338/2023.

### **7 DOS CRITÉRIOS DE PAGAMENTO**

7.1 O pagamento será efetuado na forma de transferência bancária ou boleto bancário, mediante a apresentação da nota fiscal e atestado de execução dos serviços por servidor(es) designado(s), até o dia 15 (quinze) do mês subsequente ao da prestação dos serviços.

7.2 A(s) nota(s) fiscal(is) emitida(s) pelo fornecedor deverá(ão) conter, em local de fácil visualização, a indicação da modalidade e número da licitação e as retenções, se houver. Deverá também ser informado o nº da conta bancária, bem como o nº da agência e do banco, quando não se tratar de boleto bancário.

7.2.1 **A(s) nota(s) fiscal(is) emitida(s) deverá(ão) ser enviada(s) para os e-mails: compras@joia.rs.gov.br e notas@joia.rs.gov.br na data de sua emissão e solicitada a confirmação de recebimento.**

7.3 A(s) nota(s) fiscal(is) que apresente(m) incorreção será(ão) devolvida(s) ao emitente para a devida correção.

7.4 O pagamento de quaisquer taxas e impostos ou emolumentos concernentes ao objeto do presente Contrato, será de responsabilidade exclusiva da CONTRATADA, bem como demais encargos inerentes e necessários para a completa execução das obrigações assumidas.

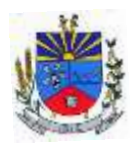

7.5 Serão processadas as retenções previdenciárias, fiscais e tributárias nos termos da lei que regula a matéria. Com relação ao imposto de renda, conforme disposto no Decreto Municipal nº 5.154/2021, haverá tributação de acordo com a IN RFB nº 1.234/2012.

7.6 Ocorrendo atraso no pagamento, os valores serão atualizados monetariamente pelo índice IPCA do período, ou outro índice que vier a substituí-lo, e a CONTRATANTE compensará a CONTRATADA com juros de 0,5% ao mês calculados pró-rata dia, até o efetivo pagamento.

# **8 DA FORMA E CRITÉRIOS DE SELEÇÃO DO FORNECEDOR**

8.1. A contratação será realizada por meio de licitação, na modalidade Pregão, na sua forma eletrônica, com critério de julgamento por menor preço global, nos termos dos artigos 6º, inciso XLI, 17, § 2º, e 34, todos da Lei Federal nº 14.133/2021.

8.2. Para fornecimento do objeto os eventuais interessados deverão comprovar que atuam em ramo de atividade compatível com o objeto da licitação, bem como apresentar os documentos a título habilitação, previstos no edital.

8.3. Após declarado vencedor e previamente à fase de habilitação, a licitante deverá realizar a prova de conceito das funcionalidades dos módulos e do padrão tecnológico, segurança e desempenho (POC), conforme o que segue:

8.3.1. O prazo para apresentação do sistema será de 05 (cinco) dias úteis, após a convocação pelo Pregoeiro.

8.3.2 A prova de conceito poderá substituída por declaração ou atestado de capacidade técnica emitido pela CONTRATANTE (Município de Joia).

8.3.3. No caso da apresentação, essa ocorrerá perante uma comissão de avaliação composta para este fim, onde a empresa deverá simular, em tempo de execução, cada funcionalidade exigida pelo presente termo de referência.

8.3.4. Caso a primeira colocada não atenda aos requisitos do Termo de Referência conforme regras aqui estabelecidas será chamada a segunda colocada e assim sucessivamente, até a obtenção de uma proposta adequada ou ser considerada fracassada a licitação.

8.3.5. Quanto aos requisitos específicos de cada módulo, é permitida uma margem de 10%. Caso o sistema apresentado não atenda pelo menos 90% dos requisitos específicos por Módulo de Programas, este será desclassificado, sendo chamado o segundo colocado para o mesmo procedimento de avaliação e assim sucessivamente até que um dos classificados atendas as exigências edilícias.

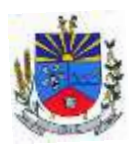

8.3.6. Os itens não atendidos dos módulos específicos, até o limite permitido de 10%, não prejudicam a proponente e deverão ser objeto de correção e/ou implementação, cujo prazo máximo para atendimento será aquele previsto como derradeiro para a implantação. O não atendimento no prazo, após a contratação, implicará na aplicação das sanções previstas no edital por inadimplemento ou atraso no cumprimento das obrigações contratuais.

8.3.7. O roteiro de apresentação/avaliação dos módulos seguirá a mesma ordem disposta neste termo de referência, sendo primeiro observado os requisitos relacionados ao padrão tecnológico, de segurança e desempenho e, depois, os relacionados a cada módulo de programas, na ordem em que se encontram neste termo de referência.

8.3.8. Para acelerar os trabalhos, a avaliação dos módulos serão realizadas sequencialmente, organizados por blocos, através da formalização de grupos de avaliação, compostos cada um por três servidores da área de trabalho afeta aos programas, sendo um grupo para cada módulo/conjunto de Programas.

8.3.9. A licitadora disponibilizará o espaço adequado para a apresentação dos sistemas, onde será montada uma bancada de testes contendo lado a lado computadores, bem como disponibilizará conexão com internet de banda larga.

8.3.10. A proponente será responsável pelo bancos de dados de teste para a devida demonstração do sistema. Bem como deverá trazer equipamentos previamente configurados para a realização dos testes.

8.3.11. Os equipamentos poderão ser auditados pela equipe da prefeitura, bem como poderão ser recolhidos para eventuais diligências ou perícias.

8.3.12. Após a realização da avaliação, será elaborado parecer da comissão especial de avaliação e os resultados serão publicados no sitio oficial, de modo a ficarem à disposição e conhecimento dos interessados. As demais licitantes serão intimadas para fins de retomada da sessão, podendo ao final da sessão manifestar intenção de impetrar recursos no tríduo legal.

8.3.13. Para o bom andamento dos trabalhos de avaliação, bem como resguardo de direitos do particular quanto à propriedade intelectual protegidos por Lei, só será permitida a participação de no máximo um representante das demais licitantes por módulo de sistemas, em cada apresentação, sendo-lhe vedado a manifestação, e o uso ou porte de quaisquer equipamentos eletrônicos (smartphone, câmera, notebook, gravador, entre outros), resguardado o direito de tomar apontamentos por escrito que deverão ser cedidos para cópia caso solicitado pela comissão designada.

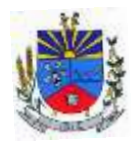

**SECRETARIA MUNICIPAL DE ADMINISTRAÇÃO**

### **9 DA ESTIMATIVA DE VALORES**

9.1 A estimativa de valores foi obtida considerando a atual contratação do Município, tendo seus valores unitários devidamente corrigidos pelo IPCA.

9.2 O custo total anual estimado da contratação é de R\$ 213.870,60 (duzentos e treze mil, oitocentos e setenta reais e sessenta centavos), conforme custos unitários apostos na tabela do item 1.

### **10 DOS RECURSOS ORÇAMENTÁRIOS**

10.1 Os equipamentos a ser adquiridos onerarão as seguintes despesas do presente exercício:

Órgão: 03 - Sec. Municipal de Administração Unidade Orçamentária: 03.01 Secretaria de Administração Atividade: 041220002.2.005: Gestão e manutenção da Secretaria Desdobramento da despesa: 3.3.90.40.06: Locação de softwares

Órgão: 04 - Sec. Municipal de Finanças Unidade Orçamentária: 04.01 Secretaria de Finanças Atividade: 041230002.2.006: Gestão e manutenção da Secretaria Desdobramento da despesa: 3.3.90.40.06: Locação de softwares

Joia - RS, 15 de junho de 2024.

**Adriano Marangon de Lima** Prefeito de Joia

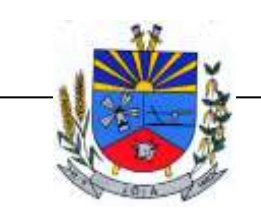

*"Terra das Nascentes"*

### **Termo de Referência para Contratação de Licenças de Software para a Câmara de Vereadores de Jóia.**

#### **1. Objeto**

O presente Termo de Referência (TR) tem por objeto a CONTRATAÇÃO DE EMPRESA ESPECIALIZADA PARA FORNECIMENTO DE LICENÇA DE USO (LOCAÇÃO) DE SISTEMA INFORMATIZADO e INTEGRADO DE GESTÃO, AMBIENTADO EM NUVEM, NA FORMA DE LICENÇA DE USO, INCLUINDO SERVIÇOS NECESSÁRIOS À SUA IMPLANTAÇÃO, MIGRAÇÃO, TREINAMENTO, SUPORTE TÉCNICO ESPECIALIZADO, PARA ATENDIMENTO DE NECESSIDADES DO PODER LEGISLATIVO DO MUNICIPIO DE JOIA - RS (CÂMARA MUNICIPAL DE VEREADORES DE JOIA/RS) conforme especificações técnicas deste Termo de Referência, com base na Lei nº 14.133/2021 (Lei de Licitações e Contratos Administrativos), para os seguintes módulos/produtos:

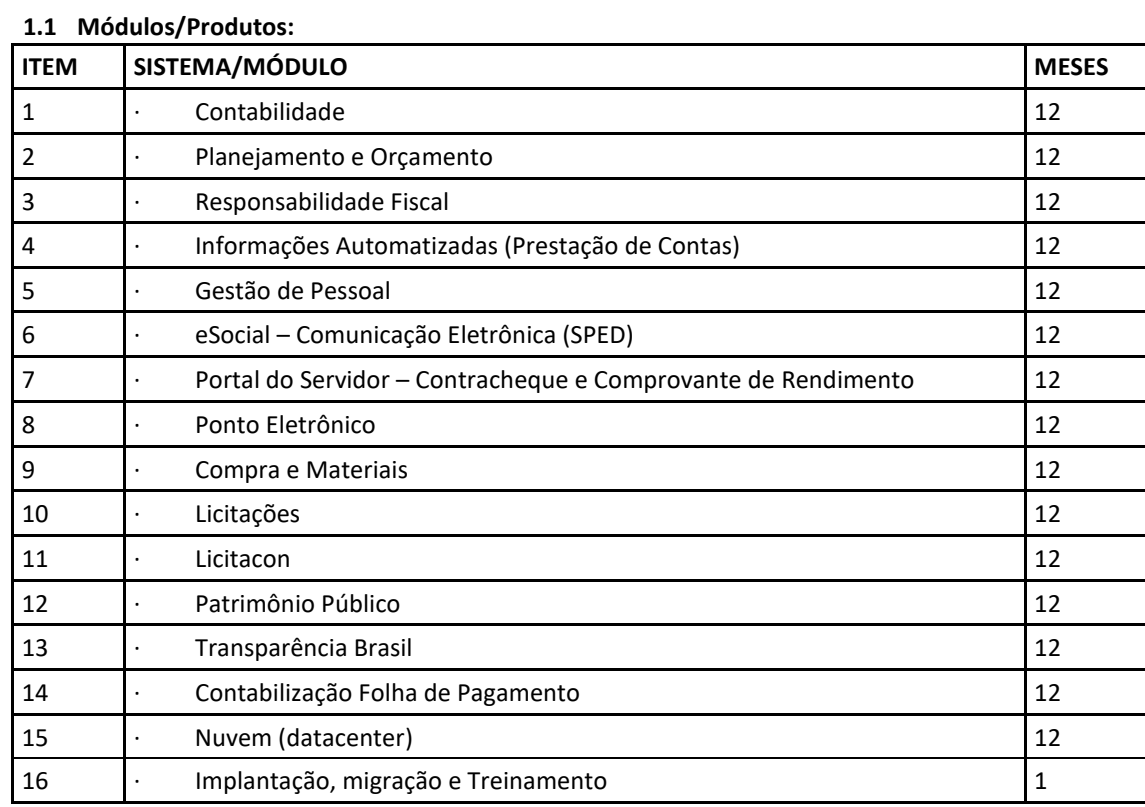

#### **2. Justificativa**

A contratação das licenças de software visa atender às necessidades da Câmara de Vereadores de Jóia, em termos de:

- Modernização da gestão pública;
- Agilidade e eficiência nos processos administrativos;
- Maior controle e transparência na gestão dos recursos públicos;
- Segurança da informação;
- Conformidade com a legislação vigente;
	- Manutenção e interligação com os sistemas atuais.

#### **3. Especificações Técnicas**

#### **3.1 Requisitos Gerais:**

Os softwares contratados devem atender aos seguintes requisitos técnicos:

3.1. Compatibilidade com os sistemas operacionais utilizados pelo órgão público.

3.2. Segurança da informação, incluindo medidas de proteção de dados pessoais e sensíveis, conforme legislação vigente.

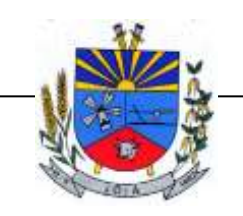

*"Terra das Nascentes"*

3.3. Integração entre os diferentes módulos/produtos, garantindo a consistência e a integridade das informações.

3.4. Interface amigável e de fácil utilização, visando a adoção por parte dos usuários finais.

3.5 Suporte técnico especializado durante todo o período de vigência do contrato.

#### **3.2 Especificações de Cada Módulo/Produto:**

Para cada módulo/produto, serão definidas as seguintes especificações:

#### 1) CONTABILIDADE

- 1. Deve ser possível a criação e configuração das regas contábeis para os fatos contábeis de acordo com a necessidade da entidade, permitindo que todo o processo da execução orçamentária da receita, execução orçamentária da despesa, execução dos restos a pagar, alterações orçamentárias sejam personalizadas, de modo que apenas os usuários com permissão tenham acesso para este processo de manutenção.
- 2. Possuir um mecanismo de conferência das regras de contabilização cadastradas, de modo que estas regras sejam validadas sem a necessidade de executar o determinado fato contábil, demonstrando assim a integridade dos cadastros e alertando sobre a duplicidade de contabilização com o mesmo objetivo contábil.
- 3. Permitir que a entidade diferencie dentro de cada fato contábil as regras de contabilização através de grupos de regras, organizando as mesmas de acordo com a necessidade e particularidade da entidade.
- 4. Dispor de mecanismo que permita que a entidade relacione os cadastros de naturezas de receita utilizados na gestão do município com as naturezas de receita definidas pelo SICONFI - Sistema de Informações Contábeis e Fiscais do Setor Público Brasileiro para a MSC - Matriz de Saldos Contábeis. Este mecanismo deve ter um processo de atualização automática dos relacionamentos sugeridos pelo sistema. Também deverá prover mecanismo onde a entidade possa personalizar os relacionamentos de natureza de receita utilizados na gestão com os do SICONFI - Sistema de Informações Contábeis e Fiscais do Setor Público Brasileiro. Além disso, é necessário que estes relacionamentos sejam tipificados de modo a demonstrar quais são os que foram sugeridos pelo sistema e os que foram alterados ou incluídos pela própria entidade.
- 5. Dispor de mecanismo que permita que a entidade relacione os cadastros de naturezas de despesa utilizados na gestão do município com as naturezas de despesa definidas pelo SICONFI - Sistema de Informações Contábeis e Fiscais do Setor Público Brasileiro para a MSC - Matriz de Saldos Contábeis. Este mecanismo deve ter um processo de atualização automática dos relacionamentos sugeridos pelo sistema. Também deverá prover mecanismo onde a entidade possa personalizar os relacionamentos de natureza de despesa utilizados na gestão com os do SICONFI - Sistema de Informações Contábeis e Fiscais do Setor Público Brasileiro. Além disso, é necessário que estes relacionamentos sejam tipificados de modo a demonstrar quais são os que foram sugeridos pelo sistema e os que foram alterados ou incluídos pela própria entidade.
- 6. Dispor de mecanismo que permita que a entidade relacione os cadastros do plano de contas utilizados na gestão do município com o plano de contas definido pelo SICONFI - Sistema de Informações Contábeis e Fiscais do Setor Público Brasileiro para a MSC - Matriz de Saldos Contábeis. Este mecanismo deve ter um processo de atualização automática dos relacionamentos sugeridos pelo sistema. Também deverá prover mecanismo onde a entidade possa personalizar os relacionamentos do plano de contas utilizados na gestão com os do SICONFI - Sistema de Informações Contábeis e Fiscais do Setor Público Brasileiro. Além disso, é necessário que estes relacionamentos sejam tipificados de modo a demonstrar quais são os que foram sugeridos pelo sistema e os que foram alterados ou incluídos pela própria entidade.
- 7. Dispor de mecanismo que permita que a entidade relacione os cadastros de fonte de recursos e código de aplicação/detalhamento da fonte (quando existir) utilizados na gestão do município com as fontes de recursos definidas pelo SICONFI - Sistema de Informações Contábeis e Fiscais do Setor Público Brasileiro para a MSC - Matriz de Saldos Contábeis. Permitir que seja possível

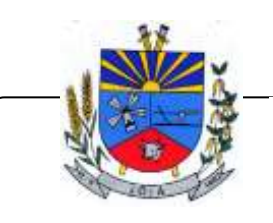

*"Terra das Nascentes"*

realizar a cópia dos relacionamentos das fontes de recursos utilizados na gestão do município com as fontes de recursos definidas pelo SICONFI da vigência anterior.

- 8. Permitir que a entidade responsável pelo envio da MSC Matriz de Saldos Contábeis possa consolidar e agrupar as informações de acordo com o tipo da entidade enviando as mesmas ao SICONFI - Sistema de Informações Contábeis e Fiscais do Setor Público Brasileiro, através dos formatos XBRL - Extensible Business Reporting Language e CSV - Comma-separated values.
- 9. Permitir que a entidade responsável pelo envio da MSC Matriz de Saldos Contábeis possa importar informações de entidades do mesmo município utilizando o padrão estrutural de informações estabelecido pelo SICONFI - Sistema de Informações Contábeis e Fiscais do Setor Público Brasileiro, através dos formatos XBRL - Extensible Business Reporting Language e CSV - Comma-separated values. Este processo de importação objetiva exclusivamente a consolidação e agrupamento de informações para a prestação de contas da Matriz de Saldos Contábeis ao SICONFI - Sistema de Informações Contábeis e Fiscais do Setor Público Brasileiro.
- 10. Permitir que a entidade responsável pelo envio da MSC Matriz de Saldos Contábeis tenha um controle e histórico dos arquivos que foram importados com informações relacionadas a MSC - Matriz de Saldos Contábeis de outras entidades. O histórico deve conter no mínimo as seguintes informações: Período de Importação, Data de Importação, Usuário Responsável e Entidade.
- 11. Impedir que a importação de arquivos de outras entidades no formato XBRL Extensible Business Reporting Language e CSV - Comma-separated values sejam armazenados fora do padrão estrutural definido pelo SICONFI - Sistema de Informações Contábeis e Fiscais do Setor Público Brasileiro para a geração da MSC - Matriz de Saldos Contábeis. Para este processo é necessário que seja demonstrado um relatório com as inconsistências encontradas no arquivo a ser importado.
- 12. Dispor de uma consulta que demonstre as movimentações que foram realizadas referentes a Matriz de Saldos Contábeis, demonstrando também as informações que foram importadas de outras entidades, trazendo visões consolidadas e agrupadas destes registros. Estas informações devem ser apresentadas no formato em que são exigidas na Matriz de Saldos Contábeis. Também deverá dispor de filtros para conferências das informações, tais como: Entidade, Período, Valor, Nível Contábil da MSC e as Informações Complementares da Matriz de Saldos Contábeis. Permitir que os filtros utilizados na consulta possam ser salvos por usuário, sem a necessidade de o usuário refazer os filtros a cada nova consulta.
- 13. Dispor de um relatório que demonstre as movimentações que foram realizadas referentes a Matriz de Saldos Contábeis, demonstrando também as informações que foram importadas de outras entidades, trazendo visões consolidadas e agrupadas destes registros. Estas informações devem ser apresentadas no formato em que são exigidas na Matriz de Saldos Contábeis. Também deverá dispor de filtros para conferências das informações, tais como: Entidade, Período, Valor, Nível Contábil da MSC e as Informações Complementares da Matriz de Saldos Contábeis.
- 14. Dispor do relatório Anexo 1 Demonstração da Receita e Despesa segundo as categorias econômicas de acordo com as regras definidas na Lei 4.320/64, de 17 de março de 1964. O relatório deve ser impresso por período, permitindo que seja informado um intervalo de meses. Permitir que o relatório seja impresso considerando os valores do orçamento inicial e o valor do orçamento atualizado.
- 15. Dispor do relatório Anexo 13 Balanço Financeiro de acordo com as regras definidas no DCASP Demonstrativos Contábeis Aplicados ao Setor Público. Permitir que o relatório seja listado por Destinação de Recursos, Função de Governo e Natureza da Despesa. O relatório deve ser impresso por período, permitindo que seja informado um intervalo de dias. Permitir que os valores apresentados na coluna do exercício anterior sejam apresentados considerando as informações do exercício, considerando as informações apenas do período selecionado e que também tenha opção de não listar as informações. Permitir que a entidade possa desconsiderar do relatório as contas sem saldo. Permitir que o demonstrativo seja gerado utilizando a conversão de moeda estrangeira conforme estabelecido pelo Decreto 10.540/2020

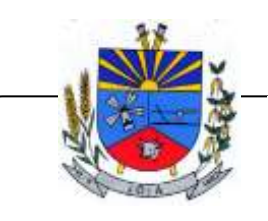

*"Terra das Nascentes"*

que estabeleça o Sistema Único e Integrado de Execução Orçamentária, Administração Financeira e Controle - SIAFIC.

- 16. Dispor do relatório Anexo 14 Balanço Patrimonial de acordo com as regras definidas no DCASP - Demonstrativos Contábeis Aplicados ao Setor Público. O relatório deve ser impresso por período permitindo que seja informado um intervalo de dias. Permitir que os valores da coluna do exercício anterior sejam apresentados considerando as informações do exercício, considerando as informações apenas do período selecionado e que também tenha opção de não listar as informações. O relatório deve dispor de uma opção que considere as movimentações dos níveis INTRA OFSS. Permitir que os valores do nível ativo e passivo sejam detalhados de acordo com o saldo do atributo do superávit financeiro dos níveis contábeis. Permitir que a entidade tenha flexibilidade para definir até qual o nível do plano de contas deverá ser impresso no relatório. Permitir que a entidade possa desconsiderar do relatório as contas sem saldo. Permitir que o demonstrativo seja gerado utilizando a conversão de moeda estrangeira conforme estabelecido pelo Decreto 10.540/2020 que estabeleça o Sistema Único e Integrado de Execução Orçamentária, Administração Financeira e Controle - SIAFIC.
- 17. Dispor do relatório Anexo 15 Demonstrativo das Variações Patrimoniais de acordo com as regras definidas no DCASP - Demonstrativos Contábeis Aplicados ao Setor Público. O relatório deve ser impresso por período permitindo que seja informado um intervalo de dias. Permitir que os valores da coluna do exercício anterior sejam apresentados considerando as informações do exercício, considerando as informações apenas do período selecionado e que também tenha opção de não listar as informações. O relatório deve dispor de uma opção que considere as movimentações dos níveis INTRA OFSS. Permitir que a entidade tenha flexibilidade para definir até qual o nível do plano de contas deverá ser impresso no relatório. Dispor de uma opção para listar o quadro de Variações Patrimoniais Qualitativas e que neste mesmo quadro seja possível considerar os Ganhos/Perdas com Alienação de Ativos. Permitir que a entidade possa desconsiderar do relatório as contas sem saldo.
- 18. Dispor do relatório Anexo 16 Demonstrativo da Dívida Fundada de acordo com as regras definidas no DCASP - Demonstrativos Contábeis Aplicados ao Setor Público. O relatório deve ser impresso por período permitindo que seja informado um intervalo de dias. O relatório deve dispor de uma opção que considere as movimentações dos níveis INTRA OFSS. Permitir que a entidade tenha flexibilidade para definir até qual o nível do plano de contas deverá ser impresso no relatório. Permitir que a entidade possa desconsiderar do relatório as contas sem saldo.
- 19. Dispor do relatório Anexo 17 Demonstrativo da Dívida Flutuante de acordo com as regras definidas no DCASP - Demonstrativos Contábeis Aplicados ao Setor Público. O relatório deve ser impresso por período permitindo que seja informado um intervalo de dias. O relatório deve dispor de uma opção que considere as movimentações dos níveis INTRA OFSS. Permitir que a entidade tenha flexibilidade para definir até qual o nível do plano de contas deverá ser impresso no relatório. Permitir que a entidade possa desconsiderar do relatório as contas sem saldo. Dispor de uma opção para listar somente os movimentos com atributo do superávit financeiro. Dispor de uma opção para listar os valores de Restos a Pagar não Processados.
- 20. Dispor do relatório Anexo 18 Demonstração dos Fluxos de Caixa e de acordo com as regras definidas no DCASP - Demonstrativos Contábeis Aplicados ao Setor Público. O relatório deve ser impresso por período permitindo que seja informado um intervalo de dias. O relatório deve dispor de uma opção que considere as movimentações dos níveis INTRA OFSS. Permitir que a entidade desconsidere no relatório as contas sem saldo. Permitir que as Receitas e Despesas intraorçamentárias sejam consideradas no relatório. A entidade deverá ter autonomia de selecionar quais os quadros deverão ser impressos, levando em consideração os seguintes quadros do relatório: 1FC – Receitas Derivadas e Originárias, 2FC – Transferências Recebidas e Concedidas, 3FC – Desembolso de Pessoal e Demais Despesas por Função e 4FC – Juros e Encargos da Dívida. Permitir que o demonstrativo seja gerado utilizando a conversão de moeda estrangeira conforme estabelecido pelo Decreto 10.540/2020 que estabeleça o Sistema Único e Integrado de Execução Orçamentária, Administração Financeira e Controle - SIAFIC.

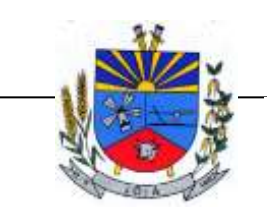

*"Terra das Nascentes"*

- 21. Dispor do relatório Anexo 19 Demonstração das Mutações do Patrimônio Líquido de acordo com as regras definidas no DCASP - Demonstrativos Contábeis Aplicados ao Setor Público. O relatório deve ser impresso por período permitindo que seja informado um intervalo de dias. O relatório deve dispor de uma opção que considere as movimentações dos níveis INTRA OFSS.
- 22. Dispor de um cadastro de Lançamentos Contábeis Padronizados (LCP) permitindo que a entidade possa definir a conta contábil a débito e a crédito que será utilizada no processo de contabilização. Este cadastro deve possuir um controle por vigência de modo que o mesmo possa ser desativado a partir de uma determinada data. Dispor de um campo para informar a descrição do cadastro e outro campo para informar uma identificação do cadastro.
- 23. Dispor de um cadastro de Conjunto de Lançamentos Padronizados (CLP) permitindo que a entidade possa inserir os Lançamentos Contábeis Padronizados (LCP) que serão utilizados no processo de contabilização. Este cadastro deve possuir um controle por vigência de modo que o mesmo possa ser desativado a partir de uma determinada data. Dispor de um campo para informar a descrição do cadastro e outro campo para informar uma identificação do cadastro.
- 24. Dispor de uma rotina que atualize de forma automática os cadastros de Natureza da Receita, Natureza de Despesa, Plano de Contas, Função e Subfunção, ficando a critério do usuário o momento da atualização dos mesmos. Estes cadastros devem ser atualizados com as mesmas informações definidas pelos órgãos de fiscalização estaduais e federais. Dispor de um histórico demonstrando todas as atualizações realizadas no exercício contendo no mínimo as seguintes informações: Descrição da Atualização, Data da Atualização e Usuário Responsável.
- 25. O sistema deverá escriturar em tempo real todos os atos e fatos administrativos que afetam ou que podem afetar a gestão fiscal, orçamentária, patrimonial, econômica e financeira, conforme exigência da LC 101/2000 em seu art. 48, inciso III, e o Decreto Federal 7.185/2010, atualizados; garantindo que todos os atos e fatos movimentem todas as contas contábeis de acordo com o ato e fato realizado através das diversas funcionalidades do sistema, atendendo assim ao padrão mínimo de qualidade da informação contábil.
- 26. Permitir o registro contábil de forma individualizada por fato contábil e por ato que possam afetar a gestão fiscal, orçamentária, patrimonial, econômica e financeira, conforme artigo 8º da Portaria da STN 548/2010, atualizada, que trata sobre padrão mínimo de qualidade de sistema.
- 27. Dispor de rotinas para a realização de correções ou anulações por meio de novos registros, assegurando a inalterabilidade das informações originais incluídas após sua contabilização, de forma a preservar o registro histórico de todos os atos.
- 28. O sistema deverá dispor de um controle que impeça que as contas contábeis sintéticas (contas que não estão no último nível) sejam utilizadas no processo de escrituração contábil. Também deverá impedir a escrituração contábil envolvendo contas contábeis cuja as naturezas da informação sejam diferentes.
- 29. Dispor de uma consulta que demonstre todas as contabilizações realizadas pela entidade permitindo que as informações sejam filtradas por Unidade Gestora e por um Grupo de Unidades Gestoras. Nesta consulta é necessário que as seguintes informações sejam exibidas na tela: Número da Entidade ou Unidade Gestora, Identificação se é um movimento de Estorno, Data do Movimento, Tipo de Lançamento (Débito ou Crédito), Código da Conta a Débito, Código da Conta a Crédito, Valor da Operação, Fato Contábil que originou o processo, Regra de Contabilização utilizada na escrituração, Conjunto de Lançamento Contábil utilizado na escrituração, Lançamento Contábil Padronizado utilizado na escrituração, Histórico do Processo, Identificador do Superávit Financeiro e a Data da Operação/Computador que foi realizado o processo. Cada usuário deverá ter autonomia de modificar a ordem de exibição e ocultar as colunas a qualquer momento sem alterar a consulta dos demais usuários. Esta consulta deve ser passível de impressão e cada usuário deverá ter autonomia de modificar a ordem de impressão e poderá selecionar quais colunas devem ser impressas no relatório sem alterar a definição de impressão dos demais usuários. A consulta deve ser demonstrada por período permitindo que seja informado um intervalo de dias. A consulta deve dispor dos seguintes filtros de pesquisa: Entidade ou Unidade Gestora, Conta Contábil, Tipo de Atributo do Superávit Financeiro, Valor (sendo possível consultar um intervalo de valores), Tipo de Lançamento (Débito ou Crédito), Conjunto de Lançamento Padronizado, Lançamento Contábil

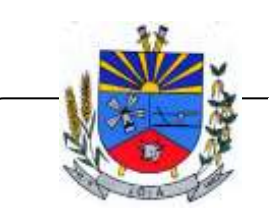

*"Terra das Nascentes"*

Padronizado e Regra de Contabilização. A consulta deverá ter um quadro com totalizadores demonstrando o Saldo Inicial, Total de Débito, Total de Crédito e Saldo Final. Também deverá apresentar os mesmos totalizadores de acordo com o tipo de atributo do superávit financeiro, sendo ele Financeiro e Patrimonial. Demonstrar a informação da quantidade de lançamentos contábeis que foram apresentados na consulta. O usuário deverá ter autonomia de ordenar de forma crescente ou decrescente as colunas tendo a opção de ordenar mais de uma coluna.

- 30. Dispor de um cadastro do Plano de Contas com os atributos definidos pelo PCASP Plano de Contas Aplicado ao Setor Público, dispondo no mínimo das seguintes características: Título, Função, Legislação, Natureza da Informação, Subsistema da Natureza da Informação, Funcionamento, Natureza do Saldo, Encerramento, Indicador do Superávit Financeiro, Variação da Natureza do Saldo, Frequência das Movimentações, Tipo de Movimentação e Conta Redutora. Dispor de uma identificação para diferenciar as contas contábeis que foram criadas pela entidade e as que foram definidas pelo órgão fiscalizados estadual ou federal. Dispor de um controle que impeça o cadastramento de contas contábeis em níveis definidos pelo órgão estadual ou federal, mantendo a integridade da estrutura hierárquica do plano de contas. Dispor de mecanismo de modo que o usuário possa cadastrar mais de uma fonte de recursos para as contas contábeis do grupo de bancos.
- 31. Permitir que o sistema acesse vários exercícios financeiros de uma mesma entidade de forma simultânea, possibilitando assim a execução de movimentações, consultas ou relatórios.
- 32. Permitir que a troca de exercício e entidades possa ser realizada a partir do próprio sistema, sem que para isso seja necessário encerrar e reabrir o mesmo.
- 33. Dispor de relatórios de Execução Orçamentária de acordo com o artigo 2º, inciso XII da Instrução Normativa 28, de 05 de maio de 1999 do Tribunal de Contas da União. O relatório deve ser impresso por período, permitindo que seja informado um intervalo de meses. Permitir que a entidade possa selecionar uma ou mais entidades para a impressão do relatório. Permitir que a entidade possa selecionar a opção a ser listada no relatório, sendo ela: Órgão, Unidade Orçamentária, Função, Subfunção, Programa, Fonte de Recursos e Grupo de Despesa. A entidade deverá ter a opção se escolher se deseja considerar o valor Liquidado ou o valor Pago para a execução da despesa.
- 34. Dispor de relatório que contenha o Balanço Orçamentário de acordo com o artigo 2º, inciso XIV da Instrução Normativa 28, de 05 de maio de 1999 do Tribunal de Contas da União. Permitir que a entidade possa selecionar uma ou mais entidades para a impressão do relatório. A entidade deverá ter a opção se escolher se deseja considerar o valor Empenhado, Liquidado ou Pago na composição do relatório.
- 35. Dispor de relatório que contenha o Orçamento Anual de acordo com o artigo 2º, inciso X da Instrução Normativa 28, de 05 de maio de 1999 do Tribunal de Contas da União. Permitir que a entidade possa listas as despesas fixadas através das seguintes opções: Órgão, Unidade Orçamentária, Função, Subfunção, Programa, Fonte de Recursos e Grupo de Despesa.
- 36. Dispor de relatório que contenha o Demonstrativo das Receitas de Despesas do município de acordo com o artigo 2º, inciso XVI da Instrução Normativa 28, de 05 de maio de 1999 do Tribunal de Contas da União. A entidade deverá ter a opção se escolher se deseja considerar o valor Empenhado, Liquidado ou Pago na composição do relatório.
- 37. Dispor de uma consulta que demonstre em tela os saldos de todos os processos que envolvem a despesa orçamentária. São eles: Orçamento Inicial, Alterações Orçamentárias (Suplementações e Reduções), Correção do Orçamento, Orçamento Atualizado, Empenhado (Bruno e Líquido), Liquidado (Bruno e Líquido), Em Liquidação, Retido, Pago (Bruno e Líquido), saldo a Liquidar, Saldo a Pagar, Saldo Reservado, Saldo Bloqueado e Saldo Disponível. Permitir que a entidade possa realizar filtros nesta consulta, através das seguintes informações: Órgão, Unidade Orçamentária, Função, Subfunção, Programa, Ação, Natureza da Despesa, Modalidade de Empenho, Fonte Recursos, Credor, Número do Fundamento Legal, Código da Ementa do Fundamento Legal e código da Despesa. Permitir que as informações sejam filtradas por Unidade Gestora e por um Grupo de Unidades Gestoras. Esta consulta deve ser passível de impressão e cada usuário deverá ter autonomia de modificar a ordem de impressão e poderá selecionar quais colunas devem ser impressas no relatório sem alterar a definição de impressão

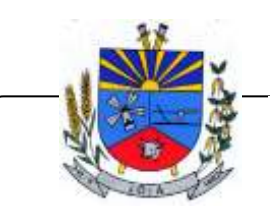

*"Terra das Nascentes"*

dos demais usuários. A consulta deve ser demonstrada por período, permitindo que seja informado um intervalo de dias. Permitir que os filtros utilizados na consulta possam ser salvos por usuário, sem a necessidade do usuário refazer os filtros a cada nova consulta.

- 38. Dispor de uma consulta que demonstre em tela todos os movimentos que envolvem a despesa orçamentária. Esta consulta deverá demonstrar no mínimo as seguintes informações: Número do Lançamento, Data de Movimento, Histórico da Movimentação, Número do Empenho (quando o movimento estiver vinculado a um empenho) e o Valor. Permitir que as informações sejam filtradas por Unidade Gestora e por um Grupo de Unidades Gestoras, também deverá ter a opção de filtrar a Despesa utilizada no processo. A consulta deve ser demonstrada por período, permitindo que seja informado um intervalo de dias.
- 39. Dispor de um relatório que possibilite consultar os saldos movimentado nas contas corrente de fonte de recursos do tribunal de contas com os saldos registrados nas contas correntes da Matriz de Saldos Contábeis (financeiro por fonte)
- 40. Dispor de filtro de consulta que permita o usuário localizar qualquer funcionalidade através da "palavra-chave" digitada, retornando como resultado da busca (filtro) todas as funcionalidades existentes. As funcionalidades encontradas devem ser exibidas em tela, na ordem alfabética exibindo o caminho completo da funcionalidade, permitindo o acesso e abertura da funcionalidade ao clicar sobre o item selecionado.
- 41. Dispor de campos para formatação de notas de lançamento contábil e ordem de pagamento de transferência com o código e descrição referente ao banco, agência e conta corrente.
- 42. Dispor de uma consulta que demonstre todas as informações do empenho do Empenho, tais como: Órgão, Unidade Orçamentária, Despesa, Funcional Programática, Fonte de Recursos, Fornecedor, Número e Modalidade do Processo Licitatório, Número e Ano do Contrato, Número e Ano do Convênio, Tipo do Empenho. A consulta deve demonstrar todas as movimentações do empenho, itens do empenho e as retenções do empenho. Dispor de mecanismo que permita consultar o próximo empenho, empenho anterior e o último empenho. Dispor de mecanismo que permita consultar a assinatura digital do empenho.
- 43. Dispor do relatório Anexo 12 Balanço Orçamentário de acordo com as regras definidas no DCASP - Demonstrativos Contábeis Aplicados ao Setor Público. O relatório deve ser impresso por período permitindo que seja informado um intervalo de dias. Permitir que os valores referentes aos Restos a Pagar sejam apresentados e que também tenha opção de não listar as informações. O relatório deve dispor de uma opção que considere as movimentações das Receitas e Despesas INTRA OFSS. Permitir que o demonstrativo seja gerado utilizando os valores em milhares. Permitir que o demonstrativo seja gerado utilizando a conversão de moeda estrangeira conforme estabelecido pelo Decreto 10.540/2020 que estabeleça o Sistema Único e Integrado de Execução Orçamentária, Administração Financeira e Controle - SIAFIC.
- 44. Dispor de rotina que permita ao usuário informar no momento da liquidação do empenho em relação a quantidade (metas físicas) que está sendo realizada para a ação governamental em questão, proporcionando assim um acompanhamento em tempo real da realização das respectivas metas das ações que estão sendo executadas. Dispor de mecanismo que permita ao usuário informar o percentual da retenção e que o valor seja calculado automaticamente, podendo ainda o valor da retenção sugerido pelo sistema ser alterado.
- 45. Dispor de rotina que permita realizar a integração de Contratos e Termos Aditivos de Contratos com o software de Licitações e Contratos. A rotina deve garantir que além do cadastro as movimentações contábeis também sejam refletidas no software de Contabilidade.
- 46. Dispor de rotina que permita realizar a integração de Termos Aditivos de Contratos com o software de Licitações e Contratos. A rotina deve garantir que além do cadastro as movimentações contábeis também sejam refletidas no software de Contabilidade.
- 47. Possuir cadastro do contribuinte específico em atendimento a exigência da EFD-Reinf, onde seja possível cadastrar e todas as unidades gestoras ativas de forma que uma seja selecionada desde que haja cadastro prévio com a informação obrigatória do CNPJ, campo para informa data de início da vigência do ingresso da unidade gestora a EFD-Reinf e ser capaz de exibir as opções da informação da obrigatoriedade da ECD situação da empresa conforme layout REINF. Deve ser possível apenas visualizar no mesmo cadastro a informação do Responsável pela

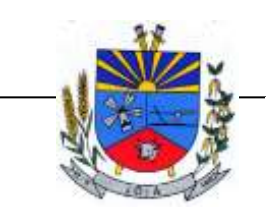

*"Terra das Nascentes"*

Reinf e o tipo da entidade se (Prefeitura, Câmara, Fundo, Autarquia e Fundações), dispor de opção com os tipos de classificação tributária (código e descrição conforme layout REINF) para que seja possível ser escolhido apenas uma, ainda ter campo com a identificação de Natureza Jurídica onde seja possível digitar e limitado a 4 dígitos, possui informativo sobre as Naturezas Jurídicas que a EFE-Reinf não permite cadastrar para auxilio, dispor de campo para informar o tipo de envio dos eventos REINF na forma Consolidado com a Prefeitura ou Individual e ainda permitir informar na forma de seleção o se EFR- Ente Federativo Responsável ou Vinculado e campo para informar o CNPJ do EFR quando o item anterior for Vinculado ( campo obrigatório). Possuir validações para que quando houver transmissão dos eventos utilizando o cadastro não seja possível excluir ou alterar.

- 48. Dispor de cadastro de processos administrativos/Judiciais REINF que em tela seja possível cadastrar, consultar, excluir e imprimir. O cadastro deve ser composto pelos campos de número de processos que seja possível digitar e haja limitação dos dígitos conforme o layout Reinf, permitir selecionar o tipo do processo (administrativo ou judicial) e a autoria (Próprio contribuinte ou terceiros ainda permitir selecionar a UF e Município, possuir data de cadastro do processo correspondente ao ingresso na REINF e campo para informar a vara do processo. Deve permitir informar os indicativos se suspensão da exigibilidade de tributos com número de indicativo, ter a opção de selecionar os tipos de indicativos de suspensão conforme o layout da REINF, data da decisão, Depósito, situação (inclusão/alteração), status (enviado/não enviado) e data do indicativo, ainda permitir incluir mais de um indicativo e que demonstre em tela de forma histórica para consulta.
- 49. Possuir cadastro especifico para NOTAS FISCAIS E RPS atendendo ao modelo da ABRASF, devendo existir obrigatoriamente a opção de informar se Contribuinte da CPRB, Unidade Gestora e consulta do credor, podendo ser cadastro na hora por meio de facilitador sem a necessidades de sair da tela, tipo de serviço para seleção conforme definido na tabela 06 do layout da REINF devendo ser apenas esses tipos de serviços. Dispor de mecanismo que viabilize a consulta dos processos previamente cadastrados do credor correspondente a NFS/RPS para vinculação a mesma.
- 50. Dispor de mecanismo para identificação do tipo de atividade do credor pré-cadastrada como Associação Desportiva e Produtor Rural.
- 51. Possuir rotina para que ao realizar uma liquidação de um fornecedor enquadrado como contribuinte REINF (NFS/RPS / Repasse para Associação Desportiva e Produtor Rural) seja emitido um informativo sem bloquear o sistema, explanando as exigências da REINF em realizar as devidas Retenções , devendo a liquidação ser vinculada ao documento de liquidação, de forma que seja aberto em tela o documento de liquidação para preenchimento imediatamente, ser obrigatório o uso do documento de liquidação para informar os dados da REINF. Para apenas fornecedores com NFS/RPS no documento de liquidação deve existir obrigatoriamente a opção de consultar a NFS/RPS cadastrada para vinculação desde que possua data de emissão correspondente ao período da liquidação, dispor de campos Retenções como Valor Base, Valor Retenção ( com validação de % não podendo ser superior a exigência da REINF), Serviços especiais 20,25 E 15 anos , adicional de retenção , adicional de retenção não retido , retenção principal não efetuada ( com validação de % não podendo ser superior a exigência da REINF) e ainda exibir em tela a informação do tipo de serviço da NFS/RPS e processo se houver. Para fornecedores com Associação desportiva no documento de liquidação deve existir obrigatoriamente a opção de informar o tipo do repasse ( Conforme descrição do layout Reinf), consulta e vinculação de processo de houver, campo para descrever o repasse e campo para informar os valores de valor base, valor retenção( com validação de % não podendo ser superior a exigência da REINF e Retenção Principal não efetuada ( com validação de % não podendo ser superior a exigência da REINF e para fornecedor identificado como Produtor Rural o documento de liquidação deve permitir informar o tipo da contribuição ( Conforme descrição e código do layout Reinf), campo informativo de CPRB sobre a folha de pagamento, valor bruto, valor previdenciário, valo senar, valor gilrat e permitir consultar e vincular processo administrativo se houver. Deve possuir validação que restrinja a opção estornar parcial

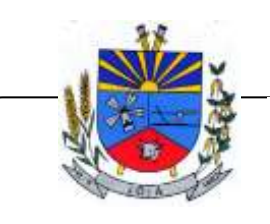

*"Terra das Nascentes"*

liquidação com fornecedor REINF. Excluir ou estornar o documento de liquidação caso o evento com a liquidação tenha sido transmitido.

- 52. Dispor de um Painel para consultar de empenho/liquidação/Documento de todos os fornecedores enquadrados como contribuinte REINF. A consulta deve trazer detalhes para fácil identificação de possíveis problemas de preenchimento dos dados de Documento ou mesmo Retenção, tais como consulta pela UG, Período por mês, Tipo do Fornecedor ( NFS/RPS/Associação e Produtor), filtros que permita consulta com e sem pendência, trazer em tela as informações lado a lado de documento de liquidação( Credor código e descrição, nº do documento, valor com a liquidação, valor da retenção no documento de liquidação) e liquidação de empenho (UG, nº empenho, data da liquidação, valor da liquidação e retenção na liquidação). Ainda possuir forma de ressaltar as pendências em cor e possuir filtros secundário (credor, ano do empenho, despesa e fonte de recurso, deve exibir também totalizadores empenhos liquidados, retenções de empenhos, retenções de liquidações e diferença.
- 53. Dispor de funcionalidade que permita a reimpressão em lote, ou seja, de um ou vários documentos de forma simultânea. A funcionalidade deve permitir a reimpressão em lote dos seguintes documentos: Empenho Orçamentário, Subempenho e Documento Extra.
- 54. Dispor de funcionalidade que permita realizar a anulação em lote de vários empenhos orçamentários de forma simultânea. A funcionalidade deve permitir informar se a anulação está ocorrendo por insuficiência financeira caso o movimento for realizado no mês de dezembro. Também deve permitir informar um complemento de histórico e a descrição do item padrão.
- 55. Dispor de funcionalidade que permita realizar Lançamentos Contábeis informando uma conta débito e outra conta a crédito. Permitir informar a data de movimento, Unidade Gestora, valor, data do documento, número do documento, histórico padrão e complemento histórico. Permitir manter os valores informados na funcionalidade após a última gravação. Permitir consultar os movimentos realizados bem como selecionados para realizar o estorno e ainda permitir filtrar por número de lançamento, conta contábil ou período inicial e final. Na consulta dos movimentos já contabilizados demonstrar as informações complementares referente a Conta Correte do TCE/MSC separando as informações da conta débito da conta crédito. Permitir realizar movimento do tipo implantando de saldos e ainda permitir informar valor igual a zero. Permitir realizar movimentos do tipo transposição entre contas bancárias permitindo ao usuário selecionar a fonte de recursos que deseja movimentar. Permitir realizar movimentos através de Lançamentos Contábeis Padronizados previamente já cadastrados.
- 56. Dispor de funcionalidade que permita realizar Lançamentos Contábeis informando um Conjunto de Lançamentos Padronizados previamente cadastrados. Permitir informar a data de movimento, Unidade Gestora, valor, data do documento, número do documento, histórico padrão e complemento histórico. Permitir manter os valores informados na funcionalidade após a última gravação. Permitir consultar os movimentos realizados bem como selecionados para realizar o estorno e ainda permitir filtrar por número de lançamento, conta contábil débito e/ou crédito, período inicial e final, Conjunto de Lançamentos Padronizados e Fonte de Recursos débito e/ou crédito. Permitir realizar movimento do tipo implantando de saldos e ainda permitir informar valor igual a zero. Permitir realizar movimentos através de Lançamentos Contábeis Padronizados previamente já cadastrados.
- 57. Dispor de mecanismo que permita realizar a exportação de formulários pré-formatados. Dispor de mecanismo que permita a importação de formulários pré-formatados. Ambos os mecanismos devem permitir selecionar a Unidade Gestora e a data de vigência.
- 58. Dispor de mecanismo que permita realizar a autenticação do usuário ao logar no sistema pelo CPF, conforme o Decreto Nº 10.540 do SIAFIC.
- 59. Dispor de mecanismo que permita definir um usuário autorizador que libere o acesso dos outros usuários ao sistema. Dispor de mecanismo que permita anexar o termo de responsabilidade de acesso ao sistema por usuário, conforme o Decreto Nº 10.540 do SIAFIC.
- 60. Dispor de mecanismo que permita controlar a quebra de ordem cronológica de emissão de empenho e documento extra. O mecanismo deve ser controlado através de parâmetro

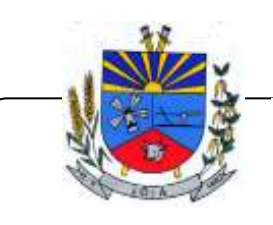

*"Terra das Nascentes"*

configurável pelo usuário, tendo o seguinte comportamento: Bloqueia, Mostrar Mensagem e Não Utiliza.

- 61. Dispor de mecanismo que permita realizar o cadastro de retenções, de modo que seja possível inserir as informações de conta contábil, vigência, situação, tipo da retenção (INSS, IR, RPPS, ISSQN e Outros), sugestão de data de vencimento: podendo ser por dias úteis ou dias corridos, classificação (própria ou terceiros): no caso de retenção própria permitir inserir as receitas orçamentárias que serão contabilizadas. Permitir que os valores de percentuais cadastrados sejam utilizados de forma automática no processo de liquidação de empenho.
- 62. Dispor de mecanismo que permita realizar a consulta de saldos das contas bancárias por fonte de recursos. O mecanismo deverá demonstrar o saldo anterior, lançamentos de entrada, arrecadação de receita, transferência concedidas e recebidas, lançamentos de saída, pagamentos e reservas financeiras. Deverá permitir realizar filtros do tipo: receita, despesa, fonte de recursos e fato contábil. Deverá demonstrar o resumo do saldo por fonte de recursos e também as movimentações detalhadas por fonte de recursos. Ainda deve ser permitido gerar a consulta por conta bancária ou por conta contábil. Deverá permitir imprimir em relatório o resumo, saldo por fonte de recursos ou movimentação detalhada.

#### 2) PLANEJAMENTO E ORÇAMENTO

(PPA, LDO, LOA)

- 1. Dispor de um cadastro onde seja possível informar as Unidades Gestoras que fazem parte do município. Este cadastro deverá ter um controle de vigência e situação indicando a data de alteração e se o cadastro se encontra ativado ou desativado. Ofertar condições para que uma ou mais Unidades Gestoras utilizem a mesma sequência de empenhos da Unidade Gestora principal do Município (Prefeitura).
- 2. Dispor de um cadastro onde possa ser cadastrado um Grupo de Unidade Gestora, de modo que este grupo seja utilizado em outras rotinas do sistema, tais como: cadastros, consultas e na impressão de relatórios. A entidade deverá ter autonomia de alterar as informações do grupo, bem como adicionar ou remover as unidades gestoras do grupo a qualquer momento. Este cadastro deverá ter um controle de vigência e situação indicando a data de alteração e se o cadastro se encontra ativado ou desativado.
- 3. Dispor de um cadastro de Classificação Funcional da Despesa demonstrando o código e descrição da Função e Subfunção de Governo. Este cadastro deverá ter um controle de vigência e situação indicando a data de alteração e se o cadastro se encontra ativado ou desativado.
- 4. Dispor de uma rotina para informar as Metas das Ações dos Programas de Governo referentes ao quadriênio do PPA – Plano Plurianual. As metas devem ser cadastradas utilizando as seguintes informações: Programa de Governo, Ação de Governo, Classificação Institucional e Classificação Funcional da Despesa. Permitir que a entidade possa informar para o quadriênio do PPA – Plano Plurianual os valores das Metas Físicas e Metas Fiscais. Ofertar neste cadastro o detalhamento das metas fiscais por Natureza da Despesa e Fonte de Recursos. Permitir que a entidade tenha flexibilidade para definir até qual o nível da natureza da despesa será cadastrado a meta. Impedir que a entidade altere os valores informados nas Metas das Ações dos Programas de Governo se o projeto de lei e alteração legal estiverem aprovados ou em processo de tramitação no legislativo, sendo estas situações identificadas no sistema. Permitir que entidade tenha a flexibilidade de informar as Metas Físicas podem tipificar a meta física em Acumulativo, Pontual e Estágios ou Marcos, bem como definir a periodicidade da meta física em Anual, Semestral, Trimestral ou Mensal. Dispor de mecanismo para informar a previsão de alcance da Meta Física.
- 5. Dispor de uma rotina para informar as Metas das Ações dos Programas de Governo referentes ao ano do LDO - Lei de Diretrizes Orçamentárias. Permitir que as metas sejam cadastradas por Programa de Governo, Ação de Governo, Classificação Institucional e Classificação Funcional da Despesa. Permitir que a entidade possa informar para o ano do LDO - Lei de Diretrizes Orçamentárias os valores das Metas Físicas e Metas Fiscais. Ofertar neste cadastro o detalhamento das metas fiscais por Natureza da Despesa e Fonte de Recursos. Permitir que a entidade possa importar as Metas das Ações dos Programas de Governo que foram cadastradas

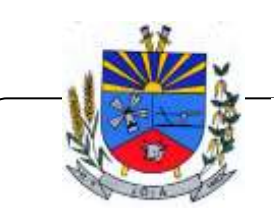

*"Terra das Nascentes"*

no PPA – Plano Plurianual para o mesmo ano da LDO – Lei de Diretrizes Orçamentárias. Permitir que a entidade tenha flexibilidade para definir até qual o nível da natureza da despesa será cadastrado a meta. Impedir que a entidade altere os valores informados nas Metas das Ações dos Programas de Governo se o projeto/alteração legal estiver aprovado ou em processo de tramitação no legislativo, sendo estas situações identificadas no sistema.

- 6. Dispor de um mecanismo que permita a entidade a projetar as Metas das Ações dos Programas de Governo através de um percentual para cada ano do PPA - Plano Plurianual. Permitir que o percentual aplicado tenha efeito acumulativo ou individual por ano. Permitir que a entidade possa filtrar quais Metas das Ações dos Programas de Governo serão projetadas, utilizando as seguintes opções como filtro: Classificação Institucional, Função, Subfunção, Programa e Ação. Os valores projetados devem ficar disponíveis em tela para consulta da entidade antes mesmo da sua efetivação, permitindo que os valores sejam corrigidos tendo ainda a opção de aplicar a projeção realizada efetivamente ao PPA - Plano Plurianual.
- 7. Dispor de um mecanismo que permita a entidade a projetar as Metas das Ações dos Programas de Governo através de um percentual para o ano da LDO – Lei de Diretrizes Orçamentárias. Permitir que o percentual aplicado tenha efeito acumulativo ou individual por ano. Permitir que a entidade possa filtrar quais Metas das Ações dos Programas de Governo serão projetadas, utilizando as seguintes opções como filtro: Classificação Institucional, Função, Subfunção, Programa e Ação. Os valores projetados devem ficar disponíveis em tela para consulta da entidade antes mesmo da sua efetivação, permitindo que os valores sejam corrigidos tendo ainda a opção de aplicar a projeção realizada efetivamente a LDO - Lei de Diretrizes Orçamentárias.
- 8. Dispor de um cadastro de alterações legais no PPA Plano Plurianual. Permitir que as alterações legais realizadas nas Estimativas das Receitas Orçamentárias e Metas das Ações dos Programas de Governo no PPA - Plano Plurianual sejam replicadas de igual maneira na LDO – Lei de Diretrizes Orçamentárias e sem a necessidade intervenção do usuário. Permitir que a entidade possa definir quais anos da LDO – Lei de Diretrizes Orçamentárias serão alteradas de forma automática através das alterações legais realizadas no PPA – Plano Plurianual.
- 9. Disponibilizar um controle das alterações legais no PPA Plano Plurianual que foram realizadas pela entidade. Demonstrar neste controle todas as alterações legais que se encontram na fase de elaboração e ainda não foram enviadas ao legislativo ou foram aprovadas. Permitir que as alterações legais que se encontram em fase de elaboração sejam enviadas ao poder legislativo, sejam arquivadas e sejam aprovadas. Permitir que as alterações legais que não foram aprovadas sejam arquivadas para posteriormente serem utilizadas ou descartadas, tal arquivamento pode ser feito tanto pelo poder executivo quanto legislativo. Permitir que a entidade possa revisar as alterações legais, de modo a corrigir qualquer inconsistência de digitação mesmo após a sua aprovação. Permitir que a entidade tenha a opção de incluir as emendas definidas pelo poder legislativo. Demostrar para cada alteração legal o histórico das suas movimentações, apresentando no mínimo as seguintes informações: Data do Processo, Tipo de Processo, Nome do Usuário e Data da Operação.
- 10. Disponibilizar um controle das alterações legais na LDO Lei de Diretrizes Orçamentárias que foram realizadas pela entidade. Demonstrar neste controle todas as alterações legais que se encontram na fase de elaboração e ainda não foram enviadas ao legislativo ou foram aprovadas. Permitir que as alterações legais que se encontram em fase de elaboração sejam enviadas ao poder legislativo, sejam arquivadas e sejam aprovadas. Permitir que as alterações legais que não foram aprovadas sejam arquivadas para posteriormente serem utilizadas ou descartadas, tal arquivamento pode ser feito tanto pelo poder executivo quanto legislativo. Permitir que a entidade possa revisar as alterações legais, de modo a corrigir qualquer inconsistência de digitação mesmo após a sua aprovação. Permitir que a entidade tenha a opção de incluir as emendas definidas pelo poder legislativo. Demostrar para cada alteração legal o histórico das suas movimentações, apresentando no mínimo as seguintes informações: Data do Processo, Tipo de Processo, Nome do Usuário e Data da Operação.
- 11. Dispor de um relatório no PPA Plano Plurianual que demonstre os Programas de Governo por Macro objetivo. Demonstrar no relatório os valores agrupados por Macro objetivo para o

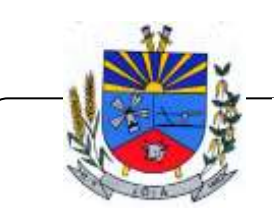

*"Terra das Nascentes"*

quadriênio do PPA – Plano Plurianual. Permitir que a entidade possa filtrar o relatório por Unidade Gestora e Macro objetivo. Permitir que o usuário possa escolher, no momento da impressão, se as informações que serão listadas no relatório devem levar em consideração: 1). As informações do PPA – Plano Plurianual inicial. 2). Utilizar informações de uma alteração legal específica. 3) . Considerar as informações atualizadas até a última alteração legal aprovada.

- 12. Dispor de um relatório no PPA Plano Plurianual que demonstre a Identificação dos Programas. Deverá constar no relatório no mínimo as seguintes informações: Unidade Gestora, Denominação do Programa, Objetivo do Programa, Público Alvo, Unidade Orçamentária responsável pelo programa, Horizonte Temporal, Quantidade de Ações vinculadas ao programa e o valor Total do Programa. Permitir que o relatório seja filtrado através da Unidade Gestora e Programa. Permitir que o usuário possa escolher, no momento da impressão, se as informações que serão listadas no relatório devem levar em consideração: 1). As informações do PPA – Plano Plurianual inicial. 2). Utilizar informações de uma alteração legal específica. 3). Considerar as informações atualizadas até a última alteração legal aprovada.
- 13. Dispor de um relatório no PPA Plano Plurianual que demonstre a Identificação das Ações de Governo. Deverá constar no relatório no mínimo as seguintes informações: Unidade Gestora, Classificação Institucional, Programa de Governo, Ação, Produto (bem ou serviço), Ano do PPA, Meta Física e Meta Fiscal. Permitir que o relatório seja filtrado através da Unidade Gestora, Ano do PPA, Classificação Institucional e Programa. Permitir que o usuário possa escolher, no momento da impressão, se as informações que serão listadas no relatório devem levar em consideração: 1). As informações do PPA – Plano Plurianual inicial. 2). Utilizar informações de uma alteração legal específica. 3) . Considerar as informações atualizadas até a última alteração legal aprovada.
- 14. Dispor de um relatório na LDO Lei de Diretrizes Orçamentárias que demonstre a Identificação das Ações de Governo. Deverá constar no relatório no mínimo as seguintes informações: Unidade Gestora, Classificação Institucional, Programa de Governo, Ação, Produto (bem ou serviço), Meta Física e Meta Fiscal. Permitir que o relatório seja filtrado através da Unidade Gestora, Classificação Institucional e Programa. Permitir que o usuário possa escolher, no momento da impressão, se as informações que serão listadas no relatório devem levar em consideração: 1). As informações da LDO – Lei de Diretrizes Orçamentárias inicial. 2). Utilizar informações de uma alteração legal específica. 3) . Considerar as informações atualizadas até a última alteração legal aprovada.
- 15. Dispor de um relatório no PPA Plano Plurianual que demonstre as metas físicas e metas fiscais por Programa de Governo listando as suas Ações de Governo. Deverá constar no relatório no mínimo as seguintes informações: Unidade Gestora, Programa de Governo, Ação de Governo, Produto (bem ou serviço), Unidade de Medida, Ano do PPA, Meta Física e Meta Fiscal. O relatório deverá dispor também de totais por Ação de Governo e Programa de Governo. Permitir que o usuário possa escolher, no momento da impressão, se as informações que serão listadas no relatório devem levar em consideração: 1). As informações do PPA Plano Plurianual inicial. 2). Utilizar informações de uma alteração legal específica. 3). Considerar as informações atualizadas até a última alteração legal aprovada.
- 16. Dispor de um relatório no PPA Plano Plurianual que demonstre as Metas das Ações dos Programas de Governo para o quadriênio do PPA – Plano Plurianual. Deverá constar no relatório no mínimo as seguintes informações: Classificação Institucional, Programa de Governo, Ação de Governo, Função e Subfunção. Permitir que a entidade possa filtrar as informações referentes aos seguintes cadastros: Classificação Institucional, Programa de Governo, Ação de Governo, Função e Subfunção. Permitir que a entidade defina de forma dinâmica quais informações serão exibidas no relatório, optando minimamente pelas seguintes informações: Classificação Institucional, Programa de Governo, Ação de Governo, Função e Subfunção. Permitir que o usuário possa escolher, no momento da impressão, se as informações que serão listadas no relatório devem levar em consideração: 1). As informações do PPA – Plano Plurianual inicial. 2). Utilizar informações de uma alteração legal específica. 3). Considerar as informações atualizadas até a última alteração legal aprovada.

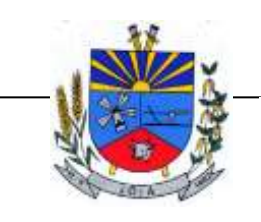

*"Terra das Nascentes"*

- 17. Dispor de um relatório na LDO Lei de Diretrizes Orçamentárias que demonstre as Metas das Ações dos Programas de Governo para o ano da LDO - Lei de Diretrizes Orçamentárias. Deverá constar no relatório no mínimo as seguintes informações: Classificação Institucional, Programa de Governo, Ação de Governo, Função e Subfunção. Permitir que a entidade possa filtrar as informações referentes aos seguintes cadastros: Classificação Institucional, Programa de Governo, Ação de Governo, Função e Subfunção. Permitir que a entidade defina de forma dinâmica quais informações serão exibidas no relatório, optando minimamente pelas seguintes informações: Classificação Institucional, Programa de Governo, Ação de Governo, Função e Subfunção. Permitir que o usuário possa escolher, no momento da impressão, se as informações que serão listadas no relatório devem levar em consideração: 1). As informações da LDO - Lei de Diretrizes Orçamentárias inicial. 2). Utilizar informações de uma alteração legal específica. 3). Considerar as informações atualizadas até a última alteração legal aprovada.
- 18. Permitir que a entidade possa cadastrar no PPA Plano Plurianual os Órgão e Unidades Orçamentárias para cada Unidade Gestora da entidade. Este cadastro deverá ter um controle de vigência e deverá permitir a sua desativação. Este cadastro deverá ser único entre as peças do planejamento e orçamento (PPA – Plano Plurianual, LDO – Lei de Diretrizes Orçamentárias e LOA – Lei Orçamentária Anual), de modo que as informações sejam compartilhadas sem a necessidade de recadastramento. Permitir que a entidade tenha autonomia de cadastrar um Departamento/Subunidade (terceiro nível da classificação institucional). Dispor de um relatório que demonstre todos os Órgão, Unidade e Departamento/Subunidade que estão ativas, de modo que neste relatório sejam demonstradas no mínimo as seguintes informações: Órgão, Unidade, Departamento, Descrição, Campo de Atuação, Legislação, Unidade Gestora e Data de Alteração.
- 19. Permitir que a entidade possa cadastrar na LDO Lei de Diretrizes Orçamentárias os Órgão e Unidades Orçamentárias para cada Unidade Gestora da entidade. Este cadastro deverá ter um controle de vigência e deverá permitir a sua desativação. Este cadastro deverá ser único entre as peças do planejamento e orçamento (PPA – Plano Plurianual, LDO – Lei de Diretrizes Orçamentárias e LOA – Lei Orçamentária Anual), de modo que as informações sejam compartilhadas sem a necessidade de recadastramento. Permitir que a entidade tenha autonomia de cadastrar um Departamento/Subunidade (terceiro nível da classificação institucional). Dispor de um relatório que demonstre todos os Órgão, Unidade e Departamento/Subunidade que estão ativas, de modo que neste relatório sejam demonstradas no mínimo as seguintes informações: Órgão, Unidade, Departamento, Descrição, Campo de Atuação, Legislação, Unidade Gestora e Data de Alteração.
- 20. Permitir que a entidade possa cadastrar na LOA Lei Orçamentária Anual os Órgão e Unidades Orçamentárias para cada Unidade Gestora da entidade. Este cadastro deverá ter um controle de vigência e deverá permitir a sua desativação. Este cadastro deverá ser único entre as peças do planejamento e orçamento (PPA – Plano Plurianual, LDO – Lei de Diretrizes Orçamentárias e LOA – Lei Orçamentária Anual), de modo que as informações sejam compartilhadas sem a necessidade de recadastramento. Permitir que a entidade tenha autonomia de cadastrar um Departamento/Subunidade (terceiro nível da classificação institucional). Dispor de um relatório que demonstre todos os Órgão, Unidade e Departamento/Subunidade que estão ativas, de modo que neste relatório sejam demonstradas no mínimo as seguintes informações: Órgão, Unidade, Departamento, Descrição, Campo de Atuação, Legislação, Unidade Gestora e Data de Alteração.
- 21. Dispor de uma rotina onde seja possível cadastrar as Metas Fiscais Consolidadas do município para a LDO – Lei de Diretrizes Orçamentárias, permitindo informar no mínimo as seguintes informações: Receita Total, Receita Não-Financeira, Despesa Total, Despesa Não-Financeira, Resultado Nominal, Dívida Pública Consolidada, Receitas Primárias Advindas de PPP, Receitas Primárias Geradas por PPP e Receita Corrente Líquida. Permitir que os valores sejam alterados pela entidade e que estas alterações sejam controladas de acordo com a data de apuração das informações. Disponibilizar uma opção a qual permita que a entidade importe as informações do PPA – Plano Plurianual vigente e da LDO – Lei de Diretrizes Orçamentárias do ano anterior.

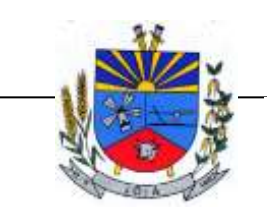

*"Terra das Nascentes"*

- 22. Dispor do relatório Demonstrativo 1 Metas Anuais de acordo com a estrutura e regras definidas no MDF - Manual de Demonstrativos Fiscais para o ano de vigência da LDO - Lei de Diretrizes Orçamentárias. Permitir que na impressão do relatório seja informada a data de referência das informações que deverão ser consideradas na impressão do relatório, de modo que as alterações realizadas nas Metas Fiscais Consolidadas também sejam impressas. Dispor de uma opção para que a entidade possa informar as notas explicativas do relatório.
- 23. Dispor do relatório Demonstrativo 2 Avaliação do Cumprimento das Metas Fiscais Consolidadas do Exercício Anterior de acordo com a estrutura e regras definidas no MDF - Manual de Demonstrativos Fiscais para o ano de vigência da LDO - Lei de Diretrizes Orçamentárias. Permitir que na impressão do relatório seja informada a data de referência das informações que deverão ser consideradas na impressão do relatório, de modo que as alterações realizadas nas Metas Fiscais Consolidadas também sejam impressas. Dispor de uma opção para que a entidade possa informar as notas explicativas do relatório.
- 24. Dispor do relatório Demonstrativo 3 Metas Fiscais Atuais Comparadas com as Fixadas nos Três Exercícios Anteriores de acordo com a estrutura e regras definidas no MDF - Manual de Demonstrativos Fiscais para o ano de vigência da LDO - Lei de Diretrizes Orçamentárias. Permitir que na impressão do relatório seja informada a data de referência das informações que deverão ser consideradas na impressão do relatório, de modo que as alterações realizadas nas Metas Fiscais Consolidadas também sejam impressas. Dispor de uma opção para que a entidade possa informar as notas explicativas do relatório.
- 25. Dispor de uma rotina onde seja possível cadastrar a Evolução do Patrimônio Líquido do município para a LDO – Lei de Diretrizes Orçamentárias, permitindo informar no mínimo as seguintes informações: Patrimônio/Capital, Reservas, Resultado Acumulado, Patrimônio do RPPS, Reservas do RPPS e Lucros/Prejuízos Acumulados do RPPS. Permitir que os valores sejam alterados pela entidade e que estas alterações sejam controladas de acordo com a data de apuração das informações. Disponibilizar uma opção a qual permita que a entidade importe as informações cadastradas na LDO – Lei de Diretrizes Orçamentárias do ano anterior.
- 26. Dispor do relatório Demonstrativo 4 Evolução do Patrimônio Líquido de acordo com a estrutura e regras definidas no MDF - Manual de Demonstrativos Fiscais para o ano de vigência da LDO - Lei de Diretrizes Orçamentárias. Permitir que na impressão do relatório seja informada a data de referência das informações, de modo que as alterações realizadas nas Metas Fiscais Consolidadas também sejam impressas. Dispor de um quadro para que a entidade possa informar as notas explicativas do relatório.
- 27. Dispor de uma rotina onde seja possível cadastrar a Margem de Expansão das Despesas Obrigatórias de Caráter Continuada para a LDO – Lei de Diretrizes Orçamentárias, permitindo informar no mínimo as seguintes informações: Aumento Permanente da Receita, (-) Transferências Constitucionais, (-) Transferências ao FUNDEB, Reeducação Permanente da Despesa, Novas Despesas Obrigatórias de Caráter Continuado e Novas Despesas Obrigatórias de Caráter Continuado geradas por Parecerias Público-Privada.
- 28. Dispor do relatório Demonstrativo 8 Margem de Expansão das Despesas Obrigatórias de Caráter Continuado de acordo com a estrutura e regras definidas no MDF - Manual de Demonstrativos Fiscais para o ano de vigência da LDO - Lei de Diretrizes Orçamentárias. Permitir que na impressão do relatório seja informada a data de referência das informações, de modo que as alterações realizadas nas Metas Fiscais Consolidadas também sejam impressas. Dispor de um quadro para que a entidade possa informar as notas explicativas do relatório.
- 29. Permitir que sejam cadastrados na LOA Lei Orçamentária Anual os Programas de Governo da entidade. Este cadastro deverá ter um controle de alterações por data. Este cadastro deverá ser único entre as peças do planejamento e orçamento (PPA – Plano Plurianual, LDO – Lei de Diretrizes Orçamentárias e LOA – Lei Orçamentária Anual), de modo que as informações sejam compartilhadas sem a necessidade de recadastramento. Permitir que seja informado no cadastro do programa no mínimo as seguintes informações: Descrição do Programa, Tipo de Programa, Macro objetivo, Objetivo do Programa, Natureza do Programa (Contínuo ou Temporário), Unidade Responsável pelo Programa, Objetivo Setorial, Problema, Justificativa,

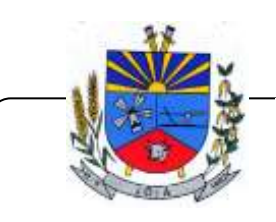

*"Terra das Nascentes"*

Público Alvo e Indicadores. Permitir que a entidade tenha autonomia de incluir um ou mais indicadores para o mesmo programa de governo, também deverá permitir que a entidade atualize as informações do indicador, sendo elas: Índice Atual do Indicador, Índice Previsto do Indicador, Índice dos Anos informados no PPA, Periodicidade da Apuração, Data da Apuração e Abrangência.

- 30. Permitir que sejam cadastrados na LDO Lei de Diretrizes Orçamentárias os Programas de Governo da entidade. Este cadastro deverá ter um controle de alterações por data. Este cadastro deverá ser único entre as peças do planejamento e orçamento (PPA – Plano Plurianual, LDO – Lei de Diretrizes Orçamentárias e LOA – Lei Orçamentária Anual), de modo que as informações sejam compartilhadas sem a necessidade de recadastramento. Permitir que seja informado no cadastro do programa no mínimo as seguintes informações: Descrição do Programa, Tipo de Programa, Macro objetivo, Objetivo do Programa, Natureza do Programa (Contínuo ou Temporário), Unidade Responsável pelo Programa, Objetivo Setorial, Problema, Justificativa, Público Alvo e Indicadores. Permitir que a entidade tenha autonomia de incluir um ou mais indicadores para o mesmo programa de governo, também deverá permitir que a entidade atualize as informações do indicador, sendo elas: Índice Atual do Indicador, Índice Previsto do Indicador, Índice dos Anos informados no PPA, Periodicidade da Apuração, Data da Apuração e Abrangência.
- 31. Permitir que sejam cadastrados no PPA Plano Plurianual os Programas de Governo da entidade. Este cadastro deverá ter um controle de alterações por data. Este cadastro deverá ser único entre as peças do planejamento e orçamento (PPA – Plano Plurianual, LDO – Lei de Diretrizes Orçamentárias e LOA – Lei Orçamentária Anual), de modo que as informações sejam compartilhadas sem a necessidade de recadastramento. Permitir que seja informado no cadastro do programa no mínimo as seguintes informações: Descrição do Programa, Tipo de Programa, Macro objetivo, Objetivo do Programa, Natureza do Programa (Contínuo ou Temporário), Unidade Responsável pelo Programa, Objetivo Setorial, Problema, Justificativa, Público Alvo e Indicadores. Permitir que a entidade tenha autonomia de incluir um ou mais indicadores para o mesmo programa de governo, também deverá permitir que a entidade atualize as informações do indicador, sendo elas: Índice Atual do Indicador, Índice Previsto do Indicador, Índice dos Anos informados no PPA, Periodicidade da Apuração, Data da Apuração e Abrangência.
- 32. Permitir que a entidade possa cadastrar na LOA Lei Orçamentária Anual as Ações de Governo da entidade. Este cadastro deverá ter um controle de alterações por data. Este cadastro deverá ser único entre as peças do planejamento e orçamento (PPA – Plano Plurianual, LDO – Lei de Diretrizes Orçamentárias e LOA – Lei Orçamentária Anual), de modo que as informações sejam compartilhadas sem a necessidade de recadastramento. Permitir que a entidade possa informar no mínimo as seguintes informações neste cadastro: Descrição da Ação, Objetivo da Ação, Detalhamento da Ação, Produto da Ação, Tipo de Ação de Governo e a Situação da Ação. Permitir que a entidade possa cadastrar o Tipo de Ação de Governo e o Produto da Ação de acordo com a sua necessidade.
- 33. Permitir que a entidade possa cadastrar na LDO Lei de Diretrizes Orçamentárias as Ações de Governo da entidade. Este cadastro deverá ter um controle de alterações por data. Este cadastro deverá ser único entre as peças do planejamento e orçamento (PPA – Plano Plurianual, LDO – Lei de Diretrizes Orçamentárias e LOA – Lei Orçamentária Anual), de modo que as informações sejam compartilhadas sem a necessidade de recadastramento. Permitir que a entidade possa informar no mínimo as seguintes informações neste cadastro: Descrição da Ação, Objetivo da Ação, Detalhamento da Ação, Produto da Ação, Tipo de Ação de Governo e a Situação da Ação. Permitir que a entidade possa cadastrar o Tipo de Ação de Governo e o Produto da Ação de acordo com a sua necessidade.
- 34. Permitir que a entidade possa cadastrar no PPA Plano Plurianual as Ações de Governo da entidade. Este cadastro deverá ter um controle de alterações por data. Este cadastro deverá ser único entre as peças do planejamento e orçamento (PPA – Plano Plurianual, LDO – Lei de Diretrizes Orçamentárias e LOA – Lei Orçamentária Anual), de modo que as informações sejam compartilhadas sem a necessidade de recadastramento. Permitir que a entidade possa

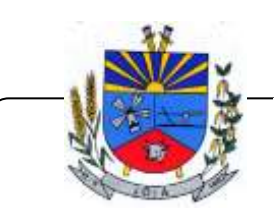

*"Terra das Nascentes"*

informar no mínimo as seguintes informações neste cadastro: Descrição da Ação, Objetivo da Ação, Detalhamento da Ação, Produto da Ação, Tipo de Ação de Governo e a Situação da Ação. Permitir que a entidade possa cadastrar o Tipo de Ação de Governo e o Produto da Ação de acordo com a sua necessidade.

- 35. Permitir que a entidade possa cadastrar na LOA Lei Orçamentária Anual as Sub ações de Governo da entidade. Este cadastro deverá ter um controle de alterações por data. Este cadastro deverá ser único entre as peças do planejamento e orçamento (PPA – Plano Plurianual, LDO – Lei de Diretrizes Orçamentárias e LOA – Lei Orçamentária Anual), de modo que as informações sejam compartilhadas sem a necessidade de recadastramento. Permitir que a entidade possa informar no mínimo as seguintes informações neste cadastro: Descrição da Sub ação, Objetivo da Sub ação, Detalhamento da Sub ação e Tipo de Sub ação de Governo. Permitir que a entidade possa cadastrar o Tipo de Ação de Governo de acordo com a sua necessidade.
- 36. Permitir que a entidade possa cadastrar na LDO Lei de Diretrizes Orçamentárias as Sub ações de Governo da entidade. Este cadastro deverá ter um controle de alterações por data. Este cadastro deverá ser único entre as peças do planejamento e orçamento (PPA – Plano Plurianual, LDO – Lei de Diretrizes Orçamentárias e LOA – Lei Orçamentária Anual), de modo que as informações sejam compartilhadas sem a necessidade de recadastramento. Permitir que a entidade possa informar no mínimo as seguintes informações neste cadastro: Descrição da Sub ação, Objetivo da Sub ação, Detalhamento da Sub ação e Tipo de Sub ação de Governo. Permitir que a entidade possa cadastrar o Tipo de Ação de Governo de acordo com a sua necessidade.
- 37. Permitir que a entidade possa cadastrar no PPA Plano Plurianual as Sub ações de Governo da entidade. Este cadastro deverá ter um controle de alterações por data. Este cadastro deverá ser único entre as peças do planejamento e orçamento (PPA – Plano Plurianual, LDO – Lei de Diretrizes Orçamentárias e LOA – Lei Orçamentária Anual), de modo que as informações sejam compartilhadas sem a necessidade de recadastramento. Permitir que a entidade possa informar no mínimo as seguintes informações neste cadastro: Descrição da Sub ação, Objetivo da Sub ação, Detalhamento da Sub ação e Tipo de Sub ação de Governo. Permitir que a entidade possa cadastrar o Tipo de Ação de Governo de acordo com a sua necessidade.
- 38. Permitir que a entidade possa cadastrar as Transferências Financeiras do Município. A entidade deverá ter autonomia de informar a Entidade Concessora e Entidade Recebedora do recurso. Este cadastro deverá ser único entre as peças do planejamento e orçamento (PPA – Plano Plurianual, LDO – Lei de Diretrizes Orçamentárias e LOA – Lei Orçamentária Anual), de modo que as informações sejam compartilhadas sem a necessidade de recadastramento.
- 39. Permitir que a entidade possa cadastrar as Transferências Financeiras do Município. A entidade deverá ter autonomia de informar a Entidade Concessora e Entidade Recebedora do recurso. Este cadastro deverá ser único entre as peças do planejamento e orçamento (PPA – Plano Plurianual, LDO – Lei de Diretrizes Orçamentárias e LOA – Lei Orçamentária Anual), de modo que as informações sejam compartilhadas sem a necessidade de recadastramento.
- 40. Permitir que a entidade possa cadastrar as Transferências Financeiras do Município. A entidade deverá ter autonomia de informar a Entidade Concessora e Entidade Recebedora do recurso. Este cadastro deverá ser único entre as peças do planejamento e orçamento (PPA – Plano Plurianual, LDO – Lei de Diretrizes Orçamentárias e LOA – Lei Orçamentária Anual), de modo que as informações sejam compartilhadas sem a necessidade de recadastramento.
- 41. Dispor de uma rotina onde seja possível realizar a programação das Transferências Financeiras do município no PPA – Plano Plurianual. Permitir que nesta rotina seja informada a Fonte e Recursos, Descrição da Transferência, Tipo de Transferência (Recebida/Concedida) e os valores que serão programadas para o quadriênio.
- 42. Dispor de uma rotina onde seja possível realizar a programação das Transferências Financeiras do município na LDO - Lei de Diretrizes Orçamentárias. Permitir que nesta rotina seja informada a Fonte e Recursos, Descrição da Transferência, Tipo de Transferência (Recebida/Concedida) e o valor programada para o ano. Permitir que as informações cadastradas no PPA - Plano

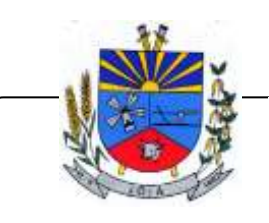

*"Terra das Nascentes"*

Plurianual referente as Transferências Financeiras sejam importadas para a LDO - Lei de Diretrizes Orçamentárias.

- 43. Dispor de uma consulta que demonstre em tela os saldos de todos os processos que envolvem a despesa orçamentária. São eles: Orçamento Inicial, Alterações Orçamentárias (Suplementações e Reduções), Correção do Orçamento, Orçamento Atualizado, Empenhado (Bruno e Líquido), Liquidado (Bruno e Líquido), Em Liquidação, Retido, Pago (Bruno e Líquido), saldo a Liquidar, Saldo a Pagar, Saldo Reservado, Saldo Bloqueado e Saldo Disponível. Permitir que a entidade possa realizar filtros nesta consulta, através das seguintes informações: Órgão, Unidade Orçamentária, Função, Subfunção, Programa, Ação, Natureza da Despesa, Modalidade de Empenho, Fonte Recursos, Credor, Número do Fundamento Legal, Código da Ementa do Fundamento Legal e código da Despesa. Permitir que as informações sejam filtradas por Unidade Gestora e por um Grupo de Unidades Gestoras. Esta consulta deve ser passível de impressão e cada usuário deverá ter autonomia de modificar a ordem de impressão e poderá selecionar quais colunas devem ser impressas no relatório sem alterar a definição de impressão dos demais usuários. A consulta deve ser demonstrada por período, permitindo que seja informado um intervalo de dias. Permitir que os filtros utilizados na consulta possam ser salvos por usuário, sem a necessidade do usuário refazer os filtros a cada nova consulta.
- 44. Dispor de uma consulta que demonstre em tela todos os movimentos que envolvem a despesa orçamentária. Esta consulta deverá demonstrar no mínimo as seguintes informações: Número do Lançamento, Data de Movimento, Histórico da Movimentação, Número do Empenho (quando o movimento estiver vinculado a um empenho) e o Valor. Permitir que as informações sejam filtradas por Unidade Gestora e por um Grupo de Unidades Gestoras, também deverá ter a opção de filtrar a Despesa utilizada no processo. A consulta deve ser demonstrada por período, permitindo que seja informado um intervalo de dias.
- 45. Dispor de uma forma para localizar e acessar todas as funcionalidades disponíveis no sistema. Deverá englobar necessariamente consultas, relatórios e todas as funcionalidades de operação do sistema. Ao pesquisar uma funcionalidade deverá exibir como resultado o nome da funcionalidade e o caminho de sua localização.
- 46. Dispor de rotina que permita monitorar, acompanhar a evolução dos indicadores dos Programas de Governo e das Metas Físicas das Ações Governamentais. Este monitoramento deve permitir incluir avaliações durante o ciclo dos quatros anos do PPA, dispondo no mínimo das informações como justificativas, providências, restrições, quantidade realizada e a data da avaliação.
- 47. Dispor de rotina que permita ao usuário definir quais ações poderão ser avaliadas no momento da liquidação do empenho em relação a quantidade que está sendo realizada, proporcionando assim um acompanhamento em tempo real da realização das respectivas metas das ações que estão sendo executadas.
- 48. "Dispor de um relatório no PPA Plano Plurianual que demonstre a evolução dos indicadores dos Programas de Governo, comparando os valores estimados com os realizados, bem como comparar as metas das ações com seus valores estimados e realizados proporcionando assim a visão financeira e física das ações governamentais concomitante com a evolução dos indicadores do Programa de Governo.
- 49. Demonstrar no relatório os valores agrupados por Classificação Institucional e Programa ou vice-versa. Permitir que a entidade possa filtrar o relatório por Unidade Gestora, Classificação Institucional e Programa."
- 50. Dispor de relatório que demonstre os Gastos com Pessoal. Para os Gastos com Pessoal devem ser demonstrados os valores de: base de Cálculo e Limites Legais.
- 51. Dispor de mecanismo que permita realizar a autenticação do usuário ao logar no sistema pelo CPF, conforme o Decreto Nº 10.540 do SIAFIC.
- 52. Dispor de mecanismo que permita definir um usuário autorizador que libere o acesso dos outros usuários ao sistema. Dispor de mecanismo que permita anexar o termo de responsabilidade de acesso ao sistema por usuário, conforme o Decreto Nº 10.540 do SIAFIC.

3) RESPONSABILIDADE FISCAL

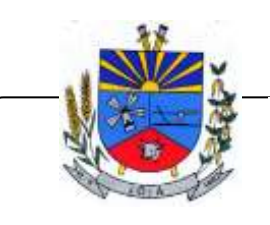

*"Terra das Nascentes"*

- 1. Dispor do relatório Anexo 1 Balanço Orçamentário referente aos Relatórios Resumidos da Execução Orçamentária da LRF - Lei de Responsabilidade Fiscal de acordo com a estrutura e regras definidas no MDF - Manual de Demonstrativos Fiscais para o ano de vigência da LRF – Lei de Responsabilidade Fiscal. Permitir que o relatório seja impresso considerando as informações de uma única Unidade Gestora, de um grupo de Unidades Gestoras ou de todas as Unidades Gestoras cadastradas para o Município. Dispor de um filtro de data inicial e final que considere as informações por um intervalo de meses.
- 2. Dispor do relatório Anexo 2 Demonstrativo da Execução das Despesas por Função e Subfunção referente aos Relatórios Resumidos da Execução Orçamentária da LRF - Lei de Responsabilidade Fiscal de acordo com a estrutura e regras definidas no MDF - Manual de Demonstrativos Fiscais para o ano de vigência da LRF – Lei de Responsabilidade Fiscal. Permitir que o relatório seja impresso considerando as informações de uma única Unidade Gestora, de um grupo de Unidades Gestoras ou de todas as Unidades Gestoras cadastradas para o Município. Dispor de um filtro de data inicial e final que considere as informações por um intervalo de meses.
- 3. Dispor do relatório Anexo 3 Demonstrativo da Receita Corrente Líquida referente aos Relatórios Resumidos da Execução Orçamentária da LRF - Lei de Responsabilidade Fiscal de acordo com a estrutura e regras definidas no MDF - Manual de Demonstrativos Fiscais para o ano de vigência da LRF – Lei de Responsabilidade Fiscal. Permitir que o relatório seja impresso considerando as informações de uma única Unidade Gestora, de um grupo de Unidades Gestoras ou de todas as Unidades Gestoras cadastradas para o Município.
- 4. Dispor do relatório Anexo 4 Demonstrativo das Receitas e Despesas Previdenciárias do Regime Próprio de Previdência Social referente aos Relatórios Resumidos da Execução Orçamentária da LRF - Lei de Responsabilidade Fiscal de acordo com a estrutura e regras definidas no MDF - Manual de Demonstrativos Fiscais para o ano de vigência da LRF – Lei de Responsabilidade Fiscal. Permitir que o relatório seja impresso considerando as informações de uma única Unidade Gestora, de um grupo de Unidades Gestoras ou de todas as Unidades Gestoras cadastradas para o Município. Dispor de um filtro de data inicial e final que considere as informações por um intervalo de meses.
- 5. Dispor do relatório Anexo 7 Demonstrativos dos Restos a Pagar por Poder e Órgão referente aos Relatórios Resumidos da Execução Orçamentária da LRF - Lei de Responsabilidade Fiscal de acordo com a estrutura e regras definidas no MDF - Manual de Demonstrativos Fiscais para o ano de vigência da LRF – Lei de Responsabilidade Fiscal. Permitir que o relatório seja impresso considerando as informações de uma única Unidade Gestora, de um grupo de Unidades Gestoras ou de todas as Unidades Gestoras cadastradas para o Município. Dispor de um filtro de data inicial e final que considere as informações por um intervalo de meses.
- 6. Dispor do relatório Anexo 9 Demonstrativo das Operações de Crédito e Despesa de Capital referente aos Relatórios Resumidos da Execução Orçamentária da LRF - Lei de Responsabilidade Fiscal de acordo com a estrutura e regras definidas no MDF - Manual de Demonstrativos Fiscais para o ano de vigência da LRF – Lei de Responsabilidade Fiscal. Permitir que o relatório seja impresso considerando as informações de uma única Unidade Gestora, de um grupo de Unidades Gestoras ou de todas as Unidades Gestoras cadastradas para o Município.
- 7. Dispor do relatório Anexo 14 Demonstrativo Simplificado dos Relatórios Resumidos da Execução Orçamentária referente aos Relatórios Resumidos da Execução Orçamentária da LRF - Lei de Responsabilidade Fiscal de acordo com a estrutura e regras definidas no MDF - Manual de Demonstrativos Fiscais para o ano de vigência da LRF – Lei de Responsabilidade Fiscal. Dispor de um filtro de data inicial e final que considere as informações por um intervalo de meses. Permitir que o relatório seja impresso utilizando as informações do Anexo 8- MDE com as regras e definições

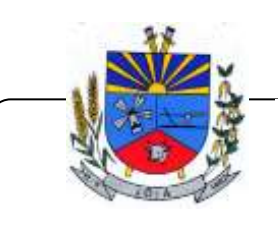

*"Terra das Nascentes"*

estabelecidas pela STN/SICONFI/MSC. Permitir que o relatório seja impresso utilizando as informações do Anexo 8 - MDE com as regras e controles orçamentários conforme a definição estabelecida pelo usuário e respeitando os layouts definidos no MDF - Manual de Demonstrativos Fiscais para o ano de vigência da LRF – Lei de Responsabilidade Fiscal.

- 8. Dispor do relatório Anexo I Demonstrativo da Despesa com Pessoal referente aos Relatórios de Gestão Fiscal da LRF - Lei de Responsabilidade Fiscal de acordo com a estrutura e regras definidas no MDF - Manual de Demonstrativos Fiscais para o ano de vigência da LRF – Lei de Responsabilidade Fiscal. O relatório deverá ter a opção de impressão através do Poder Executivo, Legislativo e Consolidado. Permitir que o relatório seja impresso considerando as informações de uma única Unidade Gestora, de um grupo de Unidades Gestoras ou de todas as Unidades Gestoras cadastradas para o Município.
- 9. Dispor do relatório Anexo 2 Demonstrativo da Dívida Consolidada referente aos Relatórios de Gestão Fiscal da LRF - Lei de Responsabilidade Fiscal de acordo com a estrutura e regras definidas no MDF - Manual de Demonstrativos Fiscais para o ano de vigência da LRF – Lei de Responsabilidade Fiscal. Permitir que o relatório seja impresso considerando as informações de uma única Unidade Gestora, de um grupo de Unidades Gestoras ou de todas as Unidades Gestoras cadastradas para o Município. Dispor de um filtro de data inicial e final que considere as informações por um intervalo de meses.
- 10. Dispor do relatório Anexo 3 Demonstrativo das Garantias e Contra garantias de Valores referente aos Relatórios de Gestão Fiscal da LRF - Lei de Responsabilidade Fiscal de acordo com a estrutura e regras definidas no MDF - Manual de Demonstrativos Fiscais para o ano de vigência da LRF – Lei de Responsabilidade Fiscal. Dispor de um filtro de data inicial e final que considere as informações por um intervalo de meses.
- 11. Dispor do relatório Anexo 4 Demonstrativo das Operações de Crédito referente aos Relatórios de Gestão Fiscal da LRF - Lei de Responsabilidade Fiscal de acordo com a estrutura e regras definidas no MDF - Manual de Demonstrativos Fiscais para o ano de vigência da LRF – Lei de Responsabilidade Fiscal. Permitir que o relatório seja impresso considerando as informações de uma única Unidade Gestora, de um grupo de Unidades Gestoras ou de todas as Unidades Gestoras cadastradas para o Município. Dispor de um filtro de data inicial e final que considere as informações por um intervalo de meses.
- 12. Dispor do relatório Anexo 5 Demonstrativo da Disponibilidade de Caixa e Restos a Pagar referente aos Relatórios de Gestão Fiscal da LRF - Lei de Responsabilidade Fiscal de acordo com a estrutura e regras definidas no MDF - Manual de Demonstrativos Fiscais para o ano de vigência da LRF – Lei de Responsabilidade Fiscal. O relatório deverá ter a opção de impressão através do Poder Executivo, Legislativo e Consolidado. Permitir que o relatório seja impresso considerando as informações de uma única Unidade Gestora, de um grupo de Unidades Gestoras ou de todas as Unidades Gestoras cadastradas para o Município.
- 13. Dispor do relatório Anexo 6 Demonstrativo Simplificado do Relatório de Gestão Fiscal referente aos Relatórios de Gestão Fiscal da LRF - Lei de Responsabilidade Fiscal de acordo com a estrutura e regras definidas no MDF - Manual de Demonstrativos Fiscais para o ano de vigência da LRF – Lei de Responsabilidade Fiscal. O relatório deverá ter a opção de impressão através do Poder Executivo, Legislativo e Consolidado. Dispor de um filtro de data inicial e final que considere as informações por um intervalo de meses.
- 14. Dispor de uma forma para localizar e acessar todas as funcionalidades disponíveis no sistema. Deverá englobar necessariamente consultas, relatórios e todas as funcionalidades de operação do sistema. Ao pesquisar uma funcionalidade deverá exibir como resultado o nome da funcionalidade e o caminho de sua localização.
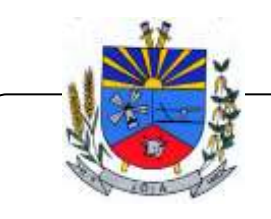

*"Terra das Nascentes"*

- 15. Dispor de mecanismo que permita realizar a autenticação do usuário ao logar no sistema pelo CPF, conforme o Decreto Nº 10.540 do SIAFIC.
- 16. Dispor de mecanismo que permita definir um usuário autorizador que libere o acesso dos outros usuários ao sistema. Dispor de mecanismo que permita anexar o termo de responsabilidade de acesso ao sistema por usuário, conforme o Decreto Nº 10.540 do SIAFIC.

### 4) INFORMAÇÕES AUTOMATIZADAS (PRESTAÇÃO DE CONTAS)

- 1. Gerar arquivos para a Secretaria da Receita Previdenciária, conforme layout definido no Manual Normativo de Arquivos Digitais – MANAD.
- 2. Gerar arquivos para prestação de contas aos Tribunais de Contas.
- 3. Possuir integração com o sistema de contabilidade pública.
- 4. Dispor de uma forma para localizar e acessar todas as funcionalidades disponíveis no sistema. Deverá englobar necessariamente consultas, relatórios e todas as funcionalidades de operação do sistema. Ao pesquisar uma funcionalidade deverá exibir como resultado o nome da funcionalidade e o caminho de sua localização.
- 5. Possuí que mecanismos que realiza comunicação com o ambiente nacional da EFD-Reinf WebService para transmissão e processamento de retornos dos eventos de tabelas e periódicos. De modo que exista um cadastro especifico para Certificado Digital, permitindo incluir e excluir, devendo ser composto por consulta da UG para informação (desde que a UG possua Cadastro do Contribuinte vigente), cadastro do tipo do outorgado com tipo da inscrição (cnpj/cpf) e dígitos do cpf ou cnpj, Cargo, informe do tipo do certificado A1, permitir buscar arquivo apenas no formato pfx do certificado digital na pasta do computar para seleção. Ainda no cadastro do certificado digital, deve existir campo com a informação data de início e fim de validade do certificado, no formato DD/MM/AAAA apenas modo de exibição, preenchida de forma automática após a leitura do certificado. Deve possuí validação de forma que não permita cadastrar certificado vencido.
- 6. Dispor de cadastro de Parâmetros de forma acessível com opção de informar a data MM/AAAA de início da obrigatoriedade da EFDREINF, informação do tipo de Ambiente de Produção em que está trabalhando e campo para incluir a URL's disponibilizadas pela EFD-REINF de consulta e recepção dos eventos.
- 7. Dispor de Painel para Validação e Transmissão dos eventos da EFD-REINF por contribuinte reinf cadastrado de acordo com a sua forma de envio, se a forma de envio for como contribuinte único (prefeitura) uma ou mais unidades, os dados de cadastros e movimentações devem ser unificados, se na forma de individual, apenas uma única UG. Deve possuí as opções de validação, consulta do arquivo para envio, transmissão por evento e lote, exclusão por evento e lote, Processamento de Retorno de cada evento, consulta por competência, por tipo de evento de tabela e periódico, status (Pendente, Erro na Transmissão, Processado, Processando, Transmitido e retorno com erro), exclusão dos eventos, demonstrativo do fechamento por tipo de serviço e credor com CNPJ e descrição da razão social. Ainda para o painel deve possuí forma de listagem em tela por evento constando a descrição de cada um, tipo do envio, data do evento, status, histórico de gravação das ações de cada evento com (data/hora, usuário, data do evento, competência, tipo, status, transmitido, retorno, recibo, mensagem de retorno da RFB), disponibilizando para consulta os arquivos no formato de xml em tela, de enviado e transmitido. Permitir que no Painel de Validação e Transmissão para validação ocorra por evento de tabela e periódico individualmente, trazendo as possíveis pendências encontradas por falta de informação, dados errados e até mesmo ser validado com sucesso, de forma que mostre os dados de nº empenho, nota fiscal e UG, data de processo, NFS/RPS cadastrada sem vínculo de retenção, se não foi realizado a devida retenção e documento de liquidação para o credor contribuinte da reinf. Dispor na rotina de transmissão opção de marcar todos eventos ou transmitir um por um.

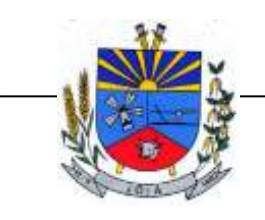

*"Terra das Nascentes"*

- 8. Dispor de mecanismo que permita realizar a autenticação do usuário ao logar no sistema pelo CPF, conforme o Decreto Nº 10.540 do SIAFIC.
- 9. Dispor de mecanismo que permita definir um usuário autorizador que libere o acesso dos outros usuários ao sistema. Dispor de mecanismo que permita anexar o termo de responsabilidade de acesso ao sistema por usuário, conforme o Decreto Nº 10.540 do SIAFIC.

### 5) GESTÃO DE PESSOAL

- 1. Permitir duplicar as informações de uma Entidade, duplicando minimamente as informações de Cargos, Funcionários, Lotações, Verbas, objetivando a realização simulada de cálculos e emissão de relatórios.
- 2. "Permitir a gestão de múltiplas entidades, mantendo a independência de informações de cada uma delas. Disponibilizar, a critério do usuário, opção para que as matrículas dos servidores possam ser cadastradas em sequencia única, independente da entidade.
- 3. Permitir identificar dentro de uma mesma Lotação (Local de Trabalho), mais de um Centro de Custo, sendo possível a contabilização e geração de relatórios por centro de custo.
- 4. Permitir identificar o servidor em seu local de trabalho de origem, bem como o local de trabalho de destino, em caso de movimentação do servidor dentro da estrutura organizacional da entidade. Deverá disponibilizar histórico de informações contendo todos os locais de trabalho em que o servidor já foi alocado. Da mesma forma, deve permitir a emissão de relatórios gerenciais, com opção de seleção pelo local de origem ou local de destino.
- 5. Permitir o cálculo dos valores previdenciários de Fundo de Previdência (RPPS) da entidade, como valores patronais, valores retidos dos servidores e também valores patronais suplementares, caso a entidade optar também por esta forma de complemento. Deverá permitir o cálculo para mais de um Fundo de Previdência e para mais de uma suplementar, caso a entidade tiver, bem como a emissão da guia de recolhimento por Fundo de Previdência.
- 6. Permitir o cálculo dos valores previdenciários de Fundo de Previdência (RPPS) da entidade, como valores patronais, valores retidos dos servidores e também valores patronais suplementares, caso a entidade optar também por esta forma de complemento. Deverá permitir o cálculo para mais de um Fundo de Previdência, caso a entidade tiver, bem como a emissão da guia de recolhimento por Fundo de Previdência.
- 7. Permitir o controle de descontos consignados na folha de pagamento dos funcionários, de forma que o valor máximo de desconto não ultrapasse a margem legal de desconto, que deve ser definida pela entidade. Deverá ter opção para que seja possível descontar todos os valores consignados dentro da margem legal, priorizar quais descontos deverão ser realizados em ordem de importância, não permitindo o desconto dos valores que ultrapassem a margem legal.
- 8. Manter o controle do quadro de vagas, por cargo e lotação, permitindo ao administrador definir a forma de restrição quando exceder o limite de vagas orçadas para o cargo contratado. As formas de restrição devem ser: Bloqueio, Advertência e Sem Restrição. Deverá gerar relatório gerencial referente ao quadro de vagas, demonstrando as informações de vagas Previstas, Realizadas e o Saldo de vagas para o cargo.
- 9. Manter histórico por usuário do sistema, referente aos registros de inclusão, alteração e exclusão, do cadastro de servidor e de seus dependentes, bem como de lançamentos variáveis, fixo, afastamentos, faltas e programação de férias. Deverá gerar relatório dos registros, por usuário e período, contendo minimamente as informações de nome do usuário, data, horário e a informação do conteúdo incluído, alterado e excluído.
- 10. Deverá permitir o cadastro de servidores que possuem mais de um vínculo empregatício com a entidade, vinculando cada contrato ao seu Regime de Previdência (RPPS ou RGPS). Deverá ainda, para servidores que possuem mais de um contrato de trabalho com entidade, realizar o acúmulo de bases de encargos para Previdência (RPPS ou RGPS) e IRRF, bem como o cálculo dos encargos de retenção do servidor e encargos patronais da entidade.

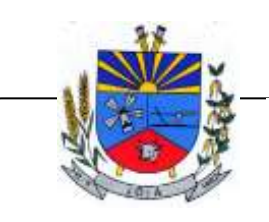

- 11. Disponibilizar mecanismo para realização da cópia do Registro de Contrato do servidor ativo e demitido, duplicando todos os dados anterior de contrato de trabalho do servidor em um novo contrato. Deve permitir a partir da cópia, realizar as alterações dos dados que foram copiados, efetivando o novo registro de contrato do servidor.
- 12. Ofertar o registro de contrato suplementar para servidor ativo, que substituirá de forma temporária outro servidor. Deverá gerar um novo registro de contrato, contendo a nova matrícula para o servidor substituto, data do período de duração da substituição e qual servidor está sendo substituído. O cálculo da folha mensal deverá ocorrer para o contrato substituto até a data fim de período definido, encerrando de forma automática ao seu término.
- 13. Deverá dispor de mecanismo para realizar a reintegração de servidores que foram demitidos. No registro de reintegração do servidor, deverá constar as informações de reintegração solicitadas pelo eSocial, sendo minimamente o tipo de reintegração, número do processo judicial, lei de anistia e indicador de remunerações paga em juízo. Após efetuado o registro de reintegração, o servidor deve constar no sistema da folha de pagamento, para o processo do cálculo mensal.
- 14. Possuir cadastro de beneficiários de pensão judicial, utilizados nos processos de folha mensal, férias e 13º salário. Deverá cessar automaticamente a concessão da pensão ao atingir o limite de idade, devendo esta última ser configurável pelo usuário. Deverá ainda ter opção para gerar arquivo de crédito bancário para o beneficiário, e também a emissão de recibo de pagamento da Pensão Judicial.
- 15. Disponibilizar o cadastro de Operadoras de Plano de Saúde, flexibilizando a definição das regras de cálculo da mensalidade por valor fixo e faixa etária, mensalidade com percentual sobre salário base, e percentual de participação da Entidade e cônjuge. Os valores descontados do Plano de Saúde do funcionário devem ser enviados de forma automática para e DIRF e Comprovante de Rendimentos.
- 16. Dispor de rotina de cálculo do benefício de Vale Transporte, ofertando o cadastro de empresas de vale transporte, linhas, tarifas específicas por linha de transporte e usuários que terão direito ao benefício. Deve listar relatório de conferência, com informações da quantidade de vale transporte que a entidade deve comprar mensalmente, bem como o valor que corresponde a parte legal da entidade e o valor de desconto que compete ao funcionário.
- 17. Emitir relatório de movimentação de pessoal, por período, listando minimamente os seguintes tipos de movimentações: Admissão, Demissão, Cargo, Alteração Salarial, Cedência, Afastamentos, Faltas, Movimento Fixo e Variável. O relatório deve conter informações de matrícula, nome do funcionário, período da movimentação e o tipo de movimentação.
- 18. "Deverá controlar os valores de descontos na folha de pagamento dos funcionários, permitindo ao usuário administrador parametrizar quais são as verbas de descontos que devem ser controladas, de forma que não gere saldo negativo na folha mensal dos funcionários.
- 19. Os valores dos descontos que foram rejeitados, por motivo de insuficiência de saldo, devem ser listado na forma de relatório contendo minimamente o código e descrição da verba, matricula e nome do funcionário, e o valor rejeitado."
- 20. Dispor de rotina de lançamento de movimento fixo e variável, disponibilizando ao usuário formas de lançamento por matrícula, verba, grupo de funcionários e por tipo de cálculo de folha mensal, férias, rescisão e 13º salário. Ofertar opções para alterar e substituir valores de movimentos fixo e variável já informados. Deverá disponibilizar relatórios de conferência de movimentos fixo e variável, permitindo classificar e totalizar por verba/funcionário e funcionário/verba, listando minimamente matrícula e nome do funcionário, código e descrição da verba, valor da verba, data de início e fim do movimento informado.
- 21. Manter o registro e controle de servidores cedidos e recebidos para outros órgãos ou entidades, bem como o período de duração da cedência do servidor, identificando o tipo de cessão (Cedido ou Recebido) e se a forma de pagamento será com ônus para a entidade que está cedendo ou recebendo o servidor. Deverá realizar a baixa automática do movimento de cessão ao término do período determinado.
- 22. Ofertar o registro e controle de servidores efetivos que são nomeados para ocupar cargos comissionados, permitindo informar o período de duração, cargo e a faixa salarial que

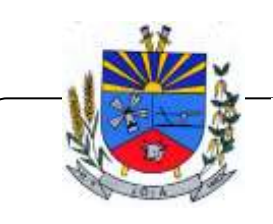

*"Terra das Nascentes"*

corresponde ao cargo comissionado. O cálculo da folha mensal do servidor em cargo comissionado deverá ser com referência na faixa salarial do cargo ocupado, bem como as demais verbas de proventos e vantagens que tem por base o salário do servidor. Deverá cessar de forma automática o cálculo dos valores referentes ao cargo comissionado quando finalizar o período determinado, voltando o servidor ao cargo de origem.

- 23. Dispor de rotinas que permitam realizar o reajuste de salarial por verba e por faixa salarial, permitindo realizar este ajuste por percentual e valor informado. Deverá ter opção de reajuste de forma simulada, para a realizar as conferências dos valores reajustados, bem como a opção para realizar o reajuste de forma efetiva. Deverá ainda ofertar relatório de conferência listando minimamente os funcionários impactados, valor anterior, valor reajustado e o percentual.
- 24. Ofertar o registro de servidores que possuem vínculo empregatício em outras empresas, permitindo informar o CNPJ da empresa, o valor da base de contribuição, a categoria de trabalhador para o eSocial e o período de vigência do vínculo empregatício na outra empresa. Deverá realizar o cálculo mensal do servidor que possui múltiplo vínculo, acumulando a base de contribuição de todos os vínculos, respeitando o limite máximo de desconto do INSSS de acordo com a tabela oficial do INSS.
- 25. "Dispor de consulta dos valores calculados da contribuição do empregado (INSS) em memória de cálculo, exibindo minimamente a Tabela Progressiva do INSS atualizada de acordo com cada competência de cálculo, base de contribuição, o valor calculado em cada faixa de contribuição e seu respectivo percentual aplicado.
- 26. Ainda, caso o servidor tiver mais de um contrato de trabalho (múltiplo vínculo), deverá mostrar os valores da base de contribuição acumulados de todos os vínculos, bem como o valor calculado em cada faixa de contribuição e seu respectivo percentual aplicado."
- 27. Dispor de rotina de importação de arquivo texto para movimento fixo, variável, faltas e afastamentos. Permitir a definição dos campos das tabelas, por tipo de movimento, que será importado. Deverá imprimir relatório de importação contendo minimamente a matrícula e nome do funcionário, o valor importado ou rejeitado, bem como a totalização dos valores importados e rejeitados.
- 28. Dispor de rotina para programação e cálculo do Décimo Terceiro de Adiantamento, Anual e Final, bem como opção para programar e calcular os valores variáveis (média) sobre o Décimo Terceiro Salário, de forma geral, grupo de funcionários e individual. Deverá também dispor de rotina para apurar os avos de direito de Décimo Terceiro Salário, bem como opção para abonar avos perdidos.
- 29. Dispor de relatório para conferência de avos perdidos por motivos de ausência (falta e afastamento), por funcionário, para a apuração dos períodos de Férias, Décimo Terceiro Salário e Benefícios por Tempo de Serviço. Deverá listar a quantidade de faltas e afastamentos ocorridos em cada período de apuração de Férias, Décimo Terceiro Salário e Benefícios por Tempo de Serviço.
- 30. Dispor de rotina para programação e cálculo de Férias com período aquisitivo fechado e aberto, inclusive para mais de um período aquisitivo, bem como opção para programar e calcular os valores variáveis (média) sobre Férias, de forma geral, grupo de funcionários e individual. Deverá também dispor de rotina para apurar os avos de direito de Férias, por tipo de férias, ofertando opções parametrizáveis para definir a quantidade de meses trabalhados para aquisição, concessão e prescrição, bem como os tipos de faltas e afastamentos que devem ser considerados para perda e suspensão de avos de férias.
- 31. Permitir o registro e controle de férias concedidas e que foram interrompidas em virtude da concessão do Afastamento de Maternidade. A interrupção de férias deve ocorrer de forma automática quando ocorrer a lançamento do Afastamento de Maternidade para o funcionário(a) em gozo de férias. Da mesma forma, o retorno ao gozo do saldo dos dias de férias do funcionário(a) deverá ocorrer após finalizado os dias de direito do Afastamento de Maternidade. Deverá listar relatório de férias interrompidas, contendo minimamente informações da matricula e nome do funcionário(a), período de férias aquisitivo, período de férias concedido, a data de início e fim da interrupção, bem como a nova data de retorno ao gozo das férias interrompidas.

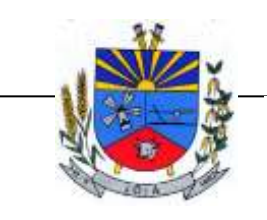

- 32. Dispor de rotina para programação e cálculo de Rescisões de forma individual e coletiva. Deverá também dispor de opção para o registro e cancelamento do Aviso Prévio, emissão do Aviso Prévio, bem como a emissão do Termo de Rescisão (HomologNet).
- 33. Permitir o registro e manutenção de informações pessoais e funcionais de pessoal ativo, inativo e pensionista, registrando a evolução histórica dos registros e alterações.
- 34. Permitir liberação das funcionalidades por usuário e com controle de acesso restrito por lotação, permitindo acesso exclusivo das informações por lotação de acesso, para descentralização das atividades.
- 35. Garantir a disponibilidade e segurança das informações históricas das verbas e valores de todos os pagamentos e descontos realizados por competência.
- 36. Ofertar o cadastramento de currículos de candidatos e funcionários.
- 37. Permitir o registro de atos de elogio, advertência e punição.
- 38. Permitir criar tabelas e campos para o registro de informações cadastrais complementares. Deverá ainda dispor destas tabelas e campos criados, para a formatação de arquivos e geração de relatórios.
- 39. Dispor do registro de Dependentes dos servidores para a realização de cálculos da folha de pagamento, referentes a benefícios e encargos. Deverá realizar a baixa automática da relação de dependência quando atingir o limite de idade configurado pelo usuário.
- 40. Permitir o controle das funções em caráter de confiança exercida e averbada, que o servidor tenha desempenhado, dentro ou fora do órgão, para pagamento de quintos ou décimos de acordo com a legislação.
- 41. Permitir o controle do tempo de serviço efetivo, emitir certidões de tempo de serviço e disponibilizar informações para cálculo e concessão aposentadoria.
- 42. Permitir o registro e controle da promoção e progressão de cargos e salários dos servidores.
- 43. Ofertar rotina que permita controlar limite de piso e teto salarial de acordo com os limites configurados pelo usuário. Deverá gerar relatório de críticas no momento da execução do cálculo da folha mensal, quando ocorrer o limite salarial excedido, listando minimamente a matricula, nome e o valor do salário que gerou o limite excedido.
- 44. Dispor de rotina de apuração de benefícios concedidos por tempo de serviço, tais como Anuênio, triênio, quinquênio, licença prêmio com período fechado e aberto, progressões salariais. Deverá também realizar controle dos períodos de apurações referente a prorrogação, suspensão e perda do benefício, de acordo com os tipos de faltas e afastamentos configurados pelo usuário.
- 45. Ofertar o controle dos Tomadores de serviço, pagamentos por RPA, Nota Fiscal, integrando de forma automática essas informações para a geração do arquivo SEFIP e DIRF.
- 46. "Dispor de rotina para cálculos simulados, permitindo realizar simulações de reajuste salarial bem como o cálculo de forma parcial e total da folha de pagamento. Deverá listar relatório com os valores simulados calculados.
- 47. Permitir o cálculo de Folha Complementar e Retroativa com encargos (IRRF/Previdência), recalculando todos os funcionários que tiveram diferença salarial a ser paga. Deverá ainda, para os funcionários que pertencem ao regime de RGPS, gerar a SEFIP retificadora para a competência devida.
- 48. "Dispor de rotina de cálculo retroativo que permita realizar cálculos retroativos, cujo os valores de referência salarial não foram atualizados na época devida, bem como as verbas de movimento fixo que eram devidas e também ainda não foram pagas.
- 49. Deverá permitir o cálculo de forma individual (por funcionário), devido aos períodos retroativos que compete a cada servidor, bem como opção de pagamento das diferenças encontradas de forma total, em um único pagamento, e também opção de parcelamento com controle automático do saldo a pagar."
- 50. Dispor forma de cálculo dos valores de retenção, desconto do servidor, referente ao Fundo de Previdência (RPPS) utilizando a regra de cálculo com Tabela Progressiva e também a exibir na Ficha Financeira do servidor "Memória de Cálculo" referente ao valor calculado em cada parcela e percentual.

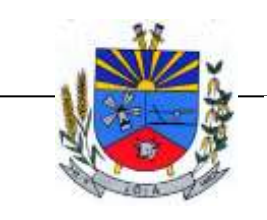

*"Terra das Nascentes"*

- 51. Permitir o cálculo para pagamento do pessoal ativo, inativo e pensionistas, tratando adequadamente os diversos regimes jurídicos, adiantamentos, pensões e benefícios, permitindo recálculos gerais, parciais ou individuais.
- 52. Permitir o controle no cálculo da folha mensal para os funcionários com término de contrato no mês cujo contrato não foi rescindido, emitindo mensagem de advertência no término do processamento do cálculo, listando a matricula, nome e data de término do contrato.
- 53. Dispor de rotina de bloqueio do cálculo mensal, não permitindo aos usuários do sistema realizar movimentações que afetem o resultado do cálculo já fechado. Deverá permitir o desbloqueio do cálculo, somente para o usuário autorizado pelo administrador.
- 54. Ofertar rotina de cálculo da provisão de Férias, 13º Salário, bem como a emissão do relatório analítico e sintético, dos valores provisionados, listando minimamente o valor do saldo anterior, valor provisionado no mês e o saldo total provisionado.
- 55. Permitir a parametrização das contas contábeis de despesas e receitas com pessoal, bem como a emissão do demonstrativo da integração contábil da Folha Mensal, provisão de férias e provisão de 13º Salário.
- 56. Permitir a geração de informações mensais para Tribunal de Contas do Estado (TCE), Fundo de Previdência Municipal (GPRM), Previdência Social (GPS e MANAD), Caixa (GRFC, GRRF, SEFIP/GFIP) e Ministério do Trabalho (CAGED).
- 57. Permitir a geração de informações anuais como RAIS, DIRF, Comprovante de Rendimentos e pagamento PIS/PASEP.
- 58. Permitir a formatação de modelos de contracheque, cheques de pagamento e etiquetas, bem como a emissão dos formulários parametrizados pelo usuário.
- 59. Permitir formatação e geração de arquivos para crédito bancário.
- 60. Permitir utilização de logotipos, figuras e formatos PCL como imagem de fundo nos relatórios.
- 61. Permitir a parametrização de documentos legais e admissionais, com uso de um editor de texto (Word).
- 62. Permitir a parametrização de múltiplos organogramas para emissão de relatórios.
- 63. "Permitir leitura e importação de arquivo do tipo texto (TXT) disponibilizado pelo Sistema de Controle de Óbitos nacional, para posterior averiguação com os CPF's existentes na base de dados da entidade, identificando os servidores que possuem contrato de trabalho ativos (sem data de desligamento) e que constam no arquivo de Controle de Óbitos.
- 64. Deverá listar, após a importação do arquivo e averiguação com a base de dados, os CPFs encontrados.
- 65. O relatório deverá conter minimamente: Nome da entidade, Matrícula,Nome,CPF,Data de Admissão e Data de Óbito.
- 66. Disponibilizar mecanismo onde seja possível concentrar todas as funcionalidades que estão em uso no sistema (estão abertas). Esse mecanismo deve exibir em formato de lista todas as funcionalidades que estão em uso e permitir alternar entre as funcionalidades abertas através dele mesmo. Também deve dispor de opção para Fechar, Minimizar e Restaurar todas as funcionalidades em uso (abertas) através de um único comando.
- 67. Dispor de filtro de consulta que permita o usuário localizar qualquer funcionalidade através da "palavra chave" digitada, retornando como resultado da busca (filtro) todas as funcionalidades existentes. As funcionalidades encontradas devem ser exibidas em tela, na ordem alfabética exibindo o caminho completo da funcionalidade, permitindo o acesso e abertura da funcionalidade ao clicar sobre o item selecionado.

### 6) E-SOCIAL - COMUNICAÇÃO ELETRÔNICA (SPED)

- 1. Permitir realizar o diagnóstico da Qualificação Cadastral antes da geração do arquivo, realizar a geração arquivo de informações para envio ao Portal Nacional do eSocial referente a Qualificação Cadastral e receber arquivo de retorno do eSocial e emitir relatório com as críticas apurada.
- 2. Permitir o agrupamento de empresas com o mesmo CNPJ para envio ao eSocial.

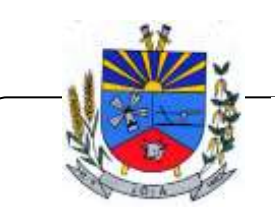

*"Terra das Nascentes"*

- 3. Utilizar o mecanismo Token para habilitar os novos campos referentes ao eSocial.
- 4. Permitir realizar o cadastramento do responsável pelo eSocial com todas as informações exigidas pelo eSocial Nacional.
- 5. Permitir realizar o relacionamento dos códigos de verbas do sistema com as rubricas do eSocial.
- 6. Permitir gerar o relatório de Diagnóstico das informações do Empregador, Cargos, Escalas, Horários, e listar as inconsistências encontradas.
- 7. Permitir gerar o relatório de Diagnóstico do Empregado com dados pessoais, documentação, endereço, formação, informações contratuais, e listar as inconsistências encontradas.
- 8. Permitir a parametrização das rubricas do eSocial com a bases legais (IRRF, INSS, FGTS) e gerar relatórios de divergências.
- 9. "Deve dispor de rotina que permita a consulta dos Eventos registrados pelo sistema de Gestão de Pessoas, permitindo o acompanhamento do processamento dos Eventos através dos status, listando minimamente os Eventos com status Pendente, Agendado, Processado e Processando, bem como a quantidade de registros (Eventos).
- 10. A consulta dos Eventos deve dispor também de opções de filtro por Período, Empregador, CPF do Empregado, Tipo de Evento e o Tipo de Status do Processamento do Evento.
- 11. Deverá ainda dispor de rotina que permita visualizar e salvar o arquivo XML dos Eventos gerados."

### E-SOCIAL COMUNICAÇÃO ELETRONICA -SPED

- 1. Permitir ao usuário administrador, definir de forma parametrizável a periodicidade de envio dos eventos para o ambiente do eSocial.
- 2. Deverá validar as informações recebidas nos arquivos XMLs oriundos do sistema de gestão de pessoas, com referência nas regras definidas dos layouts do eSocial.
- 3. Deverá assinar digitalmente os arquivos de eventos em formato XML através de Certificado Digital A1.
- 4. Dispor de rotina para enviar os arquivos de eventos assinados digitalmente para o ambiente do eSocial.
- 5. Deverá receber e armazenar os protocolos referente ao envio dos eventos para o ambiente do eSocial.
- 6. Permitir consultar através dos protocolos armazenados, o resultado do processamento dos eventos, identificando o status do evento, se foi armazenado ou rejeitado. Deverá ainda, para os eventos rejeitados exibir a mensagem com o motivo pelo qual o evento foi rejeitado.
- 7. Dispor de rotina para reenviar os eventos do eSocial que apresentaram inconsistências.
- 8. Manter o controle dos arquivos enviados e validados para o fechamento da Competência da Folha de Pagamento.

### 7) PORTAL DO SERVIDOR CONTRACHEQUE- COMPROVANTE DE RENDIMENTO

- 1. Permitir o acesso ao Portal do Servidor com logon/senha, utilizando como padrão de logon CPF.
- 2. Permitir a solicitação de nova senha em caso de esquecimento, enviando link com nova senha para e-mail previamente cadastrado.
- 3. Permitir a parametrização dos campos, informações no contracheque, de acordo com a definição do usuário/administrador.
- 4. Permitir incluir logotipo e marca d'agua da empresa (órgão) no contra cheque.
- 5. Permitir a formatação de layout do formulário do modelo do contra cheque web.
- 6. Permitir consulta e emissão do Contracheque, Consulta e emissão do Informe de Rendimentos no layout da RFB, mediante identificação do login e senha, por servidor.
- 7. Permitir a validação do contra cheque impresso via web pelo servidor, utilizando a forma de autenticação QR code, para comprovação de autenticidade.

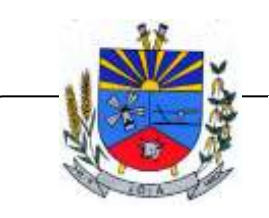

*"Terra das Nascentes"*

- 8. Permitir parametrizar quais os dados cadastrais o servidor terá acesso para conferencia e atualização, permitindo ainda que o RH defina quais "campos" deverá enviar comprovante para validar as atualizações.
- 9. Permitir ao usuário do RH conferir as informações enviadas através do Portal do Servidor, e validar ou rejeitar as mesmas com documentos anexados quando necessário e atualizar as mesmas no cadastro do funcionário.
- 10. Permitir listar informações relativas aos servidores que terão acesso ou não ao Portal [Logins Divergentes e Logins Disponíveis].
- 11. Permitir o servidor consultar e atualizar seus dados pessoais no Portal do Servidor, por meio de Login e Senha.
- 12. Permitir consulta e emissão do contracheque via internet, com parametrização do servidor de acesso, definição do logon por funcionário e critérios para geração da senha inicial, permitindo alteração da senha após primeiro acesso.
- 13. Permitir controle da disponibilidade das informações para consulta, por competência e Tipo de Cálculo.
- 14. Permitir consulta e emissão do Contracheque com acesso via internet, mediante identificação do logon e senha, por funcionário.
- 15. Permitir listar Relação de Acesso ao Contracheque, Logon Inválido.

### 8) PONTO ELETRÔNICO

- 1. Possibilitar o controle de usuários e registro de log;
- 2. Permitir a parametrização conforme o estatuto, legislação;
- 3. Possibilitar a integração com relógios pontos atuais
- 4. Exportação p/ folha de pagamento com layout configurável;
- 5. Cadastro completo de funcionários, com todas as parametrizações necessárias para cálculo
- 6. de ponto;
- 7. Grupos e subgrupos: Centro de Custo; Departamentos; Setores e Cargos;
- 8. Tipos de Horários: Normal, Normal com intervalo Flexível, flexível, flexível sem limite de
- 9. Intervalos, flexível intervalo Livre e Móvel;
- 10. Tabelas de horários;
- 11. Tabelas de horas extras;
- 12. Relógios; folgas cartões provisórios, horários especiais;
- 13. Tratamento de Horas Extras: Noturnas e Diurnas, Controle Diário, Semanal ou Periódico;
- 14. Adicional Noturno / Acréscimo reduzido
- 15. Descanso/Repouso Remunerado;
- 16. Faltas justificadas e não justificadas;
- 17. Gerenciar atrasos;
- 18. Abonos (Atestados, INSS, Férias, etc.);
- 19. Batidas de intervalos pré-agendadas;
- 20. Controle de Vale transporte;
- 21. Controle de Máximo de Horas Extras;
- 22. Banco de Horas;
- 23. Compensação de Horas;
- 24. Horários:
- 25. Tabelas de Horários semanais;
- 26. Escalas: Escala por faixa, Escala por dia, Escala Simples;
- 27. Horários Especiais, lançados por um determinado tempo sem necessidade de alteração
- 28. cadastral;
- 29. Emissão de relatórios: espelho do cartão ponto, espelho diário, relatório de ocorrências,
- 30. resumo de ponto, etc.;
- 31. Possibilitar a correções de batidas, lançamentos de abonos, compensações e demais ajustes
- 32. necessários.
- 33. Possibilitar a troca de Horário;
- 34. Possibilitar a anulação de Feriado;

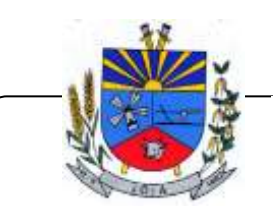

*"Terra das Nascentes"*

- 35. Possibilitar a folgas coletivas;
- 36. Possibilitar a Leitura de Digitais;
- 37. Integração com sistema de Folha de Pagamento;
- 38. Impressão de relatórios, com possibilidade de pré-visualização;

Módulo web de ponto - efetividade

- 39. Gerenciamento de múltiplas empresas;
- 40. Alçadas que permitem a gestão de servidores: Visualização, Inclusão e Alteração;
- 41. Possibilitar a configuração de Gestão de funcionários por vínculo de subordinação;
- 42. Possibilitar o vínculo de abonos que serão utilizados pelo gestor;
- 43. Possibilitar a alteração de senha dos usuários;
- 44. Possibilita que o gestor faça manutenções no ponto dos seus subordinados;
- 45. Inclusão de marcações;
- 46. Lançamentos de abonos;
- 47. Anexo de arquivos pdf.
- 48. Cada funcionário pode visualizar seu ponto através da internet;
- 49. Relatório de Espelho ponto em pdf;
- 50. Visualização de períodos retroativos;

#### 9) COMPRAS E MATERIAIS

- 1. Deverá ser possível catalogar os órgãos que requisitam materias com seus respectivos responsáveis, tendo a opção de estruturá-lo em grupo e subgrupo por exercício.
- 2. Dentro de um almoxarifado, e a critério do usuário, deverá ser possível identificar a localização física dos materiais os classificando por grupo e subgrupo de localização física.
- 3. Deverá ser possível realizar o gerenciamento dos materiais que possuem controle de vencimento, impedindo que se dê entrada no almoxarifado de materiais com data de validade inferior a data de movimento.
- 4. Os materiais que se tornaram obsoletos poderão ser bloqueados, impedindo a movimentação futura destes materiais para evitar o lançamento errôneo do material.
- 5. "Deverá ser possível determinar se o controle do estoque será realizado por quantidade (máxima, média, mínima) e percentual de reposição do material ou por média de consumo mensal, possibilitando indicar o número máximo e mínimo de meses que se deseja controlar, bem como o número de meses a serem considerados para realizar a média de consumo.
- 6. Deve ser possível configurar o controle por almoxarifado e, consequentemente, para todos o materias desse almoxarifado, com a possibilidade de controle diferenciado para materiais específicos deste mesmo almoxarifado.
- 7. Estas informações deverão ser utilizadas para a geração de alertas e controles no almoxarifado."
- 8. Deverá ser possível identificar os materias que serão de uso exclusivo de determinados órgãos, e quando for este o caso somente estes órgãos poderão movimentar tais materiais.
- 9. Ao cadastrar um material, o usuário deverá ter a possibilidade de anexar documentos, imagens, planilhas e relacioná-las a este material.
- 10. Ao realizar o inventário do almoxarifado deverá ser possível relacionar a portaria de nomeação da comissão responsável pelo referido inventário, a qual deverá identificar o número da portaria, a data de publicação da portaria, a vigência e o nome, CPF e cargo de cada integrante.
- 11. Deverá ser possível o registro de notas fiscais de serviços e bens patrimoniais, alertando o usuário caso ocorra a tentativa de registro dos referidos documentos em duplicidade.
- 12. Deverá haver controle restritivo, a critério do usuário administrador, possibilitando que seja possível impedir ou permitir que outro(s) usuário(s) movimente materiais dentro de um almoxarifado.

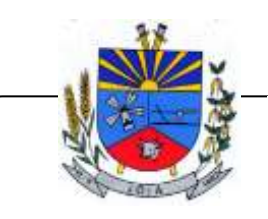

- 13. Deverá haver controle restritivo, a critério do usuário administrador, possibilitando que seja possível controlar quais usuários poderão ou não registrar requisições de compra em favor de determinados órgãos requisitantes.
- 14. Permitir a fixação de cotas financeiras e quantitativas por material individual e por grupo de materiais para os centros de custos (nos níveis superiores e nos níveis mais baixos dentro da hierarquia), mantendo o controle sobre os totais requisitados, alertando sobre eventuais estouros de cotas;
- 15. Gerar relatório referente ao Consumo Médio dos Materiais e de Curva ABC, permitindo o a emissão seja filtrada por determinado período e classificação de material.
- 16. "Gerenciar a entrega dos materiais requisitados, permitindo entregas parciais e apresentando o saldo pendente de entrega. Quando necessário, deverá ser possível cancelar o saldo pendente de entrega.
- 17. Além disso, possibilitar a impressão das requisições de materiais, independentemente de sua situação."
- 18. Deverá ser possível realizar o registro referente a devolução de um material entregue a um requisitante, podendo ser devolvido integralmente e parcialmente, e seu saldo atualizado e disponível no almoxarifado para nova movimentação.
- 19. Ao registrar a Nota Fiscal de Compras, deverá ser possível relacioná-la a Autorização de Fornecimento oriunda de um processo licitatório. Desta forma o sistema propiciará que seja feita a gestão e controle do saldo dos materiais entre o que foi autorizado pelo processo licitatório e o que efetivamente já foi entregue e entrou em estoque.
- 20. Deverá ser possível importar o conteúdo e o arquivo físico " XML" referente as Notas Fiscais Eletrônicas e vinculá-los a Nota Fiscal do sistema, de forma que o usuário não precise digitar manualmente as informações referentes ao Fornecedor, número e série da Nota Fiscal evitando redundância de trabalho e evitando erros.
- 21. Deverá ser possível consultar o saldo virtual dos produtos, o qual deverá ser composto pelo saldo físico do material e do saldo quantitativo que está em processo de compra por processo licitatório.
- 22. Deverá haver consulta que apresente a sugestão de compra por almoxarifado com base no saldo atual e o estoque mínimo do material previsto para o referido almoxarifado.
- 23. Deverá ser possível rastrear e visualizar em única tela, a partir de um determinado pedido de compra, o número e data da respectiva pesquisa de preços, a modalidade e número do processo licitatório com a data de cada uma das fases do processo, sendo as respectivas fases: Edital, Solicitação de Recursos Orçamentários, Divulgação do Edital, Habilitação, Análise de Parecer Jurídico e/ou Técnico quando houver, Adjudicação, Homologação.
- 24. Deverá ser possível, a partir do sistema de almoxarifado, realizar consulta referente a situação tributária municipal do fornecedor da nota fiscal. Esta consulta deverá abranger situação de adimplência ou inadimplência de forma integrada ao módulo de arrecadação do município, permitindo verificar o levantamento de débitos, cadastro, sociedade e certidão de dívida ativa.
- 25. Deverá ser possível emitir relatório que demonstre o consumo de bens materiais por requisitante e por projeto, filtrando pelos seguintes critérios combinados: período da requisição, requisitante, produto e classificação do produto.
- 26. Deverá ser possível consultar os movimentos do almoxarifado em um único relatório que consolide as seguintes movimentações: Implantação de saldo, nota Fiscal, Devolução de Requisição, Transferências, Acerto de Inventário, Requisição e Baixa. A seleção de impressão poderá utilizar os seguintes critérios combinados: material, classificação de material e por período de movimento.
- 27. Deverá ser possível emitir relatório que auxilie no levantamento físico dos materiais do almoxarifado. Este relatório deverá apresentar, de forma agrupada por local físico, a codificação, descrição e classificação dos materiais que compõem determinado local físico, disponibilizando espaço em seu leiaute para que o almoxarife preencha de forma manual o quantitativo existente do referido material.
- 28. Deverá ser possível emitir o Balancete Anual e Mensal do almoxarifado

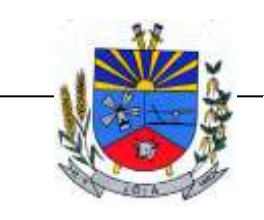

*"Terra das Nascentes"*

- 29. Deverá possuir integração com o sistema de contabilidade, devendo contabilizar todos os fatos que remetem a entrada ou saída de materiais no exato momento em que o fato é realizado. Deverá ainda disponibilizar de mecanismo que permita baixar materiais obsoletos, também com a devida contabilização do mesmo. Deverá também realizar o ingresso de materiais no almoxarifado e no mesmo instante disparar o processo de liquidação do empenho orçamentário que efetuou o processo de aquisição do material.
- 30. Deverá disponibilizar informações para subsidiar o processo licitatório, fazendo com que as requisições de compras sejam tramitadas diretamente para dar origem ao processo licitatório. Deverá, posteriormente, fazer o link com a entrada de materiais utilizando e baixando a mesma requisição de compras que originou o processo licitatório, rastreando as informações.
- 31. Permitir a impressão das requisições ao realizar a entrega dos materiais, possibilitando escolher entre visualizar apenas as requisições ou também os seus respectivos itens.
- 32. Deverá sugestionar os itens autorizados a partir do número da autorização de compra enviada ao fornecedor, evitando assim a digitação manual dos itens das notas fiscais, agilizando o cadastro das mesmas.

### 10) LICITAÇÕES

- 1. Deverá ofertar cadastro de feriados e realizar o cálculo das datas referentes ao prazo de abertura da fase de julgamento dos processos de forma automática, considerando os feriados cadastrados.
- 2. Deverá ter o cadastro de fornecedores impedidos de contratar, identificando o tipo e o prazo de inidoneidade, impedindo que a administração pública adjudique em favor do fornecedor inidôneo.
- 3. Deverá ser possível agrupar e identificar os processos realizados com a mesma finalidade (objeto padrão)
- 4. Deverá haver mecanismo de alerta que informa automaticamente o usuário quais serão os processos que iniciarão a fase de abertura e julgamento do processo em determinado número de dias. A configuração do número de dias para o alerta deverá ser variável e configurável por usuário, como também, a opção de alertá-lo sempre que acessar o sistema.
- 5. Deverá haver mecanismo de alerta que informa automaticamente o usuário quais serão os contratos que expirarão em determinado número de dias. A configuração do número de dias para o alerta deverá ser variável e configurável por usuário, como também, a opção de alertá-lo sempre que acessar o sistema.
- 6. Deverá ser possível cadastrar as comissões de Licitação; permanente, especial, leiloeiro, servidor designado, pregoeiro, leiloeiro oficial, leiloeiro administrativo e comissão de certificado de registro cadastral.
- 7. Deverá registrar e gerir processos de Registro de Preço que utilizem Maior Desconto sobre tabela, permitindo manutenção com a inserção de novos itens na tabela e a alteração dos referidos preços da tabela de preços após a fase de homologação. A manutenção das tabelas de preços deverá preservar o histórico das alterações, com controle de vigência para cada alteração da tabela de preços.
- 8. Deverá ser possível cadastrar fabricantes de itens a serem licitados, e vinculá-los com os itens e seus respectivos códigos de barra.
- 9. Deverá ser possível pré estabelecer quais os documentos serão necessários para a emissão do CRC- Certificado de Registro Cadastral
- 10. Deverá ser possível emitir o CRC Certificado de Registro Cadastral com modelo previamente formatado e configurado pela entidade licitante.
- 11. Deverá ser possível realizar requisição de contratação, identificando que a mesma se destina a futuro processo licitatório o qual utilizará como critério de julgamento o menor preço obtido através do maior desconto sobre tabela de preços.
- 12. Deverá ser possível registrar a pesquisa de preços da requisição manualmente, e também, através da importação de arquivo padronizado referente aos itens da coleta de preços preenchida pelo próprio fornecedor.

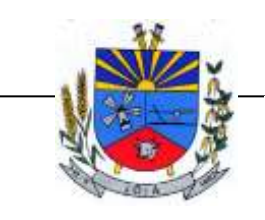

- 13. Deverá ser possível realizar a classificação automática dos preços coletados na requisição, calculando e apresentando qual fornecedor possui a melhor proposta conforme o critério de julgamento previamente estabelecido.
- 14. Deverá ser possível anexar arquivos referentes orçamentos, plantas, laudos, pareceres e armazená-los dentro do sistema. Dever ser possível relacioná-los a determinada requisição de contratação, sendo possível registrar o nome do arquivo, a data do arquivo, o tipo do arquivo e a data de inclusão. A anexação deverá suportar qualquer extensão de arquivo, e compactá-lo automaticamente antes de anexá-lo a base de dados.
- 15. Deverá ser possível realizar a cópia da requisição de contratação, criando uma nova requisição a partir de outra já realizada sem a necessidade de redigitar as informações inerentes aos itens e seus quantitativos.
- 16. Deverá ser possível realizar a formalização de uma requisição de contratação em processo dispensável, ou licitatório. Nesta situação todas as informações da requisição deverão ser sugestionadas no processo a ser formalizado, permitindo que o valor de orçamento do item no processo seja pré configurável pelo usuário, podendo ser pelo menor preço ou pelo preço médio da pesquisa de preço.
- 17. Deverá ser possível formalizar uma ou várias requisições em um único processo, sugestionando as informações da requisição neste novo processo e permitindo o remanejamento dos itens destas requisições, agrupando os itens por lote, classificação, despesa ou a critério do usuário.
- 18. Ao realizar o processo de dispensas licitatórias fundamentadas pelos incisos I e II do artigo 75 da lei 14.133/2021 o sistema deverá prover automatismos na geração dos documentos referentes aos instrumentos contratuais de Solicitação de Empenho e Autorização de Compras, os gerando automaticamente ao findar o registro do processo.
- 19. Deverá ser possível identificar se o processo licitatório se refere a licitação exclusiva, conforme preconiza o artigo 48, I da lei 123/06.
- 20. Deverá ser possível identificar a fundamentação legal que justifica o processo dispensável de licitação.
- 21. "Deverá ser possível visualizar em única tela, sem necessitar navegar para outros formulários, relatórios ou consultas, todos os instrumentos contratuais relacionados a um processo em ordem cronológica, sendo eles: solicitação de empenho, solicitação de empenho complementar, contrato, termo aditivo do contrato, publicação de contrato, publicação de termo aditivo, autorização de compras, ordem de execução de serviço, suspensão/cancelamento de contrato. Deve ser possível configurar os tipos de instrumentos contratuais a serem exibidos.
- 22. A partir desta visualização, deverá ser possível a navegação direta para o formulário de registro do referido instrumento contratual.
- 23. Deverá haver consulta em única tela permita escolher quais dos instrumentos contratuais deverão ser consultados, podendo optar pelos instrumentos contratuais dos processos, sendo eles: pedido de empenho, pedido de empenho complementar, contrato, termo aditivo, publicação de contrato, publicação de termo aditivo,
- 24. Ao realizar uma dispensa de licitação, deverá ser possível vincular o contrato que a originou, e neste caso o sistema deverá sugestionar os itens remanescentes do referido contrato.
- 25. Deverá ser possível realizar processos licitatórios os identificando se permitem a participação de consórcios de empresas
- 26. Deverá ser possível registrar os processos de pregão e identificá-lo se o mesmo será julgado de forma unitária, global ou por lote.
- 27. Deverá ser possível registrar os processos licitatórios e identificá-lo de acordo com a Lei Complementar 123/06 se a Licitação será Exclusiva ou não Exclusiva para as empresas ME ou EPP, Lei Complementar 123/2006, Art. 48º, inciso III.
- 28. Deverá ser possível registrar os processos de pregão e identificá-lo quanto ao seu tipo de fornecimento, se integral ou parcelado.
- 29. Deverá ser possível registrar o credenciamento e a habilitação das empresas fornecedoras identificando, se o porte delas é ME ou EPP, e se estão sediadas local ou regionalmente, com seus respectivos representantes legais nos processos da modalidade de pregão.

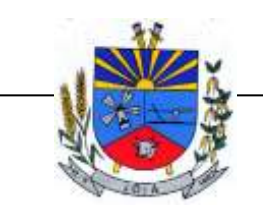

- 30. Deverá ser possível realizar o registro dos processos desertos e frustrados, com sua respectiva justificativa e data do Ato.
- 31. Deverá ser possível registrar o Parecer Técnico e o Parecer Jurídico da Licitação
- 32. Deverá ser possível anexar arquivos referentes aos documentos do processo e armazená-los dentro do sistema. Deverá ser possível relacioná-los a determinado processo, sendo possível registrar o nome do arquivo, a data do arquivo, o tipo do arquivo e a data de inclusão. A anexação deverá suportar qualquer extensão de arquivo, e compactá-lo automaticamente antes de anexá-lo a base de dados.
- 33. Deverá ser possível visualizar em única funcionalidade, podendo ser impresso em relatório todas as principais informações que compõem o processo, sendo elas: Requisição que originou o processo, data de expedição, data de publicação, data de abertura, data de homologação, Critério de Julgamento, Descrição do Objeto, Documentos exigidos na licitação, Despesas Orçamentárias do processo, itens com seus respectivos quantitativos e cotação, Fornecedores, Solicitação de Empenho e Autorizações de Compra.
- 34. Deverá ser possível consultar o saldo virtual do produto, o qual é composto pela soma dos produtos em estoque e dos produtos que estão em processos de compras.
- 35. Deverá ser possível consultar o valor praticado pelos vencedores por produto(s), filtrando por processo, e ou, fornecedor, e ou por período.
- 36. Deverá ser possível identificar em única funcionalidade a data de realização de cada uma das fases do processo, sendo elas: Edital, Solicitação de Reserva de Recursos, Laudo de Análise Jurídica, Entrega de Edital, Designação de Comissão, Habilitação, Análise/Parecer Técnico e Jurídico, Adjudicação, Homologação.
- 37. Deverá ser exibido em funcionalidade única consulta que demonstre a situação de um pedido de compra em relação ao seu atendimento, demonstrando as autorizações de fornecimento relacionadas, o número do empenho, a despesa, a quantidade, a data da entrega, o fornecedor e a data de pagamento.
- 38. Através do módulo de Licitações, deverá ser possível consultar a situação tributária municipal de um determinado fornecedor.
- 39. Deverá ser possível emitir Mala Direta com conteúdo pré configurado para todos os fornecedores ou apenas para fornecedores de determinada categoria de fornecimento, a critério do usuário.
- 40. Deverá haver relatório que apresente os fornecedores que estão com contratos ativos até determinada data, e identificar os que estão com documentos vencidos, permitindo que estes sejam filtrados por um dos tipos de habilitação: identificação, jurídica, técnica, fiscal, econômica/financeira ou todas.
- 41. Deverá ser possível registrar processos que utilizem o Sistema de Registro de Preços e definir a cota quantitativa de consumo de cada um dos itens para cada órgão participante do processo. Deverá haver controle do saldo a ser consumido por cada órgão e não deverá ser possível ultrapassar a cota prevista para cada órgão. Deverá ser possível realizar o remanejamento dos itens e suas quantidades entre os órgãos ao longo do processo.
- 42. Permitir que o valor a ser emitido na Ordem Execução de Serviço possa ser apurado em razão do quantitativo informado pelo usuário, ou diretamente através do valor, a critério do usuário.
- 43. Os editais referentes as obras e serviços de engenharia deverão ter a sua forma de estimativa de valores apurada em razão da quantidade dos itens em relação ao seu valor de cotação, ou então, serem informados diretamente a critério do usuário.
- 44. Deverá ser possível manter as quantidades dos itens relacionados as despesas orçamentárias, permitindo alterar o quantitativo entre as despesas a qualquer momento, até a fase de homologação do processo.
- 45. Integrar-se com a execução orçamentária, identificando a despesa orçamentária que deverá honrar o processo, devendo ofertar o uso de mais de uma despesa no mesmo processo. Deverá consistir o saldo orçamentário da despesa e do cronograma de desembolso, não permitindo que o processo tenha a etapa de Reserva Orçamentária concluída caso não exista saldo suficiente para tal. Deve gerar a reserva de saldo orçamentária diretamente através do sistema de licitações. Deverá ainda autorizar a emissão do empenho orçamentário em momento

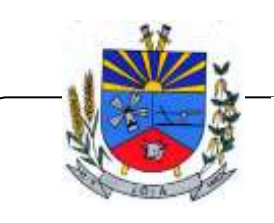

*"Terra das Nascentes"*

oportuno, quando findado os trâmites do processo, devendo este disponibilizar as informações do processo para composição do empenho orçamentário. Deverá ainda, no momento da emissão do empenho orçamentário do referido processo, fazer uso do saldo orçamentário antes reservado pelo trâmite do processo, bem como possibilitar a emissão do empenho orçamentário para qualquer despesa vinculada ao processo, ou adicionada posteriormente

- 46. Permitir a cópia de processos de forma a evitar redigitação de dados de processos similares
- 47. Possibilitar que a partir do sistema de licitação seja possível efetuar a anulação parcial do empenho no sistema de execução orçamentária;
- 48. Possibilitar consulta em tela e impressão dos fornecedores de determinados conjuntos de categorias econômicas ou municípios, para facilitar a seleção daqueles que poderão se beneficiar do tratamento diferenciado e favorecido a ser dispensado às microempresas e empresas de pequeno porte, conforme rege a Lei Complementar 123/06, para obter cotações prévia dos processos licitatórios.
- 49. Permitir a alteração orçamentária em processos Licitatórios já homologados, Dispensáveis ou Inexigíveis, possibilitando a inclusão de despesas não previstas, e transferência de saldos entre as despesas previstas e/ou incluídas, de forma que essas alterações sejam refletidas na emissão dos empenhos.
- 50. Permitir realizar a reserva de recursos orçamentários e estornos para os processos Licitatórios, Dispensáveis ou Inexigíveis, de forma individual por despesa, em diferentes datas, bem como refazer as reservas conforme a disponibilidade de saldo de cada despesa.
- 51. Dispor de integração com o software de Pregão Eletrônico do fornecedor Paradigma, possibilitando a importação dos fornecedores, propostas, lances por item e por lote, e captura dos valores dos itens que compõe o lote, bem como as negociações.
- 52. Emitir um aviso ao registrar as propostas comerciais ou cotação, quando o porte do proponente for diferente de ME ou EPP, e o item de contratação for exclusivo para empresas ME ou EPP (Lei Complementar 123/2006, Art. 48º, inciso III)
- 53. Possibilitar a divisão dos lotes de contratação de forma automatizada, para aplicação do tratamento diferenciado, simplificado e favorecido para empresas ME/EPP, conforme disposto na Lei Complementar nº 123/2006, art. 48º, inciso III, de forma que seja possível escolher a cota a ser aplicada (25% para reserva exclusiva ou 75% para ampla concorrência), bem como desconsiderar os itens não divisíveis. Possibilitar a seleção de todos os lotes do processo, ou de todos os itens de um lote, ou somente dos itens cujo valor ultrapasse R\$ 80.000,00.
- 54. Permitir a importação do rateio entre os órgão dos processos de Registro de Preço de um exercício para o outro, com o recalculo dos quantitativos para cada órgão com base no saldo renascente para o processo, forma automatizada.
- 55. Possibilitar a assinatura eletrônica/digital dos documentos de Contrato e Termos Aditivos, através da integração com Plataformas de Assinatura Eletrônica de Documentos.
- 56. Permitir a alteração das informações referentes ao porte da empresa e prioridade de contratação dos proponentes nos processos, mesmo havendo registro da proposta proposta comercial e/ou inicio da rodada de lances.
- 57. Dispor de mecanismos que propiciem maior integridade entre os dados dos Contratos, Termos Aditivos, Termos de Credenciamento e Termos de Adesão, enviados na prestação de contas do SIAPC/PAD e Licitação.
- 58. Ao realizar os lances do pregão o pregoeiro deverá ter a possibilidade de definir se a marca dos itens, informada na proposta, será ou não apresentada
- 59. Impedir a emissão de empenhos para itens da Ata de Registro de Preços que foram cancelados
- 60. Possibilitar a classificação dos objetos contratados de acordo com as naturezas de objetos definidas na Lei 14.133, possibilitando a vinculação com as categorias disponíveis no Portal Nacional de Contratação
- 61. Dispor de uma forma para aferição das contrações diretas fundamentadas no Artigo 75, incisos I e II da Lei 14.1333, permitindo visualizar o total dos valores gastos por exercício, unidade gestora, fundamento legal e natureza do objeto contratado.

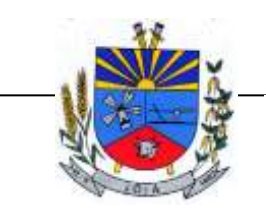

*"Terra das Nascentes"*

- 62. Permitir a realização de contrações diretas através de Dispensa e Inexigibilidade, com a possibilidade de indicação expressa do amparo legal conforme lei 14.133, evidenciando o artigo, inciso e alínea.
- 63. Possibilitar o acesso através de Menu independente para registro de contrações diretas ou processos licitatórios realizados na Lei 14.133 com possibilidade de restrição do acesso a determinados usuários ou grupos de usuários
- 64. Apresentar corretamente as fases de cada licitação conforme a lei aplicada ao processo, permitindo que ambas as leis convivam em um mesmo sistema, sem impactar no histórico dos processos já gravado, bem como apresentar de forma clara qual foi a lei aplicada em cada licitação.
- 65. Possibilitar a realização do julgamento das propostas antes da fase de habilitação nos processos de concorrência da mesma forma que ocorre para os processos de pregão
- 66. Permitir indicar qual foi o agente de contratação responsável por cada processo licitatório, ou ou a comissão de licitação, quando ele foi substituído por esta.
- 67. Dispor de pesquisa para consultar os processos licitatórios fundamentados na lei 14.133 ou na lei 8.666
- 68. Permitir realizar o registro das aplicações de penalidades contratuais, permitindo a tipificação delas, bem como consultar o histórico das ocorrências.
- 69. Possilitar a impressão das ocorrências contratuais em relatório, permita filtrar por fornecedor, processo e/ou contrato.
- 70. Realizar a publicação no Portal Nacional de Contrações Públicas PNCP, cumprindo o disposto nos Artigos 54 e 94 da Lei 14.133/2021, no que tange a publicidade dos atos no Portal Nacional de Contratações Públicas (PNCP).
- 71. Controlar a alteração em dados já publicados no PNCP, e retificar as informações visando manter a integridade das mesmas
- 72. Permitir a gestão das informações a serem transmitidas ao PNCP, permitindo consultas por situação da transmissão, tipo de Ato, número de processo, instrumento contratual.
- 73. Registrar automaticamente a publicação no momento da transmissão dos atos ao PNCP.
- 74. Permitir indicar quais processos licitatórios do ente foram publicados no PNCP utilizando outro sistema ou portal de contratação eletrônica, bem como evitar que esses processos sejam novamente transmitidos ao PNCP, evitando duplicidade.
- 75. Para os municípios abaixo de 20 mil habitantes, deixar opcional a divulgação dos atos, permitindo ao ente escolher quais contratação ele deseja divulgar no PNCP e quais não.
- 76. Permitir acessar a divulgação realizada no PNCP a partir do processo licitatório ou dispensa, facilitando a conferencia de informações.
- 77. Possibilitar indicar quais anexos o ente deseja divulgar no PNCP e quais não.
- 78. Permitir a divulgação no PNCP dos empenhos com força de contrato.
- 79. Apresentar a situação da divulgação dos atos no PNCP, bem como facilitar a consulta e o acesso a essas divulgações.

### 11) LICITACON

1. Gerar, através do módulo de licitações e contratos, todos os dados, documentos e informações relativos às licitações e contratos, tais como cópias dos editais, contratos, aditivos, planilhas orçamentárias, projetos básicos, propostas, identificação dos licitantes, dentre outras, sem a necessidade de redigitação ou retrabalho para o usuário do sistema, conforme padrões exigidos pelo TCE-RS. A remessa gerada deverá ser de acordo com o layout do "e-Validador", disponível pelo TCE/RS.

### 12) PATRIMONIO PÚBLICO

1. Deverá disponibilizar, conforme preconiza a MCASP atualizado, identificação das Classificações Patrimoniais dos bens junto às suas respectivas contas contábeis do Ativo Imobilizado. Nessa

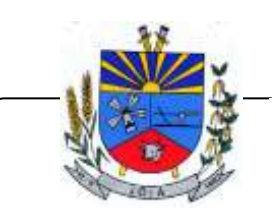

*"Terra das Nascentes"*

identificação deve necessariamente relacionar as Contas Contábeis que representam o Ativo Imobilizado e a de Depreciação Acumulada, para cada Classificação de Bens Patrimoniais.

- 2. Deverá disponibilizar, conforme preconiza a MCASP atualizado, para cada Conta Contábil que representa uma Classificação de Bens Patrimoniais, a vida útil (em anos) e o valor residual esperado ao término da vida útil do bem (em % - percentual).
- 3. Disponibilizar a identificação das Comissão de trabalho para o setor de Patrimônio, dispondo de no mínimo a identificação das Comissões de Avaliação, Levantamento/Inventário e de Recebimento de Bens. Deverá ainda identifica, para cada comissão, a data de criação, de extinção e a respectiva identificação dos membros do grupo.
- 4. Deverá disponibilizar um cadastro para identificar os Responsáveis por Localizações, por Bens, de modo que essa identificação permita informar, minimamente, o nome do Responsável, o CPF, a Forma de Ingresso e Tipo de Relação do responsável com a entidade. Como formas de ingresso, minimamente, devem existir as opções: Admissão em Emprego Público, Eleição, Nomeação de Cargo Efetivo, Nomeação de Cargo Comissionado. Já como Tipo de Relação é necessário, minimante: Cargo Efetivo, Cargo Comissionado, Cargo Eletivo, Estagiário, Prestador de Serviços.
- 5. Deverá disponibilizar cadastro para os bens, sendo opções distintas para bens patrimoniais, alugados e em comodato. Nos bens patrimoniais, deve minimamente dispor de informações da Placa Patrimonial, Descrição, Nro. Certidão de Registro, Localização, Situação, Classificação Patrimonial, Estado de Conservação, Comissão de Recebimento responsável pelo ato, Data do Ingresso, Tipo do Ingresso, Valor do Ingresso e Valor Complementar, Se é um item que é necessário Ativar na contabilidade, se possuirá Depreciação, o método da depreciação (minimamente tendo as opções de quotas constantes e unidades produzidas), expectativa de vida útil, valor residual, quando inicia a depreciação do bem, dados do tombamento, matrícula, qual processo licitatório e empenho originou o bem (no caso de aquisição). Deverá ainda listar o Termo de Responsabilidade, a critério do usuário, seja ele individual ou coletivo dos bens.
- 6. Deverá disponibilizar rotina que permita a alteração da classificação patrimonial do item, de modo que possa ser feito individualmente ou por um lote de itens num mesmo instante. Para tal, deve disponibilizar meios de localizar os itens que são objetivo da alteração da classificação patrimonial, e disponibilizar uma descrição para esse fato que seja aplicada de uma só vez a todos os itens que estão recebendo a nova classificação patrimonial.
- 7. Disponibilizar mecanismo que permita a transferência física, de locais, dos itens. Esse mecanismo deve permitir a realização de transferência individual de item, parcial ou global (completa), onde neste último todos os itens de um local devem ser alocados em novo local físico. No caso de transferência parcial e global, deve disponibilizar meios de localizar os itens de origem, pela localização dos mesmos e também devendo selecionar mais de um item da mesma localização (quando parcial). Deverá ainda acrescentar uma descrição para o fato, aplicando a mesma ao histórico de todos os itens transferidos.
- 8. Deverá disponibilizar mecanismo que permita adicionar valores complementares, como custos subsequentes, aos itens já existentes. Na inserção desses valores complementares, deverá informar o tipo de ingresso desse valor, o fornecedor, o valor, a descrição, o processo licitatório, o empenho, devendo permitir a inserção de vários empenhos para um único valor complementar.
- 9. Deverá gerir os itens patrimoniais, comodatos e alugados dispondo de mecanismos para a cedência e devolução em comodato, registro e devolução de locação de item, identificação de seguro dos itens (contendo informações de seguradora, apólice, vigência, tipo do seguro), a periodicidade e o tipo de manutenção preventiva e corretiva (incluindo a garantia da manutenção realizada).
- 10. Deverá disponibilizar de gestão para itens que necessitam de conferência após o recebimento. Deverá identificar, ao ingressar o item, que o mesmo necessita ser conferido. Deverá disponibilizar meios de encontrar todos os itens que precisam de conferência, dispondo de um mecanismo que seja possível encontrar esses itens por empenho, fornecedor, classificação, nota fiscal e local físico, inserindo a identificação da conferência e também o responsável pelo fato.

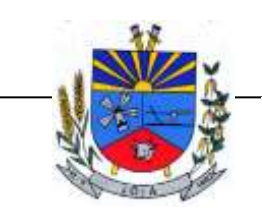

- 11. Deverá ofertar mecanismo para a realização do inventário patrimonial. Deverá identificar o tipo do inventário, a data de abertura e fechamento/finalização do mesmo, a comissão de inventário responsável, o registro de conformidade do mesmo. Deverá ter meios de localizar os itens que comporão inventário, sendo possível encontra-los por: Classificação, Descrição, Estado de Conservação, Localização, Situação. Na realização do inventário, deve ofertar ainda na mesma funcionalidade, a atualização das informações da Localização do bem, Situação, Estado de Conservação, acrescentar histórico para cada item, bem como a realização da Baixa do mesmo. Enquanto durar o inventário, os bens nele relacionados não poderão receber outras operações. Deverá ter suporta a utilização de coletadores de dados, de modo a realizar a exportação e importação de conteúdos para esses equipamentos. Deverá oferecer recurso técnico que permita configurar os arquivos que são exportados e importados pelo coletor de dados, de modo ter flexibilidade para atender simultaneamente mais de um modelo de coletor e possa ser realizada pelo usuário.
- 12. Deverá oferecer mecanismo que faça a gestão da depreciação dos bens. Nele deve ser possível identificar a que mês se refere a depreciação, a data de realização. A depreciação deve ser realizada automaticamente para todos os bens, com a possibilidade de informar determinados bens de uma natureza, classificação, conta contábil ou localização, possibilitando a inserção das unidades produzidas para os bens que possuem esse método de depreciação. Deve exibir, num mesmo campo de visão, as informações de todas as Contas Contábeis que receberão as depreciações, e em cada uma delas os itens que estão sendo depreciados. Deverá ainda exibir, para cada item que está sendo depreciado, as informações: Vida útil, produção (quando for o método), Valor Bruto Contábil, Valor Residual, Valor Depreciável, Depreciação já Acumulada, A Depreciação apurada no fato, e o Valor Líquido Contábil. Deverá também dispor de quadros totalizados demonstrando os mesmos valores por Conta Contábil, antes e após a Depreciação que está sendo realizada.
- 13. Disponibilizar mecanismo para realizar a Avaliação Patrimonial, tanto a Reavaliação quando a Redução do Ativo ao Valor Recuperável. Deverá permitir a realização da avaliação de forma individual, dispondo de meios para atualização das informações: unidades produzidas, situação, método de depreciação, vida útil, valor residual. Deverá, quando realizada avaliação para um item depreciável, calcular a depreciação parcial até o momento da realização da avaliação patrimonial, permitindo que o novo ciclo do bem, após a avaliação, tenha um novo ciclo para a depreciação. Deve ainda exibir o Valor Bruto Contábil, Valor Residual, Depreciação Acumulada, Depreciação Apurada no fato (na avaliação), e o Valor Líquido Contábil.
- 14. Deverá disponibilizar de mecanismos para realizar a Baixa dos itens, podendo ser individualmente ou de forma global/em lote. Deverá identificar o tipo da baixa que está sendo realizada, o motivo, e nos casos de baixa global, aplicar o histórico para todos itens que estão sendo baixados. É necessário identificar o fundamento legal que está amparando tal fato.
- 15. Deverá dispor de mecanismo para a realização da transferência de itens entre entidades distintas (unidades gestoras). Para tal, deve identificar se a transferência se refere a doação ou apenas transferência temporária, o fundamento legal que ampara tal fato, a identificação da origem e destino dos bens (identificando a unidade gestora e local de destino). Deverá ainda exibir um quadro com todos os itens que estão sendo transferidos, bem como todos os seus valores (contábil, depreciável, residual, líquido contábil).
- 16. Deverá integrar-se ao sistema de contabilidade de modo que todas as operações que necessitam de contabilização tenham o seu registro, no exato momento em que o fato está sendo realizado. Assim, as operações de Ingresso, Depreciação, Avaliação, Alteração da Classificação Contábil do Bem e Baixa devem contar com esse mecanismo de contabilização. As contabilizações decorrentes desses fatos devem ser flexíveis, configuráveis pelo usuário, de modo que atenda a todas as particularidades de contas contábeis existentes no PCASP. Deverá ainda, ter mecanismo que permita a realização dos estornos dessas operações citadas anteriormente, de modo que também ocorra a contabilização no sistema de contabilidade no exato momento em que ocorre o estorno no sistema de gestão patrimonial.
- 17. Deverá emitir relatório com visão contábil das operações realizadas e que possuem essa característica de interferir no valor dos bens. Esse relatório deve demonstrar, por Conta

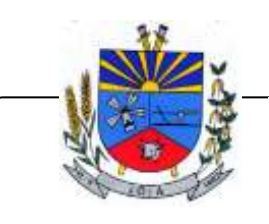

*"Terra das Nascentes"*

Contábil, por Classificação Patrimonial e por Localização, os valores de Saldo Anterior, Total de Ingressos, Avaliação, Depreciação, Baixa e Saldo Atualizado.

- 18. Deverá disponibilizar também informações gerenciais e contábeis dos bens, onde se evidencie numa única tela, as informações de saldo anterior, débitos, créditos, saldo atual, valor depreciável, depreciação acumulada e valor líquido contábil, sendo estas informações exibidas por conta contábil e por item/bem patrimonial. Deverá ainda exibir, nas mesma tela, as operações de cada item que resultaram nos totalizadores acima citados, contendo a data da operação, a descrição, o valor da operação e o reflexo dessa operação para a contabilidade.
- 19. Deverá disponibilizar relatório onde conste todo o histórico das alterações realizadas ao longo da vida útil do item, demonstrando minimamente as informações de alterações de placa, situação, estado de conservação, responsável. Também deverá demostrar em relatório todas as movimentações ocorridas com o bem e que tiveram impacto em seus valores, como depreciação, avaliação, baixa.
- 20. Deverá dispor de filtros para permitir calcular a depreciação dos itens de determinada conta contábil, localização, natureza, ou até mesmo de um único item, tornando o calculo mais flexível e facilitando o recálculo, quando este se fizer necessário.
- 21. Possibilitar a transferência e um ou mais itens, seja patrimonial, comodato ou alugado, de uma determinada localização ou classificação, além de fornecer um resumo dos itens que serão transferidos com os respectivos valores totalizados, além de permitir indicar um intervalo de itens a serem transferidos, por código o placa inicial e final.
- 22. Possibilitar a geração de Termo de Responsabilidade com a relação dos itens patrimoniais, a ser entregue para assinatura dos detentores desses bens. Deve ser possível imprimir no termo todos os bens de um determinado responsável, ou de uma determinada localização, ou com determinadas situação/estado de conservação.

### **13) TRANSPARÊNCIA BRASIL**

- 1. Permitir a impressão dos resultados das consultas. Para tanto, o usuário após preencher os dados pertinentes à consulta e gerar as informações, poderá imprimi-las através do botão "imprimir".
- 2. Possibilidade de exportar as informações em um ou mais arquivos através de um formato aberto (não proprietário).
- 3. Possibilidade de mergulhar nas informações até chegar ao empenho que originou a despesa orçamentária.
- 4. Possibilidade de mergulhar nas informações até chegar aos credores com seus respectivos empenhos que originaram a despesa orçamentária.
- 5. Histórico de navegação e filtros utilizados em cada consulta.
- 6. Resumo explicativo em todas as consultas da Receita e da Despesa. Esta informação deve ser parametrizável, ficando a critério do administrador do sistema informar o conteúdo que achar necessário.
- 7. Movimentação diária das despesas, contendo o número do empenho, data de emissão, unidade gestora e credor, além do valor empenhado, em liquidação (esta informação deve ser parametrizável pelo administrador do sistema), liquidado, pago e anulado relacionado ao empenho e ao período informado.
- 8. Movimentação diária das despesas, com possibilidade de impressão dos empenhos orçamentários, extra orçamentários e de restos a pagar.
- 9. Movimentação diária das despesas, com possibilidade de selecionar os registros por: período, unidade gestora, credor, documento do credor (CPF/CNPJ), número do empenho e tipo do empenho (orçamentário, extra orçamentário ou restos a pagar).
- 10. "Dados cadastrais do empenho com as seguintes informações:

Unidade gestora; Data de emissão;

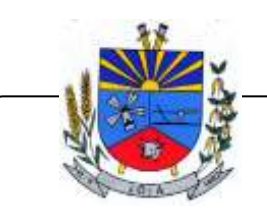

*"Terra das Nascentes"*

Funcional programática;

Categoria Econômica;

Grupo da Despesa; Modalidade de Aplicação;

Natureza da Despesa;

Desdobramento da Despesa;

Fonte de recursos;

Credor, com seu respectivo documento;

Tipo, número, ano e data de homologação da licitação (quando houver);

Número do processo de compra (quando houver);

Número do convênio (quando houver);

Número do contrato (quando houver);

Descrição da conta extra (para os empenhos extra orçamentários)

- Itens do empenho com as suas respectivas quantidades, unidade e valor unitário;
- Registros de comprovação da despesa (opcional)"
- 11. Histórico do empenho contendo descrição do item, quantidade, unidade, valor unitário e valor total
- 12. Histórico das liquidações contendo data de liquidação, número de liquidação, complemento histórico, valor liquidado e valor estornado.
- 13. Histórico dos pagamentos contendo data do pagamento, número do pagamento, número de liquidação, complemento histórico, valor pago e valor estornado.
- 14. Histórico das retenções contendo data da retenção, número da retenção, número de liquidação, complemento histórico, valor da retenção e valor estornado.
- 15. Dados de movimentação do empenho contendo os valores: empenhado, em liquidação (esta informação deve ser parametrizável pelo administrador do sistema), liquidado, pago e anulado.
- 16. Filtros para selecionar o exercício, mês inicial/final, e Unidade Gestora.
- 17. Movimentação das Despesas e Receitas de uma determinada unidade gestora ou de todas de forma consolidada.
- 18. Movimentação das Despesas por Classificação Institucional, contendo valores individuais e totais por Órgão, Unidade, 3º Nível (quando existir), Natureza da Despesa e Credores.
- 19. Movimentação das Despesas por Programa de Governo, contendo valores individuais e totais por Programa de Governo, Ação de Governo, Natureza da Despesa e Credores.
- 20. Movimentação das Despesas por Ação de Governo, contendo valores individuais e totais por Tipo da Ação (Projeto, Atividade, Operação Especial), Ação de Governo, Natureza da Despesa e Credores.
- 21. Movimentação das Despesas por Categoria Econômica, contendo valores individuais e totais por Natureza da Despesa, Grupo de Despesa, Modalidade de Aplicação, Elemento de Despesa e Credores.
- 22. Movimentação das Despesas por Fonte de Recursos, contendo valores individuais e totais por Fonte de Recursos, Detalhamento da Fonte, Natureza da Despesa e Credores.
- 23. Movimentação das Despesas por Esfera Administrativa, contendo valores individuais e totais por Esfera, Natureza da Despesa e Credores.
- 24. Movimentação das Despesas envolvendo "Diárias", "Passagens" e "Adiantamentos de Viagem", contendo valores individuais e totais por Credor, além de dados complementares que mostram a Lei Autorizativa, Ato de Concessão, Data Inicial/Final da Viagem, Meio de Transporte, Objetivo da Viagem, Quantidade de Diárias, Valor Unitário das Diárias, Valor Total, Matrícula, Nome e Cargo dos Beneficiários.
- 25. Movimentação de Arrecadação das Receitas por Natureza da Receita, contendo valores individuais e totais por Categoria Econômica, Origem, Espécie, Rubrica, Alínea, Sublínea e Detalhamento.
- 26. Movimentação de Arrecadação das Receitas por Fonte de Recursos, contendo valores individuais e totais por Natureza da Receita, Origem, Espécie, Rubrica, Alínea, Sublínea e Detalhamento.

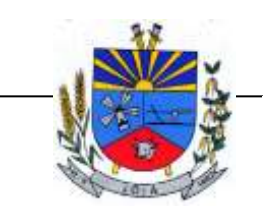

- 27. Movimentação de Arrecadação das Receitas contendo os valores de Previsão Inicial, Previsão das Deduções, Previsão Atualizada Líquida, Arrecadação Bruta, Deduções da Receita e Arrecadação Líquida.
- 28. Movimentação das Despesas contendo os valores da Dotação Inicial, Créditos Adicionais, Dotação Atualizada, Valor Empenhado, em Liquidação (esta informação deve ser parametrizável pelo administrador do sistema), Valor Liquidado e Valor Pago.
- 29. Movimentação diária de arrecadação das receitas, contendo os valores totais de arrecadação no dia, no mês e no período selecionado.
- 30. Movimentação diária das despesas, contendo os valores totais efetuados no dia, no mês e no período selecionado.
- 31. Movimentação dos empenhos a pagar contendo a Data de Vencimento, Fornecedor, Valor a Pagar, Número do Empenho, Tipo do Empenho, Fonte de Recursos, Descrição do Movimento, Processo Licitatório (se houver), Valor Empenhado e Valor a Pagar.
- 32. Movimentação de recursos financeiros extra orçamentários repassados entre entidades públicas da mesma esfera de governo contendo unidade concessora/recebedora, finalidade da transferência, programação inicial, histórico de movimentos e resumo da transferência.
- 33. Movimentação de recursos recebidos da União, Estado ou outras entidades contendo a origem, fonte de recursos, detalhamento da fonte, previsão bruta, previsão das deduções, previsão líquida, arrecadação bruta, deduções e arrecadação líquida.
- 34. Movimentação de recursos concedidos a outras entidades para consecução de atividades de interesse público, que não sejam decorrentes de determinação legal ou constitucional contendo o tipo da transferência, nome do beneficiário, CPF/CNPJ, valor empenhado, valor liquidado, valor pago e valor anulado, bem como os detalhes do empenho realizado.
- 35. Visão detalhada da Ordem Cronológica de Pagamentos, demonstrando fonte de recursos, empenho, histórico do empenho, data de liquidação, data de vencimento, data de pagamento, CPF/CNPJ do fornecedor, nome/razão social do fornecedor, valor, situação (a pagar, pagos, todos), contrato, processo licitatório, processo de compra, processo administrativo, processo de pagamento.
- 36. Localização de uma despesa, como o(s) bairro(s) ou regiões beneficiárias dos referidos gastos.
- 37. Possibilidade de buscar as despesas filtrando por data
- 38. Apresentar a relação de participantes da Licitação, bem como a relação de fornecedores classificados, desclassificados e o motivo da desclassificação
- 39. Apresentar os vencedores e seus respectivos fornecimentos à unidade gestora, identificando seus contratos e itens fornecidos.
- 40. Apresentar os produtos consumidos e seus respectivos fornecedores e contratos, permitindo selecioná-los por unidade gestora, descrição e períodos.
- 41. Possibilidade de exportar as informações em um ou mais arquivos através de um formato aberto (não proprietário).
- 42. Possibilidade de impressão de todas as informações que são disponibilizadas.
- 43. Data da última atualização dos dados efetuada.
- 44. Data da abertura das propostas.
- 45. Informações do quadro de servidores ativos contendo nome, matrícula, cargo/função, lotação e vínculo
- 46. Informações dos servidores efetivos contendo legislação regulamentadora, data de admissão, forma de contratação, carga horária, horário de trabalho e situação funcional
- 47. Informações dos servidores comissionados contendo data de nomeação, número do ato de nomeação, data de exoneração, número do ato de exoneração, existência de vínculo efetivo, carga horária, detalhamento das atribuições, legislação regulamentadora e situação funcional
- 48. Informações dos servidores cedidos/recebidos contendo legislação regulamentadora, carga horária, número do ato de cessão, ônus do pagamento e prazo de cessão
- 49. Informações dos servidores temporários contendo data inicial e final da contratação
- 50. Informações dos estagiários contendo data de admissão, curso vinculado ao estágio e carga horária

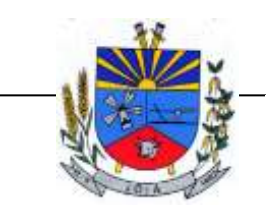

- 51. Informações do quadro de servidores inativos contendo nome, matrícula, cargo/função em que se deu a aposentadoria, data de ingresso no quadro de inativos e regime de aposentadoria
- 52. Informações da quantidade de servidores, salário base, vencimentos totais, descontos e valor líquido em níveis de visão por Entidade, Período, Secretaria, Departamento, Sessão, Setor, Cargo e Servidor
- 53. Informações analíticas de pagamento contendo matrícula, nome do servidor, cargo, vínculo, data de admissão, salário base, proventos, vantagens, vencimentos totais, descontos e valor líquido em níveis de visão por Entidade e Período
- 54. Informações detalhadas da folha de pagamento contendo códigos de verbas, descrição das verbas, valores de proventos, vantagens e descontos
- 55. Informações detalhadas da folha de pagamento complementar contendo códigos de verbas, descrição das verbas, valores de proventos, vantagens e descontos
- 56. Informações detalhadas da folha de pagamento complementar contendo códigos de verbas, descrição das verbas, valores de proventos, vantagens e descontos
- 57. Informações detalhadas de rescisão contendo códigos de verbas, descrição das verbas, valores de proventos, vantagens e descontos
- 58. Informações detalhadas da folha de 13º salário contendo códigos de verbas, descrição das verbas, valores de proventos, vantagens e descontos
- 59. Informações detalhadas do servidor, contendo nome, matrícula, data admissão, lotação, cargo, carga horária, situação, vínculo e CPF
- 60. Informações do número de vagas criadas, preenchidas e disponíveis, por cargo, conforme o regime de contratação
- 61. Informações sobre plano de cargos e salários contendo informações sobre código, descrição, lei, faixa salarial, vinculo e quantidade de funcionários dentro da faixa
- 62. Informações de Concursos em Andamento contendo o tipo de concurso, número/ano, decreto lei, datas de publicação, homologação, validade e prorrogação e anexo, filtrados por órgão e a partir de um determinado mês/ano.
- 63. Informações de Concursos Encerrados contendo o tipo de concurso, número/ano, decreto lei, datas de publicação, homologação, validade e prorrogação e anexo, filtrados por órgão e a partir de um determinado mês/ano.
- 64. Informações de Nomeações e Convocações de servidores públicos aprovados em concurso.
- 65. Possibilidade de exportar as informações em um ou mais arquivos através de um formato aberto (não proprietário).
- 66. Possibilidade de impressão de todas as informações que são disponibilizadas.
- 67. Data da última atualização dos dados efetuada.
- 68. Valores Arrecadados, em níveis de visão por Natureza da Receita, detalhamento das receitas e seus valores.
- 69. Valores Deduzidos, em níveis de visão por Natureza da Receita e seus valores.
- 70. Valores Lançados, Período, Tipo de tributo, Descrição do Tributo e seus valores.
- 71. Valores Lançados detalhados por níveis de Categoria, Origem, Espécie, Rubrica, Alínea, SubAlinea e Detalhes (Unidade Gestora, Descrição, Data Lançamento e Valor) de cada Tributo.
- 72. Valores Arrecadados, em níveis de visão por Fonte de Recurso, Natureza da Receita e seus valores.
- 73. Valores Deduzidos, em níveis de visão por Fonte de Recurso, Natureza da Receita e seus valores.
- 74. Possibilidade de exportar as informações em um ou mais arquivos através de um formato aberto (não proprietário).
- 75. Possibilidade de impressão de todas as informações que são disponibilizadas.
- 76. Data da última atualização dos dados efetuada.
- 77. Possibilidade de exportar as informações em um ou mais arquivos através de um formato aberto (não proprietário).
- 78. Possibilidade de impressão de todas as informações que são disponibilizadas.
- 79. Data da última atualização dos dados efetuada.

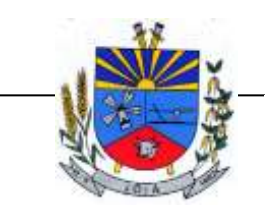

- 80. Relação de materiais contendo unidade gestora, descrição, unidade de medida, saldo anterior, entradas, saídas e saldo atual
- 81. Possibilidade de exportar as informações em um ou mais arquivos através de um formato aberto (não proprietário).
- 82. Possibilidade de impressão de todas as informações que são disponibilizadas.
- 83. Data da última atualização dos dados efetuada.
- 84. Relação de veículos contendo unidade gestora, tipo de veículo, descrição, data de aquisição, localização, placa, ano de fabricação, situação, tipo do bem, chassi, estado de conservação, número do RENAVAM, combustível utilizado, cor e data de aquisição
- 85. Relação das despesas com abastecimento, impostos e outras manutenções contendo data do movimento, descrição, quantidade e valor.
- 86. Possibilidade de exportar as informações em um ou mais arquivos através de um formato aberto (não proprietário).
- 87. Possibilidade de impressão de todas as informações que são disponibilizadas.
- 88. Data da última atualização dos dados efetuada.
- 89. Possibilidade de consultar as opções de menu disponíveis, publicações e respostas as perguntas frequentes com base em um argumento simples de pesquisa.
- 90. Possibilidade de saber quais são os recursos de acessibilidade disponíveis.
- 91. Possibilidade de consultar, imprimir e exportar as respostas as perguntas mais frequentes que facilitam o entendimento sobre os objetivos e conteúdo do portal.
- 92. Possibilidade de consultar, imprimir e exportar informações sobre a estrutura organizacional da entidade. Tais dados compreendem: nome, endereço, horário de atendimento, telefones, atribuições e responsável.
- 93. Possibilidade de apresentar os principais programas, projetos e ações realizados pelo órgão e unidade gestora.
- 94. Possibilidade de consultar, imprimir e exportar informações sobre o local responsável pelo Serviço de Informações ao Cidadão (SIC). Tais dados compreendem: nome, endereço, horário de atendimento, telefones, atribuições e responsável.
- 95. Possibilidade de obter informações básicas sobre os pedidos de informação, bem como o endereço eletrônico para efetuar seu registro e acompanhamento.
- 96. Possibilidade de consultar informações do responsável pela manutenção do portal. Tais dados compreendem: nome, endereço, horário de atendimento, telefones e contato eletrônico.
- 97. Possibilidade de disponibilizar o acesso rápido a uma ou mais consultas sem a necessidade de navegar pelos menus.
- 98. Possibilidade de disponibilizar o acesso via webservice ou outra ferramenta que permita leitura automatizada via API em um formato aberto (geração nos formatos XML e JSON).
- 99. Possibilidade de exportar as informações em um ou mais arquivos através de um formato aberto (não proprietário).
- 100.Possibilidade de criar Menus personalizados no Portal de Transparência. Permitindo ao órgão vincular Links, Páginas da Internet, ou qualquer arquivo dentro dos temas correlatos, bem como destacar algum tema específico.
- 101.Possibilidade de criar submenus nas abas disponíveis no Portal de Transparência personalizáveis a critério do Órgão.
- 102.Apresentar os Contratos da Administração Pública com seus aditivos, reajustes e demais alterações. Permitindo a seleção por exercício, unidade gestora, finalidade, fornecedor, valor e período. Os contratos serão exibidos a partir da data de publicação.
- 103.Apresentar os Processos Licitatórios e afastados de licitação, permitindo selecioná-los pelo exercício, unidade gestora, modalidade, finalidade, objeto e expedição. Os processos serão exibidos a partir da sua data de publicação. Permitir a visualização em processos Licitatórios já homologados, de despesas não previstas
- 104.Movimentação das Despesas por Função de Governo Educação, através de uma consulta específica para esta função.

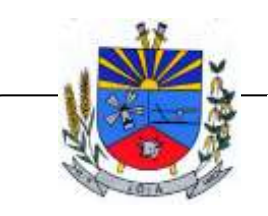

- 105.Movimentação das Despesas por Função de Governo, contendo valores individuais e totais por Função, Subfunção, Programa de Governo, Natureza da Despesa e Credores. Poderá visualizar as despesas de todas as funções ou de uma função em específico.
- 106.Deve permitir a visualização dos contratos de um determinado órgão, através do filtro por órgão
- 107.Deve apresentar informações de contratos do tipo Obras, como situação atual, data da medição, percentual de execução física.
- 108.Deve permitir a visualização dos Licitações de um determinado órgão, através do filtro por órgão
- 109.Possibilitar acessar diretamente a consulta de Licitações com filtro parametrizado, ou seja, sem a necessidade de passar pela tela de filtro.
- 110.Na consulta de ordem cronológica de pagamentos, permitir a exibição das colunas Justificativa e Ordem de Pagamentos.
- 111.Possibilitar habilitar e desabilitar as colunas Justificativa e Ordem de pagamento.
- 112.Para os convênios que não possuem órgão cedente informado, é exibida a descrição "Não informado".
- 113.Permitir a ordenação das publicações por data de inclusão em ordem crescente ou decrescente
- 114.Exibir em cada consulta de informação, a Data e a Hora da última atualização por área. Ou seja, ao executar uma consulta no TB de qualquer exercício, será apresentado a Data e Hora da última atualização dessa área nesse exercício.
- 115.Disponibilizada a seção de Documentos Comprobatórios dos empenhos pagos no Estado do Pará
- 116.Apresentar o "Código da Fundamentação" na tela de detalhamento da Licitação, área de Informações do Edital.
- 117.Demonstrar na consulta de licitações os fornecedores vencedores da licitação, a partir da adjudicação do processo, momento no qual, são declarados os fornecedores como vencedores.
- 118.Possibilitar a consulta de Licitações para todas as combinações de Modalidades.
- 119.Permitir a visualização das etapas de empenho, colunas Valor do Empenho, em Liquidação, Liquidado, Pago e Anulado.
- 120.Permitir a consulta de arquivos anexos de bens patrimoniais.
- 121.Relação de bens contendo identificação do bem, unidade gestora, descrição, número da placa, situação, data de aquisição, valor de aquisição, tipo de ingresso, data da baixa, tipo da baixa, valor atual, data de avaliação, nota fiscal, número série, processo licitatório, fornecedor, data de cedência, data de devolução, documento de entrega, documento de recebimento, observação de ingresso, observação de saída.
- 122.Permitir a visualização do Fornecedor na consulta de Estoque
- 123.Proporcionar ao usuário uma consulta com mais detalhado dos tipos de Despesas Diárias, Passagens e Adiantamento com a inclusão do filtro Desdobramentos das Despesas.
- 124.Possibilitar a visualização do Número do Processo Administrativo nas consultas de Contratos e Licitações para amplia a transparência.
- 125.Viabilizar a consulta da informação do Custo com Meio de Transporte na consulta de Diárias
- 126.Possibilitar ao usuário filtrar licitações usando as finalidades "Concessões e Permissões de Serviços Públicos" e "Concessão e Permissão de Uso de Bem Público".
- 127.Apresentar a ordenação de qualquer publicação em ordem decrescente de Data de Inclusão, caso o usuário não utilize o parâmetro de Critérios de Ordenação contido na página de Filtro de Publicações.
- 128.Apresentar indicação no Portal de Transparência do caminho que está sendo navegado nas pesquisas de informações.
- 129.Consultar os dados do processo licitatório através de hiperlink contido na consulta de empenho.
- 130.Possibilitar a visualização da data de repasse das transferências recebidas
- 131.Possibilidade de consultar publicações diversas da entidade que envolvem temas como: Prestação de Contas, Planejamento/Orçamento, Lei 9.755/98 (Contas Públicas), Lei de

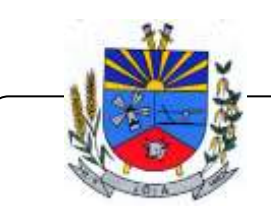

*"Terra das Nascentes"*

Responsabilidade Fiscal (RREO e RGF), Anexos da Lei 4.320/64, Licitações, Lei de Acesso à Informação, Contratos, Gestão Pessoal e Auditorias e Inspeções de Controle Interno. Apresentar separação por paginação dos resultados da consulta de Outras Publicações.

### **14) IMPLANTAÇÃO MIGRAÇÃO E TREINAMENTO**

(Diagnóstico, Configuração, migração de informações e habilitação do sistema para uso)

- 5.1.1. Deverá ser realizada a implantação, compreendendo o diagnóstico, configuração, habilitação do sistema para uso, conversão / migração e o aproveitamento de todos os dados cadastrais e informações dos sistemas em uso, de todos os períodos e exercícios cuja responsabilidade será da empresa contratada, com disponibilização dos mesmos pela contratada para uso, cuja migração, configuração e parametrização será realizada.
- 5.1.2. A migração compreenderá a conclusão da alimentação das bases de dados de todos os períodos e exercícios contidos na base atual, tabelas para permitir a utilização plena de cada um dos softwares e aplicativos.
- 5.1.3. O trabalho operacional de levantamento dos dados cadastrais que for necessário à implantação efetiva do sistema é de responsabilidade da licitante.
- 5.1.4. Considera-se necessária as seguintes atividades à migração efetiva dos seguintes dados:
- a. Análise da base de dados;
- b. Migração das informações de todos os sistemas legados, de todos os exercícios;
- c. Conferência, homologação e integridade das informações migradas;
- d. Cumprir o prazo estabelecido a contar da assinatura do contrato para o processo de migração e disponibilização dos sistemas legados e novos para uso, em observação a continuidade do processo de gestão, prestação de contas e atendimento aos usuários internos e aos cidadãos.
- 5.1.4.1 Dados dos exercícios anteriores, deverão ser convertidos em toda plenitude, com todas as informações, históricos, movimentações, de todos os sistemas legados, de todos os exercícios.
- 5.1.5. A migração de informações dos sistemas são de plena responsabilidade da licitante.
- 5.1.6. A Câmara de Vereadores de Jóia não dispõe de diagrama e/ou dicionário de dados para fornecimento as empresas vencedoras da licitação, devendo as mesmas migrar / converter a partir de cópia de banco de dados a ser fornecida.
- 5.1.7. As atividades de saneamento/correção dos dados são de responsabilidade da empresa licitante, bem como tratamento de inconsistências, erros de migração.
- 5.1.8. A Câmara de Vereadores de Jóia não admitirá que nenhuma base de dados não seja migrada, preservando todos os dados e de forma íntegra, homologados.
- 5.1.9. Durante o prazo de implantação, para cada um dos sistemas licitados, quando couber, deverão ser cumpridas as atividades de configuração de programas.
- 5.1.10. Considera-se como necessários na fase de implantação de sistemas a realização de:

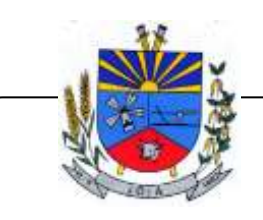

*"Terra das Nascentes"*

a) Adequação de relatórios, telas, layouts com os logotipos padrões do contratante;

- b) Configuração inicial de tabelas e cadastros;
- c) Estruturação de acesso e habilitações dos usuários;
- d) Adequação das fórmulas de cálculo para atendimento aos critérios adotados pela Câmara de Vereadores de Jóia.
- e) Adequação de todo regramento de cálculos existentes , em relação ao código tributário, folha de pagamento demais legislações municipais vigentes.
- 5.1.11. A configuração visa à carga de todos os parâmetros inerentes aos processos em uso pela Câmara de Vereadores de Jóia e que atendam a legislação Estadual, Federal e Municipal.
- 5.1.12. O prazo para implantação, migração , treinamento e disponibilização do sistema para uso efetivo dos usuários é de 30 (Trinta) dias a contar da assinatura do contrato do Poder Executivo para os sistemas atualmente em uso e 30 dias para os sistemas novos. Os processos de implantação, migração , treinamento e disponibilização do sistema, deverão ocorrer de forma simultânea para todos os sistemas atuais e em uso, com equipes específicas e especializadas. Os sistema atuais em uso pela Câmara de Vereadores de Jóia são os seguintes:

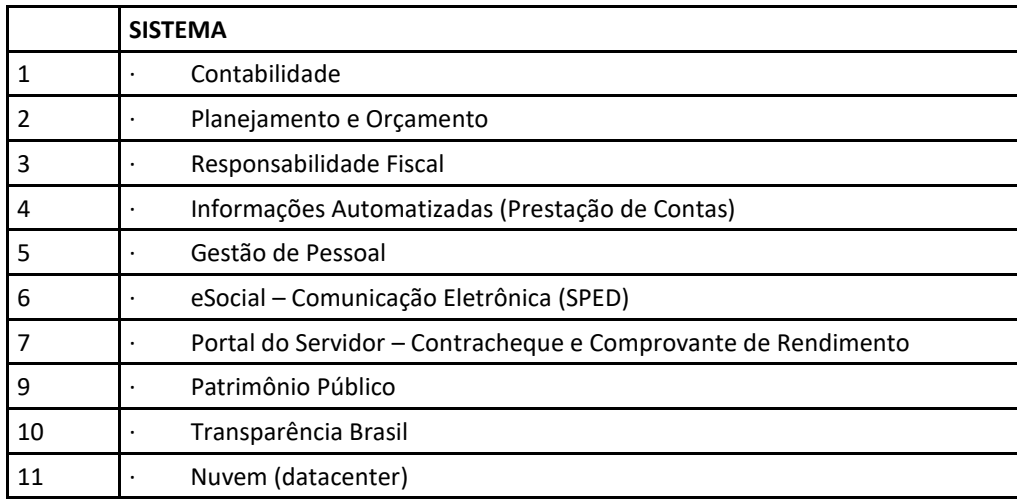

### **4. Condições de Fornecimento:**

### **4.1 Prazo de Entrega:**

As licenças de software mais a implantação e treinamento deverão ser entregues no prazo estipulado pelo Poder Público após a assinatura do contrato.

### **4.2 Suporte Técnico:**

O fornecedor deverá oferecer suporte técnico especializado durante todo o período de vigência do contrato, com atendimento em português.

### **5. Critérios de Avaliação das Propostas:**

As propostas serão avaliadas de acordo com os critérios estabelecidos pelo Poder Público especificados em edital;

### **6. Do Orçamento:**

Ocorrerá por conta das rubricas especificas do Poder Executivo.

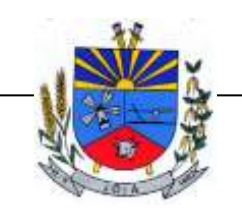

*"Terra das Nascentes"*

### **7. Valor de Referência**

O valor de referência encontra-se na planilha em anexo.

#### **Disposições Gerais:**

**8.1** A presente licitação será regida pela Lei nº 14.133/2021 (Lei de Licitações e Contratos Administrativos) e será executada pelo Poder Executivo o qual será encarregado do processo Licitatório, bem como do Contrato Administrativo, de acordo com a Legislação Vigente, tendo em vista a necessidade do SIAFIC ser sistema único utilizado no Município.

Conforme o art. 1º, § 3º do Decreto nº 10.540/2020, cabe ao Poder Executivo gerenciar e conduzir todo o processo de contratação do sistema único utilizado pelo Município, ou seja, admite-se apenas um instrumento contratual para reger a relação em todo Município, sendo incluído a parte referente ao Legislativo.

 O § 3º dispõe que para fins do disposto no § 1º, entende-se como Siafic mantido e gerenciado pelo Poder Executivo a responsabilidade pela contratação ou desenvolvimento, pela manutenção e atualização do Siafic e pela definição das regras contábeis e das políticas de acesso e segurança da informação, aplicáveis aos Poderes e aos órgãos de cada ente federativo, com ou sem rateio de despesas.

Os softwares de pessoal, patrimônio, licitações, almoxarifado e demais módulos, que não se refiram diretamente à contabilidade, tesouraria e orçamento, são os chamados "sistemas estruturantes", os quais o Decreto nº 10.540/2020 permite que sejam apenas integrados ao SIAFIC, sem que, necessariamente, componham a mesma base de dados. No entanto, ao observar que módulos como a contabilidade e o orçamento dependem diretamente das informações prestadas pelos sistemas estruturantes, infere-se que a contratação dos softwares por prestadores de serviços diferentes (e, consequentemente bases de dados diferentes) pode acabar afetando diretamente a qualidade da informação.

Dessa forma, surge a necessidade da Câmara de Vereadores de Jóia de que o Poder Executivo realize uma única licitação que contemple tanto os módulos necessários para o SIAFIC, quanto aqueles acessórios, que prestam informações diretas aos principais.

JÓIA, 12 de março de 2024.

Valmir José Dutra Vieira Presidente

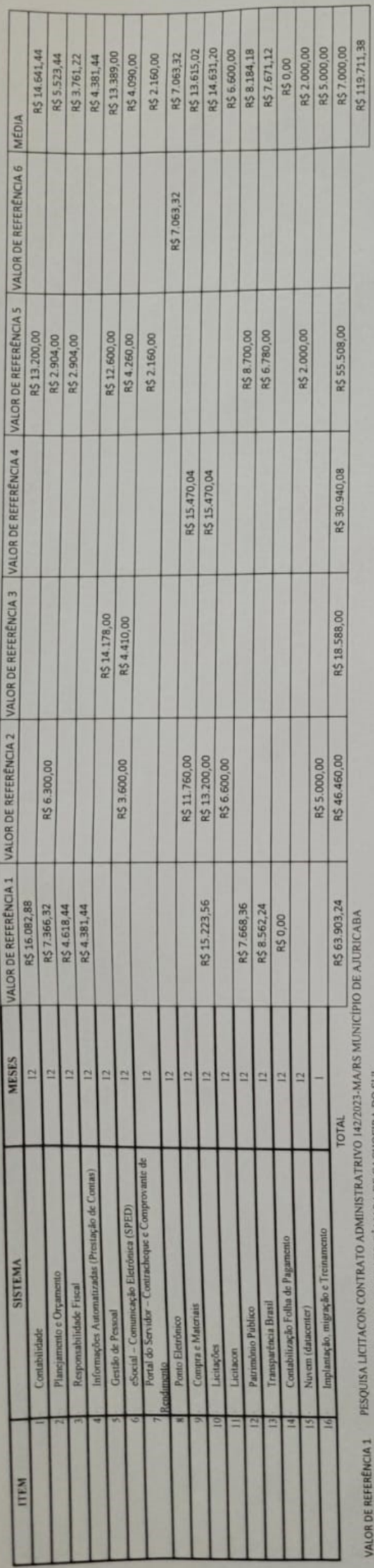

VALOR DE REFERÊNCIA 2 PESQUISA LICITACON CONTRATO CÁMARA DE CACHOEIRA DO SU

VALOR DE REFERÊNCIA 3 PESQUISA LICITACON CONTRATO CAMARA DE CRISTAL

PESQUISA LICITACON CONTRATO08/2023 CAMARA MUNICIPAL DE SÃO GABRIEL VALOR DE REFERÊNCIA 4

CONTRATO VIGENTE DA CÁMARA DE VEREADORES DE JÓIA VALOR DE REFERÊNCIA 5

PORTAL DE COMPRAS PYBLICAS - PREFEITURA AUGUSTO PESTANA

R\$119.711,38 VALOR DE REFERENCIA 6 PORTAL DE COMPRAS PABLITAS - PREFEITL<br>VALOR DE REFERENCIA (MÉDIA DO SOMATÓRIO DE TODOS OS MODULOS)

DATA DA PESQUISA DE PREÇOS

11/03/2024

nardon

 $\overline{\phantom{0}}$ 

André Müller<br>Oficial Administ

atricula 87-6

Ass

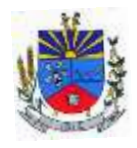

### **ANEXO II – MINUTA DE CONTRATO**

### **CONTRATO Nº ........./2024**

O MUNICÍPIO DE JOIA - RS, pessoa Jurídica de direito público interno, inscrito no CNPJ sob nº 89.650.121/0001-92, com sede na Rua Dr. Edmar Kruel, nº 188, na cidade de Joia, Estado do Rio Grande do Sul, neste ato representado pelo seu Prefeito, Sr. ADRIANO MARANGON DE LIMA, brasileiro, casado, professor, inscrito no CPF sob nº 004.xxx.xxx-81, portador da Cédula de Identidade nº 10xxxxxx46, residente e domiciliado à Rua Brasilina Terra, n° 2016, Bairro 21 de Abril, Município de Joia - RS, em pleno e regular exercício de seu mandato, daqui em diante designado simplesmente como CONTRATANTE, e, de outro lado, a empresa .........................., inscrita no CNPJ sob o nº ....................., com sede ................................ neste ato representada .................................., a seguir denominada simplesmente CONTRATADA, tem justo e contratado, decorrente do Processo nº ............./......... e Licitação Modalidade ................., sob nº ............../......., a consecução do objeto descrito na cláusula primeira, regendo-se pela Lei Federal nº 14.133/2021 e legislação pertinente, principalmente nos casos omissos, e pelas cláusulas a seguir expressas, definidoras dos direitos, obrigações e responsabilidade das partes:

### **CLÁUSULA PRIMEIRA: DO OBJETO**

1.1 Constitui objeto deste contrato fornecimento de licença de uso (locação) de sistema informatizado de gestão pública municipal, ambientado em nuvem, sem limite de usuários, incluindo serviços necessários a sua implantação, migração, treinamento, suporte técnico especializado e manutenção (corretiva e legal), para atendimento de necessidades do Poder Executivo e Legislativo do Município de Joia, nas condições estabelecidas no Termo de Referência.

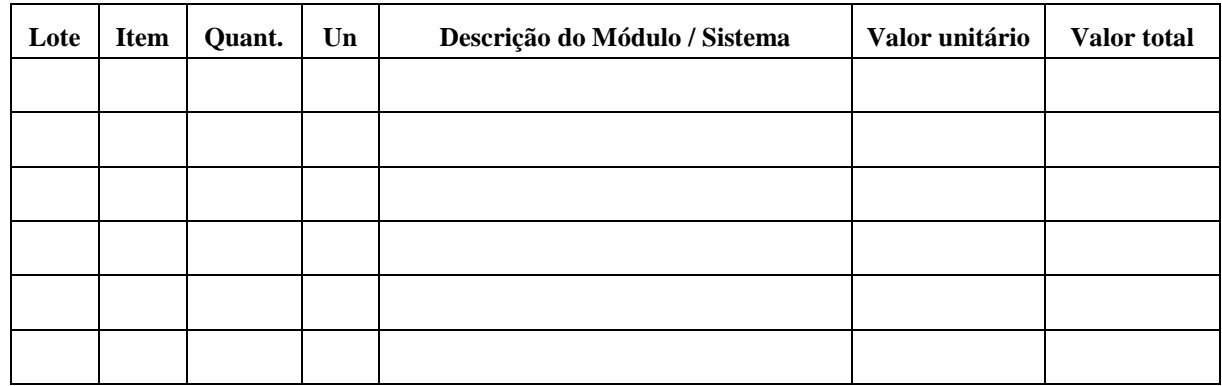

1.2 O(s) item(ns) que compõe o objeto estão especificados na tabela a seguir:

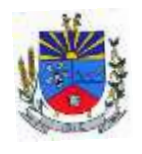

- 1.3 Vinculam a esta contratação, independentemente de transcrição:
- 1.3.1 O Edital da Licitação e seus anexos;
- 1.3.2 A proposta da Contratada.

### **CLÁUSULA SEGUNDA: DA EXECUÇÃO**

2.1 O modelo de execução do objeto, assim como os prazos, estão dispostos no Termo de Referência (Anexo I do Edital).

## **CLÁUSULA TERCEIRA: DA VIGÊNCIA E DA PRORROGAÇÃO**

3.1 O prazo de vigência do contrato será 12 (doze) meses a contar da formalização contratual.

3.2 O contrato poderá ser prorrogado nos termos da Lei 14.133/2021.

# **CLÁUSULA QUARTA: DO VALOR, DO PAGAMENTO E DA ATUALIZAÇÃO MONETÁRIA**

4.1 O valor total para a execução do objeto é de R\$ ........., constante da proposta vencedora da licitação, aceito pela CONTRATADA, entendido este como preço justo e suficiente.

4.2 No valor acima estão incluídas todas as despesas ordinárias diretas e indiretas decorrentes da execução do objeto, inclusive tributos e/ou impostos, encargos sociais, trabalhistas, previdenciários, fiscais e comerciais incidentes, taxa de administração, seguro e outros necessários ao cumprimento integral do objeto da contratação.

4.3 Os prazos e condições de pagamento e atualização monetária estão definidos no Anexo I do Edital.

### **CLÁUSULA QUINTA: DO REAJUSTE**

5.1 Os preços inicialmente contratados são fixos e irreajustáveis no prazo de um ano contado da data do orçamento estimado.

5.2 Após o interregno de um ano, e desde que haja pedido do contratado, os preços iniciais serão reajustados, mediante a aplicação, pelo contratante, até o limite da variação do índice IPCA no período, exclusivamente para as obrigações iniciadas e continuadas após a ocorrência da anualidade.

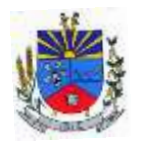

5.3 Caso o(s) índice(s) estabelecido(s) para reajustamento venha(m) a ser extinto(s) ou de qualquer forma não possa(m) mais ser utilizado(s), será(ão) adotado(s), em substituição, o(s) que vier(em) a ser determinado(s) pela legislação então em vigor.

## **CLÁUSULA SEXTA: DOS DIREITOS E DAS OBRIGAÇÕES**

### 6.1 DA CONTRATANTE:

6.1.1 Fornecer informações necessárias para a perfeita execução do objeto.

6.1.2 Dispor de equipamentos de informática e internet adequados para uso do sistema e programas locados.

6.1.3 Exigir o cumprimento de todas as obrigações assumidas pelo Contratado, de acordo com o contrato e seus anexos.

6.1.4 Cumprir as orientações e procedimentos técnicos especificados pela CONTRATADA para o bom funcionamento e operacionalidade do sistema.

6.1.5 Designar servidor ou comissão de servidores, a fim de promover a fiscalização e o acompanhamento da execução do presente contrato.

6.1.6 Notificar o Contratado por escrito da ocorrência de eventuais imperfeições, falhas ou irregularidades constatadas no curso da execução do objeto, fixando prazo para a sua correção, certificando-se de que as soluções por ele propostas sejam as mais adequadas.

6.1.7 Efetuar o pagamento ao Contratado do valor correspondente à execução do objeto, no prazo, forma e condições estabelecidos no presente Contrato e no Edital e seus Anexos.

### 6.2 DA CONTRATADA:

6.2.1 O Contratado deve cumprir todas as obrigações constantes deste Contrato, do edital e de seus anexos, assumindo como exclusivamente seus os riscos e as despesas decorrentes da boa e perfeita execução do objeto, observando, ainda, as obrigações a seguir dispostas.

6.2.2 Responsabilizar-se pelos custos necessários para a perfeita execução do objeto.

6.2.3 Atender às determinações regulares emitidas pelo fiscal ou gestor do contrato ou autoridade superior (art. 137, II, da Lei n.º 14.133, de 2021) e prestar todo esclarecimento ou informação por eles solicitados.

6.2.4 Comunicar ao Fiscal do contrato, no prazo de 24 (vinte e quatro) horas que antecede a data marcada para qualquer evento pré determinado, caso não seja possível o cumprimento do prazo previsto, com a devida comprovação.

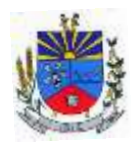

6.2.5 Apresentar, sempre que solicitado, durante a execução do Contrato, documentos que comprovem estar cumprindo a legislação em vigor quanto às obrigações assumidas na contratação.

6.2.6 Manter-se com a regularidade fiscal e trabalhista durante a vigência do contrato;

6.2.7 Cumprir as exigências de reserva de cargos prevista em Lei, bem como em outras normas específicas, para pessoa com deficiência, para reabilitado da Previdência Social e para aprendiz;

6.2.8 Zelar pelo cumprimento, por parte de seus empregados, das normas do Ministério do Trabalho, cabendo à CONTRATADA o fornecimento de equipamentos de proteção individual (EPI), se for o caso;

6.2.9 Responsabilizar-se pelos vícios e danos decorrentes da execução do objeto, de acordo com o Código de Defesa do Consumidor (Lei nº 8.078, de 1990), bem como por todo e qualquer dano causado à Administração ou terceiros, não reduzindo essa responsabilidade a fiscalização ou o acompanhamento da execução contratual pelo Contratante, que ficará autorizado a descontar dos pagamentos devidos ou da garantia, caso exigida no edital, o valor correspondente aos danos sofrido.

6.2.10 Com relação ao data center, manter os sistemas básicos (sistema operacional, servidor de aplicação, servidor de banco de dados etc.) em constante atualização, especialmente quando falhas de segurança forem reportadas pelos fabricantes (quando licenciados) ou comunidade (quando software livre).

6.2.11 Fornecer ferramenta informatizada para monitoramento e download de cópia dos dados, a ser realizado por servidor público do quadro da prefeitura com conhecimento técnico e expressamente designado.

6.2.12 Disponibilizar a atualização de versão de todos os sistemas, sempre que necessário para atendimento da legislação federal vigente e das normas e procedimentos do Tribunal de Contas do Estado, sem quaisquer ônus adicionais para a prefeitura, durante a vigência contratual.

6.2.13 Efetuar a manutenção corretiva do sistema, corrigindo eventuais falhas, independentemente de serem observadas ou não pelos usuários.

6.2.14 Executar as customizações do sistema, conforme viabilidade técnica e solicitações da prefeitura, mediante orçamento prévio aprovado e mediante acordo de serviços.

6.2.15 Efetuar garantia de atualização legal, atualização tecnológica e suporte técnico pelo período de vigência contratual.

6.2.16 Após a rescisão ou ao fim do contrato, fornecer backup e a senha de acesso completo ao banco de dados.

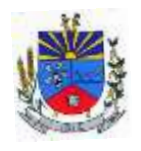

# **CLÁUSULA SÉTIMA: DA EXTINÇÃO CONTRATUAL**

7.1 O contrato se extingue quando cumpridas as obrigações de ambas as partes, ainda que isso ocorra antes do prazo estipulado para tanto.

7.2 O contrato poderá ser extinto de acordo com o disposto na Lei Federal n° 14.133/2021.

# **CLÁUSULA OITAVA: DA PROTEÇÃO DE DADOS PESSOAIS**

8.1. As partes deverão cumprir a Lei nº 13.709, de 14 de agosto de 2018 (LGPD), quanto a todos os dados pessoais a que tenham acesso em razão do certame ou do contrato administrativo que eventualmente venha a ser firmado, a partir da apresentação da proposta no procedimento de contratação, independentemente de declaração ou de aceitação expressa.

8.2. Os dados obtidos somente poderão ser utilizados para as finalidades que justificaram seu acesso e de acordo com a boa-fé e com os princípios do art. 6º da LGPD.

8.3. É vedado o compartilhamento com terceiros dos dados obtidos fora das hipóteses permitidas em Lei.

## **CLÁUSULA NONA: DAS INFRAÇÕES E SANÇÕES ADMINISTRATIVAS**

9.1. Comete infração administrativa, nos termos da Lei nº 14.133, de 2021, o contratado que:

a) der causa à inexecução parcial do contrato;

b) der causa à inexecução parcial do contrato que cause grave dano à Administração ou ao funcionamento dos serviços públicos ou ao interesse coletivo;

c) der causa à inexecução total do contrato;

- d) ensejar o retardamento da execução do objeto da contratação sem motivo justificado;
- e) apresentar documentação falsa ou prestar declaração falsa durante a execução do contrato;
- f) praticar ato fraudulento na execução do contrato;
- g) comportar-se de modo inidôneo ou cometer fraude de qualquer natureza;
- h) praticar ato lesivo previsto no art. 5º da Lei nº 12.846, de 1º de agosto de 2013.

9.2. Serão aplicadas ao contratado que incorrer nas infrações acima descritas as seguintes sanções:

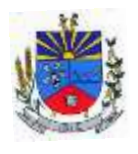

i) advertência, quando o contratado der causa à inexecução parcial do contrato, sempre que não se justificar a imposição de penalidade mais grave (art. 156, §2º, da Lei nº 14.133, de 2021);

ii) impedimento de licitar e contratar, quando praticadas as condutas descritas nas alíneas "b", "c" e "d" do subitem acima deste Contrato, sempre que não se justificar a imposição de penalidade mais grave (art. 156, § 4º, da Lei nº 14.133, de 2021);

iii) declaração de inidoneidade para licitar e contratar, quando praticadas as condutas descritas nas alíneas "e", "f", "g" e "h" do subitem acima deste Contrato, bem como nas alíneas "b", "c" e "d", que justifiquem a imposição de penalidade mais grave (art. 156, §5º, da Lei nº 14.133, de 2021).

iv) multa:

(1) multa de 0,5% por dia de atraso injustificado sobre o valor da parcela inadimplida, até o limite de 30 dias. Após esse prazo a Administração poderá promover a extinção do contrato por descumprimento ou cumprimento irregular de suas cláusulas, conforme dispõe o inciso I do art. 137 da Lei n. 14.133, de 2021.

(2) multa de 10% do valor do Contrato para infração descrita na alínea "d" do subitem 9.1.

(3) multa de 15% do valor do valor inadimplido do Contrato para as infrações descritas nas alíneas "a" e "c" do subitem 9.1.

(4) multa de 20% do valor do Contrato para infração descrita na alínea "b" do subitem 9.1.

(5) multa de 25% do valor do Contrato para infrações descritas nas alíneas "e", "f", "g" e "h" do subitem 9.1.

9.3. A aplicação das sanções previstas neste Contrato não exclui, em hipótese alguma, a obrigação de reparação integral do dano causado ao Contratante (art. 156, §9º, da Lei nº 14.133, de 2021).

9.4. Todas as sanções previstas neste Contrato poderão ser aplicadas cumulativamente com a multa (art. 156, §7º, da Lei nº 14.133, de 2021).

9.5. Antes da aplicação da multa será facultada a defesa do interessado no prazo de 15 (quinze) dias úteis, contado da data de sua intimação (art. 157, da Lei nº 14.133, de 2021).

9.6. Previamente ao encaminhamento à cobrança judicial, a multa poderá ser recolhida administrativamente no prazo máximo de 10 (dez) dias, a contar da data do recebimento da comunicação enviada pela autoridade competente.

9.7 Na aplicação das sanções serão consideradas a natureza e a gravidade da infração cometida; as peculiaridades do caso concreto; as circunstâncias agravantes ou atenuantes; os danos que

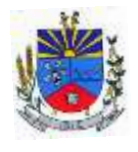

dela provierem para o Contratante; a implantação ou o aperfeiçoamento de programa de integridade, conforme normas e orientações dos órgãos de controle e em todos os casos, será assegurado ao contratado o contraditório e a ampla defesa.

# **CLÁUSULA DÉCIMA: DA GESTAO E DA FISCALIZAÇÃO**

10.1 O modelo de gestão e fiscalização do contrato está disposto no Termo de Referência (Anexo I do Edital).

# **CLÁUSULA DÉCIMA PRIMEIRA: DA SUBCONTRATAÇÃO**

11.1 A contratada paderá subcontratar a estrutura de datacenter, no entanto, assume a responsabilidade pela execução total do objeto.

# **CLÁUSULA DÉCIMA SEGUNDA: DAS DOTAÇÕES ORÇAMENTÁRIAS**

12.1 As despesas decorrentes da presente contratação correrão à conta de recursos específicos consignados no Orçamento do Município deste exercício, na dotação abaixo discriminada:

Órgão: 03 - Sec. Municipal de Administração Unidade Orçamentária: 03.01 Secretaria de Administração Atividade: 041220002.2.005: Gestão e manutenção da Secretaria Desdobramento da despesa: 3.3.90.40.06: Locação de softwares Órgão: 04 - Sec. Municipal de Finanças Unidade Orçamentária: 04.01 Secretaria de Finanças Atividade: 041230002.2.006: Gestão e manutenção da Secretaria

Desdobramento da despesa: 3.3.90.40.06: Locação de softwares

# **CLÁUSULA DÉCIMA TERCEIRA: DAS DISPOSIÇÕES GERAIS**

13.1 Os casos omissos serão decididos pelo contratante, segundo as disposições contidas na Lei nº 14.133, de 2021, e demais normas federais aplicáveis e, subsidiariamente, segundo as disposições contidas na Lei nº 8.078, de 1990 – Código de Defesa do Consumidor – e normas e princípios gerais dos contratos.

13.2 Eventuais alterações contratuais reger-se-ão pela disciplina dos arts. 124 e seguintes da Lei nº 14.133, de 2021.

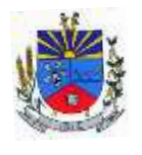

13.3 A contratante irá divulgar o presente instrumento no Portal Nacional de Contratações Públicas (PNCP), e também no Portal da Transparência disponível no sítio oficial do Município.

# **CLÁUSULA DÉCIMA QUARTA: DO FORO**

14.1 Para dirimir quaisquer dúvidas emergentes do presente Contrato elegem as partes de comum acordo, o Foro da Comarca de Augusto Pestana/RS, com renúncia expressa de qualquer outro, por mais privilegiado que possa ser.

E, por estarem justos e concordes, as partes assinam o presente contrato em duas vias de igual valor, teor e forma.

Joia - RS, .......de...................... de 2024.

**Adriano Marangon de Lima** Prefeito de Joia

**............................................** Representante da Contratada

Visto: **...................................** Assessor  $Iurídico - OAR/RS$